# **Kernel Application (KERNEL)**

**version 2.10**

Typeset in LH<sub>E</sub>X from SGML source using the DOCBUILDER 3.3.2 Document System.

# Contents

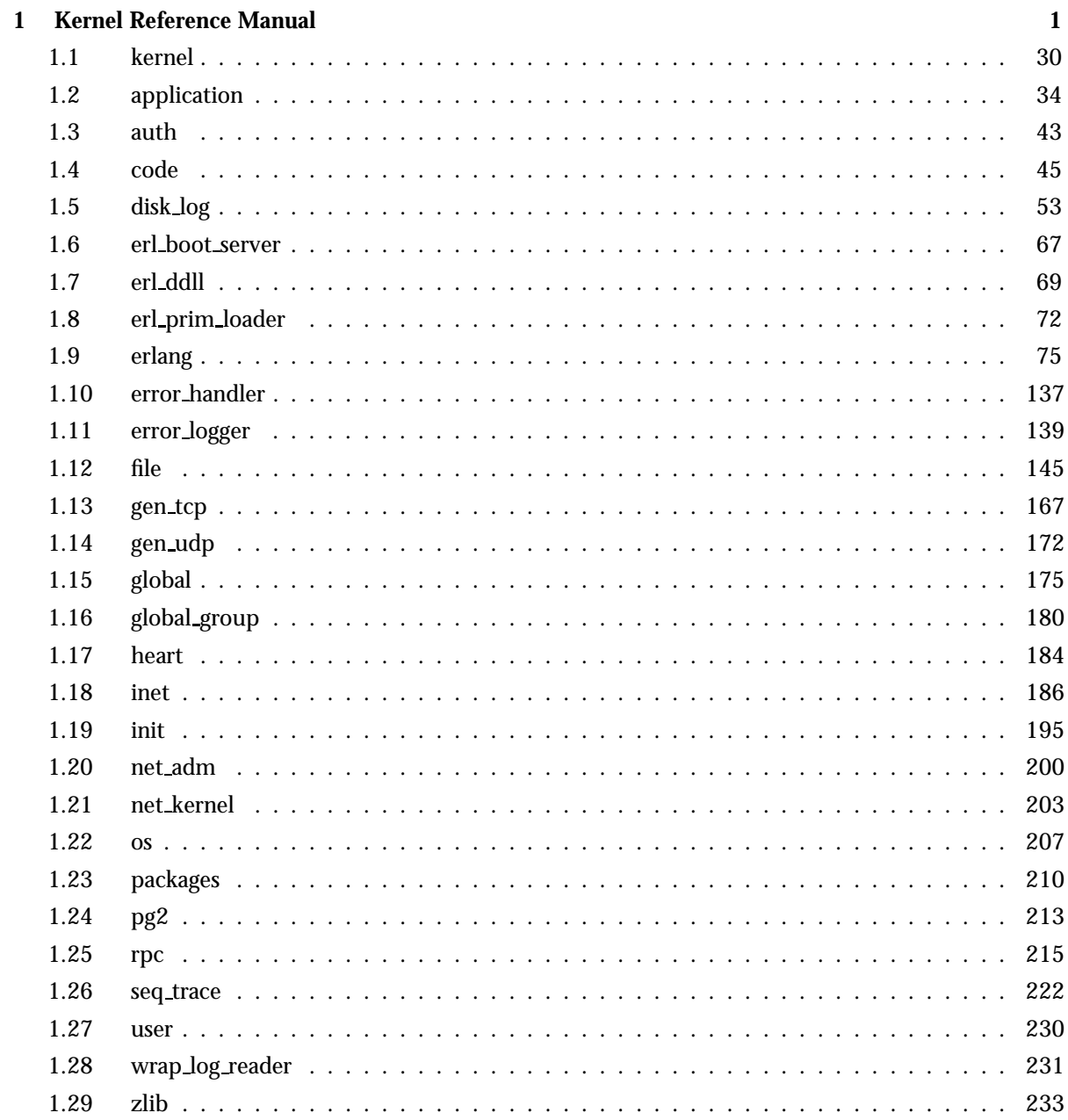

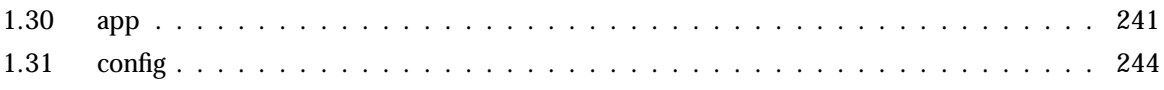

# Kernel Reference Manual

# Short Summaries

- Application **kernel** [page 30] The Kernel Application
- Erlang Module **application** [page 34] Generic OTP application functions
- Erlang Module **auth** [page 43] Erlang Network Authentication Server
- Erlang Module **code** [page 45] Erlang Code Server
- Erlang Module **disk log** [page 53] A disk based term logging facility
- Erlang Module **erl boot server** [page 67] Boot Server for Other Erlang Machines
- Erlang Module **erl ddll** [page 69] Dynamic Driver Loader and Linker
- Erlang Module **erl prim loader** [page 72] Low Level Erlang Loader
- Erlang Module **erlang** [page 75] The Erlang BIFs
- Erlang Module **error handler** [page 137] Default System Error Handler
- Erlang Module **error logger** [page 139] Erlang Error Logger
- Erlang Module **file** [page 145] File Interface Module
- Erlang Module **gen tcp** [page 167] Interface to TCP/IP sockets
- Erlang Module **gen udp** [page 172] Interface to UDP sockets
- Erlang Module **global** [page 175] A Global Name Registration Facility
- Erlang Module **global group** [page 180] Grouping Nodes to Global Name Registration Groups
- Erlang Module **heart** [page 184] Heartbeat Monitoring of an Erlang Runtime System
- Erlang Module **inet** [page 186] Access to TCP/IP Protocols
- Erlang Module **init** [page 195] Coordination of System Startup
- Erlang Module **net adm** [page 200] Various Erlang Net Administration Routines
- Erlang Module **net kernel** [page 203] Erlang Networking Kernel
- Erlang Module **os** [page 207] Operating System Specific Functions
- Erlang Module **packages** [page 210] Packages in Erlang
- Erlang Module **pg2** [page 213] Distributed Named Process Groups
- Erlang Module **rpc** [page 215] Remote Procedure Call Services
- Erlang Module **seq trace** [page 222] Sequential Tracing of Messages
- Erlang Module **user** [page 230] Standard I/O Server
- Erlang Module **wrap log reader** [page 231] A function to read internally formatted wrap disk logs
- Erlang Module **zlib** [page 233] Zlib Compression interface.
- File **app** [page 241] Application resource file.
- File **config** [page 244] Configuration file.

#### kernel

No functions are exported.

#### application

- $\bullet$  get\_all\_env() ->  ${\tt Env}$ [page 34] Get the configuration parameters for an application
- get all env(Application) -<sup>&</sup>gt; Env [page 34] Get the configuration parameters for an application
- $\bullet$  get\_all\_key() ->  $\{ \circ \texttt{k}, \ \texttt{Keys} \}$  | [] [page 34] Get the application specification keys
- $\bullet$  get\_all\_key(Application) - $>$   $\{$ ok, Keys $\}$  | undefined [page 34] Get the application specification keys
- $\bullet$  get\_application() - $>$  {ok, Application} | undefined [page 35] Get the name of an application containing a certain process or module
- $\bullet$  get\_application(Pid | Module) - $>$   $\{$ ok, Application $\}$  | undefined [page 35] Get the name of an application containing a certain process or module
- $\bullet$  get\_env(Par) ->  $\{\texttt{ok, Val}\}$  | undefined [page 35] Get the value of a configuration parameter
- $\bullet$  get\_env(Application, Par) - $>$   $\{$ ok, Val $\}$  | undefined [page 35] Get the value of a configuration parameter
- $\bullet$  get\_key(Key) - $>$   $\{$ ok, <code>Val</code>} | <code>undefined</code> [page 35] Get the value of an application specification key
- $\bullet$  get\_key(Application, Key) - $>$   $\{$ ok, Val $\}$  | undefined [page 35] Get the value of an application specification key
- $\bullet$  load(AppDescr) - $>$  ok | {error, Reason} [page 35] Load an application
- $\bullet$  load(AppDescr, Distributed) - $>$  ok | {error, Reason} [page 35] Load an application
- $\bullet$  loaded applications() - $>$  [{Application, Description, Vsn}] [page 36] Get the currently loaded applications
- $\bullet$  permit(Application, Bool) -> ok | {error, Reason} [page 36] Change an application's permission to run on a node.
- set env(Application, Par, Val) -<sup>&</sup>gt; ok [page 37] Set the value of a configuration parameter
- $\bullet$  set\_env(Application, Par, Val, Timeout) - $>$  ok [page 37] Set the value of a configuration parameter
- $\bullet$  start(Application) -> ok | {error, Reason} [page 37] Load and start an application
- $\bullet$  start(Application, Type) - $>$  ok | {error, Reason} [page 37] Load and start an application
- start type() -<sup>&</sup>gt; StartType | local | undefined [page 38] Get the start type of an ongoing application startup.
- $\bullet$  stop(Application) - $>$  ok | {error, Reason} [page 38] Stop an application
- $\bullet$  takeover(Application, Type) - $>$  ok | {error, Reason} [page 39] Take over a distributed application
- $\bullet$  unload(Application) - $>$  ok | {error, Reason} [page 39] Unload an application
- unset env(Application, Par) -<sup>&</sup>gt; ok [page 39] Unset the value of a configuration parameter
- unset env(Application, Par, Timeout) -<sup>&</sup>gt; ok [page 39] Unset the value of a configuration parameter
- $\bullet$  which applications() -> [{Application, Description, Vsn}] [page 40] Get the currently running applications
- $\bullet$  which applications(Timeout) -> [{Application, Description, Vsn}] [page 40] Get the currently running applications
- Module:start(StartType, StartArgs) -> {ok, Pid} | {ok, Pid, State} |  ${error. Reason}$ [page 40] Start an application
- $\bullet$  Module:start\_phase(Phase, StartType, PhaseArgs) - $>$  ok | {error,  $Reason$ } [page 41] Extended start of an application
- Module:prep stop(State) -<sup>&</sup>gt; NewState [page 41] Prepare an application for termination
- Module:stop(State) [page 42] Clean up after termination of an application
- $\bullet$  Module:config\_change(Changed, New, Removed) - $>$  ok [page 42] Update the configuration parameters for an application.

# auth

- is auth(Node) -<sup>&</sup>gt; yes | no [page 43] Status of communication authorization (deprecated)
- cookie() -<sup>&</sup>gt; Cookie [page 43] Magic cookie for local node (deprecated)
- cookie(TheCookie) -<sup>&</sup>gt; true [page 43] Set the magic for the local node (deprecated)
- node cookie([Node, Cookie]) -<sup>&</sup>gt; yes | no [page 43] Set the magic cookie for a node and verify authorization (deprecated)
- node cookie(Node, Cookie) -<sup>&</sup>gt; yes | no [page 43] Set the magic cookie for a node and verify authorization (deprecated)

### code

- $\bullet$  set\_path(Path) - $>$  true | {error, What} [page 46] Set the code server search path
- get\_path() -> Path [page 47] Return the code server search path
- $\bullet$  add\_path(Dir) - $>$  true | {error, What} [page 47] Add a directory to the end of the code path
- $\bullet$  add\_pathz(Dir) - $>$  true | {error, What} [page 47] Add a directory to the end of the code path
- $\bullet$  add\_patha(Dir) - $>$  true | {error, What} [page 47] Add a directory to the beginning of the code path
- add paths(Dirs) -<sup>&</sup>gt; ok [page 47] Add directories to the end of the code path
- add pathsz(Dirs) -<sup>&</sup>gt; ok [page 47] Add directories to the end of the code path
- add pathsa(Dirs) -<sup>&</sup>gt; ok [page 47] Add directories to the beginning of the code path
- $\bullet$  del\_path(Name | Dir) - $>$  true | false |  $\{ \text{error, What} \}$ [page 48] Delete a directory from the code path
- $\bullet$  replace\_path(Name, Dir) -> true | {error, What} [page 48] Replace a directory with another in the code path
- $\bullet$  load\_file(Module) - $>$  {module, Module} | {error, What} [page 48] Load a module
- $\bullet$  load\_abs(Filename) - $>$  {module, Module} | {error, What} [page 48] Load a module, residing in a given file
- $\bullet$  ensure\_loaded(Module) - $>$  {module, Module} | {error, What} [page 49] Ensure that a module is loaded
- $\bullet$  load\_binary(Module, Filename, Binary) - $>$   $\{$ module, Module $\}$  |  $\{error,$ What } [page 49] Load object code for a module
- delete(Module) -<sup>&</sup>gt; true | false [page 49] Removes current code for a module
- purge(Module) -<sup>&</sup>gt; true | false [page 49] Removes old code for a module
- soft purge(Module) -<sup>&</sup>gt; true | false [page 50] Removes old code for a module, unless no process uses it
- $\bullet$  is $\mathtt{\lnot}$  loaded(Module) - $>$   $\{\mathtt{file},\ \mathtt{Loaded}\}$  | <code>false</code> [page 50] Check if a module is loaded
- $\bullet$  all\_loaded() - $>$  [{Module, Loaded}] [page 50] Get all loaded modules
- which(Module) -<sup>&</sup>gt; Which [page 50] The object code file of a module
- $\bullet$  get\_object\_code(Module) - $>$  {Module, Binary, Filename} | error [page 50] Get the object code for a module
- root dir() -<sup>&</sup>gt; RootDir [page 51] Root directory of Erlang/OTP
- lib dir() -<sup>&</sup>gt; LibDir [page 51] Library directory of Erlang/OTP
- $\bullet$  lib\_dir(Name) -> Dir | {error, What} [page 51] Library directory for an application
- compiler dir() -<sup>&</sup>gt; Dir [page 51] Library directory for the compiler
- $\bullet$  priv\_dir(Name) -> PrivDir | {error, What} [page 51] Priv directory for an application
- objfile extension() -<sup>&</sup>gt; Ext [page 52] Object code file extension
- $\bullet$  stick\_dir(Dir) -> ok | {error, What} [page 52] Mark a directory as sticky
- $\bullet$  unstick\_dir(Dir) -> ok | {error, What} [page 52] Remove a sticky directory mark
- $\bullet$  rehash() -> ok [page 52] Rehash or create code path cache
- where is file(Filename) -<sup>&</sup>gt; Absname | non existing [page 52] Full name of a file located in the code path
- $\bullet$  clash() -> ok [page 52] Searche for modules with identical names.

# disk log

- $\bullet$  accessible\_logs() - $>$  {[LocalLog], [DistributedLog]} [page 55] Return the accessible disk logs on the current node.
- alog(Log, Term) [page 55] Asynchronously log an item onto a disk log.
- $\bullet$  balog(Log, Bytes) - $>$  ok | {error, Reason} [page 55] Asynchronously log an item onto a disk log.
- alog terms(Log, TermList) [page 55] Asynchronously log several items onto a disk log.
- $\bullet$  balog\_terms(Log, BytesList) - $>$  ok | {error, Reason} [page 55] Asynchronously log several items onto a disk log.
- block(Log) [page 56] Block a disk log.
- $\bullet$  block(Log, QueueLogRecords) - $>$  ok | {error, Reason} [page 56] Block a disk log.
- $\bullet$  change\_header(Log, Header) - $>$  ok | {error, Reason} [page 56] Change the head or head func option for an owner of a disk log.
- $\bullet$  change\_notify(Log, Owner, Notify) - $>$  ok | {error, Reason} [page 56] Change the notify option for an owner of a disk log.
- $\bullet$  change\_size(Log, Size) - $>$  ok | {error, Reason} [page 56] Change the size of an open disk log.

```
 chunk(Log, Continuation)
[page 57] Read a chunk of objects written to a disk log. \bullet chunk(Log, Continuation, N) -> \{ Continuation2, Terms\} |
{Continuation2, Terms, Badbytes} | eof | {error, Reason}[page 57] Read a chunk of objects written to a disk log.  bchunk(Log, Continuation)
[page 57] Read a chunk of objects written to a disk log. \bullet bchunk(Log, Continuation, N) -> {Continuation2, Binaries} |
{Continuation2, Binaries, Badbytes} | eof | {error, Reason}[page 57] Read a chunk of objects written to a disk log. \bullet chunk_info(Continuation) -> InfoList | \{ \text{error, Reason} \}[page 58] Return information about a chunk continuation of a disk log. • chunk_step(Log, Continuation, Step) \rightarrow {ok, Continuation2} | {error,
Reason}
[page 58] Step forward or backward among the wrap log files of a disk log. \bullet close(Log) -> ok | {error, Reason}
[page 59] Close a disk log.  format error(Error) -> Chars
[page 59] Return an English description of a disk log error reply. \bullet inc_wrap_file(Log) -> ok | {error, Reason}
[page 59] Change to the next wrap log file of a disk log. \bullet info(Log) -> InfoList | {error, no_such_log}
[page 59] Return information about a disk log.  lclose(Log)
[page 61] Close a disk log on one node. \bullet lclose(Log, Node) -> ok | {error, Reason}
[page 61] Close a disk log on one node.  log(Log, Term)
[page 61] Log an item onto a disk log. \bullet blog(Log, Bytes) -> ok | {error, Reason}
[page 61] Log an item onto a disk log.  log terms(Log, TermList)
[page 61] Log several items onto a disk log. \bullet blog_terms(Log, BytesList) -> ok | {error, Reason}
[page 61] Log several items onto a disk log.  open(ArgL) -> OpenRet | DistOpenRet
[page 62] Open a disk log file. \bullet pid2name(Pid) -> \{ \mathsf{ok},\ \mathsf{Log} \} | undefined
[page 65] Return the name of the disk log handled by a pid.  reopen(Log, File)
[page 65] Reopen a disk log and save the old log.  reopen(Log, File, Head)
[page 65] Reopen a disk log and save the old log. \bullet breopen(Log, File, BHead) -> ok | {error, Reason}
[page 65] Reopen a disk log and save the old log. \bullet sync(Log) -> ok | {error, Reason}
[page 65] Flush the contents of a disk log to the disk.
```
- truncate(Log) [page 66] Truncate a disk log.
- truncate(Log, Head) [page 66] Truncate a disk log.
- $\bullet$  btruncate(Log, BHead) - $>$  ok | {error, Reason} [page 66] Truncate a disk log.
- $\bullet$  unblock(Log) - $>$  ok | {error, Reason} [page 66] Unblock a disk log.

# erl boot server

The following functions are exported:

- $\bullet$  start(Slaves) ->  $\{\textup{ok}, \; \textup{Pid}\}$  |  $\{\textup{error}, \; \textup{What}\}$ [page 67] Start the boot server
- $\bullet$  start\_link(Slaves) ->  $\{\textsf{ok, Pid}\}\hspace{1mm}$   $\mid$   $\{\textsf{error, What}\}$ [page 67] Start the boot server and links the caller
- $\bullet$  add\_slave(Slave) - $>$  ok | {error, What} [page 67] Add a slave to the list of allowed slaves
- $\bullet$  delete\_slave(Slave) - $>$  ok | {error, What} [page 67] Delete a slave from the list of allowed slaves
- which slaves() -<sup>&</sup>gt; Slaves [page 68] Return the current list of allowed slave hosts

# erl ddll

- $\bullet$  start() ->  $\{\texttt{ok}, \ \texttt{Pid}\}$  |  $\{\texttt{error}, \ \texttt{Reason}\}$ [page 69] Start the server
- $\bullet$  start\_link() ->  $\{\textsf{ok}},\; \textsf{Pid}\}$  |  $\{\textsf{error},\; \textsf{Reason}\}$ [page 69] Start the server and link it to the calling process
- stop() -<sup>&</sup>gt; ok [page 69] Stop the server
- $\bullet$  load\_driver(Path, Name) -> ok | {error, ErrorDesc} [page 69] Load a driver
- $\bullet$  unload\_driver(Name) - $>$  ok | {error, ErrorDesc} [page 69] Load a driver
- $\bullet$  loaded drivers() - $>$  {ok, Drivers} [page 70] List loaded drivers
- format error(ErrorDesc) -<sup>&</sup>gt; string() [page 70] Format an error descriptor

### erl prim loader

The following functions are exported:

- $\bullet$  start(Id, Loader, Hosts) ->  $\{\textsf{ok}, \; \textsf{Pid}\}$  |  $\{\textsf{error}, \; \textsf{What}\}$ [page 72] Start the Erlang low level loader
- $\bullet$  get\_file(File) - $>$  {ok, Bin, FullName} | error [page 72] Get a file
- $\bullet$  get\_path() ->  $\{ \textup{ok, Path} \}$ [page 73] Get the path set in the loader
- set path(Path) -<sup>&</sup>gt; ok [page 73] Set the path of the loader

#### erlang

- abs(Number)  $\rightarrow$  int() | float() [page 75] Arithmetical absolute value
- erlang:append element(Tuple1, Term) -<sup>&</sup>gt; Tuple2 [page 75] Append an extra element to a tuple
- apply(Fun, Args) -<sup>&</sup>gt; term() | empty() [page 76] Apply a function to an argument list
- apply(Module, Function, Args) -<sup>&</sup>gt; term() | empty() [page 76] Apply a function to an argument list
- $\bullet$  atom\_to\_list(Atom) - $>$  string() [page 77] Text representation of an atom
- binary\_to\_list(Binary) -> [char()] [page 77] Convert a binary to a list
- binary\_to\_list(Binary, Start, Stop) -> [char()] [page 77] Convert part of a binary to a list
- binary to term(Binary) -<sup>&</sup>gt; term() [page 77] Decode an Erlang external term format binary
- erlang:bump reductions(Reductions) -<sup>&</sup>gt; void() [page 77] Increment the reduction counter
- erlang:cancel timer(TimerRef) -<sup>&</sup>gt; Time | false [page 77] Cancel a timer
- check process code(Pid, Module) -<sup>&</sup>gt; bool() [page 78] Check if a process is executing old code for a module
- concat binary(ListOfBinaries) [page 78] Concatenate a list of binaries (deprecated)
- $\bullet$  date() - $>$  {Year, Month, Day} [page 78] Current date
- delete module(Module) -<sup>&</sup>gt; true | undefined [page 78] Make the current code for a module old
- erlang:demonitor(MonitorRef) -<sup>&</sup>gt; true [page 79] Stop monitoring
- disconnect node(Node) -<sup>&</sup>gt; bool() | ignored [page 79] Force the disconnection of a node
- erlang:display(Term) -<sup>&</sup>gt; true [page 79] Print a term on standard output
- element(N, Tuple) -<sup>&</sup>gt; term() [page 79] Get Nth element of a tuple
- $\bullet$  erase() -> [{Key, Val}] [page 80] Return and delete the process dictionary
- erase(Key) -<sup>&</sup>gt; Val | undefined [page 80] Return and delete a value from the process dictionary
- erlang:error(Reason) [page 80] Stop execution with a given reason
- erlang:error(Reason, Args) [page 80] Stop execution with a given reason
- exit(Reason) [page 81] Stop execution with a given reason
- exit(Pid, Reason) -<sup>&</sup>gt; true [page 81] Send an exit signal to a process
- erlang:fault(Reason) [page 81] Stop execution with a given reason
- erlang:fault(Reason, Args) [page 81] Stop execution with a given reason
- float(Number) -<sup>&</sup>gt; float() [page 82] Convert a number to a float
- float to list(Float) -<sup>&</sup>gt; string() [page 82] Text representation of a float
- $\bullet$  erlang:fun\_info(Fun) -> [{Item, Info}] [page 82] Information about a fun
- $\bullet$  erlang:fun\_info(Fun, Item) - $>$   $\{$ Item, Info $\}$ [page 83] Information about a fun
- erlang:fun to list(Fun) -<sup>&</sup>gt; string() [page 83] Text representation of a fun
- erlang:function exported(Module, Function, Arity) -<sup>&</sup>gt; bool() [page 84] Check if a function is exported and loaded
- garbage collect() -<sup>&</sup>gt; true [page 84] Force an immediate garbage collection of the calling process
- garbage collect(Pid) -<sup>&</sup>gt; bool() [page 84] Force an immediate garbage collection of a process
- get() ->  $[\{Key, Val\}]$ [page 84] Return the process dictionary
- get(Key) -<sup>&</sup>gt; Val | undefined [page 84] Return a value from the process dictionary
- erlang:get cookie() -<sup>&</sup>gt; Cookie | nocookie [page 85] Get the magic cookie of the local node
- get keys(Val) -<sup>&</sup>gt; [Key] [page 85] Return a list of keys from the process dictionary
- $\bullet$  erlang:get\_stacktrace() -> [{Module, Function, Arity | Args}] [page 85] Get the stacktrace of the last exception
- group leader() -<sup>&</sup>gt; GroupLeader [page 85] Get the group leader for the calling process
- group leader(GroupLeader, Pid) -<sup>&</sup>gt; true [page 86] Set the group leader for a process
- halt() [page 86] Halt the Erlang runtime system and indicate normal exit to the calling environment
- halt(Status) [page 86] Halt the Erlang runtime system
- erlang:hash(Term, Range) -<sup>&</sup>gt; Hash [page 86] Hash function (deprecated)
- hd(List) -<sup>&</sup>gt; term() [page 86] Head of a list
- erlang:hibernate(Module, Function, Args) [page 87] Hibernate a process until a message is sent to it
- erlang:info(Type) -<sup>&</sup>gt; Res [page 87] Information about the system (deprecated)
- integerto list(Integer) -<sup>&</sup>gt; string() [page 87] Text representation of an integer
- erlang:integer to list(Integer, Base) -<sup>&</sup>gt; string() [page 87] Text representation of an integer
- iolist to binary(IoListOrBinary) -<sup>&</sup>gt; binary() [page 88] Convert an iolist to a binary
- iolist size(Item) -<sup>&</sup>gt; int() [page 88] Size of an iolist
- is alive() -<sup>&</sup>gt; bool() [page 88] Check whether the local node is alive
- is atom(Term) -<sup>&</sup>gt; bool() [page 88] Check whether a term is an atom
- is binary(Term) -<sup>&</sup>gt; bool() [page 88] Check whether a term is a binary
- is boolean(Term) -<sup>&</sup>gt; bool() [page 89] Check whether a term is a boolean
- erlang:is builtin(Module, Function, Arity) -<sup>&</sup>gt; bool() [page 89] Check if a function is a BIF implemented in C
- is float(Term) -<sup>&</sup>gt; bool() [page 89] Check whether a term is a float
- is function(Term) -<sup>&</sup>gt; bool() [page 89] Check whether a term is a fun
- is function(Term, Arity) -<sup>&</sup>gt; bool() [page 89] Check whether a term is a fun with a given arity
- is integer(Term) -<sup>&</sup>gt; bool() [page 90] Check whether a term is an integer
- is list(Term) -<sup>&</sup>gt; bool() [page 90] Check whether a term is a list
- is number(Term) -<sup>&</sup>gt; bool() [page 90] Check whether a term is a number
- is pid(Term) -<sup>&</sup>gt; bool() [page 90] Check whether a term is a pid
- is port(Term) -<sup>&</sup>gt; bool() [page 90] Check whether a term is a port
- is process alive(Pid) -<sup>&</sup>gt; bool() [page 90] Check whether a process is alive
- is record(Term, RecordTag) -<sup>&</sup>gt; bool() [page 91] Check whether a term appears to be a record
- erlang:is record(Term, RecordTag, Size) -<sup>&</sup>gt; bool() [page 91] Check whether a term appears to be a record
- is reference(Term) -<sup>&</sup>gt; bool() [page 91] Check whether a term is a reference
- is tuple(Term) -<sup>&</sup>gt; bool() [page 91] Check whether a term is a tuple
- length(List) -<sup>&</sup>gt; int() [page 92] Length of a list
- link(Pid) -<sup>&</sup>gt; true [page 92] Create a link to another process (or port)
- list to atom(String) -<sup>&</sup>gt; atom() [page 92] Convert from text representation to an atom
- list to binary(IoList) -<sup>&</sup>gt; binary() [page 92] Convert a list to a binary
- list to existing atom(String) -<sup>&</sup>gt; atom() [page 93] Convert from text representation to an atom
- list to float(String) -<sup>&</sup>gt; float() [page 93] Convert from text representation to a float
- list to integer(String) -<sup>&</sup>gt; int() [page 93] Convert from text representation to an integer
- erlang:list to integer(String, Base) -<sup>&</sup>gt; int() [page 93] Convert from text representation to an integer
- list to pid(String) -<sup>&</sup>gt; pid() [page 94] Convert from text representation to a pid
- list to tuple(List) -<sup>&</sup>gt; tuple() [page 94] Convert a list to a tuple
- load\_module(Module, Binary) -> {module, Module} | {error, Reason} [page 94] Load object code for a module
- erlang:loaded() -<sup>&</sup>gt; [Module] [page 95] List of all loaded modules
- $\bullet$  erlang:localtime() ->  $\{ \texttt{Date}, \ \texttt{Time} \}$ [page 95] Current local date and time
- $erlang:localtime_to\_universaltime(\{Data1, Time1\})$  - $>$   $\{Date2, Time2\}$ [page 95] Convert from local to Universal Time Coordinated (UTC) date and time
- $erlang:localtime_to\_universaltime({Data1, Time1},~IsDst)$  ->  ${Date2,}$  $Time2$

[page 95] Convert from local to Universal Time Coordinated (UTC) date and time

- $\bullet$  make\_ref() -> ref() [page 96] Return an almost unique reference
- erlang:make tuple(Arity, InitialValue) -<sup>&</sup>gt; tuple() [page 96] Create a new tuple of a given arity
- erlang:md5(Data) -<sup>&</sup>gt; Digest [page 96] Compute an MD5 message digest
- erlang:md5 final(Context) -<sup>&</sup>gt; Digest [page 96] Finish the update of an MD5 context and return the computed MD5 message digest
- erlang:md5 init() -<sup>&</sup>gt; Context [page 97] Create an MD5 context
- erlang:md5 update(Context, Data) -<sup>&</sup>gt; NewContext [page 97] Update an MD5 context with data, and return a new context
- $\bullet$  erlang:memory() -> [{Type, Size}] [page 97] Information about dynamically allocated memory
- $\bullet$  erlang:memory(Type | [Type]) - $>$  Size | [{Type, Size}] [page 98] Information about dynamically allocated memory
- module loaded(Module) -<sup>&</sup>gt; bool() [page 98] Check if a module is loaded
- erlang:monitor(Type, Item) -<sup>&</sup>gt; MonitorRef [page 99] Start monitoring
- monitornode(Node, Flag) -<sup>&</sup>gt; true [page 100] Monitor the status of a node
- node() -<sup>&</sup>gt; Node [page 100] Name of the local node
- node(Arg) -<sup>&</sup>gt; Node [page 101] At which node is a pid, port or reference located
- nodes() -<sup>&</sup>gt; Nodes [page 101] All visible nodes in the system
- nodes(Arg | [Arg]) -<sup>&</sup>gt; Nodes [page 101] All nodes of a certain type in the system
- $\bullet$  now() - $>$  {MegaSecs, Secs, MicroSecs} [page 101] Elapsed time since 00:00 GMT
- open port(PortName, PortSettings) -<sup>&</sup>gt; port() [page 102] Open a port
- erlang:phash(Term, Range) -<sup>&</sup>gt; Hash [page 104] Portable hash function
- erlang:phash2(Term [, Range]) -<sup>&</sup>gt; Hash [page 104] Portable hash function
- pid to list(Pid) -<sup>&</sup>gt; string() [page 104] Text representation of a pid
- port close(Port) -<sup>&</sup>gt; true [page 105] Close an open port
- port command(Port, Data) -<sup>&</sup>gt; true [page 105] Send data to a port
- port connect(Port, Pid) -<sup>&</sup>gt; true [page 105] Set the owner of a port
- port control(Port, Operation, Data) -<sup>&</sup>gt; Res [page 106] Perform a synchronous control operation on a port
- erlang:port call(Port, Operation, Data) -<sup>&</sup>gt; term() [page 106] Synchronous call to a port with term data
- $\bullet$  erlang:port\_info(Port) -> [ $\{$ Item, Info $\}$ ] | undefined [page 107] Information about a port
- $\bullet$  erlang:port\_info(Port, Item) - $>$   $\{$ Item, Info $\}$  | undefined | [] [page 107] Information about a port
- erlang:port to list(Port) -<sup>&</sup>gt; string() [page 107] Text representation of a port identifier
- erlang:ports() -<sup>&</sup>gt; [port()] [page 108] All open ports
- pre\_loaded() -> [Module] [page 108] List of all pre-loaded modules
- erlang:process display(Pid, Type) -<sup>&</sup>gt; void() [page 108] Write information about a local process on standard error
- process flag(Flag, Value) -<sup>&</sup>gt; OldValue [page 108] Set process flags for the calling process
- process flag(Pid, Flag, Value) -<sup>&</sup>gt; OldValue [page 109] Set process flags for a process
- $\bullet$  process\_info(Pid) -> [{Item, Info}] | undefined [page 109] Information about a process
- $\bullet$  process\_info(Pid, Item) - $>$   $\{$  Item, Info $\}$  | undefined | [] [page 110] Information about a process
- processes() -<sup>&</sup>gt; [pid()] [page 111] All processes
- purge module(Module) -<sup>&</sup>gt; void() [page 111] Remove old code for a module
- put(Key, Val) -<sup>&</sup>gt; OldVal | undefined [page 111] Add a new value to the process dictionary
- erlang:raise(Class, Reason, Stacktrace) [page 111] Stop execution with an exception of given class, reason and stacktrace
- erlang:read timer(TimerRef) -<sup>&</sup>gt; int() | false [page 112] Number of milliseconds remaining for a timer
- erlang:ref to list(Ref) -<sup>&</sup>gt; string() [page 112] Text representation of a reference
- register(RegName, Pid | Port) -<sup>&</sup>gt; true [page 113] Register a name for a pid (or port)
- registered() -> [RegName] [page 113] All registered names
- $\bullet$  erlang:resume\_process(Pid) - $>$  true [page 113] Resume a suspended process
- round(Number) -<sup>&</sup>gt; int() [page 113] Return an integer by rounding a number
- $\bullet$  self() -> pid() [page 114] Pid of the calling process
- erlang:send(Dest, Msg) -<sup>&</sup>gt; Msg [page 114] Send a message
- erlang:send(Dest, Msg, [Option]) -<sup>&</sup>gt; Res [page 114] Send a message conditionally
- erlang:send after(Time, Dest, Msg) -<sup>&</sup>gt; TimerRef [page 115] Start a timer
- $\bullet$  erlang:send nosuspend(Dest, Msg) - $>$  bool() [page 115] Try to send a message without ever blocking
- erlang:send nosuspend(Dest, Msg, Options) -<sup>&</sup>gt; bool() [page 116] Try to send a message without ever blocking
- erlang:set cookie(Node, Cookie) -<sup>&</sup>gt; true [page 116] Set the magic cookie of a node
- setelement(Index, Tuple1, Value) -<sup>&</sup>gt; Tuple2 [page 117] Set Nth element of a tuple
- $\bullet$  size(Item) ->  $\mathrm{int}()$ [page 117] Size of a tuple or binary
- $\bullet$  spawn(Fun) -> pid() [page 117] Create a new process with a fun as entry point
- $\bullet$  spawn(Node, Fun) -> pid() [page 117] Create a new process with a fun as entry point on a given node
- spawn(Module, Function, Args) -<sup>&</sup>gt; pid() [page 117] Create a new process with a function as entry point
- spawn(Node, Module, Function, ArgumentList) -<sup>&</sup>gt; pid() [page 118] Create a new process with a function as entry point on a given node
- spawn link(Fun) -<sup>&</sup>gt; pid() [page 118] Create and link to a new process with a fun as entry point
- $\bullet$  spawn $\verb|link(Note, Fun)|$  - $>$ [page 118] Create and link to a new process with a fun as entry point on a specified node
- spawn link(Module, Function, Args) -<sup>&</sup>gt; pid() [page 118] Create and link to a new process with a function as entry point
- spawn link(Node, Module, Function, Args) -<sup>&</sup>gt; pid() [page 119] Create and link to a new process with a function as entry point on a given node
- spawn opt(Fun, [Option]) -<sup>&</sup>gt; pid() [page 119] Create a new process with a fun as entry point
- spawn opt(Node, Fun, [Option]) -<sup>&</sup>gt; pid() [page 119] Create a new process with a fun as entry point on a given node
- spawn opt(Module, Function, Args, [Option]) -<sup>&</sup>gt; pid() [page 119] Create a new process with a function as entry point
- spawn opt(Node, Module, Function, Args, [Option]) -<sup>&</sup>gt; pid() [page 120] Create a new process with a function as entry point on a given node
- $\bullet$  split\_binary(Bin, Pos) ->  $\{ \texttt{Bin1, Bin2} \}$ [page 121] Split a binary into two
- erlang:start timer(Time, Dest, Msg) -<sup>&</sup>gt; TimerRef [page 121] Start a timer
- $\bullet$  statistics(Type) - $>$  Res [page 122] Information about the system
- $\bullet$  erlang:suspend\_process(Pid) - $>$  true [page 122] Suspend a process
- erlang:system flag(Flag, Value) -<sup>&</sup>gt; OldValue [page 122] Set system flags
- erlang:system info(Type) -<sup>&</sup>gt; Res [page 123] Information about the system
- erlang:system monitor() -<sup>&</sup>gt; MonSettings [page 126] Current system performance monitoring settings
- $\bullet$  erlang:system\_monitor(undefined | {MonitorPid, Options}) - $>$ MonSettings
	- [page 126] Set or clear system performance monitoring options
- erlang:system monitor(MonitorPid, [Option]) -<sup>&</sup>gt; MonSettings [page 126] Set system performance monitoring options
- term to binary(Term) -<sup>&</sup>gt; ext binary() [page 127] Encode a term to an Erlang external term format binary
- term to binary(Term, [Option]) -<sup>&</sup>gt; ext binary() [page 128] Encode a term to en Erlang external term format binary
- throw(Any) [page 128] Throw an exception
- $\bullet$  time() -> {Hour, Minute, Second} [page 128] Current time
- $\bullet$  tl(List1) -> List2 [page 128] Tail of a list
- $\bullet$  erlang:trace(PidSpec, How, FlagList) - $>$  int() [page 128] Set trace flags for a process or processes
- erlang:trace info(PidOrFunc, Item) -<sup>&</sup>gt; Res [page 131] Trace information about a process or function
- erlang:trace pattern(MFA, MatchSpec) -<sup>&</sup>gt; int() [page 132] Set trace patterns for global call tracing
- erlang:trace pattern(MFA, MatchSpec, FlagList) -<sup>&</sup>gt; int() [page 133] Set trace patterns for tracing of function calls
- trunc(Number) -<sup>&</sup>gt; int() [page 134] Return an integer by the truncating a number
- tuple to list(Tuple) -<sup>&</sup>gt; [term()] [page 135] Convert a tuple to a list
- $\bullet$  erlang:universaltime() - $>$  {Date, Time} [page 135] Current date and time according to Universal Time Coordinated (UTC)
- $\bullet$  erlang:universaltime\_to\_localtime({Date1, Time1}) -> {Date2, Time2} [page 135] Convert from Universal Time Coordinated (UTC) to local date and time
- $\bullet$  unlink(Pid)  $\mathord{\hspace{1pt}\text{--}\hspace{1pt}} >$  true [page 135] Remove a link, if there is one, to another process (or port)
- unregister(RegName) -<sup>&</sup>gt; true [page 135] Remove the registered name for a process (or port)
- whereis(RegName) -<sup>&</sup>gt; pid() | port() | undefined [page 136] Get the pid (or port) with a given registered name
- erlang:yield() -<sup>&</sup>gt; true [page 136] Let other processes get a chance to execute

#### error handler

The following functions are exported:

- undefined function(Module, Function, Args) -<sup>&</sup>gt; term() [page 137] Called when an undefined function is encountered
- undefined lambda(Module, Fun, Args) -<sup>&</sup>gt; term() [page 137] Called when an undefined lambda (fun) is encountered

# error logger

- error msg(Format) -<sup>&</sup>gt; ok [page 139] Send an standard error event to the error logger
- $\bullet$  error\_msg(Format, Data) - $>$  ok [page 139] Send an standard error event to the error logger
- format(Format, Data) -<sup>&</sup>gt; ok [page 139] Send an standard error event to the error logger
- error report(Report) -<sup>&</sup>gt; ok [page 140] Send a standard error report event to the error logger
- error report(Type, Report) -<sup>&</sup>gt; ok [page 140] Send a user defined error report event to the error logger
- warningmap() -<sup>&</sup>gt; Tag [page 140] Return the current mapping for warning events
- warningmsg(Format) -<sup>&</sup>gt; ok [page 141] Send a standard warning event to the error logger
- warningmsg(Format, Data) -<sup>&</sup>gt; ok [page 141] Send a standard warning event to the error logger
- $\bullet$  warning\_report(Report) - $>$  ok [page 141] Send a standard warning report event to the error logger
- $\bullet$  warning\_report(Type, Report) - $>$  ok [page 141] Send a user defined warning report event to the error logger
- $\bullet$  info\_msg(Format) - $>$  ok [page 142] Send a standard information event to the error logger
- $\bullet$  info msg(Format, Data) - $>$  ok [page 142] Send a standard information event to the error logger
- info report(Report) -<sup>&</sup>gt; ok [page 142] Send a standard information report event to the error logger
- info report(Type, Report) -<sup>&</sup>gt; ok [page 142] Send a user defined information report event to the error logger
- add report handler(Handler) -<sup>&</sup>gt; Result [page 143] Add an event handler to the error logger
- add report handler(Handler, Args) -<sup>&</sup>gt; Result [page 143] Add an event handler to the error logger
- delete report handler(Handler) -<sup>&</sup>gt; Result [page 143] Delete an event handler from the error logger
- tty(Flag) -<sup>&</sup>gt; ok [page 143] Enable or disable printouts to the tty
- $\bullet$  logfile(Request) - $>$  ok | Filename | {error, What} [page 143] Enable or disable error printouts to a file

#### file

- $\bullet$  change\_group(Filename, Gid) - $>$  ok | {error, Reason} [page 145] Change group of a file
- $\bullet$  change\_owner(Filename, Uid) - $>$  ok | {error, Reason} [page 145] Change owner of a file
- $\bullet$  change\_owner(Filename, Uid, Gid) - $>$  ok | {error, Reason} [page 146] Change owner and group of a file
- $\bullet$  change\_time(Filename, Mtime) - $>$  ok | {error, Reason} [page 146] Change the modification time of a file
- $\bullet$  change\_time(Filename, Mtime, Atime) - $>$  ok | {error, Reason} [page 146] Change the modification and last access time of a file
- $\bullet$  close(IoDevice) -> ok | {error, Reason} [page 146] Close a file
- $\bullet$  consult(Filename) - $>$  {ok, Terms} | {error, Reason} [page 146] Read Erlang terms from a file
- copy(Source, Destination) -<sup>&</sup>gt; [page 147] Copy file contents
- $\bullet$  copy(Source, Destination, ByteCount) ->  $\{\texttt{ok}, \ \texttt{BytesCopied}\}$  |  $\{\texttt{error}, \ \texttt{if} \}$  $Reason$ }
	- [page 147] Copy file contents
- $\bullet$  del\_dir(Dir) -> ok | {error, Reason} [page 147] Delete a directory
- $\bullet$  delete(Filename) - $>$  ok | {error, Reason} [page 148] Delete a file
- $\bullet$  eval(Filename) - $>$  ok | {error, Reason} [page 148] Evaluate Erlang expressions in a file
- $\bullet$  eval(Filename, Bindings) - $>$  ok | {error, Reason} [page 148] Evaluate Erlang expressions in a file
- $\bullet$  file\_info(Filename) -> {ok, FileInfo} | {error, Reason} [page 149] Get information about a file (deprecated)
- format error(Reason) -<sup>&</sup>gt; Chars [page 149] Return a descriptive string for an error reason
- $\bullet$  get\_cwd() ->  $\{\texttt{ok},\ \texttt{Dir}\}$  |  $\{\texttt{error},\ \texttt{Reason}\}$ [page 149] Get the current working directory
- $\bullet$  get\_cwd(Drive) - $>$  {ok, Dir} | {error, Reason} [page 149] Get the current working directory for the drive specified
- $\bullet$  list\_dir(Dir) -> {ok, Filenames} | {error, Reason} [page 150] List files in a directory
- $\bullet$  make\_dir(Dir) -> ok | {error, Reason} [page 150] Make a directory
- $\bullet$  make\_link(Existing, New) - $>$  ok | {error, Reason} [page 150] Make a hard link to a file
- $\bullet$  make\_symlink(Name1, Name2) - $>$  ok | {error, Reason} [page 151] Make a symbolic link to a file or directory
- $\bullet$  open(Filename, Modes) - $>$  {ok, IoDevice} | {error, Reason} [page 151] Open a file
- path\_consult(Path, Filename) ->  $\{\circ k, \text{ Terms}, \text{ FullName}\}$  |  $\{\text{error},$ Reason
	- [page 153] Read Erlang terms from a file
- $\bullet$  path\_eval(Path, Filename) - $>$   $\{$ ok, FullName $\}$  |  $\{$ error, Reason $\}$ [page 153] Evaluate Erlang expressions in a file
- $\bullet$  path\_open(Path, Filename, Modes) - $>$   $\{$ ok, IoDevice, FullName $\}$  |  $\{error, Reason\}$ [page 154] Open a file
- path\_script(Path, Filename) ->  $\{$ ok, Value, FullName $\}$  |  $\{error,$ Reason}
	- [page 154] Evaluate and return the value of Erlang expressions in a file
- path\_script(Path, Filename, Bindings) - $>$  {ok, Value, FullName} |  $\{error, Reason\}$

[page 155] Evaluate and return the value of Erlang expressions in a file

- pid2name(Pid) -<sup>&</sup>gt; string() | undefined [page 155] Return the name of the file handled by a pid
- position(IoDevice, Location) ->  $\{ \mathtt{ok}$ , NewPosition} |  $\{ \mathtt{error}, \ \mathtt{Reason} \}$ [page 155] Set position in a file
- $\bullet$  pread(IoDevice, LocNums) - $>$   $\{$ ok, DataL $\}$  |  $\{$ error, Reason $\}$ [page 156] Read from a file at certain positions
- pread(IoDevice, Location, Number) ->  $\{ \textup{ok, Data} \}$  |  $\{ \textup{error, Reason} \}$ [page 156] Read from a file at a certain position
- $\bullet$  pwrite(IoDevice, LocBytes) -> ok | {error, {N, Reason}} [page 156] Write to a file at certain positions
- $\bullet$  pwrite(IoDevice, Location, Bytes) - $>$  ok | {error, Reason} [page 157] Write to a file at a certain position
- $\bullet$  read(IoDevice, Number) ->  $\{\circ k$ , Data $\}$  | eof |  $\{ \texttt{error, Reason} \}$ [page 157] Read from a file
- $\bullet$  read\_file(Filename) - $>$  {ok, Binary} | {error, Reason} [page 157] Read a file
- $\bullet$  read\_file\_info(Filename) -> {ok, FileInfo} | {error, Reason} [page 158] Get information about a file
- $\bullet$  read\_link(Name) - $>$  {ok, Filename} | {error, Reason} [page 159] See what a link is pointing to
- $\bullet$  read\_link\_info(Name) - $>$  {ok, FileInfo} | {error, Reason} [page 159] Get information about a link or file
- rename(Source, Destination) - $>$  ok | {error, Reason} [page 159] Rename a file
- $\bullet$  script(Filename) - $>$  {ok, Value} | {error, Reason} [page 160] Evaluate and return the value of Erlang expressions in a file
- $\bullet$  script(Filename, Bindings) ->  $\{\texttt{ok, Value}\}$  |  $\{\texttt{error, Reason}\}$ [page 160] Evaluate and return the value of Erlang expressions in a file
- $\bullet$  set\_cwd(Dir) - $>$  ok [page 161] Set the current working directory
- $\bullet$  sync(IoDevice) - $>$  ok | {error, Reason} [page 161] Synchronizes the in-memory state of a file with that on the physical medium
- $\bullet$  truncate(IoDevice) -> ok | {error, Reason} [page 161] Truncate a file
- $\bullet$  write(IoDevice, Bytes) - $>$  ok | {error, Reason} [page 161] Write to a file
- $\bullet$  write\_file(Filename, Binary) - $>$  ok | {error, Reason} [page 162] Write a file
- $\bullet$  write\_file(Filename, Binary, Modes) - $>$  ok | {error, Reason} [page 162] Write a file
- $\bullet$  write\_file\_info(Filename, FileInfo) - $>$  ok | {error, Reason} [page 162] Change information about a file

# gen\_tcp

The following functions are exported:

- $\bullet$  connect(Address, Port, Options) ->  $\{ \mathsf{ok}, \; \mathsf{Socket} \}$  |  $\{ \mathsf{error}, \; \mathsf{Reason} \}$ [page 168] Connect to a TCP port
- connect(Address, Port, Options, Timeout) ->  $\{ \texttt{ok, Socket} \}$  |  $\{ \texttt{error,}$  $Reason\}$

[page 168] Connect to a TCP port

- $\bullet$  listen(Port, Options) -> {ok, ListenSocket} | {error, Reason} [page 169] Set up a socket to listen on a port
- $\bullet$  accept(ListenSocket) - $>$   $\{$ ok, Socket $\}$  |  $\{$ error, Reason $\}$ [page 169] Accept an incoming connection request on a listen socket
- accept(ListenSocket, Timeout) ->  $\{ \textup{ok, Socket} \}$  |  $\{ \textup{error, Reason} \}$ [page 169] Accept an incoming connection request on a listen socket
- $\bullet$  send(Socket, Packet) - $>$  ok | {error, Reason} [page 170] Send a packet
- $\bullet$  recv(Socket, Length) - $>$   $\{$ ok, Packet $\}$  |  $\{$ error, Reason $\}$ [page 170] Receive a packet from a passive socket
- recv(Socket, Length, Timeout) ->  $\{\rm ok, \; Packet\}$  |  $\{\rm error, \; Reason\}$ [page 170] Receive a packet from a passive socket
- $\bullet$  controlling\_process(Socket, Pid) -> ok | {error, eperm} [page 170] Change controlling process of a socket
- $\bullet$  close(Socket) - $>$  ok | {error, Reason} [page 170] Close a TCP socket
- $\bullet$  shutdown(Socket, How) -> ok | {error, Reason} [page 171] Immediately close a socket

#### gen udp

The following functions are exported:

- $\bullet$  open(Port) ->  $\{ \mathtt{ok} ,\ \mathtt{Sockets}\}$  |  $\{ \mathtt{error},\ \mathtt{Reason}\}$ [page 172] Associate a UDP port number with the process calling it
- $\bullet$  open(Port, Options) ->  $\{\texttt{ok, Socket}\}$  |  $\{\texttt{error, Reason}\}$ [page 172] Associate a UDP port number with the process calling it
- $\bullet$  send(Socket, Address, Port, Packet) - $>$  ok | {error, Reason} [page 173] Send a packet
- $\bullet$  recv(Socket, Length) - $>$  {ok, {Address, Port, Packet}} | {error, Reason}
	- [page 173] Receive a packet from a passive socket
- recv(Socket, Length, Timeout) ->  $\{\rm ok,~\{Address,~Port,~Packet\}\}$  |  $\{error, Reason\}$ [page 173] Receive a packet from a passive socket
- controlling process(Socket, Pid) -<sup>&</sup>gt; ok [page 173] Change controlling process of a socket
- $\bullet$  close(Socket) - $>$  ok | {error, Reason} [page 174] Close a UDP socket

#### global

- del lock(Id) [page 176] Delete a lock
- del lock(Id, Nodes) -<sup>&</sup>gt; void() [page 176] Delete a lock
- notify all name(Name, Pid1, Pid2) -<sup>&</sup>gt; none [page 176] Name resolving function that notifies both pids
- random exit name(Name, Pid1, Pid2) -<sup>&</sup>gt; Pid1 | Pid2 [page 176] Name resolving function that kills one pid
- random notify name(Name, Pid1, Pid2) -<sup>&</sup>gt; Pid1 | Pid2 [page 176] Name resolving function that notifies one pid
- register name(Name, Pid) [page 177] Globally register a name for a pid
- register name(Name, Pid, Resolve) -<sup>&</sup>gt; yes | no [page 177] Globally register a name for a pid
- registered names() -<sup>&</sup>gt; [Name] [page 177] All globally registered names
- re register name(Name, Pid) [page 177] Atomically re-register a name
- re register name(Name, Pid, Resolve) -<sup>&</sup>gt; void() [page 177] Atomically re-register a name
- send(Name, Msg) -<sup>&</sup>gt; Pid [page 177] Send a message to a globally registered pid
- set lock(Id) [page 178] Set a lock on the specified nodes
- set lock(Id, Nodes) [page 178] Set a lock on the specified nodes
- set lock(Id, Nodes, Retries) -<sup>&</sup>gt; boolean() [page 178] Set a lock on the specified nodes
- $\bullet$  sync() -> void() [page 178] Synchronize the global name server
- trans(Id, Fun) [page 178] Micro transaction facility
- trans(Id, Fun, Nodes) [page 179] Micro transaction facility
- trans(Id, Fun, Nodes, Retries) -<sup>&</sup>gt; Res | aborted [page 179] Micro transaction facility
- unregister name(Name) -<sup>&</sup>gt; void() [page 179] Remove a globally registered name for a pid
- $\bullet$  whereis\_name(Name) - $>$  pid() | undefined [page 179] Get the pid with a given globally registered name

#### global group

- $\bullet$  global groups() - $>$  {GroupName, GroupNames} | undefined [page 181] Return the global group names
- $\bullet$  info() -> [ $\{$ Item, Info $\}$ ] [page 181] Information about global groups
- monitor nodes(Flag) -<sup>&</sup>gt; ok [page 181] Subscribe to node status changes
- own nodes() -<sup>&</sup>gt; Nodes [page 181] Return the group nodes
- registered names(Where) -<sup>&</sup>gt; Names [page 182] Return globally registered names
- $\bullet$  send(Name, Msg) - $>$  pid() | {badarg, {Name, Msg}} [page 182] Send a message to a globally registered pid
- $\bullet$  send(Where, Name, Msg) - $>$  pid() | {badarg, {Name, Msg}} [page 182] Send a message to a globally registered pid
- sync() -<sup>&</sup>gt; ok [page 182] Synchronize the group nodes
- whereis name(Name) -<sup>&</sup>gt; pid() | undefined [page 182] Get the pid with a given globally registered name
- $\bullet$  whereis\_name(Where, Name) - $>$  pid() | undefined [page 182] Get the pid with a given globally registered name

# heart

The following functions are exported:

- $\bullet$  set\_cmd(Cmd) -> ok | {error, {bad\_cmd, Cmd}} [page 185] Set a temporary reboot command
- $\bullet$  clear\_cmd() -> ok [page 185] Clear the temporary boot command
- $\bullet$  get\_cmd() ->  $\{\texttt{ok, Cmd}\}$ [page 185] Get the temporary reboot command

### inet

- close(Socket) -<sup>&</sup>gt; ok [page 187] Close a socket of any type
- get  $rc()$  ->  $[$  $\{ Par, Val \}]$ [page 187] Return a list of IP configuration parameters
- format error(Posix) -<sup>&</sup>gt; string() [page 188] Return a descriptive string for an error reason
- $\bullet$  getaddr(Host, Family) - $>$  {ok, Address} | {error, posix()} [page 188] Return the IP-adress for a host
- $\bullet$  getaddrs(Host, Family) ->  $\{\texttt{ok, Addresses}\}$  |  $\{\texttt{error, posix()} \}$ [page 188] Return the IP-adresses for a host
- $\bullet$  gethostbyaddr(Address) - $>$  {ok, Hostent} | {error, posix()} [page 188] Return a hostent record for the host with the given address
- $\bullet$  gethostbyname(Name) - $>$  {ok, Hostent} | {error, posix()} [page 188] Return a hostent record for the host with the given name
- $\bullet$  gethostbyname(Name, Family) -> {ok, Hostent} | {error, posix()} [page 188] Return a hostent record for the host with the given name
- $\bullet$  gethostname() -> {ok, Hostname} | {error, posix()} [page 188] Return the local hostname
- getopts(Socket, Options) -<sup>&</sup>gt; OptionValues [page 189] Get one or more options for a socket
- $\bullet$  peername(Socket) -> {ok, {Address, Port}} | {error, posix()} [page 189] Return the address and port for the other end of a connection
- $\bullet$  port(Socket) ->  $\{ \texttt{ok, Port} \}$ [page 189] Return the local port number for a socket
- $\bullet$  sockname(Socket) -> {ok, {Address, Port}} | {error, posix()} [page 189] Return the local address and port number for a socket
- $\bullet$  setopts(Socket, Options) -> ok | {error, posix()} [page 189] Set one or more options for a socket

#### init

The following functions are exported:

- boot(BootArgs) -<sup>&</sup>gt; void() [page 195] Start the Erlang runtime system
- get\_args() -> [Arg] [page 195] Get all non-flag command line arguments
- $\bullet$  get\_argument(Flag) - $>$   $\{$ ok, Arg $\}$  | error [page 195] Get the values associated with a command line user flag
- $\bullet$  get\_arguments() - $>$  Flags [page 196] Get all command line user flags
- get plain arguments() -<sup>&</sup>gt; [Arg] [page 196] Get all non-flag command line arguments
- $\bullet$  get\_status() - $>$   $\{$ InternalStatus, ProvidedStatus $\}$ [page 196] Get system status information
- reboot() -<sup>&</sup>gt; void() [page 197] Take down an Erlang node smoothly
- restart() -> void() [page 197] Restart the running Erlang node
- $\bullet$  script\_id() -> Id [page 197] Get the identity of the used boot script
- $\bullet$  stop() -> void() [page 197] Take down an Erlang node smoothly<sup>&</sup>lt;

#### net adm

- $\bullet$  dns\_hostname(Host) - $>$  {ok, Name} | {error, Host} [page 200] Official name of a host
- $\bullet$  host\_file() -> Hosts | {error, Reason} [page 200] Read the .hosts.erlang file
- $\bullet$  localhost() - $>$  Name [page 200] Name of the local host
- $\bullet$  names() -> {ok, [{Name, Port}]} | {error, Reason} [page 200] Names of Erlang nodes at a host
- $\bullet$  names(Host) ->  $\{\texttt{ok}, \:\: [\{\texttt{Name}, \:\: \texttt{Port}\}] \}$  |  $\{\texttt{error}, \:\: \texttt{Reason}\}$ [page 200] Names of Erlang nodes at a host
- ping(Node) -<sup>&</sup>gt; pong | pang [page 201] Set up a connection to a node
- world() -<sup>&</sup>gt; [node()] [page 201] Lookup and connect to all nodes at all hosts in .hosts.erlang
- $\bullet$  world(Arg) -> [node()] [page 201] Lookup and connect to all nodes at all hosts in .hosts.erlang
- world list(Hosts) -<sup>&</sup>gt; [node()] [page 201] Lookup and connect to all nodes at specified hosts
- world list(Hosts, Arg) -<sup>&</sup>gt; [node()] [page 201] Lookup and connect to all nodes at specified hosts

# net kernel

The following functions are exported:

- allow(Nodes) -<sup>&</sup>gt; ok | error [page 203] Limit access to a specified set of nodes
- $\bullet$  connect\_node(Node) - $>$  true | false | ignored [page 203] Establish a connection to a node
- monitornodes(Flag) -<sup>&</sup>gt; ok | ignored | Error [page 204] Subscribe to node status change messages
- monitornodes(Flag, Options) -<sup>&</sup>gt; ok | ignored | Error [page 204] Subscribe to node status change messages
- get net ticktime() -<sup>&</sup>gt; Res [page 205] Get net ticktime
- set net ticktime(NetTicktime) -<sup>&</sup>gt; Res [page 205] Set net\_ticktime
- set net ticktime(NetTicktime, TransitionPeriod) -<sup>&</sup>gt; Res [page 205] Set net\_ticktime
- $\bullet$  start([Name]) ->  $\{\circ k\,,\ \operatorname{pid}()\}$  |  $\{\operatorname{error}\,,\ \operatorname{Reason}\}$ [page 206] Turn an Erlang runtime system into a distributed node
- $\bullet$  start([Name, NameType]) ->  $\{\circ k\, ,\ \operatorname{pid}(\:\) \}$  |  $\{\operatorname{error}\, ,\ \operatorname{Reason}\}$ [page 206] Turn an Erlang runtime system into a distributed node
- $\bullet$  start([Name, NameType, Ticktime]) ->  $\{\mathrm{ok},\ \mathrm{pid}()\}$  |  $\{\mathrm{error},\ \mathrm{Reason}\}$ [page 206] Turn an Erlang runtime system into a distributed node
- $\bullet$  stop() - $>$  ok | {error, not\_allowed | not\_found} [page 206] Turn a node into a non-distributed Erlang runtime system

#### os

- $\bullet$  cmd(Command)  $\mathord{\hspace{1pt}\text{--}\hspace{1pt}} >$  string() [page 207] Execute a command in a shell of the target OS
- find executable(Name) -<sup>&</sup>gt; Filename | false [page 207] Absolute filename of a program
- find executable(Name, Path) -<sup>&</sup>gt; Filename | false [page 207] Absolute filename of a program
- $getenv()$  ->  $[string()]$ [page 207] List all environment variables
- getenv(VarName) -<sup>&</sup>gt; Value | false [page 208] Get the value of an environment variable
- getpid() -<sup>&</sup>gt; Value [page 208] Return the process identifier of the emulator process
- putenv(VarName, Value) -<sup>&</sup>gt; true [page 208] Set a new value for an environment variable
- $\bullet$  type() - $>$  {Osfamily, Osname} | Osfamily [page 208] Return the OS family and, in some cases, OS name of the current operating system
- $\bullet$  version() - $>$  {Major, Minor, Release} | VersionString [page 208] Return the Operating System version

### packages

The following functions are exported:

 no functions exported [page 212] x

# pg2

The following functions are exported:

 $\bullet$  create(Name) - $>$  void() [page 213] Create a new, empty process group

 delete(Name) -<sup>&</sup>gt; void() [page 213] Delete a process group

- $\bullet$  get\_closest\_pid(Name) - $>$  Pid | {error, Reason} [page 213] Common dispatch function
- $\bullet$  get\_members(Name) - $>$  [Pid] | {error, Reason} [page 214] Return all processes in a group
- $\bullet$  get\_local\_members(Name) - $>$  [Pid] | {error, Reason} [page 214] Return all local processes in a group
- $\bullet$  join(Name, Pid) -> ok | {error, Reason} [page 214] Join a process to a group
- $\bullet$  leave(Name, Pid) - $>$  ok | {error, Reason} [page 214] Make a process leave a group
- which groups() -<sup>&</sup>gt; [Name] [page 214] Return a list of all known groups
- start() [page 214] Start the pg2 server
- $\bullet$  start\_link() ->  $\{\textsf{ok}},\; \textsf{Pid}\}$  |  $\{\textsf{error},\; \textsf{Reason}\}$ [page 214] Start the pg2 server

#### rpc

The following functions are exported:

- $\bullet$  call(Node, Module, Function, Args) - $>$  Res | {badrpc, Reason} [page 215] Evaluate a function call on a node
- $\bullet$  call(Node, Module, Function, Args, Timeout) - $>$  Res | {badrpc,  $Reason$ }

[page 215] Evaluate a function call on a node

- $\bullet$  block\_call(Node, Module, Function, Args) - $>$  Res | {badrpc, Reason} [page 215] Evaluate a function call on a node in the RPC server's context
- $\bullet$  block\_call(Node, Module, Function, Args, Timeout) - $>$  Res | {badrpc, Reason}
	- [page 216] Evaluate a function call on a node in the RPC server's context
- async call(Node, Module, Function, Args) -<sup>&</sup>gt; Key [page 216] Evaluate a function call on a node, asynchrous version
- $\bullet$  yield(Key) - $>$  Res | {badrpc, Reason} [page 216] Deliver the result of evaluating a function call on a node (blocking)
- $nb$ -yield(Key)  $\Rightarrow$  {value, Val} | timeout [page 216] Deliver the result of evaluating a function call on a node (non-blocking)
- $\bullet$  nb\_yield(Key, Timeout) - $>$   $\{$ value, Val $\}$  | timeout [page 217] Deliver the result of evaluating a function call on a node (non-blocking)
- $\bullet$  multicall(Module, Function, Args) - $>$   $\{ {\rm Res} L$ , BadNodes $\}$ [page 217] Evaluate a function call on a number of nodes
- $\bullet$  multicall(Nodes, Module, Function, Args) - $>$  {ResL, BadNodes} [page 217] Evaluate a function call on a number of nodes
- $\bullet$  multicall(Module, Function, Args, Timeout) ->  $\{ {\tt ResL}, \ {\tt BadNodes}\}$ [page 217] Evaluate a function call on a number of nodes
- $\bullet$  multicall(Nodes, Module, Function, Args, Timeout) - $>$  {ResL, BadNodes}
	- [page 217] Evaluate a function call on a number of nodes
- cast(Node, Module, Function, Args) -<sup>&</sup>gt; void() [page 218] Run a function on a node ignoring the result
- $\bullet$  eval\_everywhere(Module, Funtion, Args) - $>$  void() [page 218] Run a function on all nodes, ignoring the result
- $\bullet$  eval\_everywhere(Nodes, Module, Function, Args) - $>$  void() [page 218] Run a function on specific nodes, ignoring the result
- abcast(Name, Msg) -<sup>&</sup>gt; void() [page 219] Broadcast a message asynchronously to a registered process on all nodes
- abcast(Nodes, Name, Msg) -<sup>&</sup>gt; void() [page 219] Broadcast a message asynchronously to a registered process on specific nodes
- $\bullet$  sbcast(Name, Msg) - $>$  {GoodNodes, BadNodes} [page 219] Broadcast a message synchronously to a registered process on all nodes
- $\bullet$  sbcast(Nodes, Name, Msg) - $>$  {GoodNodes, BadNodes} [page 219] Broadcast a message synchronously to a registered process on specific nodes
- server call(Node, Name, ReplyWrapper, Msg) -<sup>&</sup>gt; Reply | ferror,  $Reason$ } [page 219] Interact with a server on a node
- $\bullet$  multi\_server\_call(Name, Msg) - $>$   $\{$ Replies, BadNodes $\}$ [page 220] Interact with the servers on a number of nodes
- $\bullet$  multi\_server\_call(Nodes, Name, Msg) - $>$   $\{$ Replies, BadNodes $\}$ [page 220] Interact with the servers on a number of nodes
- $\bullet$  safe\_multi\_server\_call(Name, Msg) - $>$  {Replies, BadNodes} [page 220] Interact with the servers on a number of nodes (deprecated)
- $\bullet$  safe\_multi\_server\_call(Nodes, Name, Msg) - $>$   $\{$ Replies, BadNodes $\}$ [page 220] Interact with the servers on a number of nodes (deprecated)
- parallel eval(FuncCalls) -<sup>&</sup>gt; ResL [page 221] Evaluate several function calls on all nodes in parallel
- $\bullet$  pmap({Module, Function}, ExtraArgs, List2) - $>$  List1 [page 221] Parallell evaluation of mapping a function over a list
- $\bullet$  pinfo(Pid) - $>$  [{Item, Info}] | undefined [page 221] Information about a process
- $\bullet$  pinfo(Pid, Item) ->  $\{$ Item, Info $\}$  | undefined | [] [page 221] Information about a process

### seq\_trace

The following functions are exported:

- $\bullet$  set\_token(Token) - $>$  PreviousToken [page 222] Set the trace token
- $\bullet$  set\_token(Component, Val) - $>$   $\{$  Component, OldVal $\}$ [page 222] Set a component of the trace token
- $\bullet$  get\_token() - $>$  TraceToken [page 223] Return the value of the trace token
- $\bullet$  get\_token(Component) - $>$  {Component, Val} [page 223] Return the value of a trace token component
- print(TraceInfo) -<sup>&</sup>gt; void() [page 223] Put the Erlang term TraceInfo into the sequential trace output
- print(Label, TraceInfo) -<sup>&</sup>gt; void() [page 223] Put the Erlang term TraceInfo into the sequential trace output
- $\bullet$  reset\_trace() ->  $\mathrm{void}()$ [page 224] Stop all sequential tracing on the local node
- set system tracer(Tracer) -<sup>&</sup>gt; OldTracer [page 224] Set the system tracer
- get system tracer() -<sup>&</sup>gt; Tracer [page 224] Return the pid() or port() of the current system tracer.

#### user

No functions are exported.

#### wrap log reader

- chunk(Continuation) [page 231] Read a chunk of objects written to a wrap log.
- chunk(Continuation, N)  $\rightarrow$  {Continuation2, Terms} | {Continuation2, Terms, Badbytes} | {Continuation2, eof} | {error, Reason} [page 231] Read a chunk of objects written to a wrap log.
- close(Continuation) -<sup>&</sup>gt; ok [page 232] Close a log
- open(Filename) -<sup>&</sup>gt; OpenRet [page 232] Open a log file
- open(Filename, N) -<sup>&</sup>gt; OpenRet [page 232] Open a log file

#### zlib

- open() -<sup>&</sup>gt; Z [page 234] Open a stream and return a stream reference
- close(Z) -<sup>&</sup>gt; ok [page 234] Close a stream
- deflateInit(Z) -<sup>&</sup>gt; ok [page 234] Initialize a session for compression
- deflateInit(Z, Level) -<sup>&</sup>gt; ok [page 234] Initialize a session for compression
- deflateInit(Z, Level, Method, WindowBits, MemLevel, Strategy) -<sup>&</sup>gt; ok [page 234] Initialize a session for compression
- deflate(Z, Data)  $\mathord{\hspace{1pt}\text{--}\hspace{1pt}} >$  Compressed [page 235] Compress data
- deflate(Z, Data, Flush) -<sup>&</sup>gt; [page 235] Compress data
- deflateSetDictionary(Z, Dictionary) -<sup>&</sup>gt; Adler32 [page 236] Initialize the compression dictionary
- deflateReset(Z) -<sup>&</sup>gt; ok [page 236] Reset the deflate session
- deflateParams(Z, Level, Strategy) -<sup>&</sup>gt; ok [page 236] Dynamicly update deflate parameters
- $\bullet$  deflateEnd(Z) -> ok [page 237] End deflate session
- $\bullet$  inflateInit(Z) -> ok [page 237] Initialize a session for decompression
- $\bullet$  inflateInit(Z, WindowBits) - $>$  ok [page 237] Initialize a session for decompression
- inflate(Z, Data) -> DeCompressed [page 237] Decompress data
- inflateSetDictionary(Z, Dictionary) -<sup>&</sup>gt; ok [page 237] Initialize the decompression dictionary
- inflateReset(Z) -<sup>&</sup>gt; ok [page 238] <sup>&</sup>gt;Reset the inflate session
- $\bullet$  inflateEnd(Z) -> ok [page 238] End inflate session
- setBufSize(Z, Size) -<sup>&</sup>gt; ok [page 238] Set buffer size
- getBufSize(Z) -<sup>&</sup>gt; Size [page 238] Get buffer size
- $\bullet$  crc32(Z) -> CRC [page 238] Get current CRC
- $\bullet$  crc32(Z, Binary) -> CRC [page 238] Calculate CRC
- crc32(Z, PrevCRC, Binary) -<sup>&</sup>gt; CRC [page 239] Calculate CRC
- adler32(Z, Binary) -<sup>&</sup>gt; Checksum [page 239] Calculate the adler checksum
- adler32(Z, PrevAdler, Binary) -<sup>&</sup>gt; Checksum [page 239] Calculate the adler checksum
- $\bullet$  compress(Binary) - $>$  Compressed [page 239] Compress a binary with standard zlib functionality
- uncompress(Binary) -> Decompressed [page 239] Uncompress a binary with standard zlib functionality
- $zip(Binary)$  ->  $Compressed$ [page 240] Compress a binary without the zlib headers
- unzip(Binary) -<sup>&</sup>gt; Decompressed [page 240] Uncompress a binary without the zlib headers
- $gzip(Data)$  -> Compressed [page 240] Compress a binary with gz header
- gunzip(Bin) -<sup>&</sup>gt; Decompressed [page 240] Uncompress a binary with gz header

# app

No functions are exported.

# config

No functions are exported.

# kernel

Application

The Kernel application is the first application started. It is mandatory in the sense that the minimal system based on Erlang/OTP consists of Kernel and STDLIB. The Kernel application contains the following services:

- application controller, see application(3)
- $\bullet$  code
- disk log
- dist ac, distributed application controller
- erl boot server
- erl ddll
- error logger
- file
- global
- **•** global\_group
- heart
- inet
- net kernel
- $\bullet$  os
- $\bullet$  pg2
- rpc
- seq trace
- user

# Error Logger Event Handlers

Two error logger event handlers are defined in the Kernel application. These are described in error\_logger(3).

# Configuration

The following configuration parameters are defined for the Kernel application. See app(3) for more information about configuration parameters.

browser\_cmd = string() |  ${M, F, A}$  When pressing the Help button in a tool such as Debugger or TV, the help text (an HTML file File) is by default displayed in a Netscape browser which is required to be up and running. This parameter can be used to change the command for how to display the help text if another browser than Netscape is preferred, or another platform than Unix or Windows is used. If set to a string Command, the command "Command File" will be evaluated using os:cmd/1.

If set to a module-function-args tuple  $\{M, F, A\}$ , the call apply(M,F, [File|A]) will be evaluated.

- distributed = [Distrib] Specifies which applications are distributed and on which nodes they may execute. In this parameter:
	- $\bullet$  Distrib =  $\{ {\rm App}, {\rm Nodes} \}$  |  $\{ {\rm App}, {\rm Time} \, , {\rm Nodes} \}$
	- $\bullet$  App = atom()
	- $\bullet$  Time = integer() $>$ 0
	- $\bullet$  Nodes = [node() |  $\{node(), \ldots, node()\}]$

The parameter is described in application(3), function load/2.

- dist auto connect = Value Specifies when nodes will be automatically connected. If this parameter is not specified, a node is always automatically connected, e.g when a message is to be sent to that node. Value is one of:
	- never Connections are never automatically connected, they must be explicitly connected. See net\_kernel(3).
	- once Connections will be established automatically, but only once per node. If a node goes down, it must thereafter be explicitly connected. See net kernel(3).
- permissions = [Perm] Specifies the default permission for applications when they are started. In this parameter:
	- $Perm = \{App1Name,Bool\}$
	- ApplName = atom()
	- Bool = boolean()

Permissions are described in application(3), function permit/2.

error logger = Value Value is one of:

tty All standard error reports are written to stdio. This is the default option.

{file, FileName} All standard error reports are written to the file FileName, where FileName is a string.

false No error logger handler is installed.

global groups = [GroupTuple] Defines global groups, see global group(3).

- GroupTuple =  ${GroupName, [Node]} | {GroupName, Public}$  $[Node]$
- GroupName = atom()
- PublishType = normal | hidden
- Node = node()
- inet default connect options =  $[\{\text{Opt}, \text{ Val}\}]$  Specifies default options for connect sockets, see inet(3).
- $inet\_default\_listen\_options = [{0pt, Val}]$  Specifies default options for listen (and accept) sockets, see inet(3).
- ${inet\_dist\_use\_interface, ip\_address()}$  If the host of an Erlang node has several network interfaces, this parameter specifies which one to listen on. See inet(3) for the type definition of ip address().
- $\{$ inet dist listen min, First $\}$  See below.
- $\{ \text{inet\_dist\_listen\_max}, \text{ Last} \}$  Define the First..Last port range for the listener socket of a distributed Erlang node.
- inet parse error log = silent If this configuration parameter is set, no error logger messages are generated when erroneous lines are found and skipped in the various Inet configuration files.
- inetrc = Filename The name (string) of an Inet user configuration file. See ERTS User's Guide, Inet configuration.
- net setuptime = SetupTime SetupTime must be a positive integer or floating point number, and will be interpreted as the maximally allowed time for each network operation during connection setup to another Erlang node. The maximum allowed value is 120; if higher values are given, 120 will be used. The default value if the variable is not given, or if the value is incorrect (e.g. not a number), is 7 seconds. Note that this value does not limit the total connection setup time, but rather each individual network operation during the connection setup and handshake.
- net ticktime = TickTime Specifies the net kernel tick time. TickTime is given in seconds. Once every TickTime/4 second, all connected nodes are ticked (if anything else has been written to a node) and if nothing has been received from another node within the last four (4) tick times that node is considered to be down. This ensures that nodes which are not responding, for reasons such as hardware errors, are considered to be down.

The time T, in which a node that is not responding is detected, is calculated as:  $MinT < T <$  MaxT where:

MinT = TickTime - TickTime / 4 MaxT = TickTime + TickTime / 4

TickTime is by default 60 (seconds). Thus,  $45 < T < 75$  seconds.

*Note:* All communicating nodes should have the same TickTime value specified. *Note:* Normally, a terminating node is detected immediately.

- sync nodes mandatory = [NodeName] Specifies which other nodes *must* be alive in order for this node to start properly. If some node in the list does not start within the specified time, this node will not start either. If this parameter is undefined, it defaults to [].
- sync nodes optional = [NodeName] Specifies which other nodes *can* be alive in order for this node to start properly. If some node in this list does not start within the specified time, this node starts anyway. If this parameter is undefined, it defaults to the empty list.
- sync\_nodes\_timeout = integer() | infinity Specifies the amount of time (in milliseconds) this node will wait for the mandatory and optional nodes to start. If this parameter is undefined, no node synchronization is performed. This option also makes sure that global is synchronized.
start ddll = true | false Starts the ddll server if the parameter is true (see erl ddll(3)). This parameter should be set to true an embedded system which uses this service.

The default value is false.

- start dist ac = true | false Starts the dist ac server if the parameter is true. This parameter should be set to true for systems that use distributed applications. The default value is false. If this parameter is undefined, the server is started if the parameter distributed is set.
- start boot server = true | false Starts the boot server if the parameter is true (see erl boot server(3)). This parameter should be set to true in an embedded system which uses this service. The default value is false.

boot server slaves = [SlaveIP] If the start boot server configuration parameter is true, this parameter can be used to initialize boot\_server with a list of slave IP addresses. SlaveIP =  $string()$  | atom |  $\{interior()$ ,  $interocr()$ ,  $interocr()$ ,  $interocr()$ 

where  $0 \le$  = integer()  $\le$ =255.

Examples of SlaveIP in atom, string and tuple form are:

 $'150.236.16.70'$ , "150,236,16,70", {150,236,16,70}.

The default value is  $[7]$ .

start disk log = true | false Starts the disk log server if the parameter is true (see disk log(3)). This parameter should be set to true in an embedded system which uses this service.

The default value is false.

start  $pg2 = true$  | false Starts the pg2 server (see pg2(3)) if the parameter is true. This parameter should be set to true in an embedded system which uses this service.

The default value is false.

start timer = true | false Starts the timer server if the parameter is true (see timer(3)). This parameter should be set to true in an embedded system which uses this service.

The default value is false.

shutdown func =  ${Mod, Func}$  Where:

- $\bullet$  Mod =  $atom()$
- $\bullet$  Func = atom()

Sets a function that application controller calls when it starts to terminate. The function is called as: Mod:Func(Reason), where Reason is the terminate reason for application controller, and it must return as soon as possible for application controller to terminate properly.

### See Also

app(4) [page 241], application(3) [page 34], code(3) [page 45], disk log(3) [page 53], erl boot server(3) [page 67], erl ddll(3) [page 69], error logger(3) [page 139], file(3) [page 145], global(3) [page 175], global group(3) [page 180], heart(3) [page 184], inet(3) [page 186], net kernel(3) [page 203], os(3) [page 207], pg2(3) [page 213], rpc(3) [page 215], seq trace(3) [page 222], user(3) [page 230]

# application

Erlang Module

In OTP, *application* denotes a component implementing some specific functionality, that can be started and stopped as a unit, and which can be re-used in other systems as well. This module interfaces the *application controller*, a process started at every Erlang runtime system, and contains functions for controlling applications (for example starting and stopping applications), and functions to access information about applications (for example configuration parameters).

An application is defined by an *application specification*. The specification is normally located in an *application resource file* called Application.app, where Application is the name of the application. Refer to app(4) [page 241] for more information about the application specification.

This module can also be viewed as a behaviour for an application implemented according to the OTP design principles as a supervision tree. The definition of how to start and stop the tree should be located in an *application callback module* exporting a pre-defined set of functions.

Refer to [OTP Design Principles] for more information about applications and behaviours.

## Exports

get all  $env()$  -> Env get all env(Application) -<sup>&</sup>gt; Env

Types:

- Application =  $atom()$
- Env =  $[{Par, Val}]$
- Par = atom $()$
- $\bullet$  Val = term $()$

Returns the configuration parameters and their values for Application. If the argument is omitted, it defaults to the application of the calling process.

If the specified application is not loaded, or if the process executing the call does not belong to any application, the function returns [].

```
get_all\_key() \rightarrow \{ok, Keys\} | []get all key(Application) \Rightarrow {ok, Keys} | undefined
```
- Application =  $atom()$
- Keys =  $[{Key, Val}]$

• Key = atom $()$ 

 $\bullet$  Val = term $()$ 

Returns the application specification keys and their values for Application. If the argument is omitted, it defaults to the application of the calling process.

If the specified application is not loaded, the function returns undefined. If the process executing the call does not belong to any application, the function returns [].

```
get application() \rightarrow {ok, Application} | undefined
get_application(Pid | Module) \rightarrow {ok, Application} | undefined
```
Types:

- Pid =  $pid()$
- $\bullet$  Module = atom $()$
- Application =  $atom()$

Returns the name of the application to which the process Pid or the module Module belongs. Providing no argument is the same as calling get application(self()).

If the specified process does not belong to any application, or if the specified process or module does not exist, the function returns undefined.

```
get_env(Par) -> {ok, Val} | undefined
get_env(Application, Par) \rightarrow {ok, Val} | undefined
```
Types:

- Application =  $atom()$
- Par =  $atom()$
- $\bullet$  Val = term $()$

Returns the value of the configuration parameter Par for Application. If the application argument is omitted, it defaults to the application of the calling process.

If the specified application is not loaded, or the configuration parameter does not exist, or if the process executing the call does not belong to any application, the function returns undefined.

```
get key(Key) \rightarrow {ok, Val} | undefined
get key(Application, Key) \rightarrow {ok, Val} | undefined
```
Types:

- Application =  $atom()$
- Key = atom $()$
- $\bullet$  Val = term $()$

Returns the value of the application specification key Key for Application. If the application argument is omitted, it defaults to the application of the calling process.

If the specified application is not loaded, or the specification key does not exist, or if the process executing the call does not belong to any application, the function returns undefined.

```
load(AppDescr) -> ok | {error, Reason}
load(AppDescr, Distributed) \rightarrow ok | {error, Reason}
```
- AppDescr = Application | AppSpec
- Application =  $atom()$
- AppSpec =  ${application, Application, AppSpecKeys}$
- AppSpec =  $[{Key, Val}]$
- Key = atom $()$
- $\bullet$  Val = term $()$
- Distributed = {Application,Nodes} | {Application,Time,Nodes} | default
- Nodes =  $[node() | {node(), . . , node() }]$
- Time = integer $() > 0$
- Reason = term $()$

Loads the application specification for an application into the application controller. It will also load the application specifications for any included applications. Note that the function does not load the actual Erlang object code.

The application can be given by its name Application. In this case the application controller will search the code path for the application resource file Application.app and load the specification it contains.

The application specification can also be given directly as a tuple AppSpec. This tuple should have the format and contents as described in app(4).

If Distributed ==  ${Application, [Time,]Nodes}$ , the application will be distributed. The argument overrides the value for the application in the Kernel configuration parameter distributed. Application must be the name of the application (same as in the first argument). If a node crashes and Time has been specified, then the application controller will wait for Time milliseconds before attempting to restart the application on another node. If Time is not specified, it will default to 0 and the application will be restarted immediately.

Nodes is a list of node names where the application may run, in priority from left to right. Node names can be grouped using tuples to indicate that they have the same priority. Example:

```
Nodes = [cp1@cave, {cp2@cave, cp3@cave}]
```
This means that the application should preferably be started at cp1@cave. If cp1@cave is down, the application should be started at either cp2@cave or cp3@cave.

If Distributed == default, the value for the application in the Kernel configuration parameter distributed will be used.

#### loaded applications()  $\rightarrow$  [{Application, Description, Vsn}]

Types:

- Application =  $atom()$
- Description =  $string()$
- $V\text{sn} = \text{string}()$

Returns a list with information about the applications which have been loaded using load/1,2, also included applications. Application is the application name. Description and Vsn are the values of its description and vsn application specification keys, respectively.

```
permit(Application, Bool) \rightarrow ok | {error, Reason}
```
- Application =  $atom()$
- $\bullet$  Bool = bool()
- Reason =  $term()$

Changes the permission for Application to run at the current node. The application must have been loaded using load/1,2 for the function to have effect.

If the permission of a loaded, but not started, application is set to false, start will return ok but the application will not be started until the permission is set to true.

If the permission of a running application is set to false, the application will be stopped. If the permission later is set to true, it will be restarted.

If the application is distributed, setting the permission to false means that the application will be started at, or moved to, another node according to how its distribution is configured (see load/2 above).

The function does not return until the application is started, stopped or successfully moved to another node. However, in some cases where permission is set to true the function may return ok even though the application itself has not started. This is true when an application cannot start because it has dependencies to other applications which have not yet been started. When they have been started, Application will be started as well.

By default, all applications are loaded with permission true on all nodes. The permission is configurable by using the Kernel configuration parameter permissions.

```
set env(Application, Par, Val) \rightarrow ok
set_env(Application, Par, Val, Timeout) \rightarrow ok
```
Types:

- Application =  $atom()$
- Par =  $atom()$
- $\bullet$  Val = term $()$
- Timeout =  $\text{int}()$  | infinity

Sets the value of the configuration parameter Par for Application.

set env/3 uses the standard gen server timeout value (5000 ms). A Timeout argument can be provided if another timeout value is useful, for example, in situations where the application controller is heavily loaded.

### **Warning:**

Use this function only if you know what you are doing, that is, on your own applications. It is very application and configuration parameter dependent when and how often the value is read by the application, and careless use of this function may put the application in a weird, inconsistent, and malfunctioning state.

```
start(Application) \rightarrow ok | {error, Reason}
start(Application, Type) \rightarrow ok | {error, Reason}
               Types:
```
• Application =  $atom()$ 

Type = permanent | transient | temporary

#### • Reason =  $term()$

Starts Application. If it is not loaded, the application controller will first load it using load/1. It will make sure any included applications are loaded, but will not start them. That is assumed to be taken care of in the code for Application.

The application controller checks the value of the application specification key applications, to ensure that all applications that should be started before this application are running. If not,  $\{error, \text{not started, App}\}\}$  is returned, where App is the name of the missing application.

The application controller then creates an *application master* for the application. The application master is the group leader of all the processes in the application. The application master starts the application by calling the application callback function Module:start/2 as defined by the application specification key mod.

The Type argument specifies the type of the application. If omitted, it defaults to temporary.

- If a permanent application terminates, all other applications and the entire Erlang node are also terminated.
- If a transient application terminates with Reason == normal, this is reported but no other applications are terminated. If a transient application terminates abnormally, all other applications and the entire Erlang node are also terminated.
- If a temporary application terminates, this is reported but no other applications are terminated.

Note that it is always possible to stop an application explicitly by calling stop/1. Regardless of the type of the application, no other applications will be affected.

Note also that the transient type is of little practical use, since when a supervision tree terminates, the reason is set to shutdown, not normal.

#### start type() -<sup>&</sup>gt; StartType | local | undefined

Types:

 $\bullet\text{ StartType = normal } \mid \{\text{takeover},\text{Node}\}\mid \{\text{failover},\text{Node}\}$ 

 $\bullet$  Node =  $node()$ 

This function is intended to be called by a process belonging to an application, when the application is being started, to determine the start type which is either StartType or local.

See Module:start/2 for a description of StartType.

local is returned if only parts of the application is being restarted (by a supervisor), or if the function is called outside a startup.

If the process executing the call does not belong to any application, the function returns undefined.

#### stop(Application)  $\rightarrow$  ok | {error, Reason}

- Application =  $atom()$
- Reason = term $()$

Stops Application. The application master calls Module:prep stop/1, if such a function is defined, and then tells the top supervisor of the application to shutdown (see supervisor(3)). This means that the entire supervision tree, including included applications, is terminated in reversed start order. After the shutdown, the application master calls Module:stop/1. Module is the callback module as defined by the application specification key mod.

Last, the application master itself terminates. Note that all processes with the application master as group leader, i.e. processes spawned from a process belonging to the application, thus are terminated as well.

When stopped, the application is still loaded.

In order to stop a distributed application, stop/1 has to be called on all nodes where it can execute (that is, on all nodes where it has been started). The call to stop/1 on the node where the application currently executes will stop its execution. The application will not be moved between nodes due to stop/1 being called on the node where the application currently executes before stop/1 is called on the other nodes.

takeover(Application, Type)  $\rightarrow$  ok | {error, Reason}

Types:

- Application =  $atom()$
- Type = permanent | transient | temporary
- Reason =  $term()$

Performs a takeover of the distributed application Application, which executes at another node Node. At the current node, the application is restarted by calling Module: start({takeover,Node}, StartArgs). Module and StartArgs are retrieved from the loaded application specification. The application at the other node is not stopped until the startup is completed, i.e. when Module:start/2 and any calls to Module:start phase/3 have returned.

Thus two instances of the application will run simultaneously during the takeover, which makes it possible to transfer data from the old to the new instance. If this is not acceptable behavior, parts of the old instance may be shut down when the new instance is started. Note that the application may not be stopped entirely however, at least the top supervisor must remain alive.

See start/1,2 for a description of Type.

```
unload(Application) \rightarrow ok | {error, Reason}
```
Types:

- Application =  $atom()$
- Reason = term $()$

Unloads the application specification for Application from the application controller. It will also unload the application specifications for any included applications. Note that the function does not purge the actual Erlang object code.

```
unset_env(Application, Par) \rightarrow ok
unset_env(Application, Par, Timeout) \rightarrow ok
```
- Application =  $atom()$
- Par = atom $()$

• Timeout =  $int()$  | infinity

Removes the configuration parameter Par and its value for Application.

unset env/2 uses the standard gen server timeout value (5000 ms). A Timeout argument can be provided if another timeout value is useful, for example, in situations where the application controller is heavily loaded.

#### **Warning:**

Use this function only if you know what you are doing, that is, on your own applications. It is very application and configuration parameter dependent when and how often the value is read by the application, and careless use of this function may put the application in a weird, inconsistent, and malfunctioning state.

```
which applications() \rightarrow [{Application, Description, Vsn}]
which applications(Timeout) \rightarrow [{Application, Description, Vsn}]
```
Types:

- Application =  $atom()$
- Description =  $string()$
- $V\text{sn} = \text{string}()$
- Timeout =  $int()$  | infinity

Returns a list with information about the applications which are currently running. Application is the application name. Description and Vsn are the values of its description and vsn application specfication keys, respectively.

which applications/0 uses the standard gen server timeout value (5000 ms). A Timeout argument can be provided if another timeout value is useful, for example, in situations where the application controller is heavily loaded.

## CALLBACK MODULE

The following functions should be exported from an application callback module.

## Exports

```
Module:start(StartType, StartArgs) -> {ok, Pid} | {ok, Pid, State} | {error, Reason}
```
- $\bullet\text{ StartType = normal } \mid \{\text{takeover},\text{Node}\}\mid \{\text{failover},\text{Node}\}$
- $\bullet$  Node =  $node()$
- StartArgs = term $()$
- Pid =  $pid()$
- State = term $()$

This function is called whenever an application is started using application:start/1,2, and should start the processes of the application. If the application is structured according to the OTP design principles as a supervision tree, this means starting the top supervisor of the tree.

StartType defines the type of start:

- normal if its a normal startup.
- normal also if the application is distributed and started at the current node due to a failover from another node, and the application specification key start phases == undefined.
- $\bullet$  {takeover, Node} if the application is distributed and started at the current node due to a takeover from Node, either because application:takeover/2 has been called or because the current node has higher priority than Node.
- $\bullet\,$  {failover,Node} if the application is distributed and started at the current node due to a failover from Node, and the application specification key start phases /= undefined.

StartArgs is the StartArgs argument defined by the application specification key mod.

The function should return  $\{\alpha k, P \text{id}\}$  or  $\{\alpha k, P \text{id}, \text{State}\}$  where Pid is the pid of the top supervisor and State is any term. If omitted, State defaults to []. If later the application is stopped, State is passed to Module: prep\_stop/1.

Module: start\_phase(Phase, StartType, PhaseArgs) -> ok | {error, Reason}

Types:

- Phase =  $atom()$
- StartType = normal | {takeover,Node} | {failover,Node}
- $\bullet$  Node =  $node()$
- PhaseArgs = term $()$
- Pid =  $pid()$
- State =  $state()$

This function is used to start an application with included applications, when there is a need for synchronization between processes in the different applications during startup.

The start phases is defined by the application specification key start phases  $==$  $[\{Phase, PhaseArgs}\]$ . For included applications, the set of phases must be a subset of the set of phases defined for the including application.

The function is called for each start phase (as defined for the primary appliction) for the primary application and all included applications, for which the start phase is defined.

See Module:start/2 for a description of StartType.

 $Module:prep\_stop(State)$  -> NewState

Types:

• State =  $NewState = term()$ 

This function is called when an application is about to be stopped, before shutting down the processes of the application.

State is the state returned from Module:start/2, or [] if no state was returned. NewState is any term and will be passed to Module:stop/1.

The function is optional. If it is not defined, the processes will be terminated and then Module:stop(State) is called.

Module:stop(State)

Types:

• State = term $()$ 

This function is called whenever an application has stopped. It is intended to be the opposite of Module:start/2 and should do any necessary cleaning up. The return value is ignored.

State is the return value of Module:prep stop/1, if such a function exists. Otherwise State is taken from the return value of Module:start/2.

Module: config\_change(Changed, New, Removed)  $\Rightarrow$  ok

Types:

- Changed  $= [\text{Par},\text{Val}]$
- New =  $[{Par, Val}]$
- Removed = [Par]
- Par = atom $()$
- $\bullet$  Val = term $()$

This function is called by an application after a code replacement, if there are any changes to the configuration parameters.

Changed is a list of parameter-value tuples with all configuration parameters with changed values, New is a list of parameter-value tuples with all configuration parameters that have been added, and Removed is a list of all parameters that have been removed.

### SFF ALSO

[OTP Design Principles], kernel(6) [page 30], app(4) [page 241]

# auth

Erlang Module

This module is deprecated. For a description of the Magic Cookie system, refer to [Distributed Erlang] in the Erlang Reference Manual.

## Exports

is\_auth(Node)  $\rightarrow$  yes | no

Types:

 $\bullet$  Node =  $node()$ 

Returns yes if communication with Node is authorized. Note that a connection to Node will be established in this case. Returns no if Node does not exist or communication is not authorized (it has another cookie than auth thinks it has).

Use net adm:ping(Node) [page 201] instead.

```
\cosh(e) -> Cookie
```
Types:

```
\bullet Cookie = atom()
```
Use erlang:get cookie() [page 85] instead.

```
cookie(TheCookie) -> true
```
Types:

- TheCookie = Cookie | [Cookie]
- The cookie may also be given as a list with a single atom element
- $\bullet$  Cookie = atom $()$

Use erlang:set cookie(node(), Cookie) [page 116] instead.

```
node cookie([Node, Cookie]) -> yes | no
```
Types:

- $\bullet$  Node =  $node()$
- $\bullet$  Cookie = atom $()$

Equivalent to node cookie(Node, Cookie) [page 43].

node cookie(Node, Cookie) -<sup>&</sup>gt; yes | no

Types:

• Node =  $node()$ 

### • Cookie =  $atom()$

Sets the magic cookie of Node to Cookie, and verifies the status of the authorization. Equivalent to calling erlang:set cookie(Node, Cookie) [page 116], followed by auth:is auth(Node) [page 43].

# code

Erlang Module

This module contains the interface to the Erlang *code server*, which deals with the loading of compiled code into a running Erlang runtime system.

The runtime system can be started in either *embedded* or *interactive* mode. Which one is decided by the command line flag -mode.

% erl -mode interactive

Default mode is interactive.

- In embedded mode, all code is loaded during system start-up according to the boot script. (Code can also be loaded later by explicitly ordering the code server to do so).
- In interactive mode, only some code is loaded during system startup-up, basically the modules needed by the runtime system itself. Other code is dynamically loaded when first referenced. When a call to a function in a certain module is made, and the module is not loaded, the code server searches for and tries to load the module.

To prevent accidently reloading modules affecting the Erlang runtime system itself, the kernel, stdlib and compiler directories are considered *sticky*. This means that the system issues a warning and rejects the request if a user tries to reload a module residing in any of them. The feature can be disabled by using the command line flag -nostick.

# Code Path

In interactive mode, the code server maintains a search path – usually called the *code path* – consisting of a list of directories, which it searches sequentially when trying to load a module.

Initially, the code path consists of the current working directory and all Erlang object code directories under the library directory \$ROOT/lib, where \$ROOT is the installation directory of Erlang/OTP, code:root dir(). Directories can be named Name[-Vsn] and the code server, by default, chooses the directory with the highest version number among those which have the same Name. The -Vsn suffix is optional. If an ebin directory exists under Name[-Vsn], it is this directory which is added to the code path.

## Code Path Cache

The code server incorporates a code path cache. The cache functionality is disabled by default. To activate it, start the emulator with the command line flag -code\_path\_cache or call code:rehash(). When the cache is created (or updated), the code server searches for modules in the code path directories. This may take some time if the the code path is long. After the cache creation, the time for loading modules in a large system (one with a large directory structure) is significantly reduced compared to having the cache disabled. The code server is able to look up the location of a module from the cache in constant time instead of having to search through the code path directories.

Application resource files (.app files) are also stored in the code path cache. This feature is used by the application controller (see application(3) [page 34]) to load applications efficiently in large systems.

Note that when the code path cache is created (or updated), any relative directory names in the code path are converted to absolute.

# Current and Old Code

The code of a module can exists in two variants in a system: *current code* and *old code*. When a module is loaded into the system for the first time, the code of the module becomes 'current' and the global *export table* is updated with references to all functions exported from the module.

If then a new instance of the module is loaded (perhaps because of the correction of an error), then the code of the previous instance becomes 'old', and all export entries referring to the previous instance are removed. After that the new instance is loaded as if it was loaded for the first time, as described above, and becomes 'current'.

Both old and current code for a module are valid, and may even be evaluated concurrently. The difference is that exported functions in old code are unavailable. Hence there is no way to make a global call to an exported function in old code, but old code may still be evaluated because of processes lingering in it.

If a third instance of the module is loaded, the code server will remove (purge) the old code and any processes lingering in it will be terminated. Then the third instance becomes 'current' and the previously current code becomes 'old'.

For more information about old and current code, and how to make a process switch from old to current code, refer to [Erlang Reference Manual].

## Exports

set\_path(Path)  $\rightarrow$  true | {error, What}

- Path = [Dir]
- $\bullet$  Dir = string()
- What = bad\_directory | bad\_path

Sets the code path to the list of directories Path.

Returns true if successful, or  $\{error, baddirectory\}$  if any Dir is not the name of a directory, or  $\{error, bad-path\}$  if the argument is invalid.

```
get path() -> Path
```
Types:

- Path  $=[Dir]$
- $\bullet$  Dir = string()

Returns the code path

```
add_path(Dir) -> true | {error, What}
add pathz(Dir) \rightarrow true | {error, What}
```
Types:

- $\bullet$  Dir = string()
- What = bad directory

Adds Dir to the code path. The directory is added as the last directory in the new path. If Dir already exists in the path, it is not added.

Returns true if successful, or  $\{error, bad\_directory\}$  if Dir is not the name of a directory.

```
add_patha(Dir) \rightarrow true | {error, What}
```
Types:

- $\bullet$  Dir = string()
- What = bad\_directory

Adds Dir to the beginning of the code path. If Dir already exists, it is removed from the old position in the code path.

Returns true if successful, or  $\{error, baddirectory\}$  if Dir is not the name of a directory.

```
add{\text -}paths(Dirs) \Rightarrow okadd_pathsz(Dirs) \rightarrow ok
```
Types:

- $\bullet$  Dirs = [Dir]
- $\bullet$  Dir = string()

Adds the directories in Dirs to the end of the code path. If a Dir already exists, it is not added. This function always returns ok, regardless of the validity of each individual Dir.

add\_pathsa( $Dirs$ ) -> ok

- $\bullet$  Dirs = [Dir]
- $\bullet$  Dir = string()

Adds the directories in Dirs to the beginning of the code path. If a Dir already exists, it is removed from the old position in the code path. This function always returns ok, regardless of the validity of each individual Dir.

```
del_path(Name | Dir) \rightarrow true | false | {error, What}
```
Types:

- Name =  $atom()$
- $\bullet$  Dir = string()
- What = bad name

Deletes a directory from the code path. The argument can be an atom Name, in which case the directory with the name .../Name[-Vsn][/ebin] is deleted from the code path. It is also possible to give the complete directory name Dir as argument.

Returns true if successful, or false if the directory is not found, or {error,  $bad_name$  if the argument is invalid.

replace\_path(Name, Dir)  $\rightarrow$  true | {error, What}

Types:

- Name =  $atom()$
- $\bullet$  Dir = string()
- What = bad\_name | bad\_directory | {badarg, term $()$ }

This function replaces an old occurrence of a directory named

.../Name[-Vsn][/ebin], in the code path, with Dir. If Name does not exist, it adds the new directory Dir last in the code path. The new directory must also be named .../Name[-Vsn][/ebin]. This function should be used if a new version of the directory (library) is added to a running system.

Returns true if successful, or  $\{error, bad_name\}$  if Name is not found, or  $\{error,$ bad directory if Dir does not exist, or  $\{error, \{\text{badarg}, \text{[Name}, \text{Dir}]\}\}$  if Name or Dir is invalid.

load file(Module)  $\rightarrow$  {module, Module} | {error, What}

Types:

- Module = atom()
- What = nofile | sticky\_directory | badarg | term $()$

Tries to load the Erlang module Module, using the code path. It looks for the object code file with an extension that corresponds to the Erlang machine used, for example Module.beam. The loading fails if the module name found in the object code differs from the name Module. load binary/3 [page 49] must be used to load object code with a module name that is different from the file name.

Returns {module, Module} if successful, or {error, nofile} if no object code is found, or  $\{error, \text{sticky directory}\}$  if the object code resides in a sticky directory, or  $\{error, badarg\}$  if the argument is invalid. Also if the loading fails, an error tuple is returned. See erlang:load module/2 [page 94] for possible values of What.

load abs(Filename)  $\rightarrow$  {module, Module} | {error, What}

Types:

• Filename = string $()$ 

- $\bullet$  Module = atom $()$
- What = nofile | sticky\_directory | badarg | term $()$

Does the same as load file(Module), but Filename is either an absolute file name, or a relative file name. The code path is not searched. It returns a value in the same way as load file/1 [page 48]. Note that Filename should not contain the extension (for example ".beam"); load abs/1 adds the correct extension itself.

ensure\_loaded(Module) -> {module, Module} | {error, What}

Types:

- $\bullet$  Module = atom $()$
- What = nofile | sticky\_directory | embedded | badarg | term()

Tries to to load a module in the same way as load file/1 [page 48]. In embedded mode, however, it does not load a module which is not already loaded, but returns {error, embedded instead.

```
load binary(Module, Filename, Binary) \rightarrow {module, Module} | {error, What}
```
Types:

- $\bullet$  Module = atom $()$
- Filename  $=$  string $()$
- What = sticky\_directory  $\mid$  badarg  $\mid$  term $\mid$

This function can be used to load object code on remote Erlang nodes. It can also be used to load object code where the file name and module name differ. This, however, is a very unusual situation and not recommended. The parameter Binary must contain object code for Module. Filename is only used by the code server to keep a record of from which file the object code for Module comes. Accordingly, Filename is not opened and read by the code server.

Returns  ${model}$ , Module if successful, or  ${error}$ , sticky directory if the object code resides in a sticky directory, or  $\{error, badarg\}$  if any argument is invalid. Also if the loading fails, an error tuple is returned. See erlang:load module/2 [page 94] for possible values of What.

delete(Module) -<sup>&</sup>gt; true | false

Types:

 $\bullet$  Module = atom $()$ 

Removes the current code for Module, that is, the current code for Module is made old. This means that processes can continue to execute the code in the module, but that no external function calls can be made to it.

Returns true if successful, or false if there is old code for Module which must be purged first, or if Module is not a (loaded) module.

purge(Module) -<sup>&</sup>gt; true | false

Types:

 $\bullet$  Module = atom $()$ 

Purges the code for Module, that is, removes code marked as old. If some processes still linger in the old code, these processes are killed before the code is removed.

Returns true if successful and any process needed to be killed, otherwise false.

```
soft_purge(Module) -> true | false
```
Types:

• Module = atom()

Purges the code for Module, that is, removes code marked as old, but only if no processes linger in it.

Returns false if the module could not be purged due to processes lingering in old code, otherwise true.

is loaded(Module)  $\rightarrow$  {file, Loaded} | false

Types:

- $\bullet$  Module = atom $()$
- Loaded = Absname | preloaded | cover compiled
- Absname  $=$  string $()$

Checks if Module is loaded. If it is, {file, Loaded} is returned, otherwise false.

Normally, Loaded is the absolute file name Absname from which the code was obtained. If the module is preloaded (see  $[script(4)]$ ), Loaded==preloaded. If the module is Cover compiled (see [cover(3)]), Loaded==cover compiled.

all\_loaded()  $\rightarrow$  [{Module, Loaded}]

Types:

- $\bullet$  Module = atom $()$
- Loaded = Absname | preloaded | cover\_compiled
- Absname  $=$  string $()$

Returns a list of tuples {Module, Loaded} for all loaded modules. Loaded is normally the absolute file name, as described for is loaded/1 [page 50].

```
which (Module) -> Which
```
Types:

- $\bullet$  Module = atom $()$
- Which = Filename | non existing | preloaded | cover compiled
- Filename = string $()$

If the module is not loaded, this function searches the code path for the first file which contains object code for Module and returns the absolute file name. If the module is loaded, it returns the name of the file which contained the loaded object code. If the module is pre-loaded, preloaded is returned. If the module is Cover compiled, cover compiled is returned. non existing is returned if the module cannot be found.

```
get_object_code(Module) -> {Module, Binary, Filename} | error
```
Types:

• Module = atom()

- Binary =  $\text{binary}()$
- Filename  $=$  string $()$

Searches the code path for the object code of the module Module. It returns {Module, Binary, Filename} if successful, and error if not. Binary is a binary data object which contains the object code for the module. This can be useful if code is to be loaded on a remote node in a distributed system. For example, loading module Module on a node Node is done as follows:

```
...
{_Module, Binary, Filename} = code:get_object_code(Module),
rpc:call(Node, code, load_binary, [Module, Filename, Binary]),
...
```
root\_dir()  $\rightarrow$  RootDir

Types:

• RootDir = string $()$ 

Returns the root directory of Erlang/OTP, which is the directory where it is installed.

```
libdir() -> LibDir
```
Types:

• LibDir = string $()$ 

Returns the library directory, \$ROOT/lib, where \$ROOT is the root directory of Erlang/OTP.

```
lib_dir(Name) -> Dir | {error, What}
```
Types:

- Name =  $atom()$
- $\bullet$  Dir = string()
- What = bad name

Searches the code path for a directory named .../Name[-Vsn][/ebin] and returns the directory .../Name[-Vsn]. Mainly intended for finding the library directory of the Erlang/OTP application called Name.

```
> code:lib dir(mnesia).
/usr/local/otp/lib/mnesia-4.2.2"
```
Returns {error, bad\_name} if Name is not found or if the argument is not valid.

compiler dir()  $\rightarrow$  Dir

Types:

 $\bullet$  Dir = string()

Searches the code path for the compiler library directory. Equivalent of calling code:lib dir(compiler).

```
priv_dir(Name) -> PrivDir | {error, What}
```
- Name =  $atom()$
- Priv $Dir = string()$
- What = bad name

Searches the code path for a directory named .../Name[-Vsn][/ebin] and returns the directory .../Name[-Vsn]/priv. It is not checked if this directory really exists. Mainly intended for finding the priv directory of the Erlang/OTP application called Name.

<sup>&</sup>gt; code:priv dir(mnesia). /usr/local/otp/lib/mnesia-4.2.2/priv"

objfile extension() -<sup>&</sup>gt; Ext

Types:

• Ext = string()

Returns the object code file extension that corresponds to the Erlang machine used, normally ".beam".

stick\_dir(Dir) -> ok | {error, What}

Types:

 $\bullet$  Dir = string()

• What  $=$  term $()$ 

This function marks Dir as sticky.

Returns ok if successful, and an error tuple otherwise.

```
unstick_dir(Dir) -> ok | {error, What}
```
Types:

 $\bullet$  Dir = string()

• What  $=$  term $()$ 

This function unsticks a directory which has been marked as sticky. Returns ok if successful, and an error tuple otherwise.

```
rehash() \rightarrow ok
```
This function creates or rehashes the code path cache.

```
where_is_file(Filename) \rightarrow Absname | non_existing
```
Types:

• Filename = Absname = string $()$ 

Searches the code path for Filename, a file of arbitrary type. If found, the full name is returned. non existing is returned if the file cannot be found. The function can be useful, for example, to locate application resource files. If the code path cache is used, the code server will efficiently read the full name from the cache, provided that Filename is an object code file or an .app file.

```
clash() \rightarrow ok
```
Searches the entire code space for module names with identical names and writes a report to stdout.

# disk log

Erlang Module

disk log is a disk based term logger which makes it possible to efficiently log items on files. Two types of logs are supported, *halt logs* and *wrap logs*. A halt log appends items to a single file, the size of which may or may not be limited by the disk log module, whereas a wrap log utilizes a sequence of wrap log files of limited size. As a wrap log file has been filled up, further items are logged onto to the next file in the sequence, starting all over with the first file when the last file has been filled up. For the sake of efficiency, items are always written to files as binaries.

Two formats of the log files are supported, the *internal format* and the *external format*. The internal format supports automatic repair of log files that have not been properly closed, and makes it possible to efficiently read logged items in *chunks* using a set of functions defined in this module. In fact, this is the only way to read internally formatted logs. The external format leaves it up to the user to read the logged deep byte lists. The disk log module cannot repair externally formatted logs. An item logged to an internally formatted log must not occupy more than 4 GB of disk space (the size must fit in 4 bytes).

For each open disk log there is one process that handles requests made to the disk log; the disk log process is created when open/1 is called, provided there exists no process handling the disk log. A process that opens a disk log can either be an *owner* or an anonymous *user* of the disk log. Each owner is linked to the disk log process, and the disk log is closed by the owner should the owner terminate. Owners can subscribe to *notifications*, messages of the form  $\{disk_log, Node, Log, Info\}$  that are sent from the disk log process when certain events occur, see the commands below and in particular the open/1 option notify [page 63]. There can be several owners of a log, but a process cannot own a log more than once. One and the same process may, however, open the log as a user more than once. For a disk log process to properly close its file and terminate, it must be closed by its owners and once by some non-owner process for each time the log was used anonymously; the users are counted, and there must not be any users left when the disk log process terminates.

Items can be logged *synchronously* by using the functions log/2, blog/2, log terms/2 and blog terms/2. For each of these functions, the caller is put on hold until the items have been logged (but not necessarily written, use sync/1 to ensure that). By adding an a to each of the mentioned function names we get functions that log items *asynchronously*. Asynchronous functions do not wait for the disk log process to actually write the items to the file, but return the control to the caller more or less immediately.

When using the internal format for logs, the functions  $\log/2$ ,  $\log \text{terms}/2$ ,  $\log/2$ , and alog\_terms/2 should be used. These functions log one or more Erlang terms. By prefixing each of the functions with a b (for "binary") we get the corresponding blog functions for the external format. These functions log one or more deep lists of bytes or, alternatively, binaries of deep lists of bytes. For example, to log the string "hello" in ASCII format, we can use disk log:blog(Log, "hello"), or disk log:blog(Log, list to binary("hello")). The two alternatives are equally efficient. The blog

functions can be used for internally formatted logs as well, but in this case they must be called with binaries constructed with calls to  $term_to_binary/1$ . There is no check to ensure this, it is entirely the responsibility of the caller. If these functions are called with binaries that do not correspond to Erlang terms, the chunk/2,3 and automatic repair functions will fail. The corresponding terms (not the binaries) will be returned when chunk/2,3 is called.

A collection of open disk logs with the same name running on different nodes is said to be a *a distributed disk log* if requests made to any one of the logs are automatically made to the other logs as well. The members of such a collection will be called individual distributed disk logs, or just distributed disk logs if there is no risk of confusion. There is no order between the members of such a collection. For instance, logged terms are not necessarily written onto the node where the request was made before written onto the other nodes. One could note here that there are a few functions that do not make requests to all members of distributed disk logs, namely info, chunk, bchunk, chunk step and lclose. An open disk log that is not a distributed disk log is said to be a *local disk log*. A local disk log is accessible only from the node where the disk log process runs, whereas a distributed disk log is accessible from all nodes in the Erlang system, with exception for those nodes where a local disk log with the same name as the distributed disk log exists. All processes on nodes that have access to a local or distributed disk log can log items or otherwise change, inspect or close the log.

It is not guaranteed that all log files of a distributed disk log contain the same log items; there is no attempt made to synchronize the contents of the files. However, as long as at least one of the involved nodes is alive at each time, all items will be logged. When logging items to a distributed log, or otherwise trying to change the log, the replies from individual logs are ignored. If all nodes are down, the disk log functions reply with a nonode error.

### **Note:**

In some applications it may not be acceptable that replies from individual logs are ignored. An alternative in such situations is to use several local disk logs instead of one distributed disk log, and implement the distribution without use of the disk log module.

Errors are reported differently for asynchronous log attempts and other uses of the disk log module. When used synchronously the disk log module replies with an error message, but when called asynchronously, the disk log module does not know where to send the error message. Instead owners subscribing to notifications will receive an error status message.

The disk log module itself does not report errors to the error\_logger module; it is up to the caller to decide whether the error logger should be employed or not. The function format\_error/1 can be used to produce readable messages from error replies. Information events are however sent to the error logger in two situations, namely when a log is repaired, or when a file is missing while reading chunks.

The error message no\_such\_log means that the given disk log is not currently open. Nothing is said about whether the disk log files exist or not.

## Exports

```
accessible_logs() -> {[LocalLog], [DistributedLog]}
```
Types:

• LocalLog = DistributedLog = term $()$ 

The accessible logs/0 function returns the names of the disk logs accessible on the current node. The first list contains local disk logs, and the second list contains distributed disk logs.

```
alog(Log, Term)
balog(Log, Bytes) \rightarrow ok | {error, Reason}
```
Types:

- Log = term $()$
- $\bullet$  Term = term $()$
- $\bullet$  Bytes = binary $()$  | [Byte]
- Byte = [Byte] | 0 =<sup>&</sup>lt; integer() =<sup>&</sup>lt; 255
- Reason = no such log

The alog/2 and balog/2 functions asynchronously append an item to a disk log. The function alog/2 is used for internally formatted logs, and the function balog/2 for externally formatted logs. balog/2 can be used for internally formatted logs as well provided the binary was constructed with a call to term to binary/1.

The owners that subscribe to notifications will receive the message read\_only, blocked log or format external in case the item cannot be written on the log, and possibly one of the messages wrap, full and error status if an item was written on the log. The message error status is sent if there is something wrong with the header function or a file error occurred.

```
alog terms(Log, TermList)
balog_terms(Log, BytesList) \rightarrow ok | {error, Reason}
```
Types:

- Log = term $()$
- TermList =  $[term()]$
- BytesList = [Bytes]
- Bytes =  $binary()$  | [Byte]
- $\bullet$  Byte = [Byte] | 0 = $<$  integer() = $<$  255
- Reason = no such log

The alog\_terms/2 and balog\_terms/2 functions asynchronously append a list of items to a disk log. The function alog terms/2 is used for internally formatted logs, and the function balog terms/2 for externally formatted logs. balog terms/2 can be used for internally formatted logs as well provided the binaries were constructed with calls to term to binary/1.

The owners that subscribe to notifications will receive the message read only, blocked log or format external in case the items cannot be written on the log, and possibly one or more of the messages wrap, full and error status if items were written on the log. The message error status is sent if there is something wrong with the header function or a file error occurred.

### block(Log) block(Log, QueueLogRecords)  $\rightarrow$  ok | {error, Reason}

Types:

- Log = term $()$
- QueueLogRecords = bool()
- Reason = no\_such\_log | nonode | {blocked\_log,  $\operatorname{Log} \}$

With a call to  $block/1, 2$  a process can block a log. If the blocking process is not an owner of the log, a temporary link is created between the disk log process and the blocking process. The link is used to ensure that the disk log is unblocked should the blocking process terminate without first closing or unblocking the log.

Any process can probe a blocked log with info/1 or close it with close/1. The blocking process can also use the functions chunk/2,3, bchunk/2,3, chunk step/3, and unblock/1 without being affected by the block. Any other attempt than those hitherto mentioned to update or read a blocked log suspends the calling process until the log is unblocked or returns an error message  $\{blocked\log, Log\}$ , depending on whether the value of QueueLogRecords is true or false. The default value of QueueLogRecords is true, which is used by block/1.

change header(Log, Header)  $\rightarrow$  ok | {error, Reason}

Types:

- Log = term $()$
- Header = {head, Head} | {head\_func,  $\{M,F,A\}$ }
- Head = none | term $()$  | binary $()$  | [Byte]
- Byte = [Byte] | 0 =<sup>&</sup>lt; integer() =<sup>&</sup>lt; 255
- Reason = no\_such\_log | nonode | {read\_only\_mode, Log} | {blocked\_log, Log} |  $\{badarg, head\}$

The change header/2 function changes the value of the head or head func option of a disk log.

change\_notify(Log, Owner, Notify)  $\rightarrow$  ok | {error, Reason}

Types:

- Log = term $()$
- Owner =  $pid()$
- Notify =  $bool()$
- Reason = no\_such\_log | nonode | {blocked\_log, Log} | {badarg, notify} |  $\{not_0\}$

The change notify/3 function changes the value of the notify option for an owner of a disk log.

change\_size(Log, Size)  $\rightarrow$  ok | {error, Reason}

- Log = term $()$
- $\bullet\,$  Size = integer $()>0$  | infinity | {MaxNoBytes, MaxNoFiles}
- MaxNoBytes =  $integer() > 0$
- MaxNoFiles = integer $() > 0$

• Reason = no\_such\_log | nonode | {read\_only\_mode, Log} | {blocked\_log, Log} |  ${new_size_to_o}$  small, CurrentSize $\}$  |  ${badarg, size}$  |  ${file_error}$ , FileName, FileError

The change size/2 function changes the size of an open log. For a halt log it is always possible to increase the size, but it is not possible to decrease the size to something less than the current size of the file.

For a wrap log it is always possible to increase both the size and number of files, as long as the number of files does not exceed 65000. If the maximum number of files is decreased, the change will not be valid until the current file is full and the log wraps to the next file. The redundant files will be removed next time the log wraps around, i.e. starts to log to file number 1.

As an example, assume that the old maximum number of files is 10 and that the new maximum number of files is 6. If the current file number is not greater than the new maximum number of files, the files 7 to 10 will be removed when file number 6 is full and the log starts to write to file number 1 again. Otherwise the files greater than the current file will be removed when the current file is full (e.g. if the current file is 8, the files 9 and 10); the files between new maximum number of files and the current file (i.e. files 7 and 8) will be removed next time file number 6 is full.

If the size of the files is decreased the change will immediately affect the current log. It will not of course change the size of log files already full until next time they are used.

If the log size is decreased for instance to save space, the function inc wrap file/1 can be used to force the log to wrap.

```
chunk(Log, Continuation)
chunk(Log, Continuation, N) \rightarrow {Continuation2, Terms} | {Continuation2, Terms,
             Badbytes} | eof | \{error, Reason\}bchunk(Log, Continuation)
bchunk(Log, Continuation, N) -> {Continuation2, Binaries} | {Continuation2, Binaries,
             Badbytes} | eof | \{error, Reason\}
```
Types:

- Log = term $()$
- Continuation = start  $|$  cont $()$
- $\bullet\,$  N = integer $()>0$  | infinity
- Continuation $2 = \text{cont}()$
- Terms =  $[term()]$
- $\bullet$  Badbytes = integer()
- Reason = no\_such\_log | {format\_external, Log} | {blocked\_log, Log} | {badarg, continuation  $| {\frown}$  [ fnot internal wrap, Log  $| {\frown}$  [ for rupt log file, FileName  $| {\frown}$  [ file error, FileName, FileError}
- Binaries =  $[\text{binary}()]$

The chunk/2,3 and bchunk/2,3 functions make it possible to efficiently read the terms which have been appended to an internally formatted log. It minimizes disk I/O by reading 64 kilobyte chunks from the file. The bchunk/2,3 functions return the binaries read from the file; they do not call binary\_to\_term. Otherwise the work just like chunk/2,3.

The first time chunk (or bchunk) is called, an initial continuation, the atom start, must be provided. If there is a disk log process running on the current node, terms are read from that log, otherwise an individual distributed log on some other node is chosen, if such a log exists.

When chunk/3 is called, N controls the maximum number of terms that are read from the log in each chunk. Default is infinity, which means that all the terms contained in the 64 kilobyte chunk are read. If less than N terms are returned, this does not necessarily mean that the end of the file has been reached.

The chunk function returns a tuple {Continuation2, Terms}, where Terms is a list of terms found in the log. Continuation2 is yet another continuation which must be passed on to any subsequent calls to chunk. With a series of calls to chunk it is possible to extract all terms from a log.

The chunk function returns a tuple {Continuation2, Terms, Badbytes} if the log is opened in read-only mode and the read chunk is corrupt. Badbytes is the number of bytes in the file which were found not to be Erlang terms in the chunk. Note also that the log is not repaired. When trying to read chunks from a log opened in read-write mode, the tuple  $\{corrupt_logfile, FileName\}$  is returned if the read chunk is corrupt.

chunk returns eof when the end of the log is reached, or  $\{error, Reason\}$  if an error occurs. Should a wrap log file be missing, a message is output on the error log.

When chunk/2,3 is used with wrap logs, the returned continuation may or may not be valid in the next call to chunk. This is because the log may wrap and delete the file into which the continuation points. To make sure this does not happen, the log can be blocked during the search.

chunk\_info(Continuation)  $\rightarrow$  InfoList | {error, Reason}

Types:

- Continuation  $=$  cont $()$
- Reason  $=$  {no\_continuation, Continuation}

The chunk info/1 function returns the following pair describing the chunk continuation returned by chunk/2,3, bchunk/2,3, or chunk step/3:

 $\bullet$  {node, Node}. Terms are read from the disk log running on Node.

```
chunk_step(Log, Continuation, Step) -> {ok, Continuation2} | {error, Reason}
```
Types:

- Log = term $()$
- Continuation = start  $|$  cont $()$
- Step = integer $()$
- Continuation $2 = \text{cont}()$
- Reason = no\_such\_log | end\_of\_log | {format\_external, Log} | {blocked\_log, Log} | {badarg, continuation} | {file\_error, FileName, FileError}

The function chunk step can be used in conjunction with chunk/2,3 and bchunk/2,3 to search through an internally formatted wrap log. It takes as argument a continuation as returned by chunk/2,3, bchunk/2,3, or chunk step/3, and steps forward (or backward) Step files in the wrap log. The continuation returned points to the first log item in the new current file.

If the atom start is given as continuation, a disk log to read terms from is chosen. A local or distributed disk log on the current node is preferred to an individual distributed log on some other node.

If the wrap log is not full because all files have not been used yet,  $\{error, end_of_log\}$ is returned if trying to step outside the log.

```
close(Log) \rightarrow ok | {error, Reason}
```
Types:

• Reason = no\_such\_log | nonode | {file\_error, FileName, FileError}

The function close/1 closes a local or distributed disk log properly. An internally formatted log must be closed before the Erlang system is stopped, otherwise the log is regarded as unclosed and the automatic repair procedure will be activated next time the log is opened.

The disk log process in not terminated as long as there are owners or users of the log. It should be stressed that each and every owner must close the log, possibly by terminating, and that any other process - not only the processes that have opened the log anonymously - can decrement the users counter by closing the log. Attempts to close a log by a process that is not an owner are simply ignored if there are no users.

If the log is blocked by the closing process, the log is also unblocked.

format error(Error) -<sup>&</sup>gt; Chars

Types:

• Chars =  $[char() | Char]$ 

Given the error returned by any function in this module, the function format error returns a descriptive string of the error in English. For file errors, the function format error/1 in the file module is called.

inc\_wrap\_file(Log)  $\rightarrow$  ok | {error, Reason}

Types:

• Reason = no\_such\_log | nonode | {read\_only\_mode, Log} | {blocked\_log, Log} |  ${\hbox{halt_log}}$ ,  $Log$  | {invalid\_header, InvalidHeader} | {file\_error, FileName, FileError}

The inc wrap file/1 function forces the internally formatted disk log to start logging to the next log file. It can be used, for instance, in conjunction with change size/2 to reduce the amount of disk space allocated by the disk log.

The owners that subscribe to notifications will normally receive a wrap message, but in case of an error with a reason tag of invalid header or file error an error status message will be sent.

```
info(Log) -> Infolist | {error, no such log}
```
The info/1 function returns a list of  $\{Tag, Value\}$  pairs describing the log. If there is a disk log process running on the current node, that log is used as source of information, otherwise an individual distributed log on some other node is chosen, if such a log exists. The following pairs are returned for all logs:

 $\bullet$  {name, Log}, where Log is the name of the log as given by the open/1 option name.

 $\bullet$  {file, File}. For halt logs File is the filename, and for wrap logs File is the base name.

- $\bullet\,$  {type,Type}, where Type is the type of the log as given by the open/1 option type.
- {format, Format}, where Format is the format of the log as given by the open/1 option format.
- $\bullet\,$  {size, Size}, where Size is the size of the log as given by the open/1 option size, or the size set by change size/2. The value set by change size/2 is reflected immediately.
- $\bullet\,$  {mode, Mode}, where Mode is the mode of the log as given by the open/1 option mode.
- $\bullet$  {owners, [{pid(), Notify}]} where Notify is the value set by the open/1 option notify or the function change notify/3 for the owners of the log.
- $\bullet\,$  {users, <code>Users</code>} where Users is the number of anonymous users of the log, see the open/1 option linkto [page 63].
- $\bullet$   $\{$  status,  $\,$  Status $\},$  where Status is ok or  $\{$  b<code>locked, QueueLogRecords</code>  $\}$  as set by the functions block/1,2 and unblock/1.
- $\bullet$  {node, Node}. The information returned by the current invocation of the <code>info/1</code> function has been gathered from the disk log process running on Node.
- $\bullet$  {distributed, Dist}. If the log is local on the current node, then Dist has the value local, otherwise all nodes where the log is distributed are returned as a list.

The following pairs are returned for all logs opened in read write mode:

- $\bullet\,$  {head , Head}. Depending of the value of the open/1 options head and head\_func or set by the function change header/2, the value of Head is none (default), {head, H} (head option) or  $\{M, F, A\}$  (head func option).
- $\bullet$  {no\_written\_items, NoWrittenItems}, where NoWrittenItems is the number of items written to the log since the disk log process was created.

The following pair is returned for halt logs opened in read write mode:

 $\bullet$   $\{ \text{full}, \text{ Full}\}$ , where Full is true or false depending on whether the halt log is full or not.

The following pairs are returned for wrap logs opened in read\_write mode:

- $\bullet\,$  {no\_current\_bytes, <code>integer()</code>  $> =$  0} is the number of bytes written to the current wrap log file.
- $\bullet$  {no\_current\_items, integer() >= 0} is the number of items written to the current wrap log file, header inclusive.
- $\bullet$  {no\_items, integer() >= 0} is the total number of items in all wrap log files.
- $\bullet$  {current file, integer()} is the ordinal for the current wrap log file in the range 1. . MaxNoFiles, where MaxNoFiles is given by the open/1 option size or set by change size/2.
- $\bullet$  {no\_overflows, {SinceLogWasOpened, SinceLastInfo}}, where SinceLogWasOpened (SinceLastInfo) is the number of times a wrap log file has been filled up and a new one opened or inc wrap file/1 has been called since the disk log was last opened (info/1 was last called). The first time info/2 is called after a log was (re)opened or truncated, the two values are equal.

Note that the chunk/2,3, bchunk/2,3, and chunk\_step/3 functions do not affect any value returned by info/1.

```
lclose(Log)
```

```
lclose(Log, Node) \rightarrow ok \mid {error, Reason}
```
Types:

- $\bullet$  Node =  $node()$
- Reason = no\_such\_log | {file\_error, FileName, FileError}

The function lclose/1 closes a local log or an individual distributed log on the current node. The function lclose/2 closes an individual distributed log on the specified node if the node is not the current one.  $lclose(Log)$  is equivalent to  $lclose(Log, node)).$ See also close/1 [page 59].

If there is no log with the given name on the specified node, no such log is returned.

log(Log, Term) blog(Log, Bytes)  $\rightarrow$  ok | {error, Reason}

Types:

- Log = term $()$
- $\bullet$  Term = term $()$
- $\bullet$  Bytes = binary $()$  | [Byte]
- Byte = [Byte] | 0 =<sup>&</sup>lt; integer() =<sup>&</sup>lt; 255
- Reason = no\_such\_log | nonode | {read\_only\_mode, Log} | {format\_external, Log} |  ${\bf 1}$  {blocked\_log, Log} | {full, Log} | {invalid\_header, InvalidHeader} | {file\_error, FileName, FileError}

The log/2 and blog/2 functions synchronously append a term to a disk log. They return ok or  $\{error, Reason\}$  when the term has been written to disk. If the log is distributed, ok is always returned, unless all nodes are down. Terms are written by means of the ordinary write() function of the operating system. Hence, there is no guarantee that the term has actually been written to the disk, it might linger in the operating system kernel for a while. To make sure the item is actually written to disk, the sync/1 function must be called.

The log/2 function is used for internally formatted logs, and blog/2 for externally formatted logs. blog/2 can be used for internally formatted logs as well provided the binary was constructed with a call to term to binary/1.

The owners that subscribe to notifications will be notified of an error with an error status message if the error reason tag is invalid header or file error.

log terms(Log, TermList) blog terms(Log, BytesList)  $\rightarrow$  ok | {error, Reason}

- Log = term $()$
- TermList =  $[term()]$
- BytesList = [Bytes]
- Bytes =  $binary()$  | [Byte]
- $\bullet$  Byte = [Byte] | 0 =< integer() =< 255

• Reason = no\_such\_log | nonode | {read\_only\_mode, Log} | {format\_external, Log} |  $\{blocked\_log, Log\}$  |  $\{full, Log\}$  |  $\{invalid\_header, InvalidHeader\}$  |  $\{file\_error,$ FileName, FileError}

The log terms/2 and blog terms/2 functions synchronously append a list of items to the log. The benefit of using these functions rather than the log/2 and blog/2 functions is that of efficiency: the given list is split into as large sublists as possible (limited by the size of wrap log files), and each sublist is logged as one single item, which reduces the overhead.

The log terms/2 function is used for internally formatted logs, and blog terms/2 for externally formatted logs. blog\_terms/2 can be used for internally formatted logs as well provided the binaries were constructed with calls to term to binary/1.

The owners that subscribe to notifications will be notified of an error with an error status message if the error reason tag is invalid header or file error.

open(ArgL) -<sup>&</sup>gt; OpenRet | DistOpenRet

Types:

- Arg $L = [Opt]$
- Opt = {name, term()} | {file, FileName}, {linkto, LinkTo} | {repair, Repair} | {type, Type} | {format, Format} | {size, Size} | {distributed,  $[Node]$  | {notify, bool()} |  ${head, Head}$  | {head\_func,  ${M,F,A}$ } | {mode, Mode}
- FileName =  $string()$  | atom $()$
- LinkTo =  $pid()$  | none
- Repair = true | false | truncate
- Type = halt | wrap
- Format = internal | external
- $\bullet\,$  Size = integer $()>0$  | infinity | {MaxNoBytes, MaxNoFiles}
- MaxNoBytes = integer $() > 0$
- $\bullet$  MaxNoFiles =  $0 <$  integer()  $< 65000$
- $Rec = integer()$
- Bad = integer $()$
- Head = none | term $()$  | binary $()$  | [Byte]
- Byte = [Byte] | 0 =<sup>&</sup>lt; integer() =<sup>&</sup>lt; 255
- Mode = read\_write | read\_only
- OpenRet = Ret  $|$  {error, Reason}
- DistOpenRet =  $\{ [\{\text{Node, Ret}\}]$ ,  $[\{\text{BadNode, {error, DistReason}\}] \}]$
- Node =  $BadNode = atom()$
- Ret = {ok, Log} | {repaired, Log, {recovered, Rec}, {badbytes, Bad}}
- DistReason = nodedown | Reason
- Reason = no\_such\_log | {badarg, Arg} | {size\_mismatch, CurrentSize, NewSize} | {arg\_mismatch, OptionName, CurrentValue, Value} | {name\_already\_open, Log} | {open read write,  $Log$  | {open read only,  $Log$  | {need repair,  $Log$ } |  $\{not a \log file, FileName\}$  |  $\{invalid \in False$  file, FileName $\}$  |  $\{invalid \in False$ InvalidHeader} | {file\_error, FileName, FileError} | {node\_already\_open, Log}

The ArgL parameter is a list of options which have the following meanings:

•  $\{name, Log\}$  specifies the name of the log. This is the name which must be passed on as a parameter in all subsequent logging operations. A name must always be supplied.

- $\bullet$  {file, FileName} specifies the name of the file which will be used for logged terms. If this value is omitted and the name of the log is either an atom or a string, the file name will default to lists:concat([Log, ".LOG"]) for halt logs. For wrap logs, this will be the base name of the files. Each file in a wrap log will be called  $\langle$ base\_name $\rangle$ . N, where N is an integer. Each wrap log will also have two files called  $\langle$ base\_name $\rangle$ .idx and  $\langle$ base\_name $\rangle$ .siz.
- $\bullet$  {linkto, LinkTo}. If LinkTo is a pid, that pid becomes an owner of the log. If LinkTo is none the log records that it is used anonymously by some process by incrementing the users counter. By default, the process which calls open/1 owns the log.
- $\bullet\,$  {repair,  $\,$  Repair}. If Repair is true, the current log file will be repaired, if needed. As the restoration is initiated, a message is output on the error log. If false is given, no automatic repair will be attempted. Instead, the tuple ferror,  ${need\_repair, Log}$  is returned if an attempt is made to open a corrupt log file. If truncate is given, the log file will be truncated, creating an empty log. Default is true, which has no effect on logs opened in read-only mode.
- $\bullet$  {type, Type} is the type of the log. Default is halt.
- $\bullet$  {format, Format} specifies the format of the disk log. Default is internal.
- $\bullet\,$  {size, Size} specifies the size of the log. When a halt log has reached its maximum size, all attempts to log more items are rejected. The default size is infinity, which for halt implies that there is no maximum size. For wrap logs, the Size parameter may be either a pair {MaxNoBytes, MaxNoFiles} or infinity. In the latter case, if the files of an already existing wrap log with the same name can be found, the size is read from the existing wrap log, otherwise an error is returned. Wrap logs write at most MaxNoBytes bytes on each file and use MaxNoFiles files before starting all over with the first wrap log file. Regardless of MaxNoBytes, at least the header (if there is one) and one item is written on each wrap log file before wrapping to the next file. When opening an existing wrap log, it is not necessary to supply a value for the option Size, but any supplied value must equal the current size of the log, otherwise the tuple  $\{error,$  ${size_m}$ ismatch, CurrentSize, NewSize}} is returned.
- $\bullet\,$  {distributed, Nodes}. This option can be used for adding members to a distributed disk log. The default value is [], which means that the log is local on the current node.
- $\bullet$  {notify, bool()}. If true, the owners of the log are notified when certain events occur in the log. Default is false. The owners are sent one of the following messages when an event occurs:
	- {disk\_log, Node, Log, {wrap, NoLostItems}} is sent when a wrap log has filled up one of its files and a new file is opened. NoLostItems is the number of previously logged items that have been lost when truncating existing files.
	- {disk\_log, Node, Log, {truncated, NoLostItems}} is sent when a log has been truncated or reopened. For halt logs NoLostItems is the number of items written on the log since the disk log process was created. For wrap logs NoLostItems is the number of items on all wrap log files.
	- {disk\_log, Node, Log, {read\_only, Items}} is sent when an asynchronous log attempt is made to a log file opened in read-only mode. Items is the items from the log attempt.
	- {disk\_log, Node, Log, {blocked\_log, Items}} is sent when an asynchronous log attempt is made to a blocked log that does not queue log attempts. Items is the items from the log attempt.
- {disk\_log, Node, Log, {format external, Items}} is sent when alog/2 or alog terms/2 is used for internally formatted logs. Items is the items from the log attempt.
- **–** fdisk log, Node, Log, fullg is sent when an attempt to log items to a wrap log would write more bytes than the limit set by the size option.
- **–** {disk\_log, Node, Log, {error\_status, Status}} is sent when the error status changes. The error status is defined by the outcome of the last attempt to log items to a the log or to truncate the log or the last use of sync/1, inc wrap file/1 or change size/2. Status is one of ok and  $\{error,$  $Error$ , the former being the initial value.
- $\bullet$  {head, Head} specifies a header to be written first on the log file. If the log is a wrap log, the item Head is written first in each new file. Head should be a term if the format is internal, and a deep list of bytes (or a binary) otherwise. Default is none, which means that no header is written first on the file.
- {head\_func,  $\{M,F,A\}$ } specifies a function to be called each time a new log file is opened. The call  $M: F(A)$  is assumed to return  $\{\circ k, \text{ Head}\}\$ . The item Head is written first in each file. Head should be a term if the format is internal, and a deep list of bytes (or a binary) otherwise.
- $\bullet\,$  {mode, Mode} specifies if the log is to be opened in read-only or read-write mode. It defaults to read write.

The open/1 function returns  $\{\alpha k, \text{Log}\}\$  if the log file was successfully opened. If the file was successfully repaired, the tuple {repaired, Log, {recovered, Rec},  ${bad}{b}$ tes, Bad}} is returned, where Rec is the number of whole Erlang terms found in the file and Bad is the number of bytes in the file which were non-Erlang terms. If the distributed parameter was given, open/1 returns a list of successful replies and a list of erroneous replies. Each reply is tagged with the node name.

When a disk log is opened in read-write mode, any existing log file is checked for. If there is none a new empty log is created, otherwise the existing file is opened at the position after the last logged item, and the logging of items will commence from there. If the format is internal and the existing file is not recognized as an internally formatted log, a tuple  $\{error, \{not\_a\_log_file, \_FileName\}\}\$ is returned.

The open/1 function cannot be used for changing the values of options of an already open log; when there are prior owners or users of a log, all option values except name, linkto and notify are just checked against the values that have been supplied before as option values to open/1, change header/2, change notify/3 or change size/2. As a consequence, none of the options except name is mandatory. If some given value differs from the current value, a tuple {error, {arg\_mismatch, OptionName, CurrentValue, Value} is returned. Caution: an owner's attempt to open a log as owner once again is acknowledged with the return value  $\{\alpha k, \text{Log}\}\$ , but the state of the disk log is not affected in any way.

If a log with a given name is local on some node, and one tries to open the log distributed on the same node, then the tuple  $\{error, \{node\_already\_open, Name\}\}\$ returned. The same tuple is returned if the log is distributed on some node, and one tries to open the log locally on the same node. Opening individual distributed disk logs for the first time adds those logs to a (possibly empty) distributed disk log. The option values supplied are used on all nodes mentioned by the distributed option. Individual distributed logs know nothing about each other's option values, so each node can be given unique option values by creating a distributed log with several calls to open/1.

It is possible to open a log file more than once by giving different values to the option name or by using the same file when distributing a log on different nodes. It is up to the user of the disk log module to ensure that no more than one disk log process has write access to any file, or the the file may be corrupted.

If an attempt to open a log file for the first time fails, the disk log process terminates with the EXIT message  $\{ \{\text{failed}, \text{Reason}\}, [\{\text{disk}\_\text{op}, \text{open},1\}]\}.$  The function returns {error, Reason} for all other errors.

```
pid2name(Pid) \rightarrow {ok, Log} | undefined
```
Types:

• Log = term $()$ 

• Pid =  $pid()$ 

The pid2name/1 function returns the name of the log given the pid of a disk log process on the current node, or undefined if the given pid is not a disk log process.

This function is meant to be used for debugging only.

```
reopen(Log, File)
reopen(Log, File, Head)
breopen(Log, File, BHead) \rightarrow ok | {error, Reason}
```
Types:

- Log = term $()$
- File = string()
- $\bullet$  Head = term $()$
- BHead = binary() | [Byte]
- Byte = [Byte] | 0 =<sup>&</sup>lt; integer() =<sup>&</sup>lt; 255
- Reason = no\_such\_log | nonode | {read\_only\_mode, Log} | {blocked\_log, Log} |  ${same file_name, Log}$  |  ${invalid_index_file, FileName}$  |  ${invalid header,$ InvalidHeader} | {file\_error, FileName, FileError}

The reopen functions first rename the log file to File and then re-create a new log file. In case of a wrap log, File is used as the base name of the renamed files. By default the header given to open/1 is written first in the newly opened log file, but if the Head or the BHead argument is given, this item is used instead. The header argument is used once only; next time a wrap log file is opened, the header given to open/1 is used.

The reopen/2,3 functions are used for internally formatted logs, and breopen/3 for externally formatted logs.

The owners that subscribe to notifications will receive a truncate message.

Upon failure to reopen the log, the disk log process terminates with the EXIT message  ${f_{\text{failed, Error}}$ ,  $[\text{disk_log, Fun,arity}]$ , and other processes that have requests queued receive the message {disk log, Node, {error, disk log\_stopped}}.

 $sync(Log)$  -> ok | {error, Reason}

Types:

- Log = term $()$
- Reason = no\_such\_log | nonode | {read\_only\_mode, Log} | {blocked\_log, Log} | {file\_error, FileName, FileError}

The sync/1 function ensures that the contents of the log are actually written to the disk. This is usually a rather expensive operation.

truncate(Log) truncate(Log, Head) btruncate(Log, BHead)  $\rightarrow$  ok | {error, Reason}

Types:

- Log = term $()$
- $\bullet$  Head = term $()$
- BHead = binary() | [Byte]
- Byte = [Byte]  $\mid 0 =$  < integer() = < 255
- Reason = no\_such\_log | nonode | {read\_only\_mode, Log} | {blocked\_log, Log} | {invalid\_header, InvalidHeader} | {file\_error, FileName, FileError}

The truncate functions remove all items from a disk log. If the Head or the BHead argument is given, this item is written first in the newly truncated log, otherwise the header given to open/1 is used. The header argument is only used once; next time a wrap log file is opened, the header given to open/1 is used.

The truncate/1,2 functions are used for internally formatted logs, and btruncate/2 for externally formatted logs.

The owners that subscribe to notifications will receive a truncate message.

If the attempt to truncate the log fails, the disk log process terminates with the EXIT message  $\{ \{\text{failed}, \text{Reason}\}, [\{\text{disk\_log}, \text{Fun}, \text{Arity}\}]\}$ , and other processes that have requests queued receive the message {disk\_log, Node, {error, disk log\_stopped $\}$ .

```
unblock(Log) \rightarrow ok | {error, Reason}
```
Types:

• Log = term $()$ 

• Reason = no\_such\_log | nonode | {not\_blocked, Log} | {not\_blocked\_by\_pid, Log} The unblock/1 function unblocks a log. A log can only be unblocked by the blocking process.

## See Also

file(3) [page 145], pg2(3) [page 213], wrap log reader(3) [page 231]

# erl boot server

Erlang Module

This server is used to assist diskless Erlang nodes which fetch all Erlang code from another machine.

This server is used to fetch all code, including the start script, if an Erlang runtime system is started with the -loader inet command line flag. All hosts specified with the -hosts Host command line flag must have one instance of this server running.

This server can be started with the kernel configuration parameter start boot server.

## Exports

```
start(Slaves) \rightarrow {ok, Pid} | {error, What}
```
Types:

- Slaves = [Host]
- $\bullet$  Host = atom $()$
- Pid =  $pid()$
- What  $=$  term $()$

Starts the boot server. Slaves is a list of IP addresses for hosts which are allowed to use this server as a boot server.

start\_link(Slaves) -> {ok, Pid} | {error, What}

Types:

- Slaves = [Host]
- $\bullet$  Host = atom $()$
- Pid =  $pid()$
- What =  $term()()$

Starts the boot server and links to the caller. This function is used to start the server if it is included in a supervision tree.

add\_slave(Slave) -> ok | {error, What}

Types:

- Slave = Host
- $\bullet$  Host = atom $()$
- What  $=$  term $()$

Adds a Slave node to the list of allowed slave hosts.

```
delete_slave(Slave) \rightarrow ok | {error, What}
```
Types:

- Slave = Host
- $\bullet$  Host = atom()
- What =  $void()$

Deletes a Slave node from the list of allowed slave hosts.

which slaves()  $\rightarrow$  Slaves

Types:

- Slaves = [Host]
- $\bullet$  Host = atom()

Returns the current list of allowed slave hosts.

# SEE ALSO

init(3) [page 195], erl prim loader(3) [page 72]
# erl ddll

Erlang Module

The erl ddll module can load and link a linked-in driver, if run-time loading and linking of shared objects, or dynamic libraries, is supported by the underlying operating system.

## Exports

```
start() \rightarrow {ok, Pid} | {error, Reason}
```
Types:

- Pid =  $pid()$
- Reason =  $term()$

Starts ddll\_server. The error return values are the same as for gen\_server:  $start/3, 4$ .

```
start_link() -> {ok, Pid} | {error, Reason}
```
Types:

- Pid =  $pid()$
- Reason = term $()$

Starts ddll server and links it to the calling process. The error return values are the same as for gen\_server: start\_link/3,4.

```
stop() -> ok
```
Stops ddll server.

```
load_driver(Path, Name) \rightarrow ok | {error, ErrorDesc}
```
Types:

- Path = Name =  $string()$  | atom $()$
- Error $Desc = term()$

Loads and links the dynamic driver Name. Path is a file path to the directory containing the driver. Name must be a sharable object/dynamic library. Two drivers with different Paths cannot be loaded under the same name. The number of dynamically loadable drivers are limited by the size of driver\_tab in config.c.

If the server is not started the caller will crash.

```
unload_driver(Name) \rightarrow ok | {error, ErrorDesc}
```
- Name =  $string()$  | atom $()$
- Reason =  $term()$

Unloads the dynamic driver Name. This will fail if any port programs are running the code that is being unloaded. Linked-in drivers cannot be unloaded. The process must previously have called load driver/1 for the driver.

There is no guarantee that the memory where the driver was loaded is freed. This depends on the underlying operating system.

If the server is not started the caller will crash.

loaded drivers()  $\rightarrow$  {ok, Drivers}

Types:

- Drivers  $=$  [Driver()]
- Driver = string $()$

Returns a list of all the available drivers, both (statically) linked-in and dynamically loaded ones.

If the server is not started the caller will crash.

#### format error(ErrorDesc) -<sup>&</sup>gt; string()

Types:

ErrorDesc – see below

Takes an ErrorDesc returned by load driver/2 or unload driver/1 and returns a string which describes the error or warning.

# Differences Between Statically Linked-in Drivers and Dynamically Loaded Drivers

Except for the following minor changes, all information in Appendix E of Concurrent Programming in Erlang, second edition, still applies.

Before the driver is unloaded, the finish function is called, without arguments, to give the driver writer a chance to clean up and release memory allocated in driver\_init.

After the driver is loaded, the function struct driver\_entry \*driver\_init(void \*) is called with handle as argument. If the operating system loader cannot find a function called driver init, the driver will not be loaded. The driver init function *must* initialize a ErlDrvEntry struct and return a pointer to it.

The name of the driver, returned from driver\_init must match the name of the driver, and the file name (with extensions removed).

Example:

```
#include <stdio.h>
#include "erl_driver.h"
static long my_start(ErlDrvPort, char*);
static int my_stop(ErlDrvData), my_read(ErlDrvData, char*, int);
static ErlDrvEntry my_driver_entry;
/*
 * Initialize and return a driver entry struct
 */
ErlDrvEntry *driver_init(void *handle)
{
    memset(my_driver_entry, '\0', sizeof(my_driver_entry));
    my_driver_entry.start = my_start;
    my_driver_entry.stop = my_stop;
    my_driver_entry.output = my_read;
    my_driver_entry.driver_name = "my_driver";
    my_driver_entry.finish = null_func;
    return &my_driver_entry;
}
```
# config.c

The size of the driver tab array, defined in config.c, limits the number of dynamically loadable drivers.

# Compiling a Driver

Please refer to the C compiler or operating system documentation for information about producing a sharable object or DLL.

The include file erl\_driver.h is found in the usr/include directory of the Erlang installation. Also the older file driver.h is available, but is considered obsolete.

# SEE ALSO

erl driver(4), driver entry(4)

# erl prim loader

Erlang Module

erl prim loader is used to load all Erlang modules into the system. The start script is also fetched with this low level loader.

erl\_prim\_loader knows about the environment and how to fetch modules. The loader could, for example, fetch files using the file system (with absolute file names as input), or a database (where the binary format of a module is stored).

The -loader Loader command line flag can be used to choose the method used by the erl\_prim\_loader. Two Loader methods are supported by the Erlang runtime system: efile and inet. If another loader is required, then it has to be implemented by the user. The Loader provided by the user must fulfill the protocol defined below, and it is started with the erl prim loader by evaluating open\_port({spawn,Loader},[binary]).

# Exports

start(Id, Loader, Hosts)  $\rightarrow$  {ok, Pid} | {error, What}

Types:

- $\bullet$  Id = term $()$
- Loader = atom $()$  | string $()$
- $\bullet$  Hosts = [Host]
- $\bullet$  Host = atom()
- Pid =  $pid()$
- What  $=$  term $()$

Starts the Erlang low level loader. This function is called by the init process (and module). The init process reads the command line flags -id Id, -loader Loader, and -hosts Hosts. These are the arguments supplied to the start/3 function.

If -loader is not given, the default loader is efile which tells the system to read from the file system.

If -loader is inet, the -id Id, -hosts Hosts, and -setcookie Cookie flags must also be supplied. Hosts identifies hosts which this node can contact in order to load modules. One Erlang runtime system with a erl boot server process must be started on each of hosts given in Hosts in order to answer the requests. See erl boot server(3).

If -loader is something else, the given port program is started. The port program is supposed to follow the protocol specified below.

get file(File)  $\rightarrow$  {ok, Bin, FullName} | error

Types:

- File = string()
- Bin = binary $()$
- FullName =  $string()$

This function fetches a file using the low level loader. File is either an absolute file name or just the name of the file, for example "lists.beam". If an internal path is set to the loader, this path is used to find the file. If a user supplied loader is used, the path can be stripped off if it is obsolete, and the loader does not use a path. FullName is the complete name of the fetched file. Bin is the contents of the file as a binary.

get\_path() -> {ok, Path}

Types:

- Path = [Dir]
- $\bullet$  Dir = string()

This function gets the path set in the loader. The path is set by the init process according to information found in the start script.

 $set.path(Path)$  -> ok

Types:

- Path  $=[Dir]$
- $\bullet$  Dir = string()

This function sets the path of the loader if init interprets a path command in the start script.

## Protocol

The following protocol must be followed if a user provided loader port program is used. The Loader port program is started with the command open port( ${spawn,Loader},$ [binary]). The protocol is as follows:

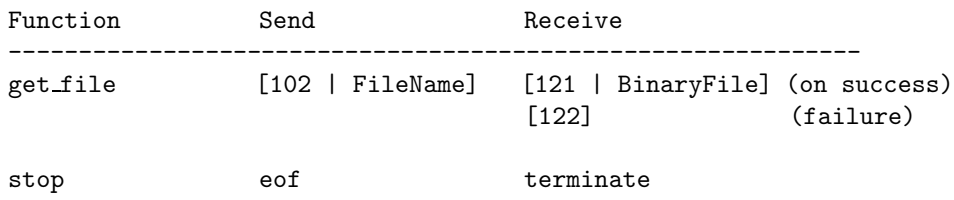

## Command Line Flags

The erl\_prim\_loader module interprets the following command line flags:

-loader Loader Specifies the name of the loader used by erl prim loader. Loader can be efile (use the local file system), or inet (load using the boot server on another Erlang node). If Loader is user defined, the defined Loader port program is started.

If the -loader flag is omitted, it defaults to efile.

- -hosts Hosts Specifies which other Erlang nodes the inet loader can use. This flag is mandatory if the -loader inet flag is present. On each host, there must be on Erlang node with the erl boot server which handles the load requests. Hosts is a list of IP addresses (hostnames are not acceptable).
- -id Id Specifies the identity of the Erlang runtime system. If the system runs as a distributed node, Id must be identical to the name supplied with the -sname or -name distribution flags.
- -setcookie Cookie Specifies the cookie of the Erlang runtime system. This flag is mandatory if the -loader inet flag is present.

## SEE ALSO

init(3) [page 195], erl\_boot\_server(3) [page  $67$ ]

# erlang

Erlang Module

By convention, most built-in functions (BIFs) are seen as being in the module erlang. A number of the BIFs are viewed more or less as part of the Erlang programming language and are *auto-imported*. Thus, it is not necessary to specify the module name and both the calls atom to list(Erlang) and erlang:atom to list(Erlang) are identical.

In the text, auto-imported BIFs are listed without module prefix. BIFs listed with module prefix are not auto-imported.

BIFs may fail for a variety of reasons. All BIFs fail with reason badarg if they are called with arguments of an incorrect type. The other reasons that may make BIFs fail are described in connection with the description of each individual BIF.

Some BIFs may be used in guard tests, these are marked with "Allowed in guard tests".

# DATA TYPES

```
ext_binary()
 a binary data object,
  structured according to the Erlang external term format
iodata = iolist() | binary()
iolist = [char() | binary() | iolist()]a binary is allowed as the tail of the list
```
# Exports

```
abs(Number) \rightarrow int() | float()
```
Types:

Number = number()

Returns an integer or float which is the arithmetical absolute value of Number.

```
> abs (-3.33).
3.33000
> abs (-3).
3
```
Allowed in guard tests.

```
erlang: append element (Tuple1, Term) -> Tuple2
```
Types:

```
• Tuple1 = Tuple2 = tuple()
```
• Term = term $()$ 

Returns a new tuple which has one element more than Tuple1, and contains the elements in Tuple1 followed by Term as the last element. Semantically equivalent to list to tuple(tuple to list(Tuple ++ [Term]), but much faster.

```
> erlang: append element ({one, two}, three).
{one.two.three}
```

```
apply(Fun, Args) -> term() | empty()
```
Types:

- Fun =  $fun()$
- Args =  $[term()]$

Call a fun, passing the elements in Args as arguments.

Note: If the number of elements in the arguments are known at compile-time, the call is better written as Fun(Arg1, Arg2, ... ArgN).

### **Warning:**

Earlier, Fun could also be given as  ${Module}$ , Function ${ }$ , equivalent to apply(Module, Function, Args). This usage is deprecated and will stop working in a future release of Erlang/OTP.

 $apply(Module, Function, Args)$  -> term() | empty()

Types:

- $\bullet$  Module = Function = atom()
- Args =  $[term()]$

Returns the result of applying Function in Module to Args. The applied function must be exported from Module. The arity of the function is the length of Args.

```
> apply(lists, reverse, [[a, b, c]]).
[c,b,a]
```
apply can be used to evaluate BIFs by using the module name erlang.

<sup>&</sup>gt; apply(erlang, atom to list, ['Erlang']). "Erlang"

Note: If the number of arguments are known at compile-time, the call is better written as Module:Function(Arg1, Arg2, ..., ArgN).

Failure: error handler:undefined function/3 is called if the applied function is not exported. The error handler can be redefined (see process flag/2 [page 108]). If the error handler is undefined, or if the user has redefined the default error handler so the replacement module is undefined, an error with the reason undef is generated.

#### $atom_to_list(Atom)$  -> string()

Types:

• Atom =  $atom()$ 

Returns a string which corresponds to the text representation of Atom.

> atom\_to\_list('Erlang'). "Erlang"

binary\_to\_list(Binary)  $\rightarrow$  [char()]

Types:

• Binary =  $\text{binary}()$ 

Returns a list of integers which correspond to the bytes of Binary.

```
binary_to_list(Binary, Start, Stop) \rightarrow [char()]
```
Types:

- Binary =  $\text{binary}()$
- Start =  $Stop = 1$ ..size(Binary)

As binary to list/1, but returns a list of integers corresponding to the bytes from position Start to position Stop in Binary. Positions in the binary are numbered starting from 1.

#### binary\_to\_term(Binary)  $\rightarrow$  term()

Types:

Binary =  $ext\_binary()$ 

Returns an Erlang term which is the result of decoding the binary object Binary, which must be encoded according to the Erlang external term format. See also term to binary/1 [page 127].

```
erlang:bump_reductions(Reductions) -> void()
```
Types:

• Reductions =  $int()$ 

This implementation-dependent function increments the reduction counter for the calling process. In the Beam emulator, the reduction counter is normally incremented by one for each function and BIF call, and a context switch is forced when the counter reaches 1000.

#### **Warning:**

This BIF might be removed in a future version of the Beam machine without prior warning. It is unlikely to be implemented in other Erlang implementations.

erlang:cancel\_timer(TimerRef) -> Time | false

- Timer $Ref = ref()$
- Time  $=$  int $()$

Cancels a timer, where TimerRef was returned by either erlang:send after/3 [page 115] or erlang:start timer/3 [page 121]. If the timer is there to be removed, the function returns the time in milliseconds left until the timer would have expired, otherwise false (which means that TimerRef was never a timer, that it has already been cancelled, or that it has already delivered its message).

See also erlang:send\_after/3 [page 115], erlang:start\_timer/3 [page 121], and erlang:read timer/1 [page 112].

Note: Cancelling a timer does not guarantee that the message has not already been delivered to the message queue.

check process code(Pid, Module) -<sup>&</sup>gt; bool()

Types:

- Pid =  $pid()$
- $\bullet$  Module = atom $()$

Returns true if the process Pid is executing old code for Module. That is, if the current call of the process executes old code for this module, or if the process has references to old code for this module, or if the process contains funs that references old code for this module. Otherwise, it returns false.

```
> check process code(Pid, lists).
false
```
See also code(3) [page 45].

concat binary(ListOfBinaries)

Do not use; use list to binary/1 [page 92] instead.

date()  $\rightarrow$  {Year, Month, Day}

Types:

• Year = Month =  $Day = int()$ 

Returns the current date as  ${Year, Month, Day}.$ 

The time zone and daylight saving time correction depend on the underlying OS.

<sup>&</sup>gt; date().  $\{1995, \; 2, \; 19\}$ 

delete module(Module) -<sup>&</sup>gt; true | undefined

Types:

 $\bullet$  Module = atom $()$ 

Makes the current code for Module become old code, and deletes all references for this module from the export table. Returns undefined if the module does not exist, otherwise true.

## **Warning:**

This BIF is intended for the code server (see code(3) [page 45]) and should not be used elsewhere.

Failure: badarg if there is already an old version of Module.

erlang: demonitor(MonitorRef) -> true

Types:

 $\bullet$  MonitorRef = ref()

If MonitorRef is a reference which the calling process obtained by calling erlang:monitor/2 [page 99], this monitoring is turned off. If the monitoring is already turned off, nothing happens.

Failure: It is an error if MonitorRef refers to a monitoring started by another process. Not all such cases are cheap to check; if checking is cheap, the call fails with badarg (for example if MonitorRef is a remote reference).

disconnect node(Node) -<sup>&</sup>gt; bool() | ignored

Types:

• Node =  $atom()$ 

Forces the disconnection of a node. This will appear to the node Node as if the local node has crashed. This BIF is mainly used in the Erlang network authentication protocols. Returns true if disconnection succeeds, otherwise false. If the local node is not alive, the function returns ignored.

erlang:display(Term) -> true

Types:

 $\bullet$  Term = term $()$ 

Prints a text representation of Term on the standard output.

**Warning:**

This BIF is intended for debugging only.

```
element(N, Tuple) -> term()
```
Types:

- $\bullet$  N = 1..size(Tuple)
- Tuple =  $tuple()$

Returns the Nth element (numbering from 1) of Tuple.

 $>$  element(2, {a, b, c}). b

Allowed in guard tests.

 $\text{erase}() \rightarrow [\{\text{Key}, \text{Val}\}]$ 

Types:

• Key =  $Val = term()$ 

Returns the process dictionary and deletes it.

>> put(key1, {1, 2, 3}),  
\nput(key2, [a, b, c]),  
\n
$$
erase().\n[{key1},{1,2,3},{key2,[a,b,c]}]
$$

erase(Key) -> Val | undefined

Types:

• Key =  $Val = term()$ 

Returns the value Val associated with Key and deletes it from the process dictionary. Returns undefined if no value is associated with Key.

```
\n> put(key1, {merry, lambs, are, playing}),\n
$$
\frac{\overline{X} = \text{erase(key1)}, \quad \overline{\{X, \text{ erase(key1)}\}}.
$$
\n{merry, lambs, are, playing}, undefined\n
```

erlang:error(Reason)

Types:

• Reason =  $term()$ 

Stops the execution of the calling process with the reason Reason, where Reason is any term. The actual exit reason will be  ${Reason, Where}, where Where is a list of the$ functions most recently called (the current function first). Since evaluating this function causes the process to terminate, it has no return value.

<sup>&</sup>gt; catch erlang:error(foobar).  ${^{\prime}$ EXIT',  ${foobar, [\{er1 eval, do\_apply, 5\}},$  $\{er1$ \_eval, expr, 5 $\}$ ,  ${shell,exprs,6},$  ${she11, evalloop,3}}$ }}

erlang:error(Reason, Args)

- Reason =  $term()$
- Args =  $[term()]$

Stops the execution of the calling process with the reason Reason, where Reason is any term. The actual exit reason will be  $\{Reason, Where\}$ , where Where is a list of the functions most recently called (the current function first). Args is expected to be the list of arguments for the current function; in Beam it will be used to provide the actual arguments for the current function in the Where term. Since evaluating this function causes the process to terminate, it has no return value.

#### exit(Reason)

Types:

• Reason =  $term()$ 

Stops the execution of the calling process with the exit reason Reason, where Reason is any term. Since evaluating this function causes the process to terminate, it has no return value.

<sup>&</sup>gt; exit(foobar). \*\* exited: foobar \*\* <sup>&</sup>gt; catch exit(foobar).  ${PEXIT', foobar}$ 

#### $exit(Pid, Reason)$  -> true

Types:

- Pid =  $pid()$
- Reason =  $term()$

Sends an exit signal with exit reason Reason to the process Pid.

The following behavior apply if Reason is any term except normal or kill:

If Pid is not trapping exits, Pid itself will exit with exit reason Reason. If Pid is trapping exits, the exit signal is transformed into a message  $\{$  'EXIT', From, Reason and delivered to the message queue of Pid. From is the pid of the process which sent the exit signal. See also process flag/2 [page 108].

If Reason is the atom normal, Pid will not exit. If it is trapping exits, the exit signal is transformed into a message {'EXIT', From, normal} and delivered to its message queue.

If Reason is the atom kill, that is if exit(Pid, kill) is called, an untrappable exit signal is sent to Pid which will unconditionally exit with exit reason killed.

#### erlang:fault(Reason)

Types:

• Reason =  $term()$ 

Stops the execution of the calling process with the reason Reason. This an old equivalent to erlang:error(Reason) [page 80].

erlang:fault(Reason, Args)

- Reason = term $()$
- Args =  $[term()]$

Stops the execution of the calling process with the reason Reason. This an old equivalent to erlang:error(Reason, Args) [page 80].

#### $float(Number)$  ->  $float()$

Types:

• Number = number()

Returns a float by converting Number to a float.

 $>$  float(55). 55.0000

Allowed in guard tests.

#### **Note:**

Note that if used on the top-level in a guard, it will test whether the argument is a floating point number; for clarity, use is float/1 [page 89] instead.

When  $float/1$  is used in an expression in a guard, such as ' $float(A) == 4.0$ ', it converts a number as described above.

 $float_to_list(Float)$  -> string()

Types:

• Float = float $()$ 

Returns a string which corresponds to the text representation of Float.

 $>$  float\_to\_list $(7.0)$ . "7.00000000000000000000e+00"

erlang:fun\_info(Fun)  $\rightarrow$  [{Item, Info}]

Types:

- Fun =  $fun()$
- Item, Info see below

Returns a list containing information about the fun Fun. Each element of the list is a tuple. The order of the tuples is not defined, and more tuples may be added in a future release.

#### **Warning:**

This BIF is mainly intended for debugging, but it can occasionally be useful in library functions that might need to verify, for instance, the arity of a fun.

There are two types of funs with slightly different semantics:

A fun created by fun M:F/A is called an *external* fun. Calling it will always call the function F with arity A in the latest code for module M. Note that module M does not even need to be loaded when the fun fun M:F/A is created.

All other funs are called *local*. When a local fun is called, the same version of the code that created the fun will be called (even if newer version of the module has been loaded).

The following elements will always be present in the list for both local and external funs:

 $\{type, Type\}$  Type is either local or external.

{module, Module} Module (an atom) is the module name.

If Fun is a local fun, Module is the module in which the fun is defined.

If Fun is an external fun, Module is the module that the fun refers to.

 ${\{name, Name\}}$  Name (an atom) is a function name.

If Fun is a local fun, Name is the name of the local function that implements the fun. (This name was generated by the compiler, and is generally only of informational use. As it is a local function, it is not possible to call it directly.) If no code is currently loaded for the fun, [] will be returned instead of an atom. If Fun is an external fun, Name is the name of the exported function that the fun refers to.

 $\{arity, Arity\}$  Arity is the number of arguments that the fun should be called with.

 $\{\text{env}, \text{Env}\}\$  Env (a list) is the environment or free variables for the fun. (For external funs, the returned list is always empty.)

The following elements will only be present in the list if Fun is local:

{pid, Pid} Pid is the pid of the process that originally created the fun.

{index, Index} Index (an integer) is an index into the module's fun table.

 ${new_index, Index}$  Index (an integer) is an index into the module's fun table.

 ${new\_unique}$ , Uniq} Uniq (a binary) is a unique value for this fun.

 $\{$ uniq, Uniq $\}$  Uniq (an integer) is a unique value for this fun.

erlang:fun\_info(Fun, Item)  $\rightarrow$  {Item, Info}

Types:

- Fun =  $fun()$
- Item, Info see below

Returns information about Fun as specified by Item, in the form  $\{Item,Info\}$ .

For any fun, Item can be any of the atoms module, name, arity, or env.

For a local fun, Item can also be any of the atoms index, new\_index, new\_uniq, uniq, and pid. For an external fun, the value of any of these items is always the atom undefined.

See erlang:fun info/1 [page 82].

erlang:fun\_to\_list(Fun)  $\rightarrow$  string()

Types:

• Fun =  $fun()$ 

Returns a string which corresponds to the text representation of Fun.

```
erlang:function exported(Module, Function, Arity) -> bool()
```
Types:

- $\bullet$  Module = Function = atom()
- Arity =  $\text{int}()$

Returns true if the module Module is loaded and contains an exported function Function/Arity; otherwise false.

Returns false for any BIF (functions implemented in C rather than in Erlang).

This function is retained mainly for backwards compatibility.

```
garbage_collect() \rightarrow true
```
Forces an immediate garbage collection of the currently executing process. The function should not be used, unless it has been noticed – or there are good reasons to suspect – that the spontaneous garbage collection will occur too late or not at all. Improper use may seriously degrade system performance.

Compatibility note: In versions of OTP prior to R7, the garbage collection took place at the next context switch, not immediately. To force a context switch after a call to erlang:garbage collect(), it was sufficient to make any function call.

```
garbage collect(Pid) -> bool()
```
Types:

• Pid =  $pid()$ 

Works like erlang: garbage collect () but on any process. The same caveats apply. Returns false if Pid refers to a dead process; true otherwise.

#### get()  $\rightarrow$  [{Key, Val}]

Types:

• Key =  $Val = term()$ 

Returns the process dictionary as a list of  $\{Key, Val\}$  tuples.

```
> put(key1, merry),
  put(key2, lambs),
  put(key3, \{are, playing\}),
  get().
\{\{key1,merry\},\{key2,1ambs\},\{key3,\{are,playing\}\}\}\
```
 $get(Key)$  -> Val | undefined

Types:

• Key =  $Val = term()$ 

Returns the value Valassociated with Key in the process dictionary, or undefined if Key does not exist.

```
> put(key1, merry),
  put(key2, lambs),
  put(\{any, [valid, term]\}, \{are, playing\}),
  get({any, [valid, term]}).
\{are, \text{playing}\}
```
erlang:get cookie() -<sup>&</sup>gt; Cookie | nocookie

Types:

 $\bullet$  Cookie = atom $()$ 

Returns the magic cookie of the local node, if the node is alive; otherwise the atom nocookie.

get keys(Val) -<sup>&</sup>gt; [Key]

Types:

 $\bullet$  Val = Key = term $()$ 

Returns a list of keys which are associated with the value Val in the process dictionary.

```
> \text{put}(\text{mary}, \{1, 2\}),
  put(had, \{1, 2\}),
  put(a, {1, 2}),put(little, \{1, 2\}),
  put(dog, \{1, 3\}),
  put(lamb, \{1, 2\}),
  get keys(\{1, 2\}).
[mary, had, a, little, lamb]
```
erlang:get\_stacktrace() -> [{Module, Function, Arity | Args}]

Types:

- $\bullet$  Module = Function = atom()
- Arity =  $\text{int}()$
- Args =  $[term()]$

Get the stacktrace of the last exception in the calling process as a list of {Module, Function, Arity} tuples. The Arity field in the first tuple may be the argument list of that function call instead of an arity integer, depending on the exception.

If there has not been any exceptions in a process, the stacktrace is []. After a code change for the process, the stacktrace may also be reset to [].

The stacktrace is the same data as the catch operator returns, for example:

 ${'EXIT', \{badarg,Stacktrace\}}$  = catch abs(x)

See also erlang:error/1 [page 80] and erlang:error/2 [page 80].

group leader() -<sup>&</sup>gt; GroupLeader

Types:

GroupLeader =  $pid()$ 

Returns the pid of the group leader for the process which evaluates the function.

Every process is a member of some process group and all groups have a *group leader*. All IO from the group is channeled to the group leader. When a new process is spawned, it gets the same group leader as the spawning process. Initially, at system start-up, init is both its own group leader and the group leader of all processes.

group leader(GroupLeader, Pid) -<sup>&</sup>gt; true

Types:

• GroupLeader =  $Pid = pid()$ 

Sets the group leader of Pid to GroupLeader. Typically, this is used when a processes started from a certain shell should have another group leader than init. See also group leader/0 [page 85].

#### halt()

Halts the Erlang runtime system and indicates normal exit to the calling environment. Has no return value.

 $>$  halt(). os prompt%

#### halt(Status)

Types:

• Status =  $int() >= 0 | string()$ 

Status must be a non-negative integer, or a string. Halts the Erlang runtime system. Has no return value. If Status is an integer, it is returned as an exit status of Erlang to the calling environment. If Status is a string, produces an Erlang crash dump with String as slogan, and then exits with a non-zero status code.

Note that on many platforms, only the status codes 0-255 are supported by the operating system.

erlang:hash(Term, Range) -> Hash

Returns a hash value for Term within the range 1..Range. The allowed range is  $1.2^{\circ}27-1.$ 

## **Warning:**

This BIF is deprecated as the hash value may differ on different architectures. Also the hash values for integer terms larger than  $2^2$  as well as large binaries are very poor. The BIF is retained for backward compatibility reasons (it may have been used to hash records into a file), but all new code should use one of the BIFs erlang:phash/2 or erlang:phash2/1,2 instead.

```
hd(List) -> term()
```
• List =  $[term()]$ 

Returns the head of List, that is, the first element.

 $>$  hd( $[1,2,3,4,5]$ ). 1

Allowed in guard tests. Failure: badarg if List is the empty list [].

erlang:hibernate(Module, Function, Args)

Types:

- $\bullet$  Module = Function = atom()
- Args =  $[term()]$

Puts the calling process into a wait state where its memory allocation has been reduced as much as possible, which is useful if the process does not expect to receive any messages in the near future.

The process will be awaken when a message is sent to it, and control will resume in Module:Function with the arguments given by Args with the call stack emptied, meaning that the process will terminate when that function returns. Thus erlang:hibernate/3 will never return to its caller.

If the process has any message in its message queue, the process will be awaken immediately in the same way as described above.

In more technical terms, what erlang:hibernate/3 does is the following. It discards the call stack for the process. Then it garbage collects the process. After the garbage collection, all live data is in one continuous heap. The heap is then shrunken to the exact same size as the live data which it holds (even if that size is less than the minimum heap size for the process).

If the size of the live data in the process is less than the minimum heap size, the first garbage collection occurring after the process has been awaken will ensure that the heap size is changed to a size not smaller than the minimum heap size.

```
erlang:info(Type) -> Res
```
This BIF is now equivalent to erlang:system info/1 [page 123].

```
integer to list(Integer) -> string()
```
Types:

• Integer =  $\text{int}()$ 

Returns a string which corresponds to the text representation of Integer.

```
> integer_to_list(77).
"77"
```
erlang: integer\_to\_list(Integer, Base) -> string()

Types:

• Integer =  $int()$ 

```
• Base = 2..36
```
Returns a string which corresponds to the text representation of Integer in base Base.

```
> erlang: integer_to_list(1023, 16).
"3FF"
```
iolist to binary(IoListOrBinary) -<sup>&</sup>gt; binary()

Types:

• IoListOrBinary = iolist $()$  | binary $()$ 

Returns a binary which is made from the integers and binaries in IoListOrBinary.

 $>$  Bin1 =  $\langle$  < 1, 2, 3 > >.  $<<1,2,3>>$  $>$  Bin2 =  $<<$ 4,5 $>>$ .  $<<$ 4,5>>  $>$  Bin3 =  $\langle \langle 6 \rangle \rangle$ .  $<<6>>$  $>$  iolist\_to\_binary([Bin1,1,[2,3,Bin2],4|Bin3]).  $\langle$  <  $\langle 1, 2, 3, 1, 2, 3, 4, 5, 4, 6 \rangle$  >

 $i$ olist\_size(Item) ->  $int()$ 

Types:

```
Item = iolist() | binary()
```
Returns an integer which is the size in bytes of the binary that would be the result of iolist to binary(Item).

<sup>&</sup>gt; iolist size([1,2|<<3,4>>]). 4

is\_alive()  $\rightarrow$  bool()

Returns true if the local node is alive; that is, if the node can be part of a distributed system. Otherwise, it returns false.

```
is\_atom(Term) -> bool()
```
Types:

```
• Term = term()
```
Returns true if Term is an atom; otherwise returns false.

Allowed in guard tests.

```
is binary(Term) -> bool()
```
Types:

• Term = term $()$ 

Returns true if Term is a binary; otherwise returns false. Allowed in guard tests.

```
is boolean(Term) \rightarrow bool()
```
Types:

 $\bullet$  Term = term $()$ 

Returns true if Term is either the atom true or the atom false (i.e. a boolean); otherwise returns false.

Allowed in guard tests.

erlang: is\_builtin(Module, Function, Arity) -> bool()

Types:

- $\bullet$  Module = Function = atom()
- Arity =  $\text{int}()$

Returns true if Module:Function/Arity is a BIF implemented in C; otherwise returns false. This BIF is useful for builders of cross reference tools.

is  $float(Term)$  -> bool()

Types:

```
• Term = term()
```
Returns true if Term is a floating point number; otherwise returns false.

Allowed in guard tests.

```
is function(Term) -> bool()
```
Types:

• Term = term $()$ 

Returns true if Term is a fun; otherwise returns false. Allowed in guard tests.

is function(Term, Arity)  $\rightarrow$  bool()

- Term = term $()$
- Arity =  $\text{int}()$

Returns true if Term is a fun that can be applied with Arity number of arguments; otherwise returns false.

Allowed in guard tests.

### **Warning:**

Currently, is function/2 will also return true if the first argument is a tuple fun (a tuple containing two atoms). In a future release, tuple funs will no longer be supported and is\_function/2 will return false if given a tuple fun.

is integer(Term) -<sup>&</sup>gt; bool()

Types:

• Term = term $()$ 

Returns true if Term is an integer; otherwise returns false.

Allowed in guard tests.

 $is_list(Term)$  -> bool()

Types:

• Term = term $()$ 

Returns true if Term is a list with zero or more elements; otherwise returns false. Allowed in guard tests.

```
is number(Term) -> bool()
```
Types:

```
• Term = term()
```
Returns true if Term is either an integer or a floating point number; otherwise returns false.

Allowed in guard tests.

```
is pid(Term) -> bool()
```
Types:

• Term = term $()$ 

Returns true if Term is a pid (process identifier); otherwise returns false. Allowed in guard tests.

 $isport(Term)$  -> bool()

Types:

• Term = term $()$ 

Returns true if Term is a port identifier; otherwise returns false. Allowed in guard tests.

```
is process alive(Pid) -> bool()
```
Types:

• Pid =  $pid()$ 

Pid must refer to a process at the local node. Returns true if the process exists and is alive, that is, has not exited. Otherwise, returns false.

is record(Term, RecordTag) -<sup>&</sup>gt; bool()

Types:

- Term = term $()$
- RecordTag =  $atom()$

Returns true if Term is a tuple and its first element is RecordTag. Otherwise, returns false.

## **Note:**

Normally the compiler treats calls to  $is \text{\_record}/2$  specially. It emits code to verify that Term is a tuple, that its first element is RecordTag, and that the size is correct. However, if the RecordTag is not a literal atom, the is\_record/3 BIF will be called instead.

Allowed in guard tests, if RecordTag is a literal atom.

```
erlang: is record(Term, RecordTag, Size) -> bool()
```
Types:

- Term = term $()$
- RecordTag =  $atom()$
- Size =  $\text{int}()$

RecordTag must be an atom. Returns true if Term is a tuple, its first element is RecordTag, and its size is Size. Otherwise, returns false.

#### **Note:**

This BIF is documented for completeness. In most cases is record/2 should be used.

```
is reference(Term) -> bool()
```
Types:

 $\bullet$  Term = term $()$ 

Returns true if Term is a reference; otherwise returns false.

Allowed in guard tests.

```
is tuple(Term) -> bool()
```
Types:

 $\bullet$  Term = term $()$ 

Returns true if Term is a tuple; otherwise returns false. Allowed in guard tests.

```
length(List) -> int()
```
Types: • List =  $[term()]$ Returns the length of List.  $>$  length([1,2,3,4,5,6,7,8,9]).  $\mathsf{Q}$ 

Allowed in guard tests.

 $link(Pid)$  -> true

Types:

• Pid =  $pid()$  |  $port()$ 

Creates a link between the calling process and another process (or port) Pid, if there is not such a link already. If a process attempts to create a link to itself, nothing is done. Returns true.

If Pid does not exist, the behavior of the BIF depends on if the calling process is trapping exits or not (see process flag/2 [page 108]):

- If the calling process is not trapping exits, and checking Pid is cheap that is, if Pid is local – link/1 fails with reason noproc.
- Otherwise, if the calling process is trapping exits, and/or Pid is remote, link/1 returns true, but an exit signal with reason noproc is sent to the calling process.

list to  $atom(String)$  ->  $atom()$ 

Types:

• String = string $()$ 

Returns the atom whose text representation is String.

<sup>&</sup>gt; list to atom("Erlang"). 'Erlang'

list to binary(IoList) -<sup>&</sup>gt; binary()

Types:

 $\bullet$  IoList = iolist()

Returns a binary which is made from the integers and binaries in IoList.

```
> Bin1 = <<1,2,3>>.
<<1,2,3>>> Bin2 = \langle <4,5>>.
<<1,5>>> Bin3 = \langle \langle 6 \rangle \rangle.
<<6>>> list to binary([Bin1,1,[2,3,Bin2],4|Bin3]).
\langle \overline{\langle 1,2,3,1,2,3,4,5,4,6 \rangle}
```
list to existing atom (String)  $\rightarrow$  atom ()

Types:

• String = string $()$ 

Returns the atom whose text representation is String, but only if there already exists such atom.

Failure: badarg if there does not already exist an atom whose text representation is String.

list to float(String) -<sup>&</sup>gt; float()

Types:

```
• String = string()
```
Returns the float whose text representation is String.

```
> list_to_float("2.2017764e+0").
2.20178
```
Failure: badarg if String contains a bad representation of a float.

```
list to integer(String) -> int()
```
Types:

```
• String = string()
```
Returns an integer whose text representation is String.

```
> list to integer("123").
123
```
Failure: badarg if String contains a bad representation of an integer.

```
erlang:list_to_integer(String, Base) -> int()
```
Types:

- String  $=$  string $()$
- Base =  $2..36$

Returns an integer whose text representation in base Base is String.

```
> erlang:list to integer("3FF", 16).
1023
```
Failure: badarg if String contains a bad representation of an integer.

list to pid(String) -<sup>&</sup>gt; pid()

Types:

• String = string $()$ 

Returns a pid whose text representation is String.

## **Warning:**

This BIF is intended for debugging and for use in the Erlang operating system. It should not be used in application programs.

<sup>&</sup>gt; list to pid("<0.4.1>").  $\sqrt{0.4.1}$ 

Failure: badarg if String contains a bad representation of a pid.

```
list to tuple(List) -> tuple()
```
Types:

• List =  $[term()]$ 

Returns a tuple which corresponds to List. List can contain any Erlang terms.

<sup>&</sup>gt; list to tuple([share, ['Ericsson B', 163]]).  $\{share, ['Ericsson B', 163]\}$ 

load module(Module, Binary)  $\rightarrow$  {module, Module} | {error, Reason}

Types:

- $\bullet$  Module = atom $()$
- Binary =  $\text{binary}()$
- Reason = badfile | not\_purged | badfile

If Binary contains the object code for the module Module, this BIF loads that object code. Also, if the code for the module Module already exists, all export references are replaced so they point to the newly loaded code. The previously loaded code is kept in the system as old code, as there may still be processes which are executing that code. It returns either  ${model, Module},$  or  ${error, Reason}$  if loading fails. Reason is one of the following:

badfile The object code in Binary has an incorrect format.

not purged Binary contains a module which cannot be loaded because old code for this module already exists.

badfile The object code contains code for another module than Module

#### **Warning:**

This BIF is intended for the code server (see code(3) [page 45]) and should not be used elsewhere.

erlang:loaded() -> [Module]

Types:

 $\bullet$  Module = atom $()$ 

Returns a list of all loaded Erlang modules (current and/or old code), including preloaded modules.

See also code(3) [page 45].

erlang: localtime()  $\rightarrow$  {Date, Time}

Types:

- Date  $=$  {Year, Month, Day}
- Time =  ${Hour, Minute, Second}$
- Year = Month =  $Day = Hour = Minute = Second = int()$

Returns the current local date and time  $\{$ {Year, Month, Day},  $\{$ Hour, Minute,  $\{Second\}.$ 

The time zone and daylight saving time correction depend on the underlying OS.

```
> erlang:localtime().
\{\{1996, 11, 6\}, \{14, 45, 17\}\}\
```
erlang:localtime\_to\_universaltime({Date1, Time1}) -> {Date2, Time2}

Types:

- Date $1 =$  Date $2 =$  {Year, Month, Day}
- $\bullet$  Time1 = Time2 = {Hour, Minute, Second}
- Year = Month =  $Day = Hour = Minute = Second = int()$

Converts local date and time to Universal Time Coordinated (UTC), if this is supported by the underlying OS. Otherwise, no conversion is done and  $\{Date1, Time1\}$  is returned.

```
> erlang:localtime_to_universaltime({{1996,11,6},{14,45,17}}).
\{\{1996, 11, 6\}, \{13, 45, 17\}\}\
```
Failure: badarg if Date1 or Time1 do not denote a valid date or time.

erlang:localtime\_to\_universaltime({Date1, Time1}, IsDst) -> {Date2, Time2}

- Date1 = Date2 = {Year, Month, Day}
- $\bullet$  Time1 = Time2 = {Hour, Minute, Second}
- Year = Month =  $Day = Hour = Minute = Second = int()$
- IsDst = true | false | undefined

Converts local date and time to Universal Time Coordinated (UTC) just like erlang:localtime to universaltime/1, but the caller decides if daylight saving time is active or not.

If IsDst == true the  $\{$ Date1, Time1 $\}$  is during daylight saving time, if IsDst == false it is not, and if IsDst == undefined the underlying OS may guess, which is the same as calling erlang:localtime\_to\_universaltime( $\{Date1, Time1\}$ ).

 $>$  erlang:localtime\_to\_universaltime({{1996,11,6},{14,45,17}}, true).

```
\{\{1996,11,6\},\{12,45,17\}\}\
```
> erlang:localtime to universaltime $({{1996,11,6}, {14,45,17}}$ , false).

```
\{\{1996, 11, 6\}, \{13, 45, 17\}\}\
```

```
> erlang:localtime to universaltime({{1996,11,6},{14,45,17}}, undefined).
\{\{1996, 11, 6\}, \{13, 45, 17\}\}\
```
Failure: badarg if Date1 or Time1 do not denote a valid date or time.

```
make ref() -> ref()
```
Returns an almost unique reference.

The returned reference will reoccur after approximately  $2^{\circ}82$  calls; therefore it is unique enough for practical purposes.

 $>$  make ref(). #Ref<0.0.0.135<sup>&</sup>gt;

### erlang:make\_tuple(Arity, InitialValue) -> tuple()

Types:

- Arity =  $\text{int}()$
- InitialValue = term $()$

Returns a new tuple of the given Arity, where all elements are InitialValue.

 $>$  erlang: make\_tuple(4,  $[]$ ).  $\{[1,1],[1,1]\}$ 

erlang:md5(Data) -> Digest

Types:

- $\bullet$  Data = iodata $()$
- Digest =  $\text{binary}()$

Computes an MD5 message digest from Data, where the length of the digest is 128 bits (16 bytes). Data is a binary or a list of small integers and binaries.

See The MD5 Message Digest Algorithm (RFC 1321) for more information about MD5.

erlang:md5\_final(Context) -> Digest

Types:

• Context =  $Digest = binary()$ 

Finishes the update of an MD5 Context and returns the computed MD5 message digest.

```
erlang:md5_init() -> Context
```
Types:

```
• Context = binary()
```
Creates an MD5 context, to be used in subsequent calls to md5 update/2.

erlang:md5\_update(Context, Data) -> NewContext

Types:

- $\bullet$  Data = iodata $()$
- Context =  $NewContext = binary()$

Updates an MD5 Context with Data, and returns a NewContext.

```
erlang:memory() \rightarrow [{Type, Size}]
```
Types:

Type, Size – see below

Returns a list containing information about memory dynamically allocated by the Erlang emulator. Each element of the list is a tuple  $\{Type, Size\}$ . The first element Typeis an atom describing memory type. The second element Sizeis memory size in bytes. A description of each memory type follows:

- total The total amount of memory currently allocated, which is the same as the sum of memory size for processes and system.
- processes The total amount of memory currently allocated by the Erlang processes.
- processes used The total amount of memory currently used by the Erlang processes. This memory is part of the memory presented as processes memory.
- system The total amount of memory currently allocated by the emulator that is not directly related to any Erlang process.
	- Memory presented as processes is not included in this memory.
- atom The total amount of memory currently allocated for atoms.

This memory is part of the memory presented as system memory.

atom used The total amount of memory currently used for atoms.

This memory is part of the memory presented as atom memory.

binary The total amount of memory currently allocated for binaries.

This memory is part of the memory presented as system memory.

code The total amount of memory currently allocated for Erlang code. This memory is part of the memory presented as system memory.

ets The total amount of memory currently allocated for ets tables. This memory is part of the memory presented as system memory.

maximum The maximum total amount of memory allocated since the emulator was started.

This tuple is only present when the emulator is run with instrumentation. For information on how to run the emulator with instrumentation see [instrument(3)] and/or  $[erl(1)]$ .

## **Note:**

The system value is not complete. Some allocated memory that should be part of the system value are not. For example, memory allocated by drivers is missing.

When the emulator is run with instrumentation, the system value is more accurate, but memory directly allocated by malloc (and friends) are still not part of the system value. Direct calls to malloc are only done from OS specific runtime libraries and perhaps from user implemented Erlang drivers that do not use the memory allocation functions in the driver interface.

Since the total value is the sum of processes and system the error in system will propagate to the total value.

The different values has the following relation to each other. Values beginning with an uppercase letter is not part of the result.

```
total = processes + system
processes = processes_used + ProcessesNotUsed
system = atom + binary + code + ets + OtherSystem
atom = atom_used + AtomNotUsed
RealTotal = processes + RealSystem
RealSystem = system + MissedSystem
```
## **Note:**

The total value is supposed to be the total amount of memory dynamically allocated by the emulator. Shared libraries, the code of the emulator itself, and the emulator stack(s) are not supposed to be included. That is, the total value is *not* supposed to be equal to the total size of all pages mapped to the emulator. Furthermore, due to fragmentation and pre-reservation of memory areas, the size of the memory segments which contain the dynamically allocated memory blocks can be substantially larger than the total size of the dynamically allocated memory blocks.

More tuples in the returned list may be added in the future.

```
erlang:memory(Type | [Type]) \rightarrow Size | [{Type, Size}]
```
Types:

Type, Size – see below

Returns the memory size in bytes allocated for memory of type Type. The argument can also be given as a list of Type atoms, in which case a corresponding list of  $\{Type,$ Size} tuples is returned.

See erlang:memory/0 [page 97].

Failure: badarg if the emulator is not run with instrumentation when  $Type =$ maximum.

module loaded(Module) -<sup>&</sup>gt; bool()

#### $\bullet$  Module = atom $()$

Returns true if the module Module is loaded, otherwise returns false. It does not attempt to load the module.

### **Warning:**

This BIF is intended for the code server (see code(3) [page 45]) and should not be used elsewhere.

erlang:monitor(Type, Item) -> MonitorRef

Types:

- Type = process
- Item =  $pid()$  | {RegName, Node} | RegName
- RegName =  $atom()$
- $\bullet$  Node =  $node()$
- MonitorRef = reference()

The calling process starts monitoring Item which is an object of type Type.

Currently only processes can be monitored, i.e. the only allowed Type is process, but other types may be allowed in the future.

Item can be:

pid() The pid of the process to monitor.

- {RegName, Node} A tuple consisting of a registered name of a process and a node name. The process residing on the node Node with the registered name RegName will be monitored.
- RegName The process locally registered as RegName will be monitored.

## **Note:**

When a process is monitored by registered name, the process that has the registered name at the time when erlang:monitor/2 is called will be monitored. The monitor will not be effected, if the registered name is unregistered.

A 'DOWN' message will be sent to the monitoring process if Item dies, if Item does not exist, or if the connection is lost to the node which Item resides on. A 'DOWN' message has the following pattern:

{'DOWN', MonitorRef, Type, Object, Info}

where MonitorRef and Type are the same as described above, and:

Object A reference to the monitored object:

- the pid of the monitored process, if Item was specified as a pid.
- $\bullet$  {RegName, Node}, if Item was specifed as {RegName, Node}.
- $\bullet\,$  {RegName,  $\,$  Node}, if <code>Item</code> was specified as <code>RegName.</code> Node will in this case be the name of the local node (node()).

Info Either the exit reason of the process, noproc (non-existing process), or noconnection (no connection to Node).

### **Note:**

If/when erlang:monitor/2 is extended (e.g. to handle other item types than process), other possible values for Object, and Info in the 'DOWN' message will be introduced.

The monitoring is turned off either when the 'DOWN' message is sent, or when erlang:demonitor/1 [page 79] is called.

If an attempt is made to monitor a process on an older node (where remote process monitoring is not implemented or one where remote process monitoring by registered name is not implemented), the call fails with badarg.

Making several calls to erlang:monitor/2 for the same Item is not an error; it results in as many, completely independent, monitorings.

#### **Note:**

The format of the 'DOWN' message changed in the 5.2 version of the emulator (OTP release R9B) for monitor *by registered name*. The Object element of the 'DOWN' message could in earlier versions sometimes be the pid of the monitored process and sometimes be the registered name. Now the Object element is always a tuple consisting of the registered name and the node name. Processes on new nodes (emulator version 5.2 or greater) will always get 'DOWN' messages on the new format even if they are monitoring processes on old nodes. Processes on old nodes will always get 'DOWN' messages on the old format.

 $monitor\_node(Node, Flag)$  -> true

Types:

- $\bullet$  Node =  $node()$
- Flag =  $bool()$

Monitors the status of the node Node. If Flag is true, monitoring is turned on; if Flag is false, monitoring is turned off.

Making several calls to monitor node(Node, true) for the same Node is not an error; it results in as many, completely independent, monitorings.

If Node fails or does not exist, the message {nodedown, Node} is delivered to the process. If a process has made two calls to monitor node(Node, true) and Node terminates, two nodedown messages are delivered to the process. If there is no connection to Node, there will be an attempt to create one. If this fails, a nodedown message is delivered.

Nodes connected through hidden connections can be monitored as any other node. Failure: badargif the local node is not alive.

node() -<sup>&</sup>gt; Node

Types:

 $\bullet$  Node =  $node()$ 

Returns the name of the local node. If the node is not alive, nonode@nohost is returned instead.

Allowed in guard tests.

#### $node(Arg)$  -> Node

Types:

- Arg =  $pid()$  |  $port()$  |  $ref()$
- $\bullet$  Node =  $node()$

Returns the node where Arg is located. Arg can be a pid, a reference, or a port. If the local node is not alive, nonode@nohost is returned.

Allowed in guard tests.

 $nodes()$  -> Nodes

Types:

 $\bullet$  Nodes =  $[node()]$ 

Returns a list of all visible nodes in the system, excluding the local node. Same as nodes(visible).

### $nodes(Arg | [Arg])$  -> Nodes

Types:

- Arg = visible | hidden | connected | this | known
- Nodes =  $[node()]$

Returns a list of nodes according to argument given. The result returned when the argument is a list, is the list of nodes satisfying the disjunction(s) of the list elements.

Arg can be any of the following:

visible Nodes connected to this node through normal connections.

hidden Nodes connected to this node through hidden connections.

connected All nodes connected to this node.

this This node.

known Nodes which are known to this node, i.e., connected, previously connected, etc.

Some equalities: [node()] = nodes(this), nodes(connected) = nodes([visible, hidden]), and nodes() = nodes(visible).

If the local node is not alive, nodes(this) == nodes(known) ==  $[nonode@nohost]$ , for any other Arg the empty list [] is returned.

 $now()$  -> {MegaSecs, Secs, MicroSecs}

Types:

 $\bullet$  MegaSecs = Secs = MicroSecs = int()

Returns the tuple  ${Megasecs}$ , Secs, MicroSecs} which is the elapsed time since 00:00 GMT, January 1, 1970 (zero hour) on the assumption that the underlying OS supports this. Otherwise, some other point in time is chosen. It is also guaranteed that subsequent calls to this BIF returns continuously increasing values. Hence, the return value from now() can be used to generate unique time-stamps. It can only be used to check the local time of day if the time-zone info of the underlying operating system is properly configured.

#### open\_port(PortName, PortSettings) -> port()

Types:

- PortName =  ${spawn, Command}$  |  ${fd, In, Out}$
- Command = string $()$
- In =  $Out = int()$
- PortSettings = [Opt]
- Opt = {packet, N} | stream | {line, L} | {cd, Dir} | {env, Env} | exit\_status | use stdio | nouse stdio | stderr to stdout | in | out | binary | eof
- $\bullet$  N = 1 | 2 | 4
- $\bullet$  L = int()
- $\bullet$  Dir = string()
- Env =  $[\{Name, Val\}]$
- Name = string $()$
- $Val = string()$  | false

Returns a port identifier as the result of opening a new Erlang port. A port can be seen as an external Erlang process. PortName is one of the following:

{spawn, Command} Starts an external program. Command is the name of the external program which will be run. Command runs outside the Erlang work space unless an Erlang driver with the name Command is found. If found, that driver will be started. A driver runs in the Erlang workspace, which means that it is linked with the Erlang runtime system.

When starting external programs on Solaris, the system call vfork is used in preference to fork for performance reasons, although it has a history of being less robust. If there are problems with using vfork, setting the environment variable ERL NO VFORK to any value will cause fork to be used instead.

 $\{fd, In, Out\}$  Allows an Erlang process to access any currently opened file descriptors used by Erlang. The file descriptor In can be used for standard input, and the file descriptor Out for standard output. It is only used for various servers in the Erlang operating system (shell and user). Hence, its use is very limited.

PortSettings is a list of settings for the port. Valid settings are:

- ${p}_\text{packet}, \mathbb{N}$  Messages are preceded by their length, sent in N bytes, with the most significant byte first. Valid values for N are 1, 2, or 4.
- stream Output messages are sent without packet lengths. A user-defined protocol must be used between the Erlang process and the external object.

 $\{line, L\}$  Messages are delivered on a per line basis. Each line (delimited by the OS-dependent newline sequence) is delivered in one single message. The message data format is  ${Flag, Line}, where Flag is either eol or noeol and Line is the$ actual data delivered (without the newline sequence).

L specifies the maximum line length in bytes. Lines longer than this will be delivered in more than one message, with the Flag set to noeol for all but the last message. If end of file is encountered anywhere else than immediately following a newline sequence, the last line will also be delivered with the Flag set to noeol. In all other cases, lines are delivered with Flag set to eol.

The  ${packet, N}$  and  ${line, L}$  settings are mutually exclusive.

 ${cd, Dir}$  This is only valid for  ${spawn, Command}$ . The external program starts using Dir as its working directory. Dir must be a string. Not available on VxWorks.

 $\{env, Env\}$  This is only valid for  $\{spam, Common\}$ . The environment of the started process is extended using the environment specifications in Env. Env should be a list of tuples  $\{Name, Val\}$ , where Name is the name of an environment variable, and Val is the value it is to have in the spawned port process. Both Name and Val must be strings. The one exception is Val being the atom false (in analogy with os:getenv/1), which removes the environment variable. Not available on VxWorks.

exit\_status This is only valid for  $\{spam, Command\}$  where Command refers to an external program.

When the external process connected to the port exits, a message of the form  ${Port,}$  {exit\_status, Status}} is sent to the connected process, where Status is the exit status of the external process. If the program aborts, on Unix the same convention is used as the shells do (i.e., 128+signal).

If the eof option has been given as well, the eof message and the exit\_status message appear in an unspecified order.

If the port program closes its stdout without exiting, the exit status option will not work.

- use\_stdio This is only valid for  $\{spam, Command\}$ . It allows the standard input and output (file descriptors 0 and 1) of the spawned (UNIX) process for communication with Erlang.
- nouse stdio The opposite of use stdio. Uses file descriptors 3 and 4 for communication with Erlang.
- stderr to stdout Affects ports to external programs. The executed program gets its standard error file redirected to its standard output file. stderr\_to\_stdout and nouse stdio are mutually exclusive.
- in The port can only be used for input.
- out The port can only be used for output.

binary All IO from the port are binary data objects as opposed to lists of bytes.

eof The port will not be closed at the end of the file and produce an exit signal. Instead, it will remain open and a  $\{Port, eof\}$  message will be sent to the process holding the port.

The default is stream for all types of port and use stdio for spawned ports.

Failure: If the port cannot be opened, the exit reason is the Posix error code which most closely describes the error, or einval if no Posix code is appropriate. The following Posix error codes may appear:

enomem There was not enough memory to create the port. eagain There are no more available operating system processes. enametoolong The external command given was too long. emfile There are no more available file descriptors. enfile A file or port table is full.

During use of a port opened using  $\{span, \text{ Name}\},$  errors arising when sending messages to it are reported to the owning process using signals of the form  $\{$ 'EXIT', Port, PosixCode}. See file(3) for possible values of PosixCode.

The maximum number of ports that can be open at the same time is 1024 by default, but can be configured by the environment variable ERL MAX PORTS.

erlang:phash(Term, Range) -> Hash

Types:

- Term = term $()$
- Range =  $1..2^{\sim}32$
- Hash = 1..Range

Portable hash function that will give the same hash for the same Erlang term regardless of machine architecture and ERTS version (the BIF was introduced in ERTS 4.9.1.1). Range can be between 1 and  $2^{\circ}32$ , the function returns a hash value for Term within the range 1..Range.

This BIF could be used instead of the old deprecated erlang:hash/2 BIF, as it calculates better hashes for all datatypes, but consider using phash2/1,2 instead.

### erlang:phash2(Term [, Range]) -> Hash

Types:

- Term = term $()$
- Range =  $1..2^{\sim}32$
- $\bullet$  Hash = 0..Range-1

Portable hash function that will give the same hash for the same Erlang term regardless of machine architecture and ERTS version (the BIF was introduced in ERTS 5.2). Range can be between 1 and  $2^{\degree}32$ , the function returns a hash value for Term within the range 0..Range-1. When called without the Range argument, a value in the range 0..2^27-1 is returned.

This BIF should always be used for hashing terms. It distributes small integers better than phash/2, and it is faster for bignums and binaries.

Note that the range  $0$ . Range-1 is different from the range of phash/2  $(1.$  Range).

 $pid_to_list(Pid)$  -> string()

Types: • Pid =  $pid()$
Returns a string which corresponds to the text representation of Pid.

# **Warning:**

This BIF is intended for debugging and for use in the Erlang operating system. It should not be used in application programs.

port close(Port) -<sup>&</sup>gt; true

Types:

• Port =  $port()$  | atom $()$ 

Closes an open port. Roughly the same as Port  $\mathcal{L}$  {self(), close} except for the error behaviour (see below), and that the port does *not* reply with {Port, closed}. Any process may close a port with port\_close/1, not only the port owner (the connected process).

For comparison: Port !  $\{self(), close\}$  fails with badarg if Port cannot be sent to (i.e., Port refers neither to a port nor to a process). If Port is a closed port nothing happens. If Port is an open port and the calling process is the port owner, the port replies with  ${Port, closed}$  when all buffers have been flushed and the port really closes, but if the calling process is not the port owner the *port owner* fails with badsig.

Note that any process can close a port using Port  $!$  {PortOwner, close} just as if it itself was the port owner, but the reply always goes to the port owner.

In short: port close(Port) has a cleaner and more logical behaviour than Port !  $\{self(), close\}.$ 

Failure: badarg if Port is not an open port or the registered name of an open port.

port\_command(Port, Data)  $\rightarrow$  true

Types:

- Port =  $port()$  | atom $()$
- $\bullet$  Data = iodata()

Sends data to a port. Same as Port !  $\{self(), \{command, Data\}\}$  except for the error behaviour (see below). Any process may send data to a port with port command/2, not only the port owner (the connected process).

For comparison: Port !  $\{self(), \{command, Data\}\}$  fails with badarg if Port cannot be sent to (i.e., Port refers neither to a port nor to a process). If Port is a closed port the data message disappears without a sound. If Port is open and the calling process is not the port owner, the *port owner* fails with badsig. The port owner fails with badsig also if Data is not a valid IO list.

Note that any process can send to a port using Port ! {PortOwner, {command,  $Data$ } just as if it itself was the port owner.

In short: port command(Port, Data) has a cleaner and more logical behaviour than Port !  $\{self(), \{command, Data\}\}.$ 

Failure: badarg if Port is not an open port or the registered name of an open port.

port connect(Port, Pid) -<sup>&</sup>gt; true

Types:

- Port =  $port()$  | atom $()$
- Pid =  $pid()$

Sets the port owner (the connected port) to Pid. Roughly the same as Port !  ${self(), \{connect, Pid\}}$  except for the following:

- The error behavior differs, see below.
- $\bullet$  The port does *not* reply with  $\{$  Port, connected $\}.$
- The new port owner gets linked to the port.

The old port owner stays linked to the port and have to call unlink(Port) if this is not desired. Any process may set the port owner to be any process with port\_connect/2.

For comparison: Port !  $\{self(), \{connect, Pid\} \}$  fails with badarg if Port cannot be sent to (i.e., Port refers neither to a port nor to a process). If Port is a closed port nothing happens. If Port is an open port and the calling process is the port owner, the port replies with  $\{Port, connected\}$  to the old port owner. Note that the old port owner is still linked to the port, and that the new is not. If Port is an open port and the calling process is not the port owner, the *port owner* fails with badsig. The port owner fails with badsig also if Pid is not an existing local pid.

Note that any process can set the port owner using Port ! {PortOwner, {connect,  $Pid$ } just as if it itself was the port owner, but the reply always goes to the port owner.

In short: port connect(Port, Pid) has a cleaner and more logical behaviour than Port !  $\{self(),\{connect, Pid\}\}.$ 

Failure: badarg if Port is not an open port or the registered name of an open port, or if Pid is not an existing local pid.

port control(Port, Operation, Data) -<sup>&</sup>gt; Res

Types:

- Port =  $port()$  | atom $()$
- Operation =  $int()$
- $\bullet$  Data = Res = iodata()

Performs a synchronous control operation on a port. The meaning of Operation and Data depends on the port, i.e., on the port driver. Not all port drivers support this control feature.

Returns: a list of integers in the range 0 through 255, or a binary, depending on the port driver. The meaning of the returned data also depends on the port driver.

Failure: badarg if Port is not an open port or the registered name of an open port, if Operation cannot fit in a 32-bit integer, if the port driver does not support synchronous control operations, or if the port driver so decides for any reason (probably something wrong with Operation or Data).

```
erlang:port_call(Port, Operation, Data) -> term()
```
- Port =  $port()$  | atom $()$
- Operation =  $int()$
- Data = term $()$

Performs a synchronous call to a port. The meaning of Operation and Data depends on the port, i.e., on the port driver. Not all port drivers support this feature.

Port is a port identifier, referring to a driver.

Operation is an integer, which is passed on to the driver.

Data is any Erlang term. This data is converted to binary term format and sent to the port.

Returns: a term from the driver. The meaning of the returned data also depends on the port driver.

Failure: badarg if Port is not an open port or the registered name of an open port, if Operation cannot fit in a 32-bit integer, if the port driver does not support synchronous control operations, or if the port driver so decides for any reason (probably something wrong with Operation or Data).

erlang:port\_info(Port) ->  $[\{Item, Info\}]$  | undefined

Types:

- Port =  $port()$  | atom $()$
- Item, Info see below

Returns a list containing tuples with information about the Port, or undefined if the port is not open. The order of the tuples is not defined, nor are all the tuples mandatory.

 ${registered_name}$ , RegName} RegName (an atom) is the registered name of the port. If the port has no registered name, this tuple is not present in the list.

 $\{id, Index\}$  Index (an integer) is the internal index of the port. This index may be used to separate ports.

 $\{connected, Pid\}$  Pid is the process connected to the port.

{links, Pids} Pids is a list of pids to which processes the port is linked.

 ${\{name, String\}}$  String is the command name set by open port.

 $\{input, Bytes\}$  Bytes is the total number of bytes read from the port.

{output, Bytes} Bytes is the total number of bytes written to the port.

Failure: badarg if Port is not a local port.

erlang:port\_info(Port, Item)  $\rightarrow$  {Item, Info} | undefined | []

Types:

- Port =  $port()$  | atom $()$
- Item, Info see below

Returns information about Port as specified by Item, or undefined if the port is not open. Also, if Item == registered name and the port has no registered name, [] is returned.

For valid values of Item, and corresponding values of Info, see erlang:port\_info/1 [page 107].

Failure: badarg if Port is not a local port.

```
erlang: port_to_list(Port) \rightarrow string()
```
## • Port =  $port()$

Returns a string which corresponds to the text representation of the port identifier Port.

# **Warning:**

This BIF is intended for debugging and for use in the Erlang operating system. It should not be used in application programs.

 $erlang:ports()$  ->  $[port()]$ 

Returns a list of all ports on the local node.

pre\_loaded() -> [Module]

Types:

 $\bullet$  Module = atom $()$ 

Returns a list of Erlang modules which are pre-loaded in the system. As all loading of code is done through the file system, the file system must have been loaded previously. Hence, at least the module init must be pre-loaded.

```
erlang: process_display(Pid, Type) -> void()
```
Types:

- Pid =  $pid()$
- Type = backtrace

Writes information about the local process Pid on standard error. The currently allowed value for the atom Type is backtrace, which shows the contents of the stack, including information about the call chain, with the most recent data printed last. The format of the output is not further defined.

process flag(Flag, Value) -<sup>&</sup>gt; OldValue

Types:

Flag, Value, OldValue – see below

Sets certain flags for the process which calls this function. Returns the old value of the flag.

- process flag(trap exit, Boolean) When trap exit is set to true, exit signals arriving to a process are converted to  $\{?$  EXIT', From, Reason $\}$  messages, which can be received as ordinary messages. If trap exit is set to false, the process exits if it receives an exit signal other than normal and the exit signal is propagated to its linked processes. Application processes should normally not trap exits. See also exit/2 [page 81].
- process flag(error handler, Module) This is used by a process to redefine the error handler for undefined function calls and undefined registered processes. Inexperienced users should not use this flag since code autoloading is dependent on the correct operation of the error handling module.
- process flag(min heap size, MinHeapSize) This changes the minimum heap size for the calling process.
- process flag(priority, Level) This sets the process priority. Level is an atom. All implementations support three priority levels, low, normal, and high. The default is normal.
- process flag(save calls, N) N must be an integer in the interval 0..10000. If  $N > 0$ , call saving is made active for the process, which means that information about the N most recent global function calls, BIF calls, sends and receives made by the process are saved in a list, which can be retrieved with process info(Pid, last calls). A global function call is one in which the module of the function is explicitly mentioned. Only a fixed amount of information is saved: a tuple {Module, Function, Arity} for function calls, and the mere atoms send, 'receive' and timeout for sends and receives ('receive' when a message is received and timeout when a receive times out). If  $N = 0$ , call saving is disabled for the process, which is the default. Whenever the size of the call saving list is set, its contents are reset.

process flag(Pid, Flag, Value) -<sup>&</sup>gt; OldValue

Types:

- Pid =  $pid()$
- Flag, Value, OldValue see below

Sets certain flags for the process Pid, in the same manner as process flag/2 [page 108]. Returns the old value of the flag. The allowed values for Flag are only a subset of those allowed in process flag/2, namely: save calls.

Failure: badarg if Pid is not a local process.

process\_info(Pid) ->  $[\{Item, Info\}]$  | undefined

Types:

- Pid =  $pid()$
- Item, Info see below

Returns a list containing tuples with information about the process Pid, or undefined if the process is not alive. The order of the tuples is not defined, nor are all the tuples mandatory.

#### **Warning:**

This BIF is intended for debugging only.

- {current\_function, {Module, Function, Args}} Module, Function, Args is the current function call of the process.
- {dictionary, Dictionary} Dictionary is the dictionary of the process.
- {error\_handler, Module} Module is the error handler module used by the process (for undefined function calls, for example).
- ${groupLeader, GroupLeader}$  GroupLeader is group leader for the IO of the process.
- ${hean_size}$ ,  $Size$  Size is the heap size of the process in heap words.
- $\{initial\_call, \{Module, Function, Arity\}\}$  Module, Function, Arity is the initial function call with which the process was spawned.
- $\{links, \; Pids\}$  Pids is a list of pids, with processes to which the process has a link.
- fmessage queue len, MessageQueueLeng MessageQueueLen is the number of messages currently in the message queue of the process. This is the length of the list MessageQueue returned as the info item messages (see below).
- ${messages}$ , MessageQueue} MessageQueue is a list of the messages to the process, which have not yet been processed.
- {priority, Level} Level is the current priority level for the process. Only low and normal are always supported.
- ${reductions, Number}$  Number is the number of reductions executed by the process.
- {registered\_name, Atom} Atom is the registered name of the process. If the process has no registered name, this tuple is not present in the list.
- {stack\_size, Size} Size is the stack size of the process in stack words.
- {status, Status} Status is the status of the process. Status is waiting (waiting for a message), running, runnable (ready to run, but another process is running), or suspended (suspended on a "busy" port or by the erlang:suspend process/1 BIF).
- $\{trap\_exit, Boolean\}$  Boolean is true if the process is trapping exits, otherwise it is false.

Failure: badarg if Pid is not a local process.

process\_info(Pid, Item)  $\rightarrow$  {Item, Info} | undefined | []

Types:

- Pid =  $pid()$
- Item, Info see below

Returns information about the process Pid as specified by Item, or undefined if the process is not alive. Also, if Item == registered name and the process has no registered name, [] is returned.

The value of Item, and corresponding value of Info, can be any of the values specified for process info/1 [page 109].

In addition to the above, also the following items – with corresponding values – are allowed:

- ${backtrace, Bin}$  The binary Bin contains the same information as the output from erlang:process display(Pid, backtrace). Use binary to list/1 to obtain the string of characters from the binary.
- ${last\_calls, false|Calls}$  The value is false if call saving is not active for the process (see process flag/3 [page 109]). If call saving is active, a list is returned, in which the last element is the most recent called.
- ${memory, Size}$  Size is the size of the process in bytes. This includes stack, heap and internal structures.
- ${monitored_by, Pids}$  A list of pids that are monitoring the process (with erlang:monitor/2).
- ${monitors, Monitors}$  A list of monitors (started by erlang:monitor/2) that are active for the process. For a local process monitor or a remote process monitor by pid, the list item is {process, Pid}, and for a remote process monitor by name, the list item is  $\{process, \{RegName, Node\}.$

Note however, that not all implementations support every one of the above Items. Failure: badarg if Pid is not a local process.

#### $processes()$  ->  $[pid()]$

Returns a list of all processes on the local node.

 $>$  processes().  $\sqrt{(0.0.0)}$  $< 0.2.0$  $< 0.4.0$  $< 0.5.0 >$ ,  $< 0.7.0 >$ ,  $< 0.8.0 >$ ]

purge module(Module) -<sup>&</sup>gt; void()

Types:

 $\bullet$  Module = atom $()$ 

Removes old code for Module. Before this BIF is used, erlang:check process code/2 should be called to check that no processes are executing old code in the module.

### **Warning:**

This BIF is intended for the code server (see code(3) [page 45]) and should not be used elsewhere.

Failure: badarg if there is no old code for Module.

```
put(Key, Val) -> OldVal | undefined
```
Types:

• Key =  $Val = OldVal = term()$ 

Adds a new Key to the process dictionary, associated with the value Val, and returns undefined. If Key already exists, the old value is deleted and replaced by Val and the function returns the old value.

### **Note:**

The values stored when put is evaluated within the scope of a catch will not be retracted if a throw is evaluated, or if an error occurs.

```
> X = put(name, waltus), Y = put(name, carpenter),
  Z = get(name),
  \{X, Y, Z\}.
{underined, waltus, carpenter}
```
erlang:raise(Class, Reason, Stacktrace)

Types:

- Class = error | exit | throw
- Reason = term $()$
- Stacktrace =  $[\{Module, Function, Arity \mid Args\} \mid \{Fun, Args\}]$
- $\bullet$  Module = Function = atom()
- Arity =  $\text{int}()$
- Args =  $[term()]$
- Fun =  $[fun()]$

Stops the execution of the calling process with an exception of given class, reason and stacktrace.

# **Warning:**

This BIF is intended for debugging and for use in the Erlang operating system. In general, it should be avoided in applications, unless you know very well what you are doing.

Class is one of error, exit or throw, so if it were not for the stacktrace erlang:raise(Class, Reason, Stacktrace) is equivalent to erlang:Class(Reason). Reason is any term and Stacktrace is a list as returned from get\_stacktrace(), that is a list of 3-tuples {Module, Function, Arity | Args}

where Module and Function are atoms and the third element is an integer arity or an argument list. The stacktrace may also contain  ${Fun, Args}$  tuples where Fun is a local fun and Args is an argument list.

The stacktrace is used as the exception stacktrace for the calling process; it will be truncated to the current maximum stacktrace depth.

Because evaluating this function causes the process to terminate, it has no return value unless the arguments are invalid, in which case the function *returns the error reason*, that is badarg. If you want to be really sure not to return you can call erlang:error(erlang:raise(Class, Reason, Stacktrace)) and hope to distinguish exceptions later.

#### erlang:read\_timer(TimerRef) -> int() | false

Types:

• Timer $Ref = ref()$ 

TimerRef is a timer reference returned by erlang:send after/3 [page 115] or erlang:start timer/3 [page 121]. If the timer is active, the function returns the time in milliseconds left until the timer will expire, otherwise false (which means that TimerRef was never a timer, that it has been cancelled, or that it has already delivered its message).

See also erlang:send after/3 [page 115], erlang:start timer/3 [page 121], and erlang:cancel timer/1 [page 77].

```
erlang:ref_to_list(Ref) -> string()
```
Types:

•  $Ref = ref()$ 

Returns a string which corresponds to the text representation of Ref.

# **Warning:**

This BIF is intended for debugging and for use in the Erlang operating system. It should not be used in application programs.

#### register(RegName, Pid | Port) -<sup>&</sup>gt; true

Types:

- RegName =  $atom()$
- Pid =  $pid()$
- Port =  $port()$

Associates the name RegName with a pid or a port identifier. RegName, which must be an atom, can be used instead of the pid / port identifier in the send operator (RegName ! Message).

```
> register(db, Pid).
true
```
Failure: badarg if Pid is not an existing, local process or port, if RegName is already in use, if the process or port is already registered (already has a name), or if RegName is the atom undefined.

registered() -<sup>&</sup>gt; [RegName]

Types:

• RegName =  $atom()$ 

Returns a list of names which have been registered using register/2 [page 113].

```
> registered().
[code_server, file_server, init, user, my_db]
```
erlang: resume\_process(Pid) -> true

Types:

• Pid =  $pid()$ 

Resume a suspended process Pid.

# **Warning:**

This BIF is intended for debugging only.

Failure: badarg if Pid does not exist.

round(Number)  $\rightarrow$  int()

• Number = number()

Returns an integer by rounding Number.

 $>$  round(5.5). 6

Allowed in guard tests.

# $self()$  ->  $pid()$

Returns the pid (process identifier) of the calling process.

 $>$  self().  $< 0.26.0$ 

Allowed in guard tests.

erlang:send(Dest, Msg) -<sup>&</sup>gt; Msg

Types:

- Dest = pid $()$  | port $()$  | RegName | {RegName, Node}
- $Msg = term()$
- RegName =  $atom()$
- Node =  $node()$

Sends a message and returns Msg. This is the same as Dest ! Msg.

Dest may be a remote or local pid, a (local) port, a locally registered name, or a tuple {RegName, Node} for a registered name at another node.

erlang:send(Dest, Msg, [Option]) -<sup>&</sup>gt; Res

Types:

- Dest = pid() | port() | RegName | {RegName, Node}
- RegName =  $atom()$
- $\bullet$  Node =  $node()$
- $Msg = term()$
- Option = nosuspend | noconnect
- Res = ok | nosuspend | noconnect

Sends a message and returns ok, or does not send the message but returns something else (see below). Otherwise the same as erlang:send/2 [page 114]. See also erlang:send\_nosuspend/2,3 [page 115]. for more detailed explanation and warnings.

The possible options are:

nosuspend If the sender would have to be suspended to do the send, nosuspend is returned instead.

noconnect If the destination node would have to be autoconnected before doing the send, noconnect is returned instead.

# **Warning:**

As with erlang:send nosuspend/2,3: Use with extreme care!

erlang: send after(Time, Dest, Msg) -> TimerRef

Types:

- Time =  $\text{int}()$
- $\bullet$  0  $<=$  Time  $<=$  4294967295
- Dest = pid() | RegName
- LocalPid = pid() (of a process, alive or dead, on the local node)
- $Msg = term()$
- TimerRef = ref()

Starts a timer which will send the message Msg to Dest after Time milliseconds.

If Dest is an atom, it is supposed to be the name of a registered process. The process referred to by the name is looked up at the time of delivery. No error is given if the name does not refer to a process.

If Dest is a pid, the timer will be automatically canceled if the process referred to by the pid is not alive, or when the process exits. This feature was introduced in erts version 5.4.11. Note that timers will not be automatically canceled when Dest is an atom.

See also erlang:start\_timer/3 [page 121], erlang:cancel\_timer/1 [page 77], and erlang:read timer/1 [page 112].

Failure: badarg if the arguments does not satisfy the requirements specified above.

erlang: send nosuspend(Dest, Msg)  $\rightarrow$  bool()

Types:

- Dest = pid() | port() | RegName | {RegName, Node}
- RegName =  $atom()$
- Node =  $node()$
- $Msg = term()$

The same as erlang:send(Dest, Msg, [nosuspend]) [page 114], but returns true if the message was sent and false if the message was not sent because the sender would have had to be suspended.

This function is intended for send operations towards an unreliable remote node without ever blocking the sending (Erlang) process. If the connection to the remote node (usually not a real Erlang node, but a node written in C or Java) is overloaded, this function *will not send the message* but return false instead.

The same happens, if Dest refers to a local port that is busy. For all other destinations (allowed for the ordinary send operator '!') this function sends the message and returns true.

This function is only to be used in very rare circumstances where a process communicates with Erlang nodes that can disappear without any trace causing the TCP buffers and the drivers que to be overfull before the node will actually be shut down (due to tick timeouts) by net kernel. The normal reaction to take when this happens is some kind of premature shutdown of the other node.

Note that ignoring the return value from this function would result in *unreliable* message passing, which is contradictory to the Erlang programming model. The message is *not* sent if this function returns false.

Note also that in many systems, transient states of overloaded queues are normal. The fact that this function returns false does not in any way mean that the other node is guaranteed to be nonrespoinsive, it could be a temporary overload. Also a return value of true does only mean that the message could be sent on the (TCP) channel without blocking, the message is not guaranteed to have arrived at the remote node. Also in the case of a disconnected nonresponsive node, the return value is true (mimics the behaviour of the ! operator). The expected behaviour as well as the actions to take when the function returns false are application and hardware specific.

# **Warning:**

Use with extreme care!

erlang: send\_nosuspend(Dest, Msg, Options) -> bool()

Types:

- Dest = pid() | port() | RegName | {RegName, Node}
- RegName =  $atom()$
- $\bullet$  Node =  $node()$
- $Msg = term()$
- Option = noconnect

The same as erlang:send(Dest, Msg, [nosuspend | Options]) [page 114], but with boolean return value.

This function behaves like erlang:send nosuspend/2) [page 115], but takes a third parameter, a list of options. The only currently implemented option is noconnect. The option noconnect makes the function return false if the remote node is not currently reachable by the local node. The normal behaviour is to try to connect to the node, which may stall the process for a shorter period. The use of the noconnect option makes it possible to be absolutely sure not to get even the slightest delay when sending to a remote process. This is especially useful when communicating with nodes who expect to always be the connecting part (i.e. nodes written in C or Java).

Whenever the function returns false (either when a suspend would occur or when noconnect was specified and the node was not already connected), the message is guaranteed *not* to have been sent.

**Warning:** Use with extreme care!

erlang:set\_cookie(Node, Cookie) -> true

- $\bullet$  Node =  $node()$
- Cookie =  $atom()$

Sets the magic cookie of Node to the atom Cookie. If Node is the local node, the function also sets the cookie of all other unknown nodes to Cookie (see [Distributed Erlang] in the Erlang Reference Manual).

Failure: function clause if the local node is not alive.

```
setelement(Index, Tuple1, Value) -> Tuple2
```
Types:

- $\bullet$  Index = 1..size(Tuple1)
- Tuple1 = Tuple2 =  $tuple()$
- Value =  $term()$

Returns a tuple which is a copy of the argument Tuple1 with the element given by the integer argument Index (the first element is the element with index 1) replaced by the argument Value.

 $>$  setelement(2,  $\{10,$  green, bottles}, red).  $\{10, red, bottles\}$ 

 $size(Item)$  ->  $int()$ 

Types:

```
Item = tuple() | binary()
```
Returns an integer which is the size of the argument Item, which must be either a tuple or a binary.

```
> size({ morni, mulle, bwange}).3
```
Allowed in guard tests.

```
span(Fun) -> pid()
```
Types:

• Fun =  $fun()$ 

Returns the pid of a new process started by the application of Fun to the empty list []. Otherwise works like spawn/3 [page 117].

```
span(Node, Fun) -> pid()
```
Types:

- $\bullet$  Node =  $node()$
- Fun =  $fun()$

Returns the pid of a new process started by the application of Fun to the empty list [] on Node. If Node does not exist, a useless pid is returned. Otherwise works like spawn/3 [page 117].

```
spawn(Module, Function, Args) \rightarrow pid()
```
Types:

 $\bullet$  Module = Function = atom()

## • Args =  $[term()]$

Returns the pid of a new process started by the application of Module:Function to Args. The new process created will be placed in the system scheduler queue and be run some time later.

error handler:undefined function(Module, Function, Args) is evaluated by the new process if Module:Function/Arity does not exist (where Arity is the length of Args). The error handler can be redefined (see process flag/2 [page 108]). If error handler is undefined, or the user has redefined the default error handler its replacement is undefined, a failure with the reason undef will occur.

```
> spawn(speed, regulator, [high speed, thin cut]).
\langle 0.13.1 \rangle
```
 $spam(Node, Module, Function, ArgumentList)$  ->  $pid()$ 

Types:

- Node =  $node()$
- $\bullet$  Module = Function = atom()
- Args =  $[term()]$

Returns the pid of a new process started by the application of Module:Function to Args on Node. If Node does not exists, a useless pid is returned. Otherwise works like spawn/3 [page 117].

```
span\_link(Fun) -> pid()
```
Types:

• Fun =  $fun()$ 

Returns the pid of a new process started by the application of Fun to the empty list []. A link is created between the calling process and and the new process, atomically. Otherwise works like spawn/3 [page 117].

spawn\_link(Node, Fun) ->

Types:

- Node =  $node()$
- Fun =  $fun()$

Returns the pid of a new process started by the application of Fun to the empty list [] on Node. A link is created between the calling process and and the new process, atomically. If Node does not exist, a useless pid is returned (and due to the link, an exit signal with exit reason noconnection will be received). Otherwise works like spawn/3 [page 117].

spawn\_link(Module, Function, Args) -> pid()

- $\bullet$  Module = Function = atom()
- Args =  $[term()]$

Returns the pid of a new process started by the application of Module:Function to Args. A link is created betwen the calling process and the new process, atomically. Otherwise works like spawn/3 [page 117].

spawn\_link(Node, Module, Function, Args) -> pid()

Types:

- $\bullet$  Node =  $node()$
- $\bullet$  Module = Function = atom()
- Args =  $[term()]$

Returns the pid of a new process started by the application of Module:Function to Args on Node. A link is created betwen the calling process and the new process, atomically. If Node does not exist, a useless pid is returned (and due to the link, an exit signal with exit reason noconnection will be received). Otherwise works like spawn/3 [page 117].

spawn opt(Fun, [Option]) -<sup>&</sup>gt; pid()

Types:

- Fun =  $fun()$
- Option = link | {priority, Level} | {fullsweep\_after, Number} | {min\_heap\_size, Size<sup>}</sup>
- Level = low | normal | high
- Number =  $\text{int}()$
- Size =  $int()$

Returns the pid of a new process started by the application of Fun to the empty list []. Otherwise works like spawn opt/4 [page 119].

spawn\_opt(Node, Fun, [Option]) -> pid()

Types:

- $\bullet$  Node =  $node()$
- Fun =  $fun()$
- Option = link | {priority, Level} | {fullsweep\_after, Number} | {min\_heap\_size,  $Size$ }
- Level = low | normal | high
- Number =  $\text{int}()$
- Size =  $int()$

Returns the pid of a new process started by the application of Fun to the empty list [] on Node. If Node does not exist, a useless pid is returned. Otherwise works like spawn opt/4 [page 119].

spawn opt(Module, Function, Args, [Option]) -<sup>&</sup>gt; pid()

- $\bullet$  Module = Function = atom()
- Args =  $[term()]$
- Option = link | {priority, Level} | {fullsweep after, Number} | {min\_heap\_size,  $Size\}$
- Level = low | normal | high
- Number =  $\text{int}()$
- Size =  $int()$

Works exactly like spawn/3 [page 117], except that an extra option list is given when creating the process.

# **Warning:**

This BIF is only useful for performance tuning. Random tweaking of the parameters without measuring execution times and memory consumption may actually make things worse. Furthermore, most of the options are inherently implementation-dependent, and they can be changed or removed in future versions of OTP.

link Sets a link to the parent process (like spawn link/3 does).

- {priority, Level} Sets the priority of the new process. Equivalent to executing process flag(priority, Level) in the start function of the new process, except that the priority will be set before the process is scheduled in the first time.
- ${fullsweep_after, Number}$  The Erlang runtime system uses a generational garbage collection scheme, using an "old heap" for data that has survived at least one garbage collection. When there is no more room on the old heap, a fullsweep garbage collection will be done.

The fullsweep after option makes it possible to specify the maximum number of generational collections before forcing a fullsweep even if there is still room on the old heap. Setting the number to zero effectively disables the general collection algorithm, meaning that all live data is copied at every garbage collection.

Here are a few cases when it could be useful to change fullsweep after. Firstly, if binaries that are no longer used should be thrown away as soon as possible. (Set Number to zero.) Secondly, a process that mostly have short-lived data will be fullsweeped seldom or never, meaning that the old heap will contain mostly garbage. To ensure a fullsweep once in a while, set Number to a suitable value such as 10 or 20. Thirdly, in embedded systems with limited amount of RAM and no virtual memory, one might want to preserve memory by setting Number to zero. (The value may be set globally, see erlang:system flag/2 [page 122].)

{min\_heap\_size, Size} Gives a minimum heap size in words. Setting this value higher than the system default might speed up some processes because less garbage collection is done. Setting too high value, however, might waste memory and slow down the system due to worse data locality. Therefore, it is recommended to use this option only for fine-tuning an application and to measure the execution time with various Size values.

spawn\_opt(Node, Module, Function, Args, [Option]) -> pid()

- $\bullet$  Node =  $node()$
- $\bullet$  Module = Function = atom()
- Args =  $[term()]$
- Option = link  $|$  {priority, Level}  $|$  {fullsweep after, Number}  $|$  {min heap size,  $Size\}$
- Level = low | normal | high
- Number =  $\text{int}()$
- Size =  $\text{int}()$

Returns the pid of a new process started by the application of Module:Function to Args on Node. If Node does not exist, a useless pid is returned. Otherwise works like spawn opt/4 [page 119].

split\_binary(Bin, Pos)  $\rightarrow$  {Bin1, Bin2}

Types:

- $\bullet$  Bin = Bin1 = Bin2 = binary()
- $Pos = 1 \dots size(Bin)$

Returns a tuple containing the binaries which are the result of splitting Bin into two parts at position Pos. This is not a destructive operation. After the operation, there will be three binaries altogether.

```
> B = list_to\_binary("0123456789").
\langle < 48,49,50,51,52,53,54,55,56,57>>
> size(B).
10
> {B1, B2} = split_binary(B,3).
\{\langle\overline{<48,49,50}\rangle\}, \langle\overline{<51,52,53,54,55,56,57}\rangle\}> size(B1).
3
> size(B2).
7
```
erlang: start\_timer(Time, Dest, Msg) -> TimerRef

Types:

- Time =  $\text{int}()$
- $\bullet$  0  $<=$  Time  $<=$  4294967295
- Dest = LocalPid | RegName
- LocalPid = pid() (of a process, alive or dead, on the local node)
- RegName =  $atom()$
- $Msg = term()$
- TimerRef = ref()

Starts a timer which will send the message {timeout, TimerRef, Msg} to Dest after Time milliseconds.

If Dest is an atom, it is supposed to be the name of a registered process. The process referred to by the name is looked up at the time of delivery. No error is given if the name does not refer to a process.

If Dest is a pid, the timer will be automatically canceled if the process referred to by the pid is not alive, or when the process exits. This feature was introduced in erts version 5.4.11. Note that timers will not be automatically canceled when Dest is an atom.

See also erlang:send after/3 [page 115], erlang:cancel timer/1 [page 77], and erlang:read timer/1 [page 112].

Failure: badarg if the arguments does not satisfy the requirements specified above.

statistics(Type)  $\Rightarrow$  Res

Types:

Type, Res – see below

Returns information about the system as specified by Type:

- context switches Returns {ContextSwitches,  $0$ }, where ContextSwitches is the total number of context switches since the system started.
- garbage collection Returns {Number of  $GCs$ , Words Reclaimed, 0}. This information may not be valid for all implementations.
- io Returns  $\{\{\text{input}, \text{Input}\}, \{\text{output}, \text{Output}\}\}\$ , where Input is the total number of bytes received through ports, and Output is the total number of bytes output to ports.
- reductions Returns {Total Reductions, Reductions Since Last Call}.
- run queue Returns the length of the run queue, that is, the number of processes that are ready to run.
- runtime Returns {Total Run Time, Time Since Last Call}.
- wall\_clock Returns {Total\_Wallclock\_Time, Wallclock\_Time\_Since\_Last\_Call}. wall clock can be used in the same manner as runtime, except that real time is measured as opposed to runtime or CPU time.

All times are in milliseconds.

<sup>&</sup>gt; statistics(runtime).  ${1690,1620}$ <sup>&</sup>gt; statistics(reductions).  ${2046.11}$ <sup>&</sup>gt; statistics(garbage collection).  ${85,23961,0}$ 

erlang: suspend\_process(Pid) -> true

Types: • Pid =  $pid()$ Suspends the process Pid.

**Warning:** This BIF is intended for debugging only.

Failure: badarg if Pid does not exist.

#### erlang:system flag(Flag, Value) -> OldValue

Types:

Flag, Value, OldValue – see below

Sets various system properties of the Erlang node. Returns the old value of the flag.

- erlang:system flag(backtrace depth, Depth) Sets the maximum depth of call stack backtraces in the exit reason element of 'EXIT' tuples.
- erlang:system flag(fullsweep after, Number) Number is a non-negative integer which indicates how many times generational garbages collections can be done without forcing a fullsweep collection. The value applies to new processes; processes already running are not affected.

In low-memory systems (especially without virtual memory), setting the value to 0 can help to conserve memory.

An alternative way to set this value is through the (operating system) environment variable ERL FULLSWEEP AFTER.

- erlang:system flag(min heap size, MinHeapSize) Sets the default minimum heap size for processes. The size is given in words. The new min heap size only effects processes spawned after the change of min heap size has been made. The min heap size can be set for individual processes by use of spawn opt/N [page 119] or process flag/2 [page 108].
- erlang:system flag(trace control word, TCW) Sets the value of the node's trace control word to TCW. TCW should be an unsigned integer. For more information see documentation of the [set\_tcw] function in the match specification documentation in the ERTS User's Guide.

#### erlang: system\_info(Type) -> Res

Types:

Type, Res – see below

Returns various information about the current system (emulator) as specified by Type:

allocated areas Returns a list of tuples with information about miscellaneous allocated memory areas.

Each tuple contains an atom describing type of memory as first element and amount of allocated memory in bytes as second element. In those cases when there is information present about allocated and used memory, a third element is present. This third element contains the amount of used memory in bytes. erlang:system info(allocated areas) is intended for debugging, and the content is highly implementation dependent. The content of the results will therefore change when needed without prior notice.

*Note:* The sum of these values is *not* the total amount of memory allocated by the emulator. Some values are part of other values, and some memory areas are not part of the result. If you are interested in the total amount of memory allocated by the emulator see erlang:memory/0,1 [page 97].

allocator Returns {Allocator, Version, Features, Settings}.

- Allocator = undefined | elib malloc | glibc
- Version = [int()]
- Features = [atom()]
- Settings =  $[$ {Subsystem,  $[$ {Parameter, Value}]}]
- Subsystem = atom()
- Parameter = atom()
- Value = term()

# Explanation:

- Allocator corresponds to the malloc() implementation used. If Allocator equals undefined, the malloc() implementation used could not be identified. Currently elib malloc and glibc can be identified.
- $\bullet\,$  Version is a list of integers (but not a string) representing the version of the malloc() implementation used.
- Features is a list of atoms representing allocation features used.
- Settings is a list of subsystems, their configurable parameters, and used values. Settings may differ between different combinations of platforms, allocators, and allocation features. Memory sizes are given in bytes.

See also "System Flags Effecting erts alloc" in [erts alloc(3)].

{allocator, Alloc} Returns information about the specified allocator. If Alloc is not a recognized allocator, undefined is returned. If Alloc is disabled, false is returned.

*Note:* The information returned is highly implementation dependent and may be changed, or removed at any time without prior notice. It was initially intended as a tool when developing new allocators, but since it might be of interest for others it has been briefly documented.

The recognized allocators are listed in [erts alloc(3)], and after reading this also the returned information should more or less speak for itself. But it can be worth explaining some things. Call counts are presented by two values. The first value is giga calls, and the second value is calls. mbcs, and sbcs are abbreviations for, respectively, multiblock carriers, and singleblock carriers. Sizes are presented in bytes. When it is not a size that is presented, it is the amount of something. Sizes and amounts are often presented by three values, the first is current value, the second is maximum value since the last call to erlang: system\_info({allocator,  $A1loc$ ), and the third is maximum value since the emulator was started. If only one value is present, it is the current value. fix alloc memory block types are presented by two values. The first value is memory pool size and the second value used memory size.

- $\text{compact}$  rel Returns the compatibility mode of the local node as an integer. The integer returned represents the Erlang/OTP release which the current emulator has been set to be backward compatible with. The compatibility mode can be configured at startup by using the command line flag  $+R$ , see [erl(1)].
- creation Returns the creation of the local node as an integer. The creation is changed when a node is restarted. The creation of a node is stored in process identifiers, port identifiers, and references. This makes it (to some extent) possible to distinguish between identifiers from different incarnations of a node. Currently valid creations are integers in the range 1..3, but this may (probably will) change in the future. If the node is not alive, 0 is returned.
- dist Returns a binary containing a string of distribution information formatted as in Erlang crash dumps. For more information see the ["How to interpret the Erlang crash dumps"] chapter in the ERTS User's Guide.
- dist\_ctrl Returns a list of tuples {Node, ControllingEntity}, one entry for each connected remote node. The Node is the name of the node and the ControllingEntity is the port or pid responsible for the communication to that node. More specifically, the ControllingEntity for nodes connected via TCP/IP (the normal case) is the socket actually used in communication with the specific node.

elib malloc If the emulator uses the elib malloc memory allocator, a list of two-element tuples containing status information is returned; otherwise, false is returned. The list currently contains the following two-element tuples (all sizes are presented in bytes):

 ${heap_size, Size}$  Where Size is the current heap size.

- ${max$  alloced size, Size} Where Size is the maximum amount of memory allocated on the heap since the emulator started.
- {alloced\_size, Size} Where Size is the current amount of memory allocated on the heap.
- {free\_size, Size} Where Size is the current amount of free memory on the heap.
- ${no\_alloced\_blocks}$ , No Where No is the current number of allocated blocks on the heap.
- {no\_free\_blocks, No} Where No is the current number of free blocks on the heap.
- {smallest\_alloced\_block, Size} Where Size is the size of the smallest allocated block on the heap.
- {largest free block, Size} Where Size is the size of the largest free block on the heap.
- fullsweep after Returns {fullsweep after,  $int()$ } which is the fullsweep after garbage collection setting used by default. For more information see garbage collection described below.
- garbage collection Returns a list describing the default garbage collection settings. A process spawned on the local node by a spawn or spawn link will use these garbage collection settings. The default settings can be changed by use of system flag/2 [page 122]. spawn opt/4 [page 119] can spawn a process that does not use the default settings.
- global heaps size Returns the current size of the shared (global) heap.
- heap sizes Returns a list of integers representing valid heap sizes in words. All Erlang heaps are sized from sizes in this list.
- heap type Returns the heap type used by the current emulator. Currently the following heap types exist:
	- private Each process has a heap reserved for its use and no references between heaps of different processes are allowed. Messages passed between processes are copied between heaps.
	- shared One heap for use by all processes. Messages passed between processes are passed by reference.
	- hybrid A hybrid of the private and shared heap types. A shared heap as well as private heaps are used.
- info Returns a binary containing a string of miscellaneous system information formatted as in Erlang crash dumps. For more information see the ["How to interpret the Erlang crash dumps"] chapter in the ERTS User's Guide.
- loaded Returns a binary containing a string of loaded module information formatted as in Erlang crash dumps. For more information see the ["How to interpret the Erlang crash dumps"] chapter in the ERTS User's Guide.
- machine Returns a string containing the Erlang machine name.
- process count Returns the number of processes currently existing at the local node as an integer. The same value as length(processes()) returns.
- process limit Returns the maximum number of concurrently existing processes at the local node as an integer. This limit can be configured at startup by using the command line flag  $+P$ , see [erl(1)].
- procs Returns a binary containing a string of process and port information formatted as in Erlang crash dumps. For more information see the ["How to interpret the Erlang crash dumps"] chapter in the ERTS User's Guide.
- system version Returns a string containing the emulator type and version as well as some important properties such as the size of the thread pool, etc.
- system architecture Returns a string containing the processor and OS architecture the emulator is built for.
- threads Returns true if the emulator has been compiled with thread support; otherwise, false is returned.
- thread pool size Returns the number of threads used for driver calls as an integer.
- trace control word Returns the value of the node's trace control word. For more information see documentation of the function get\_tcw in "Match Specifications in Erlang", [ERTS User's Guide].
- version Returns a string containing the version number of the emulator.
- wordsize Returns the word size in bytes as an integer, i.e. on a 32-bit architecture 4 is returned, and on a 64-bit architecture 8 is returned.

erlang: system\_monitor() -> MonSettings

Types:

- MonSettings -> {MonitorPid, Options} | undefined
- MonitorPid =  $pid()$
- Options = [Option]
- Option = {long\_gc, Time} | {large\_heap, Size} | busy\_port | busy\_dist\_port
- Time =  $Size = int()$

Returns the current system monitoring settings set by erlang:system monitor/2 [page 126] as  ${MonitorPid, Options}$ , or undefined if there are no settings. The order of the options may be different from the one that was set.

erlang:system\_monitor(undefined | {MonitorPid, Options})  $\rightarrow$  MonSettings

Types:

MonitorPid, Options, MonSettings – see below

When called with the argument undefined, all system performance monitoring settings are cleared.

Calling the function with {MonitorPid, Options} as argument, is the same as calling erlang:system monitor(MonitorPid, Options) [page 126].

Returns the previous system monitor settings just like erlang: system\_monitor/0 [page 126].

erlang:system monitor(MonitorPid, [Option]) -<sup>&</sup>gt; MonSettings

- MonitorPid =  $pid()$
- Option = {long\_gc, Time} | {large\_heap, Size} | busy\_port | busy\_dist\_port
- Time =  $Size = int()$
- MonSettings =  $\{OldMonitorPid, [Option]\}$
- OldMonitorPid =  $pid()$

Sets system performance monitoring options. MonitorPid is a local pid that will receive system monitor messages, and the second argument is a list of monitoring options:

- ${long\_gc}$ , Time} If a garbage collection in the system takes at least Time wallclock milliseconds, a message  ${monitor, GcPid, long gc, Info}$  is sent to MonitorPid. GcPid is the pid that was garbage collected and Info is a list of two-element tuples describing the result of the garbage collection. One of the tuples is { $t$ imeout, GcTime} where GcTime is the actual time for the garbage collection in milliseconds. The other are the tuples tagged with heap size, stack size, mbuf size and heap block size from the gc start trace message (see erlang:trace/3 [page 128]).
- $\{\text{large} \}$  If a garbage collection in the system results in the allocated size of a heap being at least Size words, a message fmonitor, GcPid, large heap, Info} is sent to MonitorPid. GcPid and Info are the same as for long  $\epsilon$  above, except that the tuple tagged with timeout is not present.
- busy port If a process in the system gets suspended because it sends to a busy port, a message {monitor, SusPid, busy\_port, Port} is sent to MonitorPid. SusPid is the pid that got suspended when sending to Port.
- busy dist port If a process in the system gets suspended because it sends to a process on a remote node whose inter-node communication was handled by a busy port, a message {monitor, SusPid, busy\_dist\_port, Port} is sent to MonitorPid. SusPid is the pid that got suspended when sending through the inter-node communication port Port.

Returns the previous system monitor settings just like erlang:system monitor/0 [page 126].

# **Note:**

If a monitoring process gets so large that it itself starts to cause system monitor messages when garbage collecting, the messages will enlargen the process's message queue and probably make the problem worse.

Keep the monitoring process neat and do not set the system monitor limits too tight.

Failure: badarg if MonitorPid does not exist.

#### $term_to_binary(Term)$  -> ext binary()

Types:

• Term = term $()$ 

Returns a binary data object which is the result of encoding Term according to the Erlang external term format.

This can be used for a variety of purposes, for example writing a term to a file in an efficient way, or sending an Erlang term to some type of communications channel not supported by distributed Erlang.

See also binary\_to\_term/1 [page 77].

```
term_to_binary(Term, [Option]) \rightarrow ext_binary()
```
Types:

- Term = term $()$
- Option = compressed

Returns a binary data object which is the result of encoding Term according to the Erlang external term format.

If the option compressed is provided, the external term format will be compressed. The compressed format is automatically recognized by binary\_to\_term/1 in R7.

See also binary to term/1 [page 77].

#### throw(Any)

Types:

• Any = term $()$ 

A non-local return from a function. If evaluated within a catch, catch will return the value Any.

 $>$  catch throw({hello, there}).  ${he11o, there}$ 

Failure: nocatch if not evaluated within a catch.

```
time() \rightarrow {Hour, Minute, Second}
```
Types:

 $\bullet$  Hour = Minute = Second = int()

Returns the current time as  ${Hour, Minute, Second}.$ 

The time zone and daylight saving time correction depend on the underlying OS.

 $>$  time().  $\{9, 42, 44\}$ 

 $tl(List1)$  -> List2

Types:

• List $1 = List2 = [term()]$ 

Returns the tail of List1, that is, the list minus the first element.

```
> tl([geesties, guilies, beasties]).
[guilies, beasties]
```
Allowed in guard tests. Failure: badarg if List is the empty list [].

```
erlang:trace(PidSpec, How, FlagList) -> int()
```
Types:

PidSpec = pid() | existing | new | all

- $\bullet$  How = bool()
- FlagList = [Flag]
- Flag see below

Turns on (if  $How == true$ ) or off (if  $How == false$ ) the trace flags in FlagList for the process or processes represented by PidSpec.

PidSpec is either a pid for a local process, or one of the following atoms:

existing All processes currently existing.

new All processes that will be created in the future.

all All currently existing processes and all processes that will be created in the future.

FlagList can contain any number of the following flags (the "message tags" refers to the list of messages following below):

- all Set all trace flags except { $\{ \text{tracer}, \text{Tracer} \}$  and  $\text{cpu\_timestamp}$  that are in their nature different than the others.
- send Trace sending of messages.

Message tags: send, send to non existing process.

'receive' Trace receiving of messages.

Message tags: 'receive'.

procs Trace process related events.

Message tags: spawn, exit, register, unregister, link, unlink, getting linked, getting unlinked.

call Trace certain function calls. Specify which function calls to trace by calling erlang:trace pattern/3 [page 133].

Message tags: call, return\_from.

silent Used in conjunction with the call trace flag. The call, return from and return to trace messages are inhibited if this flag is set, but if there are match specs they are executed as normal.

Silent mode is inhibited by executing erlang:trace(\_, false, [silent| ]), or by a match spec executing the  $\{s\$ ilent, false $\}$  function.

The silent trace flag facilitates setting up a trace on many or even all processes in the system. Then the interesting trace can be activated and deactivated using the {silent, Bool} match spec function, giving a high degree of control of which functions with which arguments that triggers the trace.

Message tags: call, return from, return to. Or rather, the absence of.

return to Used in conjunction with the call trace flag. Trace the actual return from a traced function back to its caller. Only works for functions traced with the local option to erlang:trace pattern/3 [page 133].

The semantics is that a trace message is sent when a call traced function actually returns, that is, when a chain of tail recursive calls is ended. There will be only one trace message sent per chain of tail recursive calls, why the properties of tail recursiveness for function calls are kept while tracing with this flag. Using call and return\_to trace together makes it possible to know exactly in which function a process executes at any time.

To get trace messages containing return values from functions, use the {return\_trace} match\_spec action instead.

Message tags: return to.

running Trace scheduling of processes.

Message tags: in, out.

- garbage collection Trace garbage collections of processes. Message tags: gc\_start, gc\_end.
- timestamp Include a time stamp in all trace messages. The time stamp (Ts) is of the same form as returned by erlang:now().
- cpu timestamp A global trace flag for the Erlang node that makes all trace timestamps be in CPU time, not wallclock. It is only allowed with PidSpec==all. If the host machine operating system does not support high resolution CPU time measurements, trace/3 exits with badarg.
- arity Used in conjunction with the call trace flag.  $\{M, F, Artity\}$  will be specified instead of  $\{M, F, \text{Args}\}\$  in call trace messages.
- set on spawn Makes any process created by a traced process inherit its trace flags, including the set on spawn flag.
- set\_on\_first\_spawn Makes the first process created by a traced process inherit its trace flags, excluding the set on first spawn flag.
- set on link Makes any process linked by a traced process inherit its trace flags, including the set on link flag.
- set on first link Makes the first process linked to by a traced process inherit its trace flags, excluding the set\_on\_first\_link flag.
- $\{ \text{tracer}, \text{Tracer} \}$  Specify where to send the trace messages. Tracer must be the pid of a local process or the port identifier of a local port. If this flag is not given, trace messages will be sent to the process that called erlang: trace/3.

The effect of combining set on first link with set on link is the same as having set on first link alone. Likewise for set on spawn and set on first spawn.

If the timestamp flag is not given, the tracing process will receive the trace messages described below. Pid is the pid of the traced process in which the traced event has occurred. The third element of the tuple is the message tag.

If the timestamp flag is given, the first element of the tuple will be trace ts instead and the timestamp is added last in the tuple.

- {trace, Pid, 'receive', Msg} When Pid receives the message Msg.
- $\{trace, Pid, send, Msg, To\}$  When Pid sends the message Msg to the process To.
- $\{trace, Pid, send_tonon-existing-process, Msg, To\}$  When Pid sends the message Msg to the non-existing process To.
- $\{trace, Pid, call, \{M, F, Args\}\}$  When Pid calls a traced function. The return values of calls are never supplied, only the call and its arguments. Note that the trace flag arity can be used to change the contents of this message, so that Arity is specified instead of Args.
- $\{trace, Pid, return_to, \{M, F, Args\}\}$  When Pid returns *to* the specified function. This trace message is sent if both the call and the return to flags are set, and the function is set to be traced on *local* function calls. The message is only sent when returning from a chain of tail recursive function calls where at least one call generated a call trace message (that is, the functions match specification matched and  ${message, false}$  was not an action).
- {trace, Pid, return\_from, {M, F, Args}, ReturnValue} When Pid returns *from* the specified function. This trace message is sent if the call flag is set, and the function has a match specification with a return trace action.
- {trace, Pid, spawn, Pid2,  $\{M, F, \text{Args}\}\$  When Pid spawns a new process Pid2 with the specified function call as entry point. Note that Args is supposed to be the argument list, but may be any term in the case of an erroneous spawn.
- $\{trace, Pid, exit, Reason\}$  When Pid exits with reason Reason.
- {trace, Pid, link, Pid2} When Pid links to a process Pid2.
- ftrace, Pid, unlink, Pid2g When Pid removes the link from a process Pid2.
- ftrace, Pid, getting linked, Pid2g When Pid gets linked to a process Pid2.
- {trace, Pid, getting\_unlinked, Pid2} When Pid gets unlinked from a process Pid2.
- {trace, Pid, register, RegName} When Pid gets the name RegName registered.
- {trace, Pid, unregister, RegName} When Pid gets the name RegName unregistered. Note that this is done automatically when a registered process exits.
- $\{trace, Pid, in, \{M, F, Arity\} | 0\}$  When Pid is scheduled to run. The process will run in function  $\{M, F, Arity\}$ . On some rare occasions the current function cannot be determined, then the last element Arity is 0.
- $\{trace, Pid, out, \{M, F, Arity\} | 0\}$  When Pid is scheduled out. The process was running in function  ${M, F, Arity}$ . On some rare occasions the current function cannot be determined, then the last element Arity is 0.
- {trace, Pid, gc\_start, Info} Sent when garbage collection is about to be started. Info is a list of two-element tuples, where the first element is a key, and the second is the value. You should not depend on the tuples have any defined order. Currently, the following keys are defined.

heap size The size of the used part of the heap.

- old heap size The size of the used part of the old heap.
- stack size The actual size of the stack.
- recent size The size of the data that survived the previous garbage collection.
- mbuf size The combined size of message buffers associated with the process.
- All sizes are in words.
- $\{trace, Pid, gcc, end, Info\}$  Sent when garbage collection is finished. Info contains the same kind of list as in the gc\_start message, but the sizes reflect the new sizes after garbage collection.

If the tracing process dies, the flags will be silently removed.

Only one process can trace a particular process. For this reason, attempts to trace an already traced process will fail.

Returns: A number indicating the number of processes that matched PidSpec. If PidSpec is a pid, the return value will be 1. If PidSpec is all or existing the return value will be the number of processes running, excluding tracer processes. If PidSpec is new, the return value will be 0.

Failure: If specified arguments are not supported. For example cpu timestamp is not supported on all platforms.

erlang:trace\_info(PidOrFunc, Item) -> Res

#### Types:

- PidOrFunc = pid $() \mid new \mid \{Module, Function, Arity\} \mid on\_load$
- $\bullet$  Module = Function = atom()
- Arity =  $\text{int}()$
- Item, Res see below

Returns trace information about a process or function.

To get information about a process, PidOrFunc should be a pid or the atom new. The atom new means that the default trace state for processes to be created will be returned. Item must have one of the following values:

- flags Return a list of atoms indicating what kind of traces is enabled for the process. The list will be empty if no traces are enabled, and one or more of the followings atoms if traces are enabled: send, 'receive', set\_on\_spawn, call, return\_to, procs, set on first spawn, set on link, running, garbage collection, timestamp, and arity. The order is arbitrary.
- tracer Return the identifier for process or port tracing this process. If this process is not being traced, the return value will be [].

To get information about a function, PidOrFunc should be a three-element tuple:  ${Module}$ , Function, Arity or the atom on load. No wildcards are allowed. Returns undefined if the function does not exist or false if the function is not traced at all. Item must have one of the following values:

- traced Return global if this function is traced on global function calls, local if this function is traced on local function calls (i.e local and global function calls), and false if neither local nor global function calls are traced.
- match spec Return the match specification for this function, if it has one. If the function is locally or globally traced but has no match specification defined, the returned value is [].
- meta Return the meta trace tracer process or port for this function, if it has one. If the function is not meta traced the returned value is false, and if the function is meta traced but has once detected that the tracer proc is invalid, the returned value is [].
- meta match spec Return the meta trace match specification for this function, if it has one. If the function is meta traced but has no match specification defined, the returned value is [].
- call count Return the call count value for this function or true for the pseudo function on load if call count tracing is active. Return false otherwise. See also erlang:trace pattern/3 [page 133].
- all Return a list contaning the  $\{Item, Value\}$  tuples for all other items, or return false if no tracing is active for this function.

The actual return value will be  $\{Item, Value\}$ , where Value is the requested information as described above. If a pid for a dead process was given, or the name of a non-existing function, Value will be undefined.

If PidOrFunc is the on load, the information returned refers to the default value for code that will be loaded.

erlang:trace\_pattern(MFA, MatchSpec) -> int()

The same as erlang:trace pattern(MFA, MatchSpec, []) [page 133], retained for backward compatibility.

erlang:trace\_pattern(MFA, MatchSpec, FlagList) -> int()

Types:

MFA, MatchSpec, FlagList – see below

This BIF is used to enable or disable call tracing for exported functions. It must be combined with erlang:trace/3 [page 128] to set the call trace flag for one or more processes.

Conceptually, call tracing works like this: Inside the Erlang virtual machine there is a set of processes to be traced and a set of functions to be traced. Tracing will be enabled on the intersection of the set. That is, if a process included in the traced process set calls a function included in the traced function set, the trace action will be taken. Otherwise, nothing will happen.

Use erlang:trace/3 [page 128] to add or remove one or more processes to the set of traced processes. Use erlang: trace pattern/2 to add or remove exported functions to the set of traced functions.

The erlang:trace pattern/3 BIF can also add match specifications to an exported function. A match specification comprises a pattern that the arguments to the function must match, a guard expression which must evaluate to true and an action to be performed. The default action is to send a trace message. If the pattern does not match or the guard fails, the action will not be executed.

The MFA argument should be a tuple like  ${Module}$ , Function, Arity or the atom on load (described below). It can be the module, function, and arity for an exported function (or a BIF in any module). The  $\cdot$  - atom can be used to mean any of that kind. Wildcards can be used in any of the following ways:

- ${Module, Function, ''_ }$  All exported functions of any arity named Function in module Module.
- ${Module, '.'', ''} All exported functions in module Module.$
- $\{2, 2, 3, 2, 3\}$  All exported functions in all loaded modules.

Other combinations, such as {Module, '\_', Arity}, are not allowed. Local functions will match wildcards only if the local option is in the FlagList.

If the MFA argument is the atom on load, the match specification and flag list will be used on all modules that are newly loaded.

The MatchSpec argument can take any of the following forms:

- false Disable tracing for the matching function(s). Any match specification will be removed.
- true Enable tracing for the matching function(s).
- MatchSpecList A list of match specifications. An empty list is equivalent to true. See the ERTS User's Guide for a description of match specifications.
- restart For the FlagList option call count: restart the existing counters. The behaviour is undefined for other FlagList options.

pause For the FlagList option call count: pause the existing counters. The behaviour is undefined for other FlagList options.

The FlagList parameter is a list of options. The following options are allowed:

- global Turn on or off call tracing for global function calls (that is, calls specifying the module explicitly). Only exported functions will match and only global calls will generate trace messages. This is the default.
- local Turn on or off call tracing for all types of function calls. Trace messages will be sent whenever any of the specified functions are called, regardless of how they are called. If the return to flag is set for the process, a return to message will also be sent when this function returns to its caller.
- meta  $\int$   $\{$ meta, Pid $\}$  Turn on or off meta tracing for all types of function calls. Trace messages will be sent to the tracer process or port Pid whenever any of the specified functions are called, regardless of how they are called. If no Pid is specified, self() is used as a default tracer process.

Meta tracing traces all processes and does not care about the process trace flags set by trace/3, the trace flags are instead fixed to [call, timestamp].

The match spec function  $\{return\_trace\}$  works with meta trace and send its trace message to the same tracer process.

call count Starts (MatchSpec == true) or stops (MatchSpec == false) call count tracing for all types of function calls. For every function a counter is incremented when the function is called, in any process. No process trace flags need to be activated.

If call count tracing is started while already running, the count is restarted from zero. Running counters can be paused with MatchSpec == pause. Paused and running counters can be restarted from zero with MatchSpec == restart. The counter value can be read with erlang:trace info/2 [page 131].

The global and local options are mutually exclusive and global is the default (if no options are specified). The call\_count and meta options perform a kind of local tracing, and can also not be combined with global. A function can be either globally or locally traced. If global tracing is specified for a specified set of functions; local, meta and call count tracing for the matching set of local functions will be disabled, and vice versa.

When disabling trace, the option must match the type of trace that is set on the function, so that local tracing must be disabled with the local option and global tracing with the global option (or no option at all), and so forth.

There is no way to directly change part of a match specification list. If a function has a match specification, you can replace it with a completely new one. If you need to change an existing match specification, use the erlang:trace info/2 [page 131] BIF to retrieve the existing match specification.

Returns the number of exported functions that matched the MFA argument. This will be zero if none matched at all.

 $true(Number)$  ->  $int()$ 

Types:

• Number = number()

Returns an integer by the truncating Number.

$$
> \frac{\text{trunc}(5.5)}{5}.
$$

Allowed in guard tests.

```
tuple_to_list(Tuple) -> [term()]
```
Types:

```
• Tuple = tuple()
```
Returns a list which corresponds to Tuple. Tuple may contain any Erlang terms.

```
> tuple_to_list({share, {'Ericsson_B', 163}}).
[share, {^{\prime} Ericsson B', 163]]
```
erlang: universaltime()  $\rightarrow$  {Date, Time}

Types:

- Date  $=$  {Year, Month, Day}
- Time =  ${Hour, Minute, Second}$
- Year = Month =  $Day = Hour = Minute = Second = int()$

Returns the current date and time according to Universal Time Coordinated (UTC), also called GMT, in the form  $\{Year, Month, Day\}$ ,  $\{Hour, Minute, Second\}$  if supported by the underlying operating system. If not, erlang:universaltime() is equivalent to erlang:localtime().

<sup>&</sup>gt; erlang:universaltime().  $\{\{1996,11,6\},\{14,18,43\}\}\$ 

```
erlang:universaltime to localtime ({Date1, Time1}) \rightarrow {Date2, Time2}
```
Types:

- Date1 = Date2 =  ${Year, Month, Day}$
- $\bullet$  Time1 = Time2 = {Hour, Minute, Second}
- Year = Month =  $Day = Hour = Minute = Second = int()$

Converts Universal Time Coordinated (UTC) date and time to local date and time, if this is supported by the underlying OS. Otherwise, no conversion is done, and {Date1,  $Time1$  is returned.

```
> erlang:universaltime_to_localtime({{1996,11,6},{14,18,43}}).
\{\{1996, 11, 7\}, \{15, 18, 43\}\}\
```
Failure: badarg if Date1 or Time1 do not denote a valid date or time.

#### $unlink(Pid)$  -> true

Types:

```
• Pid = pid() | port()
```
Removes the link, if there is one, between the calling process and the process (or port) Pid.

Returns true and does not fail, even if there is no link to Pid, or if Pid does not exist.

 $unregister(RegName)$  -> true

### Types:

• RegName =  $atom()$ 

Removes the registered name RegName, associated with a pid or a port identifier.

<sup>&</sup>gt; unregister(db). true

Users are advised not to unregister system processes. Failure: badarg if RegName is not a registered name.

whereis(RegName)  $\rightarrow$  pid() | port() | undefined

Returns the pid or port identifier with the registered name RegName. Returns undefined if the name is not registered.

 $>$  whereis(db).  $< 0.43.0$ 

erlang: yield() -> true

Voluntarily let other processes (if any) get a chance to execute. Using erlang:yield() is similar to receive after  $1$  -> ok end, except that yield() is faster.

# error handler

Erlang Module

The error handler module defines what happens when certain types of errors occur.

# Exports

undefined function(Module, Function, Args)  $\rightarrow$  term()

Types:

- $\bullet$  Module = Function = atom()
- Args =  $[term()]$
- A (possibly empty) list of arguments Arg1,..,ArgN

This function is evaluated if a call is made to Module:Function(Arg1,.., ArgN) and Module:Function/N is undefined. Note that undefined function/3 is evaluated inside the process making the original call.

If Module is interpreted, the interpreter is invoked and the return value of the interpreted Function(Arg1,.., ArgN) call is returned.

Otherwise, it returns, if possible, the value of apply(Module, Function, Args) after an attempt has been made to autoload Module. If this is not possible, the call to Module:Function(Arg1,.., ArgN) fails with exit reason undef.

undefined\_lambda(Module, Fun, Args) -> term()

Types:

- $\bullet$  Module = Function = atom()
- Args =  $[term()]$
- A (possibly empty) list of arguments Arg1,..,ArgN

This function is evaluated if a call is made to  $Fun(Arg1, . . , ArgN)$  when the module defining the fun is not loaded. The function is evaluated inside the process making the original call.

If Module is interpreted, the interpreter is invoked and the return value of the interpreted Fun(Arg1,.., ArgN) call is returned.

Otherwise, it returns, if possible, the value of apply( $Fun$ ,  $Args$ ) after an attempt has been made to autoload Module. If this is not possible, the call fails with exit reason undef.

# **Notes**

The code in error handler is complex and should not be changed without fully understanding the interaction between the error handler, the init process of the code server, and the I/O mechanism of the code.

Changes in the code which may seem small can cause a deadlock as unforeseen consequences may occur. The use of input is dangerous in this type of code.

# error logger

Erlang Module

The Erlang *error logger* is an event manager (see [OTP Design Principles] and [gen event(3)]), registered as error logger. Error, warning and info events are sent to the error logger from the Erlang runtime system and the different Erlang/OTP applications. The events are, by default, logged to tty. Note that an event from a process P is logged at the node of the group leader of P. This means that log output is directed to the node from which a process was created, which not necessarily is the same node as where it is executing.

Initially, error logger only has a primitive event handler, which buffers and prints the raw event messages. During system startup, the application Kernel replaces this with a *standard event handler*, by default one which writes nicely formatted output to tty. Kernel can also be configured so that events are logged to file instead, or not logged at all, see kernel(6) [page 30].

Also the SASL application, if started, adds its own event handler, which by default writes supervisor-, crash- and progress reports to tty. See [sasl(6)].

It is recommended that user defined applications should report errors through the error logger, in order to get uniform reports. User defined event handlers can be added to handle application specific events. (add\_report\_handler/1,2). Also, there is a useful event handler in STDLIB for multi-file logging of events, see log\_mf\_h(3).

Warning events was introduced in Erlang/OTP R9C. To retain backwards compatibility, these are by default tagged as errors, thus showing up as error reports in the logs. By using the command line flag  $W \leq w |i>$ , they can instead be tagged as warnings or info. Tagging them as warnings may require rewriting existing user defined event handlers.

# Exports

error  $msg(Format)$  -> ok error msg(Format, Data)  $\Rightarrow$  ok format(Format, Data)  $\rightarrow$  ok

Types:

- Format = string $()$
- Data =  $[term()]$

Sends a standard error event to the error logger. The Format and Data arguments are the same as the arguments of io:format/2. The event is handled by the standard event handler.

```
1> error_logger:error_msg("An error occured in ~p~n", [a_module]).
```

```
=ERROR REPORT==== 11-Aug-2005::14:03:19 ===
An error occured in a module
ok
```
error\_report(Report) -> ok

Types:

- Report =  $[\text{Tag, Data}]$  | term $()$  | string $()$  | term $()$
- Tag =  $Data = term()$

Sends a standard error report event to the error logger. The event is handled by the standard event handler.

2>  $error_logger:error\_report([tag1,data1], a_t, \{tag2,data\}$ .

```
=ERROR REPORT==== 11-Aug-2005::13:45:41 ===
   tag1: data1
   a_term
   tag2: data
ok
3> error logger:error report("Serious error in my module").
=ERROR REPORT==== 11-Aug-2005::13:45:49 ===
Serious error in my module
ok
```

```
error_report(Type, Report) \rightarrow ok
```
Types:

- Type = term $()$
- Report =  $[\text{Tag, Data}]$  | term $()$  | string $()$  | term $()$
- Tag =  $Data = term()$

Sends a user defined error report event to the error logger. An event handler to handle the event is supposed to have been added. The event is ignored by the standard event handler.

It is recommended that Report follows the same structure as for error report/1.

```
waringmap() -> Tag
```
Types:

• Tag = error | warning | info

Returns the current mapping for warning events. Events sent using warning msg/1,2 or warning report/1, 2 are tagged as errors (default), warnings or info, depending on the value of the command line flag +W.
```
os$ erl
             Erlang (BEAM) emulator version 5.4.8 [hipe] [threads:0] [kernel-poll]
             Eshell V5.4.8 (abort with \hat{G})
              1> error logger:warning map().
              error
              2> error_logger:warning_msg("Warnings tagged as: "p"n", [error]).
             =ERROR REPORT==== 11-Aug-2005::15:31:23 ===
             Warnings tagged as: error
             ok
             \simUser switch command
               --> q
              os$ erl +W w
             Erlang (BEAM) emulator version 5.4.8 [hipe] [threads:0] [kernel-poll]
             Eshell V5.4.8 (abort with \hat{C})
              1> error logger:warning map().
              warning
              2> error_logger:warning_msg("Warnings tagged as: \tilde{p}m", [warning]).
             =WARNING REPORT==== 11-Aug-2005::15:31:55 ===
             Warnings tagged as: warning
              ok
warning msg(Format) -> ok
warning msg(Format, Data) -> ok
             Types: • Format = string()• Data = [term()]Sends a standard warning event to the error logger. The Format and Data arguments are
              the same as the arguments of io:format/2. The event is handled by the standard event
              handler. It is tagged either as an error, warning or info, see warning map/0 [page 140].
```
warning report(Report)  $\rightarrow$  ok

Types:

- Report =  $[\text{Tag, Data}]$  | term $()$  | string $()$  | term $()$
- Tag =  $Data = term()$

Sends a standard warning report event to the error logger. The event is handled by the standard event handler. It is tagged either as an error, warning or info, see warning map/0 [page 140].

warning report(Type, Report)  $\rightarrow$  ok

- Type = term $()$
- Report =  $[\text{Tag, Data}]$  | term $()$  | string $()$  | term $()$

• Tag =  $Data = term()$ 

Sends a user defined warning report event to the error logger. An event handler to handle the event is supposed to have been added. The event is ignored by the standard event handler. It is tagged either as an error, warning or info, depending on the value of warning map/0 [page 140].

```
info_msg(Format) \rightarrow ok
info_msg(Format, Data) -> ok
```
Types:

- Format  $=$  string $()$
- $\bullet$  Data = [term()]

Sends a standard information event to the error logger. The Format and Data arguments are the same as the arguments of io:format/2. The event is handled by the standard event handler.

```
1> error_logger:info_msg("Something happened in ~p~n", [a_module]).
```

```
= INFO REPORT==== 11-Aug-2005::14:06:15 ===
Something happened in a module
ok
```
#### info report(Report) -<sup>&</sup>gt; ok

Types:

- Report =  $[\text{Tag, Data}]$  | term $()$  | string $()$  | term $()$
- Tag =  $Data = term()$

Sends a standard information report event to the error logger. The event is handled by the standard event handler.

```
2 error logger: info report ([{tag1,data1},a_term,{tag2, data}]).
```

```
=INFO REPORT==== 11-Aug-2005::13:55:09 ===
   tag1: data1
   a_term
   tag2: data
ok
3> error logger:info report("Something strange happened").
```

```
=INFO REPORT==== 11-Aug-2005::13:55:36 ===
Something strange happened
ok
```
info report(Type, Report) -> ok

Types:

• Type = term $()$ 

- Report =  $[\text{Tag, Data}]$  | term $()$  | string $()$  | term $()$
- Tag =  $Data = term()$

Sends a user defined information report event to the error logger. An event handler to handle the event is supposed to have been added. The event is ignored by the standard event handler.

It is recommended that Report follows the same structure as for information  $I$ .

```
add_report_handler(Handler) -> Result
```
add report handler(Handler, Args) -> Result

Types:

Handler, Args, Result – see gen event:add handler/3

Adds a new event handler to the error logger. The event handler must be implemented as a gen event callback module, see [gen event(3)].

Handler is typically the name of the callback module and Args is an optional term (defaults to []) passed to the initialization callback function Module:init/1. The function returns ok if successful.

The event handler must be able to handle the events [page 144] described below.

delete\_report\_handler(Handler) -> Result

Types:

Handler, Result – see gen event:delete handler/3

Deletes an event handler from the error logger by calling gen event:delete handler(error logger, Handler, []), see [gen event(3)].

```
tty(Flag) \Rightarrow ok
```
Types:

```
• Flag = bool()
```
Enables (Flag == true) or disables (Flag == false) printout of standard events to the tty.

This is done by adding or deleting the standard event handler for output to tty, thus calling this function overrides the value of the Kernel error logger configuration parameter.

 $logfile(Request)$  -> ok | Filename | {error, What}

Types:

- Request =  $\{open, Filename\}$  | close | filename
- Filename = atom $()$  | string $()$
- What = allready have logfile | no log file | term()

Enables or disables printout of standard events to a file.

This is done by adding or deleting the standard event handler for output to file, thus calling this function overrides the value of the Kernel error logger configuration parameter.

Enabling file logging can be used in combination with calling  $\text{try(false)}$ , in order to have a silent system, where all standard events are logged to a file only. There can only be one active log file at a time.

Request is one of:

- {open, Filename} Opens the log file Filename. Returns ok if successful, or  $\{error,$ allready have logfile if logging to file is already enabled, or an error tuple if another error occurred. For example, if Filename could not be opened.
- close Closes the current log file. Returns ok, or  $\{error, What\}.$
- filename Returns the name of the  $log$  file Filename, or  ${error, no_log_file}$  if logging to file is not enabled.

## Events

All event handlers added to the error logger must handle the following events. Gleader is the group leader pid of the process which sent the event, and Pid is the process which sent the event.

- ${error, Gleader, {Pid, Format, Data}} Generated when error_msg/1, 2 or$ format is called.
- {error report, Gleader, {Pid, std\_error, Report}} Generated when error report/1 is called.
- ${error report, Gleader, {Pid, Type, Report}}$  Generated when error report/2 is called.
- $\{warm, Gleader, \{Pid, Format, Data\}\}$  Generated when warning msg/1,2 is called, provided that warnings are set to be tagged as warnings.
- $\{warm, Gleader, \{Pid, stdwarning, Report\} \}$  Generated when warning report/1 is called, provided that warnings are set to be tagged as warnings.
- $\{warming\_report, Gleader, {Pid, Type, Report}\}$  Generated when warning report/2 is called, provided that warnings are set to be tagged as warnings.
- $\{info\_msg, Gleader, \{Pid, Format, Data\}$  Generated when  $info msg/1, 2$  is called.
- {info\_report, Gleader, {Pid, std\_info, Report}} Generated when info report/1 is called.
- {info\_report, Gleader, {Pid, Type, Report}} Generated when info\_report/2 is called.

Note that also a number of system internal events may be received, a catch-all clause last in the definition of the event handler callback function Module: handle event/2 is necessary. This also holds true for Module:handle info/2, as there are a number of system internal messages the event handler must take care of as well.

## SEE ALSO

gen\_event(3),  $log_m f_h(3)$ , kernel(6), sasl(6)

# file

Erlang Module

The module file provides an interface to the file system.

On operating systems with thread support (Solaris and Windows), it is possible to let file operations be performed in threads of their own, allowing other Erlang processes to continue executing in parallel with the file operations. See the command line flag +A in  $[erl(1)].$ 

# DATA TYPES

```
iodata() = iolist() | binary()iolist() = [char() | binary() | iolist()]
io_device()
  as returned by file:open/2, a process handling IO protocols
name() = string() | atom() | DeepListDeepList = [char() | atom() | Deeplist]posix()
  an atom which is named from the Posix error codes used in
  Unix, and in the runtime libraries of most C compilers
time() = {{Year, Month, Day}, {Hour, Minute, Second}}
  Year = Month = Day = Hour = Minute = Second = int()Must denote a valid date and time
```
# Exports

change group(Filename, Gid)  $\rightarrow$  ok | {error, Reason}

Types:

- Filename =  $name()$
- Gid =  $int()$
- Reason =  $\text{posix}()$

Changes group of a file. See write file info/2 [page 162].

change\_owner(Filename, Uid)  $\rightarrow$  ok | {error, Reason}

- Filename =  $name()$
- $\bullet$  Uid = int()
- Reason =  $\text{posix}()$

Changes owner of a file. See write file info/2 [page 162].

```
change owner (Filename, Uid, Gid) \rightarrow ok | {error, Reason}
```
Types:

- Filename =  $name()$
- $\bullet$  Uid = int()
- $Gid = int()$
- Reason =  $\text{posix}()$

Changes owner and group of a file. See write file info/2 [page 162].

```
change_time(Filename, Mtime) \rightarrow ok | {error, Reason}
```
Types:

- Filename =  $name()$
- $\bullet$  Mtime = time()
- Reason =  $\text{posix}()$

Changes the modification and access times of a file. See write file info/2 [page 162].

```
change_time(Filename, Mtime, Atime) \rightarrow ok | {error, Reason}
```
Types:

- Filename =  $name()$
- $\bullet$  Mtime = Atime = time()
- Reason =  $\text{posix}()$

Changes the modification and last access times of a file. See write file info/2 [page 162].

close(IoDevice)  $\rightarrow$  ok | {error, Reason}

Types:

- $\bullet$  IoDevice = io\_device()
- Reason =  $\text{posix}()$

Closes the file referenced by IoDevice. It mostly returns ok, expect for some severe errors such as out of memory.

Note that if the option delayed write was used when opening the file, close/1 might return an old write error and not even try to close the file. See open/2 [page 151].

```
consult(Filename) \rightarrow {ok, Terms} | {error, Reason}
```
Types:

- Filename =  $name()$
- Terms =  $[term()]$
- Reason =  $\mathrm{posix}()$  | {Line, Mod, Term}
- Line, Mod, Term see below

Reads Erlang terms, separated by '.', from Filename. Returns one of the following:

- $\{error, Posix\}$  An error occurred when opening the file or reading it. See open/2 [page 151] for a list of typical error codes.
- $\{error, \{Line, Mod, Term\}\}$  An error occurred when interpreting the Erlang terms in the file. Use format error/1 to convert the three-element tuple to an English description of the error.

Example:

```
f.txt: {person, "kalle", 25}.
        {person, "pelle", 30}.
1> file:consult("f.txt").
\{ok, [\{person, "kalle", 25\}, \{person, "pelle", 30\}]}
```

```
copy(Source, Destination) ->
```

```
copy(Source, Destination, ByteCount) -> {ok, BytesCopied} | {error, Reason}
```
Types:

- Source = Destination = io\_device() | Filename | {Filename, Modes}
- Filename =  $name()$
- Modes = [Mode] see open/2
- ByteCount =  $int() >= 0 | infinity$
- $\bullet$  BytesCopied = int()

Copies ByteCount bytes from Source to Destination. Source and Destination refer to either filenames or IO devices from e.g. open/2. ByteCount defaults infinity, denoting an infinite number of bytes.

The argument Modes is a list of possible modes, see open/2 [page 151], and defaults to  $\prod$ .

If both Source and Destination refer to filenames, the files are opened with [read, binary] and [write, binary] prepended to their mode lists, respectively, to optimize the copy.

If Source refers to a filename, it is opened with read mode prepended to the mode list before the copy, and closed when done.

If Destination refers to a filename, it is opened with write mode prepended to the mode list before the copy, and closed when done.

Returns {ok, BytesCopied} where BytesCopied is the number of bytes that actually was copied, which may be less than ByteCount if end of file was encountered on the source. If the operation fails,  $\{error, Reason\}$  is returned.

Typical error reasons: As for open/2 if a file had to be opened, and as for read/2 and write/2.

#### del\_dir(Dir) -> ok | {error, Reason}

- $Dir = name()$
- Reason =  $\text{posix}()$

Tries to delete the directory Dir. The directory must be empty before it can be deleted. Returns ok if successful.

Typical error reasons are:

- eacces Missing search or write permissions for the parent directories of Dir.
- eexist The directory is not empty.
- enoent The directory does not exist.
- enotdir A component of Dir is not a directory. On some platforms, enoent is returned instead.
- einval Attempt to delete the current directory. On some platforms, eacces is returned instead.

#### delete(Filename)  $\rightarrow$  ok | {error, Reason}

Types:

- Filename =  $name()$
- Reason =  $\text{posix}()$

Tries to delete the file Filename. Returns ok if successful.

Typical error reasons are:

enoent The file does not exist.

eacces Missing permission for the file or one of its parents.

eperm The file is a directory and the user is not super-user.

enotdir A component of the file name is not a directory. On some platforms, enoent is returned instead.

#### eval(Filename)  $\Rightarrow$  ok | {error, Reason}

Types:

- Filename =  $name()$
- Reason =  $\mathrm{posix}()$  | {Line, Mod, Term}
- Line, Mod, Term see below

Reads and evaluates Erlang expressions, separated by '.' (or ',', a sequence of expressions is also an expression), from Filename. The actual result of the evaluation is not returned; any expression sequence in the file must be there for its side effect. Returns one of the following:

ok The file was read and evaluated.

- $\{error, Posix\}$  An error occurred when opening the file or reading it. See open/2 for a list of typical error codes.
- {error, {Line, Mod, Term}} An error occurred when interpreting the Erlang expressions in the file. Use format\_error/1 to convert the three-element tuple to an English description of the error.

```
eval(Filename, Bindings) \rightarrow ok | {error, Reason}
```
- Filename =  $name()$
- Bindings see erl\_eval(3)
- Reason =  $\text{posix() } |$  {Line, Mod, Term}
- Line, Mod, Term see eval/1

The same as eval/1 but the variable bindings Bindings are used in the evaluation. See [erl eval(3)] about variable bindings.

file\_info(Filename)  $\rightarrow$  {ok, FileInfo} | {error, Reason}

This function is obsolete. Use read file info/1 instead.

format\_error(Reason)  $\rightarrow$  Chars

Types:

- Reason =  $\text{posix() } |$  {Line, Mod, Term}
- Line, Mod, Term see eval/1
- Chars =  $[char() | Char]$

Given the error reason returned by any function in this module, returns a descriptive string of the error in English.

get\_cwd()  $\rightarrow$  {ok, Dir} | {error, Reason}

Types:

- $\bullet$  Dir = string()
- Reason =  $\text{posix}()$

Returns  $\{\circ k, \text{Dir}\}$ , where Dir is the current working directory of the file server.

#### **Note:**

In rare circumstances, this function can fail on Unix. It may happen if read permission does not exist for the parent directories of the current directory.

Typical error reasons are:

eacces Missing read permission for one of the parents of the current directory.

```
get_cwd(Drive) -> {ok, Dir} | {error, Reason}
```
Types:

- Drive = string $()$  see below
- $\bullet$  Dir = string()
- Reason =  $\text{posix}()$

Drive should be of the form "Letter:", for example "c:". Returns  $\{ok, Dir\}$  or  $\{error, Reason\}$ , where  $Diris$  the current working directory of the drive specified.

This function returns  $\{error, enotsup\}$  on platforms which have no concept of current drive (Unix, for example).

Typical error reasons are:

enotsup The operating system have no concept of drives. eacces The drive does not exist. einval The format of Drive is invalid.

list dir(Dir) -> {ok, Filenames} | {error, Reason}

Types:

- $Dir = name()$
- Filenames = [Filename]
- Filename = string $()$
- Reason =  $\text{posix}()$

Lists all the files in a directory. Returns  $\{\infty,$  Filenames} if successful. Otherwise, it returns  $\{error, Reason\}$ . Filenames is a list of the names of all the files in the directory. The names are not sorted.

Typical error reasons are:

eacces Missing search or write permissions for Dir or one of its parent directories. enoent The directory does not exist.

```
make dir(Dir) \rightarrow ok | {error, Reason}
```
Types:

- $Dir = name()$
- Reason =  $\text{posix}()$

Tries to create the directory Dir. Missing parent directories are *not* created. Returns ok if successful.

Typical error reasons are:

eacces Missing search or write permissions for the parent directories of Dir.

eexist There is already a file or directory named Dir.

enoent A component of Dir does not exist.

enospc There is a no space left on the device.

enotdir A component of Dir is not a directory. On some platforms, enoent is returned instead.

make\_link(Existing, New)  $\rightarrow$  ok | {error, Reason}

Types:

- Existing =  $New = name()$
- Reason =  $\text{posix}()$

Makes a hard link from Existing to New, on platforms that support links (Unix). This function returns ok if the link was successfully created, or  $\{error, Reason\}$ . On platforms that do not support links,  $\{error, enotsup\}$  is returned.

Typical error reasons:

eacces Missing read or write permissions for the parent directories of Existing or New. eexist New already exists.

enotsup Hard links are not supported on this platform.

```
make_symlink(Name1, Name2) \rightarrow ok | {error, Reason}
```
Types:

- Name $1 = \text{Name2} = \text{name}()$
- Reason =  $\text{posix}()$

This function creates a symbolic link Name2 to the file or directory Name1, on platforms that support symbolic links (most Unix systems). Name1 need not exist. This function returns ok if the link was successfully created, or  $\{error, Reason\}$ . On platforms that do not support symbolic links,  $\{error, enotsup\}$  is returned.

Typical error reasons:

eacces Missing read or write permissions for the parent directories of Name1 or Name2. eexist Name2 already exists.

enotsup Symbolic links are not supported on this platform.

open(Filename, Modes)  $\rightarrow$  {ok, IoDevice} | {error, Reason}

Types:

- Filename =  $name()$
- Modes = [Mode]
- Mode = read | write | append | raw | binary | {delayed\_write, Size, Delay} | delayed\_write | {read\_ahead, Size} | read\_ahead | compressed
- Size =  $Delay = int()$
- $\bullet$  IoDevice = io\_device()
- Reason =  $\text{posix}()$

Opens the file Filename in the mode determined by Modes, which may contain one or more of the following items:

read The file, which must exist, is opened for reading.

- write The file is opened for writing. It is created if it does not exist. If the file exists, and if write is not combined with read, the file will be truncated.
- append The file will be opened for writing, and it will be created if it does not exist. Every write operation to a file opened with append will take place at the end of the file.
- raw The raw option allows faster access to a file, because no Erlang process is needed to handle the file. However, a file opened in this way has the following limitations:
	- The functions in the io module cannot be used, because they can only talk to an Erlang process. Instead, use the read/2 and write/2 functions.
	- Only the Erlang process which opened the file can use it.
	- A remote Erlang file server cannot be used; the computer on which the Erlang node is running must have access to the file system (directly or through NFS).
- binary This option can only be used if the raw option is specified as well. When specified, read operations on the file using the read/2 function will return binaries rather than lists.

 ${delayed-write, Size, Delay}$  If this option is used, the data in subsequent write/2 calls is buffered until there are at least Size bytes buffered, or until the oldest buffered data is Delay milliseconds old. Then all buffered data is written in one operating system call. The buffered data is also flushed before some other file operation than write/2 is executed.

The purpose of this option is to increase performance by reducing the number of operating system calls, so the write/2 calls should be for sizes significantly less than Size, and not interspersed by to many other file operations, for this to happen.

When this option is used, the result of write/2 calls may prematurely be reported as successful, and if a write error should actually occur the error is reported as the result of the next file operation, which is not executed.

For example, when delayed write is used, after a number of write/2 calls, close/1 might return  $\{error, enspc\}$  because there was not enough space on the disc for previously written data, and close/1 should probably be called again since the file is still open.

- delayed write The same as {delayed write, Size, Delay} with reasonable default values for Size and Delay. (Roughly some 64 KBytes, 2 seconds)
- {read\_ahead, Size} This option activates read data buffering. If read/2 calls are for significantly less than Size bytes, read operations towards the operating system are still performed for blocks of Size bytes. The extra data is buffered and returned in subsequent read/2 calls, giving a performance gain since the number of operating system calls is reduced.

If read/2 calls are for sizes not significantly less than, or even greater than Size bytes, no performance gain can be expected.

- read ahead The same as {read ahead, Size} with a reasonable default value for Size. (Roughly some 64 KBytes)
- compressed Makes it possible to read and write gzip compressed files. Note that the file size obtained with read file info/1 will most probably not match the number of bytes that can be read from a compressed file.

### Returns:

- $\{\circ\mathbf{k}, \mathbf{I}\circ\mathbf{I}\circ\math$ reference to the file.
- ${error, Reason}$  The file could not be opened.

IoDevice is really the pid of the process which handles the file. This process is linked to the process which originally opened the file. If any process to which the IoDevice is linked terminates, the file will be closed and the process itself will be terminated. An IoDevice returned from this call can be used as an argument to the IO functions (see  $[io(3)]$ .

#### **Note:**

In previous versions of file, modes were given as one of the atoms read, write, or read write instead of a list. This is still allowed for reasons of backwards compatibility, but should not be used for new code. Also note that read write is not allowed in a mode list.

Typical error reasons:

enoent The file does not exist.

- eacces Missing permission for reading the file or searching one of the parent directories.
- eisdir The named file is not a regular file. It may be a directory, a fifo, or a device.
- enotdir A component of the file name is not a directory. On some platforms, enoent is returned instead.

enospc There is a no space left on the device (if write access was specified).

```
path_consult(Path, Filename) \rightarrow {ok, Terms, FullName} | {error, Reason}
```
Types:

- Path = [Dir]
- $\bullet$  Dir = name()
- Filename =  $name()$
- Terms =  $[term()]$
- FullName = string $()$
- Reason =  $\mathrm{posix}()$  | {Line, Mod, Term}
- Line, Mod, Term see below

Searches the path Path (a list of directory names) until the file Filename is found. If Filename is an absolute filename, Path is ignored. Then reads Erlang terms, separated by '.', from the file. Returns one of the following:

- {ok, Terms, FullName} The file was successfully read. FullName is the full name of the file.
- ${error, enoent}$  The file could not be found in any of the directories in Path.
- $\{error, Posix\}$  An error occurred when opening the file or reading it. See open/2 [page 151] for a list of typical error codes.
- $\{error, \{Line, Mod, Term\}\}\$  An error occurred when interpreting the Erlang terms in the file. Use format error/1 to convert the three-element tuple to an English description of the error.

path\_eval(Path, Filename)  $\rightarrow$  {ok, FullName} | {error, Reason}

Types:

- Path = [Dir]
- $\bullet$  Dir = name()
- Filename =  $name()$
- FullName = string $()$
- Reason =  $\text{posix()}$  | {Line, Mod, Term}
- Line, Mod, Term see below

Searches the path Path (a list of directory names) until the file Filename is found. If Filename is an absolute file name, Path is ignored. Then reads and evaluates Erlang expressions, separated by '.' (or ',', a sequence of expressions is also an expression), from the file. The actual result of evaluation is not returned; any expression sequence in the file must be there for its side effect. Returns one of the following:

 $\{\infty, \text{FullName}\}\)$  The file was read and evaluated. FullName is the full name of the file.

- $\{error, enoent\}$  The file could not be found in any of the directories in Path.
- $\{error, Posix\}$  An error occurred when opening the file or reading it. See open/2 [page 151] for a list of typical error codes.
- ${error, \{Line, Mod, Term\}}$  An error occurred when interpreting the Erlang expressions in the file. Use  $format_error/1$  to convert the three-element tuple to an English description of the error.

path open(Path, Filename, Modes)  $\rightarrow$  {ok, IoDevice, FullName} | {error, Reason}

Types:

- Path  $=[Dir]$
- $Dir = name()$
- Filename =  $name()$
- $\bullet$  Modes = [Mode] see open/2
- $\bullet$  IoDevice = io\_device()
- FullName = string $()$
- Reason =  $\text{posix}()$

Searches the path Path (a list of directory names) until the file Filename is found. If Filename is an absolute file name, Path is ignored. Then opens the file in the mode determined by Modes. Returns one of the following:

{ok, IoDevice, FullName} The file has been opened in the requested mode. IoDevice is a reference to the file and FullName is the full name of the file.

 ${error, enoent}$  The file could not be found in any of the directories in Path.

```
\{error, Posix\} The file could not be opened.
```
path\_script(Path, Filename) -> {ok, Value, FullName} | {error, Reason}

Types:

- Path  $=[Dir]$
- $\bullet$  Dir = name()
- Filename =  $name()$
- Value =  $term()$
- FullName =  $string()$
- Reason =  $\text{posix() } |$  {Line, Mod, Term}
- Line, Mod, Term see below

Searches the path Path (a list of directory names) until the file Filename is found. If Filename is an absolute file name, Path is ignored. Then reads and evalutates Erlang expressions, separated by '.' (or ',', a sequence of expressions is also an expression), from the file. Returns one of the following:

- fok, Value, FullNameg The file was read and evaluated. FullName is the full name of the file and Value the value of the last expression.
- ${error, enoent}$  The file could not be found in any of the directories in Path.
- $\{error, Posix\}$  An error occurred when opening the file or reading it. See open/2 [page 151] for a list of typical error codes.

 ${error, \{Line, Mod, Term\}}$  An error occurred when interpreting the Erlang expressions in the file. Use format\_error/1 to convert the three-element tuple to an English description of the error.

path\_script(Path, Filename, Bindings)  $\Rightarrow$  {ok, Value, FullName} | {error, Reason}

Types:

- Path = [Dir]
- $\bullet$  Dir = name()
- Filename =  $name()$
- Bindings see erl\_eval(3)
- Value =  $term()$
- FullName = string $()$
- Reason =  $\mathrm{posix}()$  | {Line, Mod, Term}
- Line, Mod, Term see path script/2

The same as path\_script/2 but the variable bindings Bindings are used in the evaluation. See [erl\_eval(3)] about variable bindings.

pid2name(Pid) -<sup>&</sup>gt; string() | undefined

Types:

• Pid =  $pid()$ 

If Pid is an IO device, that is, a pid returned from open/2, this function returns the filename, or rather:

 $\{\infty\}$ , Filename If this node's file server is not a slave, the file was opened by this node's file server, (this implies that Pid must be a local pid) and the file is not closed. Filename is the filename in flat string format.

undefined In all other cases.

#### **Warning:**

This function is intended for debugging only.

```
position(IoDevice, Location) \rightarrow {ok, NewPosition} | {error, Reason}
```
Types:

- $\bullet$  IoDevice = io\_device()
- Location = Offset | {bof, Offset} | {cur, Offset} | {eof, Offset} | bof | cur | eof
- Offset =  $\text{int}()$
- NewPosition  $=$  int $()$
- Reason =  $\text{posix}()$

Sets the position of the file referenced by IoDevice to Location. Returns {ok, NewPosition} (as absolute offset) if successful, otherwise  $\{error, Reason\}$ . Location is one of the following:

Offset The same as  $\{bot, 0$ ffset $\}$ .

{bof, Offset} Absolute offset.

- $\{cur, 0$ ffset $\}$  Offset from the current position.
- ${eof, 0ffset}$  Offset from the end of file.
- bof | cur | eof The same as above with Offset 0.

Typical error reasons are:

einval Either Location was illegal, or it evaluated to a negative offset in the file. Note that if the resulting position is a negative value, the result is an error, and after the call the file position is undefined.

pread(IoDevice, LocNums)  $\rightarrow$  {ok, DataL} | {error, Reason}

Types:

- $\bullet$  IoDevice = io\_device()
- LocNums =  $[{Location, Number}]$
- Location see position/2
- Number =  $\text{int}()$
- DataL = [Data]
- Data = [char()] | binary() | eof
- Reason =  $\text{posix}()$

Performs a sequence of pread/3 in one operation, which is more efficient than calling them one at a time. Returns  $\{ok, [Data, ...) \}$  or  $\{error, Reason\}$ , where each Data, the result of the corresponding pread, is either a list or a binary depending on the mode of the file, or eof if the requested position was beyond end of file.

pread(IoDevice, Location, Number)  $\rightarrow$  {ok, Data} | {error, Reason}

Types:

- $\bullet$  IoDevice = io\_device()
- Location see position/2
- Number =  $\text{int}()$
- Data = [char()] | binary() | eof
- Reason =  $\text{posix}()$

Combines position/2 and read/2 in one operation, which is more efficient than calling them one at a time. If IoDevice has been opened in raw mode, some restrictions apply: Location is only allowed to be an integer; and the current position of the file is undefined after the operation.

pwrite(IoDevice, LocBytes)  $\rightarrow$  ok | {error, {N, Reason}}

- $\bullet$  IoDevice = io\_device()
- LocBytes =  $[\{Location, Bytes\}]$
- Location see position/2
- Bytes =  $i$ odata $()$
- $\bullet$  N = int()
- Reason =  $\text{posix}()$

Performs a sequence of pwrite/3 in one operation, which is more efficient than calling them one at a time. Returns ok or  $\{error, \{N, Reason\}\}$ , where N is the number of successful writes that was done before the failure.

pwrite(IoDevice, Location, Bytes)  $\rightarrow$  ok | {error, Reason}

Types:

- $\bullet$  IoDevice = io\_device()
- Location see position/2
- Bytes =  $i$ odata $()$
- Reason =  $\text{posix}()$

Combines position/2 and write/2 in one operation, which is more efficient than calling them one at a time. If IoDevice has been opened in raw mode, some restrictions apply: Location is only allowed to be an integer; and the current position of the file is undefined after the operation.

read(IoDevice, Number)  $\rightarrow$  {ok, Data} | eof | {error, Reason}

Types:

- $\bullet$  IoDevice = io\_device()
- Number =  $\text{int}()$
- Data =  $[char()]$  | binary $()$
- Reason =  $\text{posix}()$

Reads Number bytes from the file referenced by IoDevice. This function is the only way to read from a file opened in raw mode (although it works for normally opened files, too). Returns:

- $\{\infty, \Delta\}$  If the file was opened in binary mode, the read bytes are returned in a binary, otherwise in a list. The list or binary will be shorter than the number of bytes requested if end of file was reached.
- eof Returned if Number>0 and end of file was reached before anything at all could be read.

{error, Reason} An error occurred.

Typical error reasons:

ebadf The file is not opened for reading.

read file(Filename)  $\rightarrow$  {ok, Binary} | {error, Reason}

Types:

- Filename =  $name()$
- $\bullet$  Binary = binary()
- Reason =  $\text{posix}()$

Returns  $\{ok, Binary\}$ , where Binary is a binary data object that contains the contents of Filename, or  $\{error, Reason\}$  if an error occurs.

Typical error reasons:

enoent The file does not exist.

- eacces Missing permission for reading the file, or for searching one of the parent directories.
- eisdir The named file is a directory.
- enotdir A component of the file name is not a directory. On some platforms, enoent is returned instead.

enomem There is not enough memory for the contents of the file.

read file info(Filename)  $\rightarrow$  {ok, FileInfo} | {error, Reason}

Types:

- Filename =  $name()$
- FileInfo =  $\#$ file\_info $\{\}$
- Reason =  $\text{posix}()$

Retrieves information about a file. Returns  $\{\infty,$  FileInfo} if successful, otherwise {error, Reason}. FileInfo is a record file\_info, defined in the Kernel include file file.hrl. Include the following directive in the module from which the function is called:

-include\_lib("kernel/include/file.hrl").

The record file info contains the following fields.

```
size = int() Size of file in bytes.
```
type = device | directory | regular | other The type of the file.

access = read | write | read write | none The current system access to the file.

atime = time() The last (local) time the file was read.

mtime = time() The last (local) time the file was written.

- ctime = time() The interpretation of this time field depends on the operating system. On Unix, it is the last time the file or the inode was changed. In Windows, it is the create time.
- mode =  $int()$  The file permissions as the sum of the following bit values:
	- **8#00400** read permission: owner
	- **8#00200** write permission: owner
	- **8#00100** execute permission: owner
	- **8#00040** read permission: group
	- **8#00020** write permission: group
	- **8#00010** execute permission: group
	- **8#00004** read permission: other
	- **8#00002** write permission: other
	- **8#00001** execute permission: other
	- **16#800** set user id on execution
	- **16#400** set group id on execution

On Unix platforms, other bits than those listed above may be set.

- links =  $int()$  Number of links to the file (this will always be 1 for file systems which have no concept of links).
- major device = int() Identifies the file system where the file is located. In Windows, the number indicates a drive as follows: 0 means A:, 1 means B:, and so on.
- minor device = int() Only valid for character devices on Unix. In all other cases, this field is zero.
- inode = int() Gives the inode number. On non-Unix file systems, this field will be zero.
- uid = int() Indicates the owner of the file. Will be zero for non-Unix file systems.
- $\text{gid} = \text{int}()$  Gives the group that the owner of the file belongs to. Will be zero for non-Unix file systems.

Typical error reasons:

eacces Missing search permission for one of the parent directories of the file.

enoent The file does not exist.

enotdir A component of the file name is not a directory. On some platforms, enoent is returned instead.

read\_link(Name) -> {ok, Filename} | {error, Reason}

Types:

- Name =  $name()$
- Filename  $=$  string $()$
- Reason =  $\text{posix}()$

This function returns  $\{\infty, \text{ Filename}\}$  if Name refers to a symbolic link or  $\{\text{error}, \text{ Filename}\}$ Reason otherwise. On platforms that do not support symbolic links, the return value will be  $\{error, enotsup\}.$ 

Typical error reasons:

einval Linkname does not refer to a symbolic link.

enoent The file does not exist.

enotsup Symbolic links are not supported on this platform.

read link info(Name)  $\rightarrow$  {ok, FileInfo} | {error, Reason}

Types:

- Name  $=$  name $()$
- FileInfo = #file\_info $\{\}$ , see read\_file\_info/1
- Reason =  $\text{posix}()$

This function works like read file info/1, except that if Name is a symbolic link, information about the link will be returned in the file info record and the type field of the record will be set to symlink.

If Name is not a symbolic link, this function returns exactly the same result as read file info/1. On platforms that do not support symbolic links, this function is always equvivalent to read file info/1.

rename(Source, Destination)  $\rightarrow$  ok | {error, Reason}

- $\bullet$  Source = Destination = name()
- Reason =  $\text{posix}()$

Tries to rename the file Source to Destination. It can be used to move files (and directories) between directories, but it is not sufficient to specify the destination only. The destination file name must also be specified. For example, if bar is a normal file and foo and baz are directories, rename("foo/bar", "baz") returns an error, but rename("foo/bar", "baz/bar") succeeds. Returns ok if it is successful.

### **Note:**

Renaming of open files is not allowed on most platforms (see eacces below).

Typical error reasons:

- eacces Missing read or write permissions for the parent directories of Source or Destination. On some platforms, this error is given if either Source or Destination is open.
- eexist Destination is not an empty directory. On some platforms, also given when Source and Destination are not of the same type.
- einval Source is a root directory, or Destination is a sub-directory of Source.
- eisdir Destination is a directory, but Source is not.

enoent Source does not exist.

enotdir Source is a directory, but Destination is not.

exdev Source and Destination are on different file systems.

script(Filename)  $\rightarrow$  {ok, Value} | {error, Reason}

Types:

- Filename =  $name()$
- $\bullet$  Value = term $()$
- Reason =  $\mathrm{posix}()$  | {Line, Mod, Term}
- Line, Mod, Term see below

Reads and evaluates Erlang expressions, separated by '.' (or ',', a sequence of expressions is also an expression), from the file. Returns one of the following:

 $\{\infty, \mathbb{R}\}$  The file was read and evaluated. Value is the value of the last expression.

 $\{error, Posix\}$  An error occurred when opening the file or reading it. See open/2 [page 151] for a list of typical error codes.

 ${error, \{Line, Mod, Term\}}$  An error occurred when interpreting the Erlang expressions in the file. Use format\_error/1 to convert the three-element tuple to an English description of the error.

script(Filename, Bindings)  $\rightarrow$  {ok, Value} | {error, Reason}

- Filename =  $name()$
- Bindings see erl\_eval(3)
- Value =  $term()$
- Reason =  $posix()$  | {Line, Mod, Term}

Line, Mod, Term – see below

The same as script/1 but the variable bindings Bindings are used in the evaluation. See [erl\_eval(3)] about variable bindings.

```
set_{cwd(Dir) ->} ok
```
Types:

 $\bullet$  Dir = name()

Sets the current working directory of the file server to Dir. Returns ok if successful. Typical error reasons are:

enoent The directory does not exist.

enotdir A component of Dir is not a directory. On some platforms, enoent is returned.

eacces Missing permission for the directory or one of its parents.

```
sync(IoDevice) \rightarrow ok | {error, Reason}
```
Types:

- $\bullet$  IoDevice = io\_device()
- Reason =  $\text{posix}()$

Makes sure that any buffers kept by the operating system (not by the Erlang runtime system) are written to disk. On some platforms, this function might have no effect.

Typical error reasons are:

enospc Not enough space left to write the file.

```
truncate(IoDevice) \rightarrow ok | {error, Reason}
```
Types:

- $\bullet$  IoDevice = io\_device()
- Reason =  $\text{posix}()$

Truncates the file referenced by IoDevice at the current position. Returns ok if successful, otherwise  $\{error, Reason\}$ .

write(IoDevice, Bytes)  $\rightarrow$  ok | {error, Reason}

Types:

- $\bullet$  IoDevice = io\_device()
- $\bullet$  Bytes = iodata()
- Reason =  $\text{posix}()$

Writes Bytes to the file referenced by IoDevice. This function is the only way to write to a file opened in raw mode (although it works for normally opened files, too). Returns ok if successful, and  $\{error, Reason\}$  otherwise.

Typical error reasons are:

ebadf The file is not opened for writing.

enospc There is a no space left on the device.

```
write file(Filename, Binary) \rightarrow ok | {error, Reason}
```
Types:

- Filename =  $name()$
- Binary =  $\text{binary}()$
- Reason =  $\text{posix}()$

Writes the contents of the binary data object Binary to the file Filename. The file is created if it does not exist. If it exists, the previous contents are overwritten. Returns ok, or  $\{error, Reason\}$ .

Typical error reasons are:

enoent A component of the file name does not exist.

enotdir A component of the file name is not a directory. On some platforms, enoent is returned instead.

enospc There is a no space left on the device.

eacces Missing permission for writing the file or searching one of the parent directories.

eisdir The named file is a directory.

write file(Filename, Binary, Modes)  $\rightarrow$  ok | {error, Reason}

Types:

- Filename =  $name()$
- Binary =  $\text{binary}()$
- Modes = [Mode] see open/2
- Reason =  $\text{posix}()$

Same as write file/2, but takes a third argument Modes, a list of possible modes, see open/2 [page 151]. The mode flags binary and write are implicit, so they should not be used.

write file info(Filename, FileInfo)  $\rightarrow$  ok | {error, Reason}

Types:

- Filename =  $name()$
- FileInfo = #file\_info $\{\}$  see also read\_file\_info/1
- Reason =  $\text{posix}()$

Change file information. Returns ok if successful, otherwise  $\{error, Reason\}$ . FileInfo is a record file info, defined in the Kernel include file file.hrl. Include the following directive in the module from which the function is called:

-include\_lib("kernel/include/file.hrl").

The following fields are used from the record, if they are given.

- atime = time() The last (local) time the file was read.
- mtime = time() The last (local) time the file was written.
- ctime = time() On Unix, any value give for this field will be ignored (the "ctime" for the file will be set to the current time). On Windows, this field is the new creation time to set for the file.
- mode =  $int()$  The file permissions as the sum of the following bit values:

**8#00400** read permission: owner **8#00200** write permission: owner

**8#00100** execute permission: owner

**8#00040** read permission: group

**8#00020** write permission: group

**8#00010** execute permission: group

**8#00004** read permission: other

**8#00002** write permission: other

**8#00001** execute permission: other

**16#800** set user id on execution

**16#400** set group id on execution

On Unix platforms, other bits than those listed above may be set.

- uid = int() Indicates the owner of the file. Ignored for non-Unix file systems.
- $\text{grid} = \text{int}()$  Gives the group that the owner of the file belongs to. Ignored non-Unix file systems.

Typical error reasons:

eacces Missing search permission for one of the parent directories of the file.

enoent The file does not exist.

enotdir A component of the file name is not a directory. On some platforms, enoent is returned instead.

# POSIX Error Codes

- eacces permission denied
- $\bullet\,$  eagain resource temporarily unavailable
- $\bullet\,$  ebadf bad file number
- ebusy file busy
- edquot disk quota exceeded
- $\bullet\,$  eexist file already exists
- $\bullet\,$  efault bad address in system call argument
- $\bullet\,$  efbig file too large
- $\bullet\,$  eintr interrupted system call
- $\bullet\,$  einval invalid argument
- eio IO error
- $\bullet\,$  eisdir illegal operation on a directory
- eloop too many levels of symbolic links
- emfile too many open files
- $\bullet$  emlink too many links
- enametoolong file name too long
- enfile file table overflow
- enodev no such device
- $\bullet\,$  enoent no such file or directory
- enomem not enough memory
- $\bullet\,$  enospc no space left on device
- enotblk- block device required
- $\bullet\,$  enotdir not a directory
- enotsup- operation not supported
- enxio no such device or address
- eperm not owner
- $\bullet\,$  epipe broken pipe
- erofs read-only file system
- $\bullet\,$  espipe invalid seek
- esrch no such process
- $\bullet\,$  estale stale remote file handle
- exdev cross-domain link

## Performance

Some operating system file operations, for example a sync/1 or close/1 on a huge file, may block their calling thread for seconds. If this befalls the emulator main thread, the response time is no longer in the order of milliseconds, depending on the definition of "soft" in soft real-time system.

If the device driver thread pool is active, file operations are done through those threads instead, so the emulator can go on executing Erlang processes. Unfortunately, the time for serving a file operation increases due to the extra scheduling required from the operating system.

If the device driver thread pool is disabled or of size 0, large file reads and writes are segmented into several smaller, which enables the emulator so server other processes during the file operation. This gives the same effect as when using the thread pool, but with larger overhead. Other file operations, for example sync/1 or close/1 on a huge file, still are a problem.

For increased performance, raw files are recommended. Raw files uses the file system of the node's host machine. For normal files (non-raw), the file server is used to find the files, and if the node is running its file server as slave to another node's, and the other node runs on some other host machine, they may have different file systems. This is seldom a problem, but you have now been warned.

A normal file is really a process so it can be used as an IO device (see io). Therefore when data is written to a normal file, the sending of the data to the file process, copies all data that are not binaries. Opening the file in binary mode and writing binaries is therefore recommended. If the file is opened on another node, or if the file server runs as slave to another node's, also binaries are copied.

Caching data to reduce the number of file operations, or rather the number of calls to the file driver, will generally increase performance. The following function writes 4 MBytes in 23 seconds when tested:

```
create_file_slow(Name, N) when integer(N), N >= 0 ->
    {ok, FD} = file:open(Name, [raw, write, delayed_write, binary]),
    ok = create_file_slow(FD, 0, N),
    ok = ?FILE_MODULE:close(FD),
    ok.
create_file_slow(FD, M, M) ->
    ok;
create_file_slow(FD, M, N) ->
    ok = file:write(FD, <<M:32/unsigned>>),
    create_file_slow(FD, M+1, N).
```
The following, functionally equivalent, function collects 1024 entries into a list of 128 32-byte binaries before each call to file:write/2 and so does the same work in 0.52 seconds, which is 44 times faster.

```
create_file(Name, N) when integer(N), N >= 0 ->
   {ok, FD} = file:open(Name, [raw, write, delayed_write, binary]),
   ok = create_file(FD, 0, N),ok = ?FILE_MODULE:close(FD),
   ok.
create file(FD, M, M) ->
   \alpha\mathbf{k};
create_file(FD, M, N) when M + 1024 = < N -create_file(FD, M, M + 1024, []),
   create_file(FD, M + 1024, N);create_file(FD, M, N) ->
   create_file(FD, M, N, []).
create_file(FD, M, M, R) ->
   ok = file:write(FD, R);create_file(FD, M, NO, R) when M + 8 = < N0 ->
   N1 = NO-1, N2 = NO-2, N3 = NO-3, N4 = NO-4,
   NS = NO-5, NG = NO-6, N7 = NO-7, NS = NO-8,
   create_file(FD, M, N8,
                [<<N8:32/unsigned, N7:32/unsigned,
                   N6:32/unsigned, N5:32/unsigned,
                   N4:32/unsigned, N3:32/unsigned,
                   N2:32/unsigned, N1:32/unsigned>> | R]);
create_file(FD, M, N0, R) ->
   N1 = NO-1,create_file(FD, M, N1, [<\langle N1:32/unsigned>\rangle | R]).
```
## **Note:**

Trust only your own benchmarks. If the list length in create file/2 above is increased, it will run slightly faster, but consume more memory and cause more memory fragmentation. How much this affects your application is something that this simple benchmark can not predict.

If the size of each binary is increased to 64 bytes, it will also run slightly faster, but the code will be twice as clumsy. In the current implementation are binaries larger than 64 bytes stored in memory common to all processes and not copied when sent between processes, while these smaller binaries are stored on the process heap and copied when sent like any other term.

So, with a binary size of 68 bytes create file/2 runs 30 percent slower then with 64 bytes, and will cause much more memory fragmentation. Note that if the binaries were to be sent between processes (for example a non-raw file) the results would probably be completely different.

A raw file is really a port. When writing data to a port, it is efficient to write a list of binaries. There is no need to flatten a deep list before writing. On Unix hosts, scatter output, which writes a set of buffers in one operation, is used when possible. In this way file:write(FD, [Bin1, Bin2 | Bin3]) will write the contents of the binaries without copying the data at all except for perhaps deep down in the operating system kernel.

For raw files, pwrite/2 and pread/2 are efficiently implemented. The file driver is called only once for the whole operation, and the list iteration is done in the file driver.

The options delayed write and read ahead to file:open/2 makes the file driver cache data to reduce the number of operating system calls. The function create file/2 in the example above takes 60 seconds seconds without the delayed write option, which is 2.6 times slower.

And, as a really bad example, create file slow/2 above without the raw, binary and delayed write options, that is it calls file:open(Name, [write]), needs 1 min 20 seconds for the job, which is 3.5 times slower than the first example, and 150 times slower than the optimized create file/2.

## Warnings

If an error occurs when accessing an open file with the io module, the process which handles the file will exit. The dead file process might hang if a process tries to access it later. This will be fixed in a future release.

## SEE ALSO

[filename(3)]

# gen\_tcp

Erlang Module

The gen\_tcp module provides functions for communicating with sockets using the TCP/IP protocol.

The following code fragment provides a simple example of a client connecting to a server at port 5678, transferring a binary and closing the connection:

```
client() ->
   SomeHostInNet = "localhost" % to make it runnable on one machine
   {ok, Sock} = gen_tcp:connect(SomeHostInNet, 5678,
                                 [binary, {packet, 0}]),
   ok = gen_tcp:send(Sock, "Some Data"),
   ok = gen_tcp:close(Sock).
```
At the other end a server is listening on port 5678, accepts the connection and receives the binary:

```
server() ->
    \{ok, LSock\} = gen_tcp:listen(5678, [binary, \{packet, 0\},
                                          {active, false}]),
    \{ok, Sock\} = gen\_tcp:accept(LSock),
    \{ok, Bin\} = do\_recv(Sock, []),ok = gen_tcp:close(Sock),
    Bin.
do_recv(Sock, Bs) ->
    case gen_tcp:recv(Sock, 0) of
        \{ok, B\} ->
            do_recv(Sock, [Bs, B]);
        {error, closed} ->
            {ok, list_to_binary(Bs)}
    end.
```
## DATA TYPES

```
ip_address()
  see inet(3)
posix()
  see inet(3)
socket()
  as returned by accept/1,2 and connect/3,4
```
## Exports

```
connect(Address, Port, Options) \rightarrow {ok, Socket} | {error, Reason}
connect(Address, Port, Options, Timeout) \rightarrow {ok, Socket} | {error, Reason}
               Types: • Address = string() | atom() | ip_address()• Port = 0.65535• Options =[Opt] Opt – see below • Timeout = int() | infinity
                • Socket = socket()• Reason = \text{posix}()Connects to a server on TCP port Port on the host with IP address Address. The
               Address argument can be either a hostname, or an IP address.
               The available options are:
               list Received Packet is delivered as a list.
               binary Received Packet is delivered as a binary.
               \{ip, ip\_address() \} If the host has several network interfaces, this option specifies
                    which one to use.
               {port, Port} Specify which local port number to use.
               {fd, int()} If a socket has somehow been connected without using gen_tcp, use this
                    option to pass the file descriptor for it.
               inet6 Set up the socket for IPv6.
```
inet Set up the socket for IPv4.

**Opt** See inet:setopts/2 [page 189].

Packets can be sent to the returned socket Socket using send/2. Packets sent from the peer are delivered as messages:

{tcp, Socket, Data}

If the socket is closed, the following message is delivered:

{tcp\_closed, Socket}

If an error occurs on the socket, the following message is delivered:

{tcp\_error, Socket, Reason}

unless  $\{ \text{active}, \text{ false} \}$  is specified in the option list for the socket, in which case packets are retrieved by calling recv/2.

The optional Timeout parameter specifies a timeout in milliseconds. The default value is infinity.

### **Note:**

The default values for options given to connect can be affected by the Kernel configuration parameter inet default connect options. See inet(3) [page 186] for details.

```
listen(Port, Options) \rightarrow {ok, ListenSocket} | {error, Reason}
```
Types:

- Port =  $0.65535$
- $\bullet$  Options = [Opt]
- Opt see below
- ListenSocket see below
- Reason =  $\text{posix}()$

Sets up a socket to listen on the port Port on the local host.

If Port  $== 0$ , the underlying OS assigns an available port number, use inet:port/1 to retrieve it.

The available options are:

list Received Packet is delivered as a list.

binary Received Packet is delivered as a binary.

- $\{backlog, B\}$  B is an integer  $>= 0$ . The backlog value defaults to 5. The backlog value defines the maximum length that the queue of pending connections may grow to.
- $\{ip, ip\_address() \}$  If the host has several network interfaces, this option specifies which one to listen on.
- ${fd, Fd}$  If a socket has somehow been connected without using gen\_tcp, use this option to pass the file descriptor for it.

inet6 Set up the socket for IPv6.

inet Set up the socket for IPv4.

Opt See inet:setopts/2 [page 189].

The returned socket ListenSocket can only be used in calls to accept/1,2.

### **Note:**

The default values for options given to listen can be affected by the Kernel configuration parameter inet default listen options. See inet(3) [page 186] for details.

```
accept(ListenSocket) \rightarrow \{ok, Sockets\} \mid \{error, Reason\}accept(ListenSocket, Timeout) -> \{ok, Sockets\} | \{error, Reason\}
```
- ListenSocket see listen/2
- Timeout =  $\text{int}()$  | infinity
- Socket = socket()
- Reason = closed  $\vert$  timeout  $\vert$  posix $\vert$

Accepts an incoming connection request on a listen socket. Socket must be a socket returned from listen/2. Timeout specifies a timeout value in ms, defaults to infinity.

Returns  $\{ok, Socket\}$  if a connection is established, or  $\{error, closed\}$  if ListenSocket is closed, or  $\{error, timeout\}$  if no connection is established within the specified time. May also return a POSIX error value if something else goes wrong, see inet(3) for possible error values.

Packets can be sent to the returned socket Socket using send/2. Packets sent from the peer are delivered as messages:

```
{tcp, Socket, Data}
```
unless  $\{active, false\}$  was specified in the option list for the listen socket, in which case packets are retrieved by calling recv/2.

```
send(Socket, Packet) \rightarrow ok | {error, Reason}
```
Types:

- Socket =  $socket()$
- Packet =  $[char()]$  | binary $()$
- Reason =  $\text{posix}()$

Sends a packet on a socket.

```
recv(Socket, Length) \Rightarrow {ok, Packet} | {error, Reason}
recv(Socket, Length, Timeout) \rightarrow {ok, Packet} | {error, Reason}
```
Types:

- Socket =  $socket()$
- Length  $=$  int()
- Packet =  $[char()]$  | binary $()$
- Timeout =  $int()$  | infinity
- Reason = closed  $\mid$  posix $()$

This function receives a packet from a socket in passive mode. A closed socket is indicated by a return value  $\{error, closed\}$ .

The Length argument is only meaningful when the socket is in raw mode and denotes the number of bytes to read. If Length  $= 0$ , all available bytes are returned. If Length  $>$ 0, exactly Length bytes are returned, or an error; possibly discarding less than Length bytes of data when the socket gets closed from the other side.

The optional Timeout parameter specifies a timeout in milliseconds. The default value is infinity.

controlling process(Socket, Pid)  $\rightarrow$  ok | {error, eperm}

Types:

- Socket =  $socket()$
- Pid =  $pid()$

Assigns a new controlling process Pid to Socket. The controlling process is the process which receives messages from the socket. If called by any other process than the current controlling process,  $\{error, *egerm is returned.*$ 

```
close(Socket) \rightarrow ok | {error, Reason}
```
Types:

- $\bullet$  Socket = socket()
- Reason =  $\text{posix}()$
- Closes a TCP socket.

shutdown(Socket, How)  $\rightarrow$  ok | {error, Reason}

Types:

- Socket = socket()
- How = read | write | read\_write
- Reason =  $\text{posix}()$

Immediately close a socket in one or two directions.

How  $==$  write means closing the socket for writing, reading from it is still possible.

To be able to handle that the peer has done a shutdown on the write side, the  $\{$ exit on close, false $\}$  option is useful.

# gen udp

Erlang Module

The gen udp module provides functions for communicating with sockets using the UDP protocol.

## DATA TYPES

```
ip_address()
  see inet(3)
posix()
  see inet(3)
```
socket() as returned by open/1,2

# Exports

```
open(Port) \rightarrow {ok, Socket} | {error, Reason}
open(Port, Options) \Rightarrow {ok, Socket} | {error, Reason}
```
Types:

- Port =  $0.65535$
- Options  $=[Opt]$
- Opt see below
- Socket =  $socket()$
- Reason =  $\text{posix}()$

Associates a UDP port number (Port) with the calling process.

The available options are:

list Received Packet is delivered as a list.

binary Received Packet is delivered as a binary.

- ${ip, ip\_address()}$  If the host has several network interfaces, this option specifies which one to use.
- $\{fd, int()\}\$  If a socket has somehow been opened without using gen udp, use this option to pass the file descriptor for it.

inet6 Set up the socket for IPv6.

inet Set up the socket for IPv4.

Opt See inet:setopts/2 [page 189].

The returned socket Socket is used to send packets from this port with send/4. When UDP packets arrive at the opened port, they are delivered as messages:

{udp, Socket, IP, InPortNo, Packet}

Note that arriving UDP packets that are longer than the receive buffer option specifies, might be truncated without warning.

IP and InPortNo define the address from which Packet came. Packet is a list of bytes if the option list was specified. Packet is a binary if the option binary was specified.

Default value for the receive buffer option is  $\{$  recbuf, 8192 $\}$ .

If Port  $== 0$ , the underlying OS assigns a free UDP port, use inet:port/1 to retrieve it.

send(Socket, Address, Port, Packet)  $\rightarrow$  ok | {error, Reason}

Types:

- Socket = socket()
- Address = string $()$  | atom $()$  | ip\_address $()$
- Port =  $0.65535$
- Packet =  $[char()]$  | binary $()$
- Reason =  $not\_owner$  |  $posix()$

Sends a packet to the specified address and port. The Address argument can be either a hostname, or an IP address.

```
recv(Socket, Length) \rightarrow {ok, {Address, Port, Packet}} | {error, Reason}
recv(Socket, Length, Timeout) \Rightarrow {ok, {Address, Port, Packet}} | {error, Reason}
```
Types:

- $\bullet$  Socket = socket()
- Length =  $\text{int}()$
- $\bullet$  Address = ip\_address()
- Port =  $0..65535$
- Packet =  $[char()]$  | binary $()$
- Timeout =  $int()$  | infinity
- Reason =  $not\_owner$  |  $posix()$

This function receives a packet from a socket in passive mode.

The optional Timeout parameter specifies a timeout in milliseconds. The default value is infinity.

controlling process(Socket, Pid) -> ok

Types:

- $\bullet$  Socket = socket()
- Pid =  $pid()$

Assigns a new controlling process Pid to Socket. The controlling process is the process which receives messages from the socket.

 $close(Socket)$  -> ok | {error, Reason}

- $\bullet$  Socket = socket $()$
- Reason = not\_owner  $|$  posix $()$
- Closes a UDP socket.

# global

Erlang Module

This documentation describes the Global module which consists of the following functionalities:

- registration of global names;
- global locks;
- maintenance of the fully connected network.

These services are controlled via the process global name server which exists on every node. The global name server is started automatically when a node is started. With the term *global* is meant over a system consisting of several Erlang nodes.

The ability to globally register names is a central concept in the programming of distributed Erlang systems. In this module, the equivalent of the register/2 and whereis/1 BIFs (for local name registration) are implemented, but for a network of Erlang nodes. A registered name is an alias for a process identifier (pid). The global name server monitors globally registered pids. If a process terminates, the name will also be globally unregistered.

The registered names are stored in replica global name tables on every node. There is no central storage point. Thus, the translation of a name to a pid is fast, as it is always done locally. When any action in taken which results in a change to the global name table, all tables on other nodes are automatically updated.

Global locks have lock identities and are set on a specific resource. For instance, the specified resource could be a pid. When a global lock is set, access to the locked resource is denied for all other resources other than the lock requester.

Both the registration and lock functionalities are atomic. All nodes involved in these actions will have the same view of the information.

The global name server also performs the critical task of continuously monitoring changes in node configuration: if a node which runs a globally registered process goes down, the name will be globally unregistered. To this end the global name server subscribes to nodeup and nodedown messages sent from the net\_kernel module. Relevant Kernel application variables in this context are net\_setuptime, net\_ticktime, and dist auto connect. See also kernel(6) [page 32].

The server will also maintain a fully connected network. For example, if node N1 connects to node N2 (which is already connected to N3), the global name servers on the nodes N1 and N3 will make sure that also N1 and N3 are connected. If this is not desired, the command line flag  $\text{-connect}$  all false can be used (see also  $\text{[erl(1)]}$ ). In this case the name registration facility cannot be used, but the lock mechanism will still work.

If the global name server fails to connect nodes (N1 and N3 in the example above) a warning event is sent to the error logger. The presence of such an event does not exclude the possibility that the nodes will later connect–one can for example try the command rpc:call(N1, net adm, ping, [N2]) in the Erlang shell–but it indicates some kind of problem with the network.

## **Note:**

If the fully connected network is not set up properly, the first thing to try is to increase the value of net setuptime.

## Exports

```
del lock(Id)
del_lock(Id, Nodes) -> void()
```
Types:

- $\bullet$  Id = {ResourceId, LockRequesterId}
- ResourceId =  $term()$
- LockRequesterId = term $()$
- Nodes =  $[node()]$

Deletes the lock Id synchronously.

```
notify all name(Name, Pid1, Pid2) \rightarrow none
```
Types:

- Name =  $term()$
- Pid $1 =$ Pid $2 =$ pid $()$

This function can be used as a name resolving function for register\_name/3 and re register name/3. It unregisters both pids, and sends the message {global\_name\_conflict, Name, OtherPid} to both processes.

```
random exit name(Name, Pid1, Pid2) -> Pid1 | Pid2
```
Types:

- Name =  $term()$
- Pid $1 =$ Pid $2 =$ pid $()$

This function can be used as a name resolving function for register name/3 and re register name/3. It randomly chooses one of the pids for registration and kills the other one.

random notify name(Name, Pid1, Pid2) -<sup>&</sup>gt; Pid1 | Pid2

Types:

- Name =  $term()$
- Pid $1 =$ Pid $2 =$ pid $()$

This function can be used as a name resolving function for register name/3 and re register name/3. It randomly chooses one of the pids for registration, and sends the message  ${global_name\_conflict, Name}$  to the other pid.
register name(Name, Pid) register name(Name, Pid, Resolve)  $\rightarrow$  yes | no

Types:

- Name =  $term()$
- Pid =  $pid()$
- Resolve = fun() or {Module, Function} where
- Resolve(Name, Pid, Pid2) -<sup>&</sup>gt; Pid | Pid2 | none

Globally associates the name Name with a pid, that is, Globally notifies all nodes of a new global name in a network of Erlang nodes.

When new nodes are added to the network, they are informed of the globally registered names that already exist. The network is also informed of any global names in newly connected nodes. If any name clashes are discovered, the Resolve function is called. Its purpose is to decide which pid is correct. If the function crashes, or returns anything other than one of the pids, the name is unregistered. This function is called once for each name clash.

There are three pre-defined resolve functions: random exit name/3, random notify name/3, and notify all name/3. If no Resolve function is defined, random exit name is used. This means that one of the two registered processes will be selected as correct while the other is killed.

This function is completely synchronous. This means that when this function returns, the name is either registered on all nodes or none.

The function returns yes if successful, no if it fails. For example, no is returned if an attempt is made to register a process with a name that is already in use.

If a process with a registered name dies, or the node goes down, the name is unregistered on all nodes.

registered names() -<sup>&</sup>gt; [Name]

Types:

```
• Name = term()
```
Returns a lists of all globally registered names.

```
re register name(Name, Pid)
re register name(Name, Pid, Resolve) \rightarrow void()
```
Types:

- Name =  $term()$
- Pid =  $pid()$
- Resolve = fun() or {Module, Function} where
- Resolve(Name, Pid, Pid2) -<sup>&</sup>gt; Pid | Pid2 | none

Atomically changes the registered name Name on all nodes to refer to Pid. The Resolve function has the same behavior as in register name/2,3.

send(Name, Msg) -> Pid

Types:

• Name =  $term()$ 

•  $Msg = term()$ • Pid =  $pid()$ Sends the message Msg to the pid globally registered as Name. Failure: If Name is not a globally registered name, the calling function will exit with reason  $\{badarg, \{Name, Msg\}\}.$ set lock(Id) set lock(Id, Nodes) set lock(Id, Nodes, Retries)  $\rightarrow$  boolean() Types:  $\bullet$  Id = {ResourceId, LockRequesterId} • ResourceId =  $term()$ 

- LockRequesterId = term $()$
- Nodes =  $[node()]$
- Retries =  $\text{int}(x) > = 0$  | infinity

Sets a lock on the specified nodes (or on all nodes if none are specified) on ResourceId for LockRequesterId. If a lock already exists on ResourceId for another requester than LockRequesterId, and Retries is not equal to 0, the process sleeps for a while and will try to execute the action later. When Retries attempts have been made, false is returned, otherwise true. If Retries is infinity, true is eventually returned (unless the lock is never released).

If no value for Retries is given, infinity is used.

This function is completely synchronous.

If a process which holds a lock dies, or the node goes down, the locks held by the process are deleted.

The global name server keeps track of all processes sharing the same lock, that is, if two processes set the same lock, both processes must delete the lock.

This function does not address the problem of a deadlock. A deadlock can never occur as long as processes only lock one resource at a time. But if some processes try to lock two or more resources, a deadlock may occur. It is up to the application to detect and rectify a deadlock.

#### **Note:**

Some values of ResourceId should be avoided or Erlang/OTP will not work properly. A list of resources to avoid: global, dist ac, mnesia table lock, mnesia adjust log writes, pg2.

#### $sync()$   $\rightarrow$   $void()$

Synchronizes the global name server with all nodes known to this node. These are the nodes which are returned from erlang:nodes(). When this function returns, the global name server will receive global information from all nodes. This function can be called when new nodes are added to the network.

trans(Id, Fun)

```
trans(Id, Fun, Nodes)
trans(Id, Fun, Nodes, Retries) -> Res | aborted
```
Types:

- $\bullet$  Id = {ResourceId, LockRequesterId}
- ResourceId = term $()$
- LockRequesterId = term $()$
- Fun = fun $()$  |  ${M, F}$
- $\bullet$  Nodes =  $[node()]$
- Retries =  $int() >= 0 | infinity$
- $Res = term()$

Sets a lock on Id (using set lock/3). If this succeeds, Fun() is evaluated and the result Res is returned. Returns aborted if the lock attempt failed. If Retries is set to infinity, the transaction will not abort.

infinity is the default setting and will be used if no value is given for Retries.

unregister name(Name)  $\rightarrow$  void()

Types:

• Name =  $term()$ 

Removes the globally registered name Name from the network of Erlang nodes.

whereis\_name(Name)  $\rightarrow$  pid() | undefined

Types:

• Name =  $term()$ 

Returns the pid with the globally registered name Name. Returns undefined if the name is not globally registered.

See Also

global group(3) [page 180], net kernel(3) [page 203],

# global group

Erlang Module

The global group function makes it possible to group the nodes in a system into partitions, each partition having its own global name space, refer to global(3). These partitions are called global groups.

The main advantage of dividing systems to global groups is that the background load decreases while the number of nodes to be updated is reduced when manipulating globally registered names.

The Kernel configuration parameter global groups defines the global groups (see also kernel $(6)$  [page 30], config $(4)$  [page 244]:

{global\_groups, [GroupTuple]}

Types:

- $\bullet$  GroupTuple = {GroupName, [Node]} | {GroupName, PublishType, [Node]}
- GroupName = atom() (naming a global group)
- PublishType = normal | hidden
- Node = atom() (naming a node)

A GroupTuple without PublishType is the same as a GroupTuple with PublishType == normal.

A node started with the command line flag -hidden, see [erl(1)], is said to be a *hidden* node. A hidden node will establish hidden connections to nodes not part of the same global group, but normal (visible) connections to nodes part of the same global group.

A global group defined with PublishType == hidden, is said to be a hidden global group. All nodes in a hidden global group are hidden nodes, regardless if they are started with the -hidden command line flag or not.

For the processes and nodes to run smoothly using the global group functiontionality, the following criteria must be met:

- An instance of the global group server, global group, must be running on each node. The processes are automatically started and synchronized when a node is started.
- All involved nodes must agree on the global group definition, or the behavior of the system is undefined.
- *All* nodes in the system should belong to exactly one global group.

In the following description, a *group node* is a node belonging to the same global group as the local node.

### Exports

global groups()  $\rightarrow$  {GroupName, GroupNames} | undefined

Types:

- GroupName =  $atom()$
- GroupNames = [GroupName]

Returns a tuple containing the name of the global group the local node belongs to, and the list of all other known group names. Returns undefined if no global groups are defined.

 $info() \rightarrow [\{Item, Info\}]$ 

Types:

Item, Info – see below

Returns a list containing information about the global groups. Each element of the list is a tuple. The order of the tuples is not defined.

- $\{state, State\}$  If the local node is part of a global group, State == synced. If no global groups are defined,  $State == no_{cont}$ .
- $\{own\_group_name, GroupName\}$  The name (atom) of the group that the local node belongs to.
- $\{own\_group\_nodes, Nodes\}$  A list of node names (atoms), the group nodes.
- {synced\_nodes, Nodes} A list of node names, the group nodes currently synchronized with the local node.
- $\{sync\_error, Nodes\}$  A list of node names, the group nodes with which the local node has failed to synchronize.
- ${no\_contact}$ , Nodes  $A$  list of node names, the group nodes to which there are currently no connections.
- $\{other\_groups, Groups\}$  Groups is a list of tuples  $\{GroupName, Nodes\}$ , specifying the name and nodes of the other global groups.
- ${nonitoring, Pids}$  A list of pids, specifying the processes which have subscribed to nodeup and nodedown messages.

monitor nodes(Flag)  $\rightarrow$  ok

Types:

• Flag =  $bool()$ 

Depending on Flag, the calling process starts subscribing (Flag  $== true$ ) or stops subscribing (Flag  $==$  false) to node status change messages.

A process which has subscribed will receive the messages  ${nodes}$ , Node} and  ${nodesown}$ , Node $}$  when a group node connects or disconnects, respectively.

 $own\_nodes()$  -> Nodes

Types:

- Nodes = [Node]
- Node =  $node()$

Returns the names of all group nodes, regardless of their current status.

```
registered names (Where) \rightarrow Names
```
Types:

- $\bullet\,$  Where = {node, Node} | {group, GroupName}
- Node =  $node()$
- GroupName =  $atom()$
- Names = [Name]
- Name =  $atom()$

Returns a list of all names which are globally registered on the specified node or in the specified global group.

```
send(Name, Msg) \rightarrow pid() | {badarg, {Name, Msg}}
```

```
send(Where, Name, Msg) \rightarrow pid() | {badarg, {Name, Msg}}
```
Types:

- $\bullet\,$  Where = {node, Node} | {group, GroupName}
- $\bullet$  Node =  $node()$
- GroupName =  $atom()$
- Name =  $atom()$
- $Msg = term()$

Searches for Name, globally registered on the specified node or in the specified global group, or – if the Where argument is not provided – in any global group. The global groups are searched in the order in which they appear in the value of the global groups configuration parameter.

If Name is found, the message Msg is sent to the corresponding pid. The pid is also the return value of the function. If the name is not found, the function returns  $\delta$  and  $\epsilon$  ${Name, Msg}.$ 

```
sync() -> ok
```
Synchronizes the group nodes, that is, the global name servers on the group nodes. Also check the names globally registered in the current global group and unregisters them on any known node not part of the group.

If synchronization is not possible, an error report is sent to the error logger (see also error logger(3)).

Failure:  $\{error, \{'invald gelobal-groups definition', Bad\} \}$  if the global groups configuration parameter has an invalid value Bad.

whereis\_name(Name)  $\rightarrow$  pid() | undefined whereis\_name(Where, Name)  $\rightarrow$  pid() | undefined

Types:

- $\bullet\,$  Where = {node, Node} | {group, GroupName}
- $\bullet$  Node =  $node()$
- GroupName =  $atom()$
- Name =  $atom()$

Searches for Name, globally registered on the specified node or in the specified global group, or – if the Where argument is not provided – in any global group. The global groups are searched in the order in which they appear in the value of the global groups configuration parameter.

If Name is found, the corresponding pid is returned. If the name is not found, the function returns undefined.

## **NOTE**

In the situation where a node has lost its connections to other nodes in its global group, but has connections to nodes in other global groups, a request from another global group may produce an incorrect or misleading result. For example, the isolated node may not have accurate information about registered names in its global group.

Note also that the send/2,3 function is not secure.

Distribution of applications is highly dependent of the global group definitions. It is not recommended that an application is distributed over several global groups of the obvious reason that the registered names may be moved to another global group at failover/takeover. There is nothing preventing doing this, but the application code must in such case handle the situation.

## SEE ALSO

[erl(1)], global(3) [page 175]

## heart

Erlang Module

This modules contains the interface to the heart process. heart sends periodic heartbeats to an external port program, which is also named heart. The purpose of the heart port program is to check that the Erlang runtime system it is supervising is still running. If the port program has not received any heartbeats within HEART BEAT TIMEOUT seconds (default is 60 seconds), the system can be rebooted. Also, if the system is equipped with a hardware watchdog timer and is running Solaris, the watchdog can be used to supervise the entire system.

An Erlang runtime system to be monitored by a heart program, should be started with the command line flag -heart (see also  $[erl(1)]$ . The heart process is then started automatically:

% erl -heart ...

If the system should be rebooted because of missing heart-beats, or a terminated Erlang runtime system, the environment variable HEART COMMAND has to be set before the system is started. If this variable is not set, a warning text will be printed but the system will not reboot. However, if the hardware watchdog is used, it will trigger a reboot HEART BEAT BOOT DELAY seconds later nevertheless (default is 60).

To reboot on the WINDOWS platform HEART COMMAND can be set to heart -shutdown (included in the Erlang delivery) or of course to any other suitable program which can activate a reboot.

The hardware watchdog will not be started under Solaris if the environment variable HW WD DISABLE is set.

The HEART BEAT TIMEOUT and HEART BEAT BOOT DELAY environment variables can be used to configure the heart timeouts, they can be set in the operating system shell before Erlang is started or be specified at the command line:

% erl -heart -env HEART BEAT TIMEOUT 30 ...

The value (in seconds) must be in the range  $10 < X <$  = 65535.

It should be noted that if the system clock is adjusted with more than HEART BEAT TIMEOUT seconds, heart will timeout and try to reboot the system. This can happen, for example, if the system clock is adjusted automatically by use of NTP (Network Time Protocol).

In the following descriptions, all function fails with reason badarg if heart is not started.

### Exports

 $set\_cmd(Cmd) \Rightarrow ok \mid {error, {bad\_cmd, Cmd}}$ 

Types:

• Cmd = string $()$ 

Sets a temporary reboot command. This command is used if a HEART COMMAND other than the one specified with the environment variable should be used in order to reboot the system. The new Erlang runtime system will (if it misbehaves) use the environment variable HEART COMMAND to reboot.

Limitations: The length of the Cmd command string must be less than 2047 characters.

clear\_cmd()  $\rightarrow$  ok

Clears the temporary boot command. If the system terminates, the normal HEART COMMAND is used to reboot.

#### $get\_cmd()$  -> {ok, Cmd}

Types:

• Cmd = string $()$ 

Get the temporary reboot command. If the command is cleared, the empty string will be returned.

## inet

Erlang Module

Provides access to TCP/IP protocols.

See also *ERTS User's Guide, Inet configuration* for more information on how to configure an Erlang runtime system for IP communication.

Two Kernel configuration parameters affect the behaviour of all sockets opened on an Erlang node: inet default connect options can contain a list of default options used for all sockets returned when doing connect, and inet\_default\_listen\_options can contain a list of default options used when issuing a listen call. When accept is issued, the values of the listensocket options are inherited, why no such application variable is needed for accept.

Using the Kernel configuration parameters mentioned above, one can set default options for all TCP sockets on a node. This should be used with care, but options like {delay\_send, true} might be specified in this way. An example of starting an Erlang node with all sockets using delayed send could look like this:

```
$ erl -sname test -kernel \
```
inet default connect options '[ $\{$ delay send,true}]' inet\_default\_listen\_options '[{delay\_send,true}]'

Note that the default option  $\{active, true\}$  currently cannot be changed, for internal reasons.

## DATA TYPES

```
#hostent{h_addr_list = [ip_address()] % list of addresses for this host
        h addrtype = inet | inet 6
        h_aliases = [hostname()] % list of aliases
        h<sup>length = int()</sup> % length of address in bytes
        h_name = hostname() % official name for host
 The record is defined in the Kernel include file "inet.hrl"
 Add the following directive to the module:
   -include_lib("kernel/include/inet.hrl").
hostname() = atom() | string()ip\_address() = \{N1,N2,N3,N4\} % 1Py4| {K1,K2,K3,K4,K5,K6,K7,K8} % IPv6
 Ni = 0.0255Ki = 0.065535posix()
```
an atom which is named from the Posix error codes used in Unix, and in the runtime libraries of most C compilers

```
socket()
  see gen_tcp(3), gen_udp(3)
```
Addresses as inputs to functions can be either a string or a tuple. For instance, the IP address 150.236.20.73 can be passed to gethostbyaddr/1 either as the string "150.236.20.73" or as the tuple  $\{150, 236, 20, 73\}$ .

IPv4 address examples:

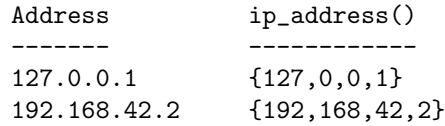

IPv6 address examples:

```
Address ip_address()
------- ------------
:1 {0,0,0,0,0,0,0,1}
::192.168.42.2 {0,0,0,0,0,0,(192 bsl 8) bor 168,(42 bsl 8) bor 2}
FFFF::192.168.42.2
               {16#FFFF,0,0,0,0,0,(192 bsl 8) bor 168,(42 bsl 8) bor 2}
3ffe:b80:1f8d:2:204:acff:fe17:bf38
               {16#3ffe,16#b80,16#1f8d,16#2,16#204,16#acff,16#fe17,16#bf38}
fe80::204:acff:fe17:bf38
               {16#fe80,0,0,0,0,16#204,16#acff,16#fe17,16#bf38}
```
A function that may be useful is inet parse:address/1:

```
1> inet parse:address("192.168.42.2").
\{ok, \{192, 168, 42, 2\}\}\2> inet parse:address("FFFF::192.168.42.2").
\{ok,\overline{\{65535,0,0,0,0,0,49320,10754\}}\}
```
### Exports

close(Socket) -<sup>&</sup>gt; ok

Types:

Socket = socket()

Closes a socket of any type.

 $get\_rc() \rightarrow [{\text{Par}, \text{ Val}}]$ 

Types:

Par, Val – see below

Returns the state of the Inet configuration database in form of a list of recorded configuration parameters. (See the ERTS User's Guide, Inet configuration, for more information). Only parameters with other than default values are returned.

```
format_error(Posix) \rightarrow string()
```
Types:

```
• Posix = \text{posix}()
```
Returns a diagnostic error string. See the section below for possible Posix values and the corresponding strings.

getaddr(Host, Family)  $\rightarrow$  {ok, Address} | {error, posix()}

Types:

- $\bullet$  Host = ip\_address() | string() | atom()
- Family = inet | inet6
- Address  $=$  ip\_address $()$
- $posix() = term()$

Returns the IP-address for Host as a tuple of integers. Host can be an IP-address, a single hostname or a fully qualified hostname.

getaddrs(Host, Family)  $\rightarrow$  {ok, Addresses} | {error, posix()}

Types:

- $\bullet$  Host = ip\_address() | string() | atom()
- $\bullet$  Addresses = [ip\_address()]
- Family = inet | inet6

Returns a list of all IP-addresses for Host. Host can be an IP-adress, a single hostname or a fully qualified hostname.

gethostbyaddr(Address) -> {ok, Hostent} | {error, posix()}

Types:

- Address = string $()$  | ip\_address $()$
- Hostent =  $#hostent\$

Returns a hostent record given an address.

```
gethostbyname(Name) -> {ok, Hostent} | {error, posix()}
```
Types:

- Hostname = hostname()
- Hostent = #hostent $\{\}$

Returns a hostent record given a hostname.

```
gethostbyname(Name, Family) \rightarrow {ok, Hostent} | {error, posix()}
```
Types:

- Hostname = hostname()
- Family = inet | inet6
- Hostent = #hostent $\{\}$

Returns a hostent record given a hostname, restricted to the given address family.

```
gethostname() \rightarrow {ok, Hostname} | {error, posix()}
```
Types:

 $\bullet$  Hostname = string()

Returns the local hostname. Will never fail.

getopts(Socket, Options) -<sup>&</sup>gt; OptionValues

Types:

- Socket = term $()$
- Options = [Opt]
- OptionValues  $= [\text{Opt}, \text{Val}]$

Gets one or more options for a socket. See [inet:setopts/2] for a list of available options.

```
peername(Socket) -> {ok, {Address, Port}} | {error, posix()}
```
Types:

- Socket = socket()
- $\bullet$  Address = ip\_address()
- Port =  $int()$

Returns the address and port for the other end of a connection.

```
port(Socket) \Rightarrow {ok, Port}
```
Types:

- Socket = socket()
- Port =  $int()$

Returns the local port number for a socket.

 $s$ ockname(Socket) -> {ok, {Address, Port}} | {error, posix()}

Types:

- $\bullet$  Socket = socket()
- $\bullet$  Address = ip\_address()
- Port =  $int()$

Returns the local address and port number for a socket.

setopts(Socket, Options)  $\rightarrow$  ok | {error, posix()}

Types:

- $\bullet$  Socket = term $()$
- Options  $= [\text{Opt}, \text{Val}]$
- Opt, Val see below

Sets one or more options for a socket. The following options are available:

 $\{ \text{active}, \text{ Boolean} \}$  If the value is true, which is the default, everything received from the socket will be sent as messages to the receiving process. If the value is false (passive mode), the process must explicitly receive incoming data by calling gen tcp:recv/2,3 or gen udp:recv/2,3 (depending on the type of socket). If the value is once (active once), *one* data message from the socket will be sent to

the process. To receive one more message, setopts/2 must be called again with the  $\{active, once\}$  option.

Note: Active mode provides no flow control; a fast sender could easily overflow the receiver with incoming messages. Use active mode only if your high-level protocol provides its own flow control (for instance, acknowledging received messages) or the amount of data exchanged is small. Passive mode or active-once mode provides flow control; the other side will not be able send faster than the receiver can read.

fbroadcast, Booleang **(UDP sockets)** Enable/disable permission to send broadcasts.

fdelay send, Booleang Normally, when an Erlang process sends to a socket, the driver will try to immediately send the data. If that fails, the driver will use any means available to queue up the message to be sent whenever the operating system says it can handle it. Setting {delay\_send, true} will make *all* messages queue up. This makes the messages actually sent onto the network be larger but fewer. The option actually affects the scheduling of send requests versus Erlang processes instead of changing any real property of the socket. Needless to say it is an implementation specific option. Default is false.

{dontroute, Boolean} Enable/disable routing bypass for outgoing messages.

{exit\_on\_close, Boolean} By default this option is set to true.

The only reason to set it to false is if you want to continue sending data to the socket after a close has been detected, for instance if the peer has used gen tcp:shutdown/2 [page 171] to shutdown the write side.

- ${header, Size}$  This option is only meaningful if the binary option was specified when the socket was created. If the header option is specified, the first Size number bytes of data received from the socket will be elements of a list, and the rest of the data will be a binary given as the tail of the same list. If for example Size == 2, the data received will match [Byte1,Byte2|Binary].
- {keepalive, Boolean} (TCP/IP sockets) Enables/disables periodic transmission on a connected socket, when no other data is being exchanged. If the other end does not respond, the connection is considered broken and an error message will be sent to the controlling process. Default disabled.
- {nodelay, Boolean} (TCP/IP sockets) If Boolean == true, the TCP\_NODELAY option is turned on for the socket, which means that even small amounts of data will be sent immediately.
- fpacket, PacketTypeg **(TCP/IP sockets)** Defines the type of packets to use for a socket. The following values are valid:
	- raw | 0 No packaging is done.
	- 1|2|4 Packets consist of a header specifying the number of bytes in the packet, followed by that number of bytes. The length of header can be one, two, or four bytes; the order of the bytes is big-endian. Each send operation will generate the header, and the header will be stripped off on each receive operation.
	- asn1 | cdr | sunrm | fcgi | tpkt | line These packet types only have effect on receiving. When sending a packet, it is the responsibility of the application to supply a correct header. On receiving, however, there will be

one message sent to the controlling process for each complete packet received, and, similarly, each call to gen\_tcp:recv/2,3 returns one complete packet.

The header is *not* stripped off.

The meanings of the packet types are as follows:

asn1 - ASN.1 BER,

sunrm - Sun's RPC encoding,

cdr - CORBA (GIOP 1.1),

fcgi - Fast CGI,

tpkt - TPKT format [RFC1006],

line - Line mode, a packet is a line terminated with newline, lines longer than the receive buffer are truncated.

- fpacket size, Integerg **(TCP/IP sockets)** Sets the max allowed length of the packet body. If the packet header indicates that the length of the packet is longer than the max allowed length, the packet is considered invalid. The same happens if the packet header is too big for the socket receive buffer.
- ${rectum}$ , Integer Gives the size of the receive buffer to use for the socket.
- {reuseaddr, Boolean} Allows or disallows local reuse of port numbers. By default, reuse is disallowed.

 $\{ \text{sndbuf}, \text{Integer} \}$  Gives the size of the send buffer to use for the socket.

- {priority, Integer} Sets the SO\_PRIORITY socket level option on platforms where this is implemented. The behaviour and allowed range varies on different systems. The option is ignored on platforms where the option is not implemented. Use with caution.
- $\{$  tos, Integer Sets IP TOS IP level options on platforms where this is implemented. The behaviour and allowed range varies on different systems. The option is ignored on platforms where the option is not implemented. Use with caution.

Note that the default options for TCP/IP sockets can be changed with the Kernel configuration parameters mentioned in the beginning of this document.

### POSIX Error Codes

- e2big argument list too long
- eacces permission denied
- eaddrinuse address already in use
- $\bullet\,$  eaddrnotavail cannot assign requested address
- eadv advertise error
- $\bullet\,$  eafnosupport address family not supported by protocol family
- eagain resource temporarily unavailable
- $\bullet$  ealign  $\operatorname{EALIGN}$
- $\bullet\,$  eal $\,$ ready operation already in progress
- $\bullet\,$  ebade bad exchange descriptor
- $\bullet\,$  ebadf bad file number
- $\bullet\,$  ebadfd file descriptor in bad state
- $\bullet\,$  ebadmsg not a data message
- $\bullet\,$  ebad $\rm r$  bad request descriptor
- $\bullet\,$  ebadrpc RPC structure is bad
- $\bullet\,$  ebad $\rm rqc$  bad request  $\rm code$
- ebadslt- invalid slot
- $\bullet\,$  ebfont bad font file format
- $\bullet\,$  ebusy file busy
- echild no children
- echrng channel number out of range
- ecomm communication error on send
- econnaborted software caused connection abort
- econnrefused connection refused
- $\bullet\,$  econnreset connection reset by peer
- $\bullet\,$  edeadl $\Bbbk$  resource deadlock avoided
- $\bullet\,$  edead $1$ ock resource deadlock avoided
- $\bullet\,$  edestaddrreq destination address required
- edirty mounting a dirty fs w/o force
- $\bullet\,$  edom math argument out of range
- edotdot- cross mount point
- edquot disk quota exceeded
- $\bullet\,$  eduppkg duplicate package name
- $\bullet\,$  eexist file already exists
- $\bullet\,$  efault bad address in system call argument
- $\bullet\,$  efbig file too large
- $\bullet\,$  ehostdown  $\operatorname*{host}$  is  $\operatorname*{down}$
- $\bullet\,$  ehostunreach host is unreachable
- eidrm identifier removed
- $\bullet\,$  einit initialization error
- einprogress operation now in progress
- $\bullet\,$  eintr interrupted system call
- $\bullet\,$  einval invalid argument
- $\bullet$  eio I/O error
- eisconn- socket is already connected
- $\bullet\,$  eisdir illegal operation on a directory
- $\bullet\,$  eisnam is a named file
- el2hlt level 2 halted
- el2nsync level 2 not synchronized
- el3hlt level 3 halted
- el3rst level 3 reset
- elbin ELBIN
- $\bullet\,$  elibacc cannot access a needed shared library
- elibbad- accessing a corrupted shared library
- $\bullet\,$  elibexec cannot exec a shared library directly
- $\bullet\,$  elibmax attempting to link in more shared libraries than system limit
- $\bullet\,$  elibscn .lib section in a.out corrupted
- elnrng link number out of range
- eloop too many levels of symbolic links
- emfile too many open files
- emlink too many links
- emsgsize message too long
- $\bullet\,$  emultihop multihop attempted
- enametoolong file name too long
- $\bullet$  enavail not available
- enet ENET
- enetdown network is down
- enetreset network dropped connection on reset
- $\bullet\,$  enetunreach network is unreachable
- enfile file table overflow
- $\bullet\,$  enoano anode table overflow
- enobufs no buffer space available
- enocsi no CSI structure available
- $\bullet\,$  enodata no data available
- enodev no such device
- enoent no such file or directory
- enoexec exec format error
- enolck no locks available
- enolink link has be severed
- enomem not enough memory
- enomsg no message of desired type
- enonet machine is not on the network
- $\bullet\,$  enopkg package not installed
- enoprotoopt bad proocol option
- $\bullet\,$  enospc no space left on device
- enosr out of stream resources or not a stream device
- enosym unresolved symbol name
- enosys function not implemented
- $\bullet\,$  enotblk block device required
- $\bullet$  enotconn socket is not connected
- $\bullet\,$  enotdir not a directory
- enotempty directory not empty
- $\bullet\,$  enotnam not a named file
- enotsock socket operation on non-socket
- enotsup operation not supported
- enotty inappropriate device for ioctl
- enotuniq name not unique on network
- enxio no such device or address
- $\bullet\,$  eopnotsupp operation not supported on socket
- eperm not owner
- $\bullet\,$  epfnosupport protocol family not supported
- $\bullet\,$  epipe broken pipe
- eproclim too many processes
- $\bullet\,$  eprocunavail bad procedure for program
- eprogmismatch program version wrong
- $\bullet\,$  eprogunavail RPC program not available
- $\bullet\,$  eproto protocol error
- eprotonosupport protocol not supported
- $\bullet\,$  eprototype protocol wrong type for socket
- $\bullet\,$  erange math result unrepresentable
- $\bullet$  erefused  ${\rm EREFUSED}$
- eremchg- remote address changed
- eremdev- remote device
- $\bullet\,$  eremote pathname hit remote file system
- eremoteio remote i/o error
- eremoterelease EREMOTERELEASE
- erofs read-only file system
- erpcmismatch RPC version is wrong
- $\bullet\,$  erremote object is remote
- eshutdown cannot send after socket shutdown
- $\bullet\,$  esocktnosupport socket type not supported
- $\bullet\,$  espipe invalid seek
- esrch no such process
- esrmnt srmount error
- $\bullet\,$  estale stale remote file handle
- $\bullet\,$  esuccess  $\rm Error\ 0$
- etime timer expired
- $\bullet$  etimedout connection timed out
- $\bullet\,$  etoomanyrefs too many references
- etxtbsy- text file or pseudo-device busy
- $\bullet\,$  euclean structure needs cleaning
- $\bullet\,$  eunatch protocol driver not attached
- eusers too many users
- eversion version mismatch
- $\bullet\,$  ewouldblock operation would block
- exdev cross-domain link
- exfull message tables full
- nxdomain the hostname or domain name could not be found

# init

Erlang Module

The init module is pre-loaded and contains the code for the init system process which coordinates the start-up of the system. The first function evaluated at start-up is boot(BootArgs), where BootArgs is a list of command line arguments supplied to the Erlang runtime system from the local operating system. See [erl(1)].

init reads the boot script which contains instructions on how to initiate the system. See [script(4)] for more information about boot scripts.

init also contains functions to restart, reboot, and stop the system.

## Exports

boot(BootArgs) -<sup>&</sup>gt; void()

Types:

 $\bullet$  BootArgs = [binary()]

Starts the Erlang runtime system. This function is called when the emulator is started and coordinates system start-up.

BootArgs are all command line arguments except the emulator flags, that is, flags and plain arguments. See [erl(1)].

init itself interprets some of the flags, see Command Line Flags [page 198] below. The remaining flags ("user flags") and plain arguments are passed to the init loop and can be retrieved by calling get arguments/0 and get plain arguments/0, respectively.

get\_args()  $\rightarrow$  [Arg]

Types:

• Arg = atom $()$ 

Returns any plain command line arguments as a list of atoms (possibly empty). It is recommended that get\_plain\_arguments/1 is used instead, because of the limited length of atoms.

get argument(Flag)  $\rightarrow$  {ok, Arg} | error

Types:

- Flag = atom $()$
- Arg = [Values]
- Values =  $[string()]$

Returns all values associated with the command line user flag Flag. If Flag is provided several times, each Values is returned in preserved order.

% erl -a b c -a d ... 1<sup>&</sup>gt; init:get argument(a).  $\{ok, [["b", "c"], ['d"]]\}$ 

There are also a number of flags, which are defined automatically and can be retrieved using this function:

root The installation directory of Erlang/OTP, \$ROOT.

```
2> init:get argument(root).
\{ok, [["/usr/local/otp/release/otp beam_solaris8_10b_patched"]\}]
```
progname The name of the program which started Erlang.

3<sup>&</sup>gt; init:get argument(progname).  $\{ok, [["er1"]]\}$ 

home The home directory.

4<sup>&</sup>gt; init:get argument(home).  $\{ok, [["/home/harry"]\}$ 

Returns error if there is no value associated with Flag.

get\_arguments()  $\rightarrow$  Flags

Types:

- Flags =  $[$ {Flag, Values}]
- Flag = atom $()$
- Values =  $[string()]$

Returns all command line flags, as well as the system defined flags, see get argument/1.

get\_plain\_arguments()  $\rightarrow$  [Arg]

Types:

• Arg = string()

Returns any plain command line arguments as a list of strings (possibly empty).

get\_status()  $\rightarrow$  {InternalStatus, ProvidedStatus}

Types:

- InternalStatus = starting | started | stopping
- ProvidedStatus = term $()$

The current status of the init process can be inspected. During system startup (initialization), InternalStatus is starting, and ProvidedStatus indicates how far the boot script has been interpreted. Each  $\{$  progress, Info} term interpreted in the boot script affects ProvidedStatus, that is, ProvidedStatus gets the value of Info.

#### $reboot()$  ->  $void()$

All applications are taken down smoothly, all code is unloaded, and all ports are closed before the system terminates. If the -heart command line flag was given, the heart program will try to reboot the system. Refer to heart(3) for more information.

To limit the shutdown time, the time init is allowed to spend taking down applications, the -shutdown time command line flag should be used.

#### $restart() \rightarrow void()$

The system is restarted *inside* the running Erlang node, which means that the emulator is not restarted. All applications are taken down smoothly, all code is unloaded, and all ports are closed before the system is booted again in the same way as initially started. The same BootArgs are used again.

To limit the shutdown time, the time init is allowed to spend taking down applications, the -shutdown time command line flag should be used.

#### script  $id() \rightarrow Id$

Types:

 $\bullet$  Id = term()

Get the identity of the boot script used to boot the system. Id can be any Erlang term. In the delivered boot scripts, Id is  $\{Name, Van\}$ . Name and Vsn are strings.

#### $stop()$  ->  $void()$

All applications are taken down smoothly, all code is unloaded, and all ports are closed before the system terminates. If the -heart command line flag was given, the heart program is terminated before the Erlang node terminates. Refer to heart(3) for more information.

To limit the shutdown time, the time init is allowed to spend taking down applications, the -shutdown time command line flag should be used.

### Command Line Flags

The init module interprets the following command line flags:

- -- Everything following -- up to the next flag is considered plain arguments and can be retrieved using get plain arguments/0.
- -eval Expr Scans, parses and evaluates an arbitrary expression Expr during system initialization. If any of these steps fail (syntax error, parse error or exception during evaluation), Erlang stops with an error message. Here is an example that seeds the random number generator:

% erl -eval  $\{X,Y,Z\}$ ' = now(), random:seed(X,Y,Z).'

This example uses Erlang as a hexadecimal calculator:

```
% erl -noshell -eval 'R = 16#1F+16#A0, io:format("~.16B~n", [R])' \
  -s erlang halt
RF
```
If multiple -eval expressions are specified, they are evaluated sequentially in the order specified. -eval expressions are evaluated sequentially with -s and -run function calls (this also in the order specified). As with -s and -run, an evaluation that does not terminate, blocks the system initialization process.

- -extra Everything following -extra is considered plain arguments and can be retrieved using get plain arguments/0.
- -run Mod [Func [Arg1, Arg2, ...]] Evaluates the specified function call during system initialization. Func defaults to start. If no arguments are provided, the function is assumed to be of arity 0. Otherwise it is assumed to be of arity 1, taking the list  $[Arg1, Arg2,...]$  as argument. All arguments are passed as strings. If an exception is raised, Erlang stops with an error message. Example:

% erl -run foo -run foo bar -run foo bar baz 1 2

This starts the Erlang runtime system and evaluates the following functions:

```
foo:start()
foo:bar()
foo:bar(["baz", "1", "2"]).
```
The functions are executed sequentially in an initialization process, which then terminates normally and passes control to the user. This means that a -run call which does not return will block further processing; to avoid this, use some variant of spawn in such cases.

-s Mod [Func [Arg1, Arg2, ...]] Evaluates the specified function call during system initialization. Func defaults to start. If no arguments are provided, the function is assumed to be of arity 0. Otherwise it is assumed to be of arity 1, taking the list [Arg1,Arg2,...] as argument. All arguments are passed as atoms. If an exception is raised, Erlang stops with an error message. Example:

% erl -s foo -s foo bar -s foo bar baz 1 2

This starts the Erlang runtime system and evaluates the following functions:

```
foo:start()
foo:bar()
foo:bar([baz, '1', '2']).
```
The functions are executed sequentially in an initialization process, which then terminates normally and passes control to the user. This means that a -s call which does not return will block further processing; to avoid this, use some variant of spawn in such cases.

Due to the limited length of atoms, it is recommended that -run be used instead.

### Example

```
% erl - a b -children thomas claire -ages 7 3 - x y
...
1> init:get plain arguments().
["a", "b", "x", "y"]
2> init:get argument(children).
\{ok, [\lceil"thomas", "claire"]\}\}\3> init:get argument(ages).
\{ok, [["7", "3"]]\}4> init:get argument(silly).
```
error

## SEE ALSO

erl\_prim\_loader(3) [page  $72$ ], heart(3) [page  $184$ ]

# net adm

Erlang Module

This module contains various network utility functions.

## Exports

```
dns_hostname(Host) -> {ok, Name} | {error, Host}
```
Types:

- $\bullet$  Host = atom() | string()
- Name = string $()$

Returns the official name of Host, or  $\{error, Host\}$  if no such name is found. See also inet(3).

```
host file() \rightarrow Hosts | {error, Reason}
```
Types:

- $\bullet$  Hosts = [Host]
- $\bullet$  Host = atom()
- Reason =  $term()$

Reads the .hosts.erlang file, see the section *Files* below. Returns the hosts in this file as a list, or returns {error, Reason} if the file could not be read. See file(3) for possible values of Reason.

```
localhost() -> Name
```
Types:

• Name = string $()$ 

Returns the name of the local host. If Erlang was started with the -name command line flag, Name is the fully qualified name.

```
names() -> {ok, [{Name, Port}]} | {error, Reason}
names(Host) -> {ok, [{Name, Port}]} | {error, Reason}
```
Types:

- Name = string $()$
- Port =  $\text{int}()$
- Reason = address  $|$  term $()$

Similar to epmd -names, see epmd(1). Host defaults to the local host. Returns the names and associated port numbers of the Erlang nodes that epmd at the specified host has registered.

Returns  $\{error, address\}$  if epmd is not running. See inet(3) for other possible values of Reason.

```
(\text{arne} @ \text{dunn})1> \text{net}_\text{adm}:\text{names}().
\{ok, [\{ "arne", 40262}]\}
```
ping(Node) -<sup>&</sup>gt; pong | pang

Types:

• Node =  $node()$ 

Tries to set up a connection to Node. Returns pang if it fails, or pong if it is successful.

```
word() -> [node()]
```
 $word(Arg)$  ->  $[node()]$ 

Types:

Arg = silent | verbose

This function calls names(Host) for all hosts which are specified in the Erlang host file .hosts.erlang, collects the replies and then evaluates ping(Node) on all those nodes. Returns the list of all found nodes, regardless of the return value of ping(Node).

Arg defaults to silent. If  $Arg ==$  verbose, the function writes information about which nodes it is pinging to stdout.

This function can be useful when a node is started, and the names of the other nodes in the network are not initially known.

Failure:  $\{error, Reason\}$  if host file() returns  $\{error, Reason\}$ .

```
world_list(Hosts) -> [node()]world_list(Hosts, Arg) -> [node()]
```
Types:

- $\bullet$  Hosts = [Host]
- $\bullet$  Host = atom $()$
- Arg = silent | verbose

As world/0,1, but the hosts are given as argument instead of being read from .hosts.erlang.

### Files

The .hosts.erlang file consists of a number of host names written as Erlang terms. It is looked for in the current work directory, the user's home directory, and \$OTP ROOT (the root directory of Erlang/OTP), in that order.

The format of the .hosts.erlang file must be one host name per line. The host names must be within quotes as shown in the following example:

```
'super.eua.ericsson.se'.
'renat.eua.ericsson.se'.
'grouse.eua.ericsson.se'.
'gauffin1.eua.ericsson.se'.
\sim (new line)
```
# net kernel

Erlang Module

The net kernel is a system process, registered as net\_kernel, which must be running for distributed Erlang to work. The purpose of this process is to implement parts of the BIFs spawn/4 and spawn\_link/4, and to provide monitoring of the network.

An Erlang node is started using the command line flag -name or -sname:

```
$ erl -sname foobar
```
It is also possible to call net kernel:start([foobar]) directly from the normal Erlang shell prompt:

1<sup>&</sup>gt; net kernel:start([foobar, shortnames]).  $\{ok, <0.64.0> \}$ (foobar@gringotts)2<sup>&</sup>gt;

If the node is started with the command line flag -sname, the node name will be foobar@Host, where Host is the short name of the host (not the fully qualified domain name). If started with the -name flag, Host is the fully qualified domain name. See erl(1).

Normally, connections are established automatically when another node is referenced. This functionality can be disabled by setting the Kernel configuration parameter dist auto connect to false, see kernel(6) [page 30]. In this case, connections must be established explicitly by calling net kernel:connect node/1.

Which nodes are allowed to communicate with each other is handled by the magic cookie system, see [Distributed Erlang] in the Erlang Reference Manual.

## Exports

allow(Nodes)  $\rightarrow$  ok | error

Types:

 $\bullet$  Nodes =  $[node()]$ 

Limits access to the specified set of nodes. Any access attempts made from (or to) nodes not in Nodes will be rejected.

Returns error if any element in Nodes is not an atom.

```
connect node(Node) -> true | false | ignored
```
Types:

 $\bullet$  Node =  $node()$ 

Establishes a connection to Node. Returns true if successful, false if not, and ignored if the local node is not alive.

```
monitor nodes(Flag) -> ok | ignored | Error
monitor nodes(Flag, Options) -> ok | ignored | Error
             Types:
```
Flag = true | false

- Options = [Option]
- Option see below
- Error =  $error$  |  ${error, term()}$

The calling process subscribes or unsubcscribes to node status change messages. A nodeup message is delivered to all subscribing process when a new node is connected, and a nodedown message is delivered when a node is disconnected.

If Flag is true, a new subscription is started. If Flag is false, all previous subscriptions – started with the same Options – are stopped. Two option lists are considered the same if they contain the same set of options.

The format of the node status change messages depends on Options. If Options is [], which is the default, the format is:

```
{nodeup, Node} | {nodedown, Node}
 Node = node()
```
If  $0$ ptions  $/ = [$ ], the format is:

```
{nodeup, Node, InfoList} | {nodedown, Node, InfoList}
 Node = node()InfoList = [{Tag, Val}]
```
InfoList is a list of tuples. Its contents depends on Options, see below.

Also, when OptionList == [] only visible nodes, that is, nodes that appear in the result of nodes/0 [page 101], are monitored.

Option can be any of the following:

{node\_type, NodeType} Currently valid values for NodeType are:

- visible Subscribe to node status change messages for visible nodes only. The  $tuple \{node_type, visible\} is included in Infolist.$
- hidden Subscribe to node status change messages for hidden nodes only. The tuple  ${node_type, hidden}$  is included in InfoList.
- all Subscribe to node status change messages for both visible and hidden nodes. The tuple {node\_type, visible | hidden} is included in InfoList.

nodedown reason The tuple {nodedown reason, Reason} is included in InfoList in nodedown messages. Reason can be:

connection setup failed The connection setup failed (after nodeup messages had been sent).

no network No network available.

net kernel terminated The net kernel process terminated.

shutdown Unspecified connection shutdown.

connection closed The connection was closed.

disconnect The connection was disconnected (forced from the current node).

net tick timeout Net tick timeout.

send net tick failed Failed to send net tick over the connection. get status failed Status information retrieval from the Port holding the connection failed.

get net ticktime() -<sup>&</sup>gt; Res

Types:

- $Res = NetTicktime \mid \{ongoing\_change\_to, NetTicktime\}$
- NetTicktime  $=$  int $()$

Gets net\_ticktime (see kernel(6) [page 30]).

Currently defined return values (Res):

NetTicktime net ticktime is NetTicktime seconds.

```
{ongoing_change_to, NetTicktime} net_kernel is currently changing net_ticktime
    to NetTicktime seconds.
```

```
set_net_ticktime(NetTicktime) -> Res
set net ticktime(NetTicktime, TransitionPeriod) -> Res
```
Types:

- NetTicktime =  $\text{int}( ) > 0$
- TransitionPeriod =  $int() >= 0$
- Res = unchanged | change\_initiated | {ongoing\_change\_to, NewNetTicktime}
- NewNetTicktime =  $\text{int}() > 0$

Sets net ticktime (see kernel(6) [page 30]) to NetTicktime seconds. TransitionPeriod defaults to 60.

Some definitions:

- **The minimum transition traffic interval (**MTTI**)** minimum(NetTicktime, PreviousNetTicktime)\*1000 div 4 milliseconds.
- **The transition period** The time of the least number of consecutive MTTIs to cover TransitionPeriod seconds following the call to set net ticktime/2 (i.e.  $((\text{TransitionPeriod*1000 - 1}) \text{ div } \text{MTT1 + 1)*MTT1} \text{ milliseconds}).$

If NetTicktime < PreviousNetTicktime, the actual net\_ticktime change will be done at the end of the transition period; otherwise, at the beginning. During the transition period, net kernel will ensure that there will be outgoing traffic on all connections at least every MTTI millisecond.

#### **Note:**

The net ticktime changes have to be initiated on all nodes in the network (with the same NetTicktime) before the end of any transition period on any node; otherwise, connections may erroneously be disconnected.

Returns one of the following:

unchanged net ticktime already had the value of NetTicktime and was left unchanged. change\_initiated net\_kernel has initiated the change of net\_ticktime to NetTicktime seconds. {ongoing\_change\_to, NewNetTicktime} The request was *ignored*; because, net kernel was busy changing net ticktime to NewTicktime seconds. start([Name])  $\rightarrow$  {ok, pid()} | {error, Reason} start([Name, NameType]) -> {ok, pid()} | {error, Reason} start([Name, NameType, Ticktime])  $\rightarrow$  {ok, pid()} | {error, Reason} Types: • Name =  $atom()$ 

- NameType = shortnames | longnames
- Reason = {already\_started,  $pid()$ } | term()

Note that the argument is a list with exactly one, two or three arguments. NameType defaults to longnames and Ticktime to 15000.

Turns a non-distributed node into a distributed node by starting net kernel and other necessary processes.

stop()  $\rightarrow$  ok | {error, not allowed | not found}

Turns a distributed node into a non-distributed node. For other nodes in the network, this is the same as the node going down. Only possible when the net kernel was started using start/1, otherwise returns  $\{error, not_{allowed}\}.$  Returns  $\{error,$ not found} if the local node is not alive.

## os

Erlang Module

The functions in this module are operating system specific. Careless use of these functions will result in programs that will only run on a specific platform. On the other hand, with careful use these functions can be of help in enabling a program to run on most platforms.

## Exports

 $cmd(Command)$  -> string()

Types:

• Command =  $string()$  | atom $()$ 

Executes Command in a command shell of the target OS, captures the standard output of the command and returns this result as a string. This function is a replacement of the previous unix:cmd/1; on a Unix platform they are equivalent.

Examples:

 $LsOut = os:cmd("ls")$ , % on unix platform DirOut = os:cmd("dir"), % on Win32 platform

Note that in some cases, standard output of a command when called from another program (for example,  $\circ$ s: cmd/1) may differ, compared to the standard output of the command when called directly from an OS command shell.

```
find executable(Name) -> Filename | false
find_executable(Name, Path) \rightarrow Filename | false
```
Types:

- Name = string $()$
- Path = string $()$
- Filename  $=$  string $()$

These two functions look up an executable program given its name and a search path, in the same way as the underlying operating system. find executable/1 uses the current execution path (that is, the environment variable PATH on Unix and Windows).

Path, if given, should conform to the syntax of execution paths on the operating system. The absolute filename of the executable program Name is returned, or false if the program was not found.

 $getenv()$  ->  $[string()]$ 

Returns a list of all environement variables. Each environment variable is given as a single string on the format "VarName=Value", where VarName is the name of the variable and Value its value.

getenv(VarName) -<sup>&</sup>gt; Value | false

Types:

- VarName = string $()$
- Value = string $()$

Returns the Value of the environment variable VarName, or false if the environment variable is undefined.

#### $getpid()$  -> Value

Types:

• Value = string $()$ 

Returns the process identifier of the current Erlang emulator in the format most commonly used by the operating system environment. Value is returned as a string containing the (usually) numerical identifier for a process. On Unix, this is typically the return value of the getpid() system call. On VxWorks, Value contains the task id (decimal notation) of the Erlang task. On Windows, the process id as returned by the GetCurrentProcessId() system call is used.

putenv(VarName, Value) -<sup>&</sup>gt; true

Types:

- VarName  $=$  string $()$
- Value = string $()$

Sets a new Value for the environment variable VarName.

type()  $\rightarrow$  {Osfamily, Osname} | Osfamily

Types:

- Osfamily = win32 | unix | vxworks
- Osname  $=$  atom $()$

Returns the Osfamily and, in some cases, Osname of the current operating system.

On Unix, Osname will have same value as uname -s returns, but in lower case. For example, on Solaris 1 and 2, it will be sunos.

In Windows, Osname will be either nt (on Windows NT), or windows (on Windows 95).

On VxWorks the OS family alone is returned, that is vxworks.

#### **Note:**

Think twice before using this function. Use the filename module if you want to inspect or build file names in a portable way. Avoid matching on the Osname atom.

```
version() \rightarrow {Major, Minor, Release} | VersionString
```
Types:

- Major = Minor =  $Release = integer()$
- VersionString  $=$  string $()$

Returns the operating system version. On most systems, this function returns a tuple, but a string will be returned instead if the system has versions which cannot be expressed as three numbers.

#### **Note:**

Think twice before using this function. If you still need to use it, always call os:type() first.

# packages

Erlang Module

#### *Introduction*

Packages are simply namespaces for modules. All old Erlang modules automatically belong to the top level ("empty-string") namespace, and do not need any changes.

The full name of a packaged module is written as e.g. "fee.fie.foe.foo", i.e., as atoms separated by periods, where the package name is the part up to but not including the last period; in this case "fee.fie.foe". A more concrete example is the module erl.lang.term, which is in the package erl.lang. Package names can have any number of segments, as in erl.lang.list.sort. The atoms in the name can be quoted, as in foo.'Bar'.baz, or even the whole name, as in 'foo.bar.baz' but the concatenation of atoms and periods must not contain two consecutive period characters or end with a period, as in 'foo..bar', foo.'.bar', or foo.'bar.'. The periods must not be followed by whitespace.

The code loader maps module names onto the file system directory structure. E.g., the module erl.lang.term corresponds to a file .../erl/lang/term.beam in the search path. Note that the name of the actual object file corresponds to the last part only of the full module name. (Thus, old existing modules such as lists simply map to .../lists.beam, exactly as before.)

A packaged module in a file "foo/bar/fred.erl" is declared as:

-module(foo.bar.fred).

This can be compiled and loaded from the Erlang shell using c(fred), if your current directory is the same as that of the file. The object file will be named fred.beam.

The Erlang search path works exactly as before, except that the package segments will be appended to each directory in the path in order to find the file. E.g., assume the path is ["/usr/lib/erl", "/usr/local/lib/otp/legacy/ebin", "/home/barney/erl"]. Then, the code for a module named foo.bar.fred will be searched for first as "/usr/lib/erl/foo/bar/fred.beam", then

"/usr/local/lib/otp/legacy/ebin/foo/bar/fred.beam" and lastly "/home/barney/erl/foo/bar/fred.beam". A module like lists, which is in the top-level package, will be looked for as "/usr/lib/erl/lists.beam", "/usr/local/lib/otp/legacy/ebin/lists.beam" and "/home/barney/erl/lists.beam".

#### *Programming*

Normally, if a call is made from one module to another, it is assumed that the called module belongs to the same package as the source module. The compiler automatically expands such calls. E.g., in:

-module(foo.bar.m1). -export([f/1]).

 $f(X) - \> g(t; m2:g(X)).$ 

 $m2:g(X)$  becomes a call to foo.bar.m2 If this is not what was intended, the call can be written explicitly, as in

```
-module(foo.bar.m1).
-export([f/1]).
```
 $f(X)$  -> fee.fie.foe.m2: $g(X)$ .

Because the called module is given with an explicit package name, no expansion is done in this case.

If a module from another package is used repeatedly in a module, an import declaration can make life easier:

```
-module(foo.bar.m1).
-export([f/1, g/1]).-import(fee.fie.foe.m2).
```

```
f(X) - \> g(t; m2:g(X)).g(X) - & gt; m2:h(X).
```
will make the calls to m2 refer to fee.fie.foe.m2. More generally, a declaration -import(Package.Module). will cause calls to Module to be expanded to Package.Module.

Old-style function imports work as normal (but full module names must be used); e.g.:

-import(fee.fie.foe.m2, [g/1, h/1]).

however, it is probably better to avoid this form of import altogether in new code, since it makes it hard to see what calls are really "remote".

If it is necessary to call a module in the top-level package from within a named package, the module name can be written either with an initial period as in e.g. ".lists", or with an empty initial atom, as in "''.lists". However, the best way is to use an import declaration - this is most obvious to the eye, and makes sure we don't forget adding a period somewhere:

```
-module(foo.bar.fred).
-export([f/1]).
-import(lists).
```
 $f(X)$  - > lists: reverse $(X)$ .

The dot-syntax for module names can be used in any expression. All segments must be constant atoms, and the result must be a well-formed package/module name. E.g.:

spawn(foo.bar.fred, f, [X])

is equivalent to spawn('foo.bar.fred', f, [X]).

*The Erlang Shell*

The shell also automatically expands remote calls, however currently no expansions are made by default. The user can change the behaviour by using the import/1 shell function (or its abbreviation use/1). E.g.:

1> import(foo.bar.m). ok  $2$ >  $m:f()$ .

will evaluate foo.bar.m:f(). If a new import is made of the same name, this overrides any previous import. (It is likely that in the future, some system packages will be pre-imported.)

In addition, the function import all/1 (and its alias use all/1) imports all modules currently found in the path for a given package name. E.g., assuming the files  $\lq\ldots$ /foo/bar/fred.beam", " $\ldots$ /foo/bar/barney.beam" and

".../foo/bar/bambam.beam" can be found from our current path,

1> import\_all(foo.bar).

will make fred, barney and bambam expand to foo.bar.fred, foo.bar.barney and foo.bar.bambam, respectively.

Note: The compiler does not have an "import all" directive, for the reason that Erlang has no compile time type checking. E.g. if the wrong search path is used at compile time, a call  $m: f(\ldots)$  could be expanded to foo.bar. $m: f(\ldots)$  without any warning, instead of the intended  $f_{\text{rob.ozz.m.f}}(\ldots)$ , if package foo.bar happens to be found first in the path. Explicitly declaring each use of a module makes for safe code.

## Exports

no functions exported
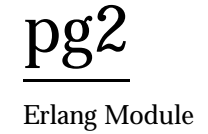

This module implements process groups. The groups in this module differ from the groups in the module pg in several ways. In pg, each message is sent to all members in the group. In this module, each message may be sent to one, some, or all members.

A group of processes can be accessed by a common name. For example, if there is a group named foobar, there can be a set of processes (which can be located on different nodes) which are all members of the group foobar. There is no special functions for sending a message to the group. Instead, client functions should be written with the functions get members/1 and get local members/1 to find out which process are members of the group. Then the message can be sent to one or more members of the group.

If a member terminates, it is automatically removed from the group.

#### **Warning:**

This module is used by the disk log module for managing distributed disk logs. The disk log names are used as group names, which means that some action may need to be taken to avoid name clashes.

## Exports

 $create(Name)$  -> void()

Types:

• Name =  $term()$ 

Creates a new, empty process group. The group is globally visible on all nodes. If the group exists, nothing happens.

 $delete(Name)$  -> void()

Types:

• Name =  $term()$ 

Deletes a process group.

get\_closest\_pid(Name) -> Pid | {error, Reason}

Types:

• Name =  $term()$ 

This is a useful dispatch function which can be used from client functions. It returns a process on the local node, if such a process exist. Otherwise, it chooses one randomly.

```
get members(Name) \rightarrow [Pid] | {error, Reason}
```
Types:

• Name =  $term()$ 

Returns all processes in the group Name. This function should be used from within a client function that accesses the group. It is then optimized for speed.

```
get local members (Name) \rightarrow [Pid] | {error, Reason}
```
Types:

• Name =  $term()$ 

Returns all processes running on the local node in the group Name. This function should to be used from within a client function that accesses the group. It is then optimized for speed.

```
join(Name, Pid) \rightarrow ok | {error, Reason}
```
Types:

```
• Name = term()
```
Joins the process Pid to the group Name.

```
leave(Name, Pid) \rightarrow ok | {error, Reason}
```
Types:

```
• Name = term()
```
Makes the process Pid leave the group Name.

```
which groups () \rightarrow [Name]
```
Types: • Name =  $term()$ Returns a list of all known groups.

```
start()
```

```
start_link() -> {ok, Pid} | {error, Reason}
```
Starts the pg2 server. Normally, the server does not need to be started explicitly, as it is started dynamically if it is needed. This is useful during development, but in a target system the server should be started explicitly. Use configuration parameters for kernel for this.

#### See Also

kernel(6) [page 30], pg(3)

## rpc Erlang Module

This module contains services which are similar to remote procedure calls. It also contains broadcast facilities and parallel evaluators. A remote procedure call is a method to call a function on a remote node and collect the answer. It is used for collecting information on a remote node, or for running a function with some specific side effects on the remote node.

## Exports

call(Node, Module, Function, Args)  $\rightarrow$  Res | {badrpc, Reason}

Types:

- $\bullet$  Node =  $node()$
- $\bullet$  Module = Function = atom()
- Args =  $[term()]$
- $Res = term()$
- Reason =  $term()$

Evaluates apply(Module, Function, Args) on the node Node and returns the corresponding value Res, or  $\{$  badrpc, Reason $\}$  if the call fails.

call(Node, Module, Function, Args, Timeout)  $\rightarrow$  Res | {badrpc, Reason}

Types:

- $\bullet$  Node =  $node()$
- $\bullet$  Module = Function = atom()
- Args =  $[term()]$
- $Res = term()$
- Reason = timeout  $|$  term $()$
- Timeout =  $\text{int}()$  | infinity

Evaluates apply(Module, Function, Args) on the node Node and returns the corresponding value Res, or  $\{$  badrpc, Reason $\}$  if the call fails. Timeout is a timeout value in milliseconds. If the call times out, Reason is timeout.

If the reply arrives after the call times out, no message will contaminate the caller's message queue, since this function spawns off a middleman process to act as (a void) destination for such an orphan reply. This feature also makes this function more expensive than call/4 at the caller's end.

block\_call(Node, Module, Function, Args)  $\rightarrow$  Res | {badrpc, Reason}

- Node =  $node()$
- $\bullet$  Module = Function = atom()
- Args =  $[term()]$
- $Res = term()$
- Reason = term $()$

Like call/4, but the RPC server at Node does not create a separate process to handle the call. Thus, this function can be used if the intention of the call is to block the RPC server from any other incoming requests until the request has been handled. The function can also be used for efficiency reasons when very small fast functions are evaluated, for example BIFs that are guaranteed not to suspend.

block\_call(Node, Module, Function, Args, Timeout)  $\rightarrow$  Res | {badrpc, Reason}

Types:

- $\bullet$  Node =  $node()$
- $\bullet$  Module = Function = atom()
- Args =  $[term()]$
- Timeout =  $int()$  | infinity
- $Res = term()$
- Reason = term $()$

Like block call/4, but with a timeout value in the same manner as call/5.

async\_call(Node, Module, Function, Args)  $\rightarrow$  Key

Types:

- $\bullet$  Node =  $node()$
- $\bullet$  Module = Function = atom()
- Args =  $[term()]$
- Key see below

Implements *call streams with promises*, a type of RPC which does not suspend the caller until the result is finished. Instead, a key is returned which can be used at a later stage to collect the value. The key can be viewed as a promise to deliver the answer.

In this case, the key Key is returned, which can be used in a subsequent call to  $yield/1$ or nb yield/1,2 to retrieve the value of evaluating apply(Module, Function, Args) on the node Node.

yield(Key)  $\rightarrow$  Res | {badrpc, Reason}

Types:

- Key see async\_call/4
- $Res = term()$
- Reason = term $()$

Returns the promised answer from a previous async call/4. If the answer is available, it is returned immediately. Otherwise, the calling process is suspended until the answer arrives from Node.

```
nb yield(Key) \rightarrow {value, Val} | timeout
```
- Key see async call/4
- $Val = Res \mid \{badrpc, Reason\}$
- $Res = term()$
- Reason =  $term()$

Equivalent to nb yield(Key, 0).

nb\_yield(Key, Timeout)  $\rightarrow$  {value, Val} | timeout

Types:

- Key see async call/4
- Timeout =  $\text{int}()$  | infinity
- $Val = Res \mid \{badrpc, Reason\}$
- $Res = term()$
- Reason = term $()$

This is a non-blocking version of yield/1. It returns the tuple  $\{value, Val\}$  when the computation has finished, or timeout when Timeout milliseconds has elapsed.

multicall(Module, Function, Args)  $\rightarrow$  {ResL, BadNodes}

Types:

- $\bullet$  Module = Function = atom()
- Args =  $[term()]$
- $ResL = [term()]$
- BadNodes =  $[node()]$

Equivalent to multicall([node()|nodes()], Module, Function, Args, infinity).

multicall(Nodes, Module, Function, Args)  $\rightarrow$  {ResL, BadNodes}

Types:

- Nodes =  $[node()]$
- $\bullet$  Module = Function = atom()
- Args =  $[term()]$
- $ResL = [term()]$
- BadNodes =  $[node()]$

Equivalent to multicall(Nodes, Module, Function, Args, infinity).

multicall(Module, Function, Args, Timeout)  $\rightarrow$  {ResL, BadNodes}

Types:

- $\bullet$  Module = Function = atom()
- Args =  $[term()]$
- Timeout =  $\text{int}()$  | infinity
- $ResL = [term()]$
- BadNodes =  $[node()]$

Equivalent to multicall([node()|nodes()], Module, Function, Args, Timeout).

multicall(Nodes, Module, Function, Args, Timeout)  $\rightarrow$  {ResL, BadNodes}

Types:

- $\bullet$  Nodes =  $[node()]$
- $\bullet$  Module = Function = atom()
- Args =  $[term()]$
- Timeout =  $int()$  | infinity
- $ResL = [term()]$
- BadNodes =  $[node()]$

In contrast to an RPC, a multicall is an RPC which is sent concurrently from one client to multiple servers. This is useful for collecting some information from a set of nodes, or for calling a function on a set of nodes to achieve some side effects. It is semantically the same as iteratively making a series of RPCs on all the nodes, but the multicall is faster as all the requests are sent at the same time and are collected one by one as they come back.

The function evaluates apply(Module, Function, Args) on the specified nodes and collects the answers. It returns  $\{ResL, Badnodes\}$ , where Badnodes is a list of the nodes that terminated or timed out during computation, and ResL is a list of the return values. Timeout is a time (integer) in milliseconds, or infinity.

The following example is useful when new object code is to be loaded on all nodes in the network, and also indicates some side effects RPCs may produce:

```
%% Find object code for module Mod
{Mod, Bin, File} = code:get_object_code(Mod),
```
%% and load it on all nodes including this one  ${ResL, _{\_}}$  = rpc:multicall(code, load\_binary, [Mod, Bin, File,]),

%% and then maybe check the ResL list.

 $cast(Node, Module, Function, Args)$  ->  $void()$ 

Types:

- $\bullet$  Node =  $node()$
- $\bullet$  Module = Function = atom()
- Args =  $[term()]$

Evaluates apply(Module, Function, Args) on the node Node. No response is delivered and the calling process is not suspended until the evaluation is complete, as is the case with call/4,5.

eval\_everywhere(Module, Funtion, Args) -> void()

Types:

- $\bullet$  Module = Function = atom()
- Args =  $[term()]$

Equivalent to eval everywhere([node()|nodes()], Module, Function, Args).

eval\_everywhere(Nodes, Module, Function, Args) -> void()

- Nodes =  $[node()]$
- $\bullet$  Module = Function = atom()

• Args =  $[term()]$ Evaluates apply(Module, Function, Args) on the specified nodes. No answers are collected.  $abcast(Name, Msg)$  -> void() Types: • Name =  $atom()$ •  $Msg = term()$ Equivalent to abcast([node()|nodes()], Name, Msg). abcast(Nodes, Name, Msg)  $\rightarrow$  void() Types: • Nodes =  $[node()]$ • Name =  $atom()$ •  $Msg = term()$ Broadcasts the message Msg asynchronously to the registered process Name on the specified nodes. sbcast(Name, Msg)  $\rightarrow$  {GoodNodes, BadNodes} Types: • Name =  $atom()$ •  $Msg = term()$ 

GoodNodes = BadNodes = [node()]

Equivalent to sbcast([node()|nodes()], Name, Msg).

sbcast(Nodes, Name, Msg)  $\rightarrow$  {GoodNodes, BadNodes}

Types:

- Name =  $atom()$
- $Msg = term()$
- Nodes = GoodNodes = BadNodes = [node()]

Broadcasts the message Msg synchronously to the registered process Name on the specified nodes.

Returns {GoodNodes, BadNodes}, where GoodNodes is the list of nodes which have Name as a registered process.

The function is synchronous in the sense that it is known that all servers have received the message when the call returns. It is not possible to know that the servers have actually processed the message.

Any further messages sent to the servers, after this function has returned, will be received by all servers after this message.

server\_call(Node, Name, ReplyWrapper, Msg) -> Reply | {error, Reason}

- Node =  $node()$
- Name =  $atom()$
- ReplyWrapper =  $Msg$  = Reply = term $()$
- Reason =  $term()$

This function can be used when interacting with a server called Name at node Node. It is assumed that the server receives messages in the format  $\{From, Msg\}$  and replies using From ! {ReplyWrapper, Node, Reply}. This function makes such a server call and ensures that the entire call is packed into an atomic transaction which either succeeds or fails. It never hangs, unless the server itself hangs.

The function returns the answer Reply as produced by the server Name, or  $\{error,$  $Reason$  $.$ 

multi\_server\_call(Name, Msg)  $\rightarrow$  {Replies, BadNodes}

Types:

- Name =  $atom()$
- $Msg = term()$
- Replies = [Reply]
- Reply = term $()$
- BadNodes =  $[node()]$

Equivalent to multi server call([node()|nodes()], Name, Msg).

multi\_server\_call(Nodes, Name, Msg)  $\rightarrow$  {Replies, BadNodes}

Types:

- Nodes =  $[node()]$
- Name =  $atom()$
- $Msg = term()$
- Replies  $=$  [Reply]
- Reply = term $()$
- BadNodes =  $[node()]$

This function can be used when interacting with servers called Name on the specified nodes. It is assumed that the servers receive messages in the format  $\{From, Msg\}$  and reply using From ! {Name, Node, Reply}, where Node is the name of the node where the server is located. The function returns  $\{Replies, Badnodes\}$ , where Replies is a list of all Reply values and BadNodes is a list of the nodes which did not exist, or where the server did not exist, or where the server terminated before sending any reply.

```
safe_multi_server_call(Name, Msg) \rightarrow {Replies, BadNodes}
safe_multi_server_call(Nodes, Name, Msg) \rightarrow {Replies, BadNodes}
```
#### **Warning:**

This function is deprecated. Use multi server call/2,3 instead.

In Erlang/OTP R6B and earlier releases, multi server call/2,3 could not handle the case where the remote node exists, but there is no server called Name. Instead this function had to be used. In Erlang/OTP R7B and later releases, however, the functions are equivalent, except for this function being slightly slower.

#### parallel eval(FuncCalls) -<sup>&</sup>gt; ResL

Types:

- FuncCalls =  $[\{Module, Function, Args\}]$
- $\bullet$  Module = Function = atom()
- Args =  $[term()]$
- $ResL = [term()]$

For every tuple in FuncCalls, evaluates apply(Module, Function, Args) on some node in the network. Returns the list of return values, in the same order as in FuncCalls.

#### $pmap(\{Module, Function\}, ExtraArgs, List2) \rightarrow List1$

Types:

- $\bullet$  Module = Function = atom()
- Extra $\text{Args} = [\text{term}()]$
- $\bullet$  List1 = [Elem]
- $\bullet$  Elem = term $()$
- List2 =  $[term()]$

Evaluates apply(Module, Function, [Elem|ExtraArgs]), for every element Elem in List1, in parallell. Returns the list of return values, in the same order as in List1.

```
pinfo(Pid) -> [{Item, Info}] | undefined
```
Types:

- Pid =  $pid()$
- Item, Info see erlang:process info/1

Location transparent version of the BIF process info/1.

```
pinfo(Pid, Item) \rightarrow {Item, Info} | undefined | []
```
Types:

- Pid =  $pid()$
- Item, Info see erlang:process info/1

Location transparent version of the BIF process info/2.

## seq\_trace

Erlang Module

Sequential tracing makes it possible to trace all messages resulting from one initial message. Sequential tracing is completely independent of the ordinary tracing in Erlang, which is controlled by the erlang: trace/3 BIF. See the chapter What is Sequential Tracing [page 225] below for more information about what sequential tracing is and how it can be used.

seq\_trace provides functions which control all aspects of sequential tracing. There are functions for activation, deactivation, inspection and for collection of the trace output.

#### **Note:**

The implementation of sequential tracing is in beta status. This means that the programming interface still might undergo minor adjustments (possibly incompatible) based on feedback from users.

#### Exports

set\_token(Token) -> PreviousToken

Types:

```
\bullet Token = PreviousToken = term() | []
```
Sets the trace token for the calling process to Token. If Token  $==$  [] then tracing is disabled, otherwise Token should be an Erlang term returned from get\_token/0 or set token/1. set token/1 can be used to temporarily exclude message passing from the trace by setting the trace token to empty like this:

OldToken = seq\_trace:set\_token([]), % set to empty and save % old value % do something that should not be part of the trace io:format("Exclude the signalling caused by this<sup>"n"</sup>), seq\_trace:set\_token(OldToken), % activate the trace token again ...

Returns the previous value of the trace token.

```
set_token(Component, Val) \rightarrow {Component, OldVal}
```
- Component = label | serial | Flag
- Flag = send | 'receive' | print | timestamp

Val = OldVal – see below

Sets the individual Component of the trace token to Val. Returns the previous value of the component.

- set token(label, Int) The label component is an integer which identifies all events belonging to the same sequential trace. If several sequential traces can be active simultaneously, label is used to identify the separate traces. Default is 0.
- $set\_token(serial, Serializable)$  SerialValue) SerialValue = {Previous, Current}. The serial component contains counters which enables the traced messages to be sorted, should never be set explicitly by the user as these counters are updated automatically. Default is  $\{0, 0\}$ .
- set token(send, Bool) A trace token flag (true | false) which enables/disables tracing on message sending. Default is false.
- set token('receive', Bool) A trace token flag (true | false) which enables/disables tracing on message reception. Default is false.
- set token(print, Bool) A trace token flag (true | false) which enables/disables tracing on explicit calls to seq trace:print/1. Default is false.
- set\_token(timestamp, Bool) A trace token flag (true | false) which enables/disables a timestamp to be generated for each traced event. Default is false.

get\_token()  $\rightarrow$  TraceToken

Types:

```
• TraceToken = term() | []
```
Returns the value of the trace token for the calling process. If [] is returned, it means that tracing is not active. Any other value returned is the value of an active trace token. The value returned can be used as input to the set\_token/1 function.

get\_token(Component) -> {Component, Val}

Types:

- Component = label | serial | Flag
- Flag = send | 'receive' | print | timestamp
- Val see set token/2

Returns the value of the trace token component Component. See set token/2 [page 222] for possible values of Component and Val.

print(TraceInfo) -<sup>&</sup>gt; void()

Types:

• TraceInfo =  $term()$ 

Puts the Erlang term TraceInfo into the sequential trace output if the calling process currently is executing within a sequential trace and the print flag of the trace token is set.

```
print(Label, TraceInfo) -> void()
```
• Label =  $\text{int}()$ 

• TraceInfo =  $term()$ 

Same as print/1 with the additional condition that TraceInfo is output only if Label is equal to the label component of the trace token.

```
reset_trace() \rightarrow void()
```
Sets the trace token to empty for all processes on the local node. The process internal counters used to create the serial of the trace token is set to 0. The trace token is set to empty for all messages in message queues. Together this will effectively stop all ongoing sequential tracing in the local node.

```
set_system_tracer(Tracer) -> OldTracer
```
Types:

Tracer = OldTracer = pid() | port() | false

Sets the system tracer. The system tracer can be either a process or port denoted by Tracer. Returns the previous value (which can be false if no system tracer is active). Failure:  ${badarg, Into}$  if Pid is not an existing local pid.

get system tracer() -<sup>&</sup>gt; Tracer

Types:

• Tracer =  $pid()$  | port $()$  | false

Returns the pid or port identifier of the current system tracer or false if no system tracer is activated.

## Trace Messages Sent To the System Tracer

The format of the messages are:

{seq\_trace, Label, SeqTraceInfo, TimeStamp}

or

{seq\_trace, Label, SeqTraceInfo}

depending on whether the timestamp flag of the trace token is set to true or false. Where:

```
Label = int()TimeStamp = {Seconds, Milliseconds, Microseconds}
  Seconds = Milliseconds = Microseconds = int()
```
The SeqTraceInfo can have the following formats:

- $\{send, Serial, From, To, Message\}$  Used when a process From with its trace token flag print set to true has sent a message.
- {'receive', Serial, From, To, Message} Used when a process To receives a message with a trace token that has the 'receive' flag set to true.
- $\{print, Serial, From, \_, Info\}$  Used when a process From has called seq\_trace:print(Label, TraceInfo) and has a trace token with the print flag set to true and label set to Label.

Serial is a tuple {PreviousSerial, ThisSerial}, where the first integer PreviousSerial denotes the serial counter passed in the last received message which carried a trace token. If the process is the first one in a new sequential trace, PreviousSerial is set to the value of the process internal "trace clock". The second integer ThisSerial is the serial counter that a process sets on outgoing messages and it is based on the process internal "trace clock" which is incremented by one before it is attached to the trace token in the message.

## What is Sequential Tracing

Sequential tracing is a way to trace a sequence of messages sent between different local or remote processes, where the sequence is initiated by one single message. In short it works like this:

Each process has a *trace token*, which can be empty or not empty. When not empty the trace token can be seen as the tuple  ${Label, Flags, Serial, From}.$  The trace token is passed invisibly with each message.

In order to start a sequential trace the user must explicitly set the trace token in the process that will send the first message in a sequence.

The trace token of a process is set each time the process matches a message in a receive statement, according to the trace token carried by the received message, empty or not.

On each Erlang node a process can be set as the *system tracer*. This process will receive trace messages each time a message with a trace token is sent or received (if the trace token flag send or 'receive' is set). The system tracer can then print each trace event, write it to a file or whatever suitable.

#### **Note:**

The system tracer will only receive those trace events that occur locally within the Erlang node. To get the whole picture of a sequential trace that involves processes on several Erlang nodes, the output from the system tracer on each involved node must be merged (off line).

In the following sections Sequential Tracing and its most fundamental concepts are described.

#### Trace Token

Each process has a current trace token. Initially the token is empty. When the process sends a message to another process, a copy of the current token will be sent "invisibly" along with the message.

The current token of a process is set in two ways, either

- 1. explicitly by the process itself, through a call to seq trace:set token, or
- 2. when a message is received.

In both cases the current token will be set. In particular, if the token of a message received is empty, the current token of the process is set to empty.

A trace token contains a label, and a set of flags. Both the label and the flags are set in 1 and 2 above.

#### Serial

The trace token contains a component which is called serial. It consists of two integers Previous and Current. The purpose is to uniquely identify each traced event within a trace sequence and to order the messages chronologically and in the different branches if any.

The algorithm for updating Serial can be described as follows:

Let each process have two counters prev\_cnt and curr\_cnt which both are set to 0 when a process is created. The counters are updated at the following occasions:

*When the process is about to send a message and the trace token is not empty.*

```
Let the serial of the trace token be tprev and tcurr.
curr\_cnt := curr\_cnt + 1tprev := prev_cnt
tcurr := curr cnt
```
The trace token with tprev and tcurr is then passed along with the message.

- *When the process calls* seq trace:print(Label, Info), *Label matches the label part of the trace token and the trace token print flag is true.* The same algorithm as for send above.
- *When a message is received and contains a nonempty trace token.* The process trace token is set to the trace token from the message. Let the serial of the trace token be tprev and tcurr. if (curr\_cnt  $<$  tcurr )  $curr\_cnt := tcurr$ prev cnt := tprev

The curr\_cnt of a process is incremented each time the process is involved in a sequential trace. The counter can reach its limit (27 bits) if a process is very long-lived and is involved in much sequential tracing. If the counter overflows it will not be possible to use the serial for ordering of the trace events. To prevent the counter from overflowing in the middle of a sequential trace the function seq\_trace:reset\_trace/0 can be called to reset the prev\_cnt and curr\_cnt of all processes in the Erlang node. This function will also set all trace tokens in processes and their message queues to empty and will thus stop all ongoing sequential tracing.

#### Performance considerations

The performance degradation for a system which is enabled for Sequential Tracing is negligible as long as no tracing is activated. When tracing is activated there will of course be an extra cost for each traced message but all other messages will be unaffected.

#### **Ports**

Sequential tracing is not performed across ports.

If the user for some reason wants to pass the trace token to a port this has to be done manually in the code of the port controlling process. The port controlling processes have to check the appropriate sequential trace settings (as obtained from seq\_trace:get\_token/1 and include trace information in the message data sent to their respective ports.

Similarly, for messages received from a port, a port controller has to retrieve trace specific information, and set appropriate sequential trace flags through calls to seq\_trace:set\_token/2.

## **Distribution**

Sequential tracing between nodes is performed transparently. This applies to C-nodes built with Erl Interface too. A C-node built with Erl Interface only maintains one trace token, which means that the C-node will appear as one process from the sequential tracing point of view.

In order to be able to perform sequential tracing between distributed Erlang nodes, the distribution protocol has been extended (in a backward compatible way). An Erlang node which supports sequential tracing can communicate with an older (OTP R3B) node but messages passed within that node can of course not be traced.

## Example of Usage

The example shown here will give rough idea of how the new primitives can be used and what kind of output it will produce.

Assume that we have an initiating process with Pid ==  $\langle 0.30.0 \rangle$  like this:

```
-module(seqex).
-compile(export_all).
loop(Port) ->
    receive
        {Port,Message} ->
            seq_trace:set_token(label,17),
            seq_trace:set_token('receive',true),
            seq_trace:set_token(print,true),
            seq_trace:print(17, "**** Trace Started ****"),
            call_server ! {self(),the_message};
        \{ack, \text{ack}\} ->
            ok
    end,
    loop(Port).
```
And a registered process call server with Pid ==  $\langle 0.31.0 \rangle$  like this:

```
loop() ->
    receive
        {PortController,Message} ->
            Ack = {received, Message},
            seq_trace:print(17,"We are here now"),
            PortController ! {ack,Ack}
    end,
    loop().
```
A possible output from the system's sequential tracer (inspired by AXE-10 and MD-110) could look like:

```
17: < 0.30.0 > Info \{0,1\} WITH
"**** Trace Started ****"
17: < 0.31.0 Received \{0,2\} FROM < 0.30.0 WITH
{<}0.30.0, the message}17: < 0.31.0 > Info \{2,3\} WITH
"We are here now"
17: < 0.30.0> Received \{2,4\} FROM < 0.31.0> WITH
\{ack, \text{freeived, the message}}\}
```
The implementation of a system tracer process that produces the printout above could look like this:

```
trace() \rightarrowreceive
        {seq_trace,Label,TraceInfo} ->
           print_trace(Label,TraceInfo,false);
        {seq_trace,Label,TraceInfo,Ts} ->
           print_trace(Label,TraceInfo,Ts);
        Other -> ignore
    end,
    tracer().
print_trace(Label,TraceInfo,false) ->
    io:format("~p:",[Label]),
    print_trace(TraceInfo);
print_trace(Label,TraceInfo,Ts) ->
    io:format("~p ~p:",[Label,Ts]),
    print_trace(TraceInfo).
print_trace({print,Serial,From,_,Info}) ->
    io:format("~p Info ~p WITH~n~p~n", [From, Serial, Info]);
print_trace({'receive',Serial,From,To,Message}) ->
    io:format("~p Received ~p FROM ~p WITH~n~p~n",
              [To,Serial,From,Message]);
print_trace({send,Serial,From,To,Message}) ->
    io:format("~p Sent ~p TO ~p WITH~n~p~n",
              [From,Serial,To,Message]).
```
The code that creates a process that runs the tracer function above and sets that process as the system tracer could look like this:

```
start() ->
   Pid = spawn(?MODULE, tracer, []),
    seq_trace:set_system_tracer(Pid), % set Pid as the system tracer
    ok.
```
With a function like test/0 below the whole example can be started.

```
test() \rightarrowP = spawn(?MODULE, loop, [port]),
    register(call_server, spawn(?MODULE, loop, [])),
    start(),
    P ! {port,message}.
```
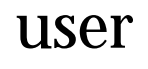

Erlang Module

user is a server which responds to all the messages defined in the I/O interface. The code in user.erl can be used as a model for building alternative I/O servers.

# wrap log reader

Erlang Module

wrap log reader is a function to read internally formatted wrap disk logs, refer to disk log(3). wrap log reader does not interfere with disk log activities; there is however a known bug in this version of the wrap\_log\_reader, see chapter bugs below.

A wrap disk log file consists of several files, called index files. A log file can be opened and closed. It is also possible to open just one index file separately. If an non-existent or a non-internally formatted file is opened, an error message is returned. If the file is corrupt, no attempt to repair it will be done but an error message is returned.

If a log is configured to be distributed, there is a possibility that all items are not loggen on all nodes. wrap log reader does only read the log on the called node, it is entirely up to the user to be sure that all items are read.

## Exports

```
chunk(Continuation)
chunk(Continuation, N) \rightarrow {Continuation2, Terms} | {Continuation2, Terms, Badbytes} |
             {Continuation2, eof} | {error, Reason}
```
Types:

- Continuation = continuation $()$
- $\bullet$  N = int $() > 0$  | infinity
- Continuation $2 =$ continuation $()$
- $\bullet$  Terms= [term()]
- $\bullet$  Badbytes = integer()

This function makes it possible to efficiently read the terms which have been appended to a log. It minimises disk I/O by reading large 8K chunks from the file.

The first time chunk is called an initial continuation returned from the open/1, open/2 must be provided.

When chunk/3 is called, N controls the maximum number of terms that are read from the log in each chunk. Default is infinity, which means that all the terms contained in the 8K chunk are read. If less than N terms are returned, this does not necessarily mean that end of file is reached.

The chunk function returns a tuple {Continuation2, Terms}, where Terms is a list of terms found in the log. Continuation2 is yet another continuation which must be passed on into any subsequent calls to chunk. With a series of calls to chunk it is then possible to extract all terms from a log.

The chunk function returns a tuple {Continuation2, Terms, Badbytes} if the log is opened in read only mode and the read chunk is corrupt. Badbytes indicates the number of non-Erlang terms found in the chunk. Note also that the log is not repaired. chunk returns {Continuation2, eof} when the end of the log is reached, and {error,  $Reason$  if an error occurs.

The returned continuation may or may not be valid in the next call to chunk. This is because the log may wrap and delete the file into which the continuation points. To make sure this does not happen, the log can be blocked during the search.

```
close(Continuation) -> ok
```
Types:

• Continuation = continuation $()$ 

This function closes a log file properly.

```
open(Filename) -> OpenRet
```
 $open(Filename, N) \rightarrow OpenRet$ 

Types:

- File = string $()$  | atom $()$
- $N =$  integer $()$
- OpenRet =  $\{ok, Continuation\}$  |  $\{error, Reason\}$
- Continuation = continuation $()$

Filename specifies the name of the file which is to be read.

 $N$  specifies the index of the file which is to be read. If  $N$  is omitted the whole wrap log file will be read; if it is specified only the specified index file will be read.

The open function returns fok, Continuationg if the log/index file was successfully opened. The Continuation is to be used when chunking or closing the file.

The function returns  $\{error, Reason\}$  for all errors.

## Bugs

This version of the wrap log reader does not detect if the disk log wraps to a new index file between a wrap\_log\_reader:open and the first wrap\_log\_reader:chunk. In this case the chuck will actually read the last logged items in the log file, because the opened index file was truncated by the disk\_log.

#### See Also

disk log(3) [page 53]

# zlib

Erlang Module

The zlib module provides an API for the zlib library (http://www.zlib.org). It is used to compress and decompress data. The data format is described by RFCs 1950 to 1952.

A typical (compress) usage looks like:

```
Z = zlib:open(),
ok = zlib:deflateInit(Z,default),
Compress = fun(end_of_data, \text{\_Cont}) -> [];
               (Data, Cont) ->
                  [zlib:deflate(Z, Data)|Cont(Read(),Cont)]
           end,
Compressed = Compress(Read(),Compress),
Last = zlib:deflate(Z, [], finish),
ok = zlib:deflateEnd(Z),zlib:close(Z),
list to binary([Compressed|Last])
```
In all functions errors,  $\{'EXIT', \{Reason, Backtrace\}\}$ , might be thrown, where Reason describes the error. Typical reasons are:

```
badarg Bad argument
data error The data contains errors
stream error Inconsistent stream state
einval Bad value or wrong function called
{need\_dictionary, Adler32} See inflate/2
```
## DATA TYPES

```
iodata = iolist() | binary()
iolist = [char() | binary() | iolist()]
  a binary is allowed as the tail of the list
zstream = a zlib stream, see open/0
```
#### Exports

```
open() -> Z
```
Types:

•  $Z = zstream()$ 

Open a zlib stream.

#### $close(Z)$  -> ok

Types:

•  $Z = zstream()$ 

Closes the stream referenced by Z.

```
deflatedInit(Z) -> ok
```
Types:

```
• Z = zstream()
```
Same as zlib:deflateInit(Z, default).

#### deflateInit(Z, Level) -<sup>&</sup>gt; ok

Types:

- $Z = zstream()$
- Level = none | default | best speed | best compression | 0..9

Initialize a zlib stream for compression.

Level decides the compression level to be used, 0 (none), gives no compression at all, 1 (best speed) gives best speed and 9 (best compression) gives best compression.

deflateInit(Z, Level, Method, WindowBits, MemLevel, Strategy) -> ok

- $Z = zstream()$
- Level = none | default | best speed | best compression | 0..9
- Method = deflated
- WindowBits = 9..15|-9..-15
- $\bullet$  MemLevel = 1..9
- Strategy = default | filtered | huffman\_only

Initiates a zlib stream for compression.

The Level parameter decides the compression level to be used, 0 (none), gives no compression at all, 1 (best speed) gives best speed and 9 (best compression) gives best compression.

The Method parameter decides which compression method to use, currently the only supported method is deflated.

The WindowBits parameter is the base two logarithm of the window size (the size of the history buffer). It should be in the range 9 through 15. Larger values of this parameter result in better compression at the expense of memory usage. The default value is 15 if deflateInit/2. A negative WindowBits value supresses the zlib header (and checksum) from the stream. Note that the zlib source mentions this only as a undocumented feature.

The MemLevel parameter specifies how much memory should be allocated for the internal compression state. MemLevel=1 uses minimum memory but is slow and reduces compression ratio; MemLevel=9 uses maximum memory for optimal speed. The default value is 8.

The Strategy parameter is used to tune the compression algorithm. Use the value default for normal data, filtered for data produced by a filter (or predictor), or huffman only to force Huffman encoding only (no string match). Filtered data consists mostly of small values with a somewhat random distribution. In this case, the compression algorithm is tuned to compress them better. The effect of filteredis to force more Huffman coding and less string matching; it is somewhat intermediate between default and huffman only. The Strategy parameter only affects the compression ratio but not the correctness of the compressed output even if it is not set appropriately.

deflate(Z, Data) -> Compressed

Types:

- $Z = zstream()$
- $\bullet$  Data = iodata $()$
- Compressed = iolist $()$

Same as deflate(Z, Data, none).

 $deflate(Z, Data, Flux)$  ->

Types:

- $Z = zstream()$
- $\bullet$  Data = iodata $()$
- Flush = none | sync | full | finish <sup>&</sup>lt;v>Compressed = iolist()

deflate/3 compresses as much data as possible, and stops when the input buffer becomes empty. It may introduce some output latency (reading input without producing any output) except when forced to flush.

If the parameter Flush is set to sync, all pending output is flushed to the output buffer and the output is aligned on a byte boundary, so that the decompressor can get all input data available so far. Flushing may degrade compression for some compression algorithms and so it should be used only when necessary.

If Flush is set to full, all output is flushed as with sync, and the compression state is reset so that decompression can restart from this point if previous compressed data has been damaged or if random access is desired. Using full too often can seriously degrade the compression.

If the parameter Flush is set to finish, pending input is processed, pending output is flushed and deflate/3 returns. Afterwards the only possible operations on the stream are deflateReset/1 or deflateEnd/1.

Flush can be set to finish immediately after deflateInit if all compression is to be done in one step.

```
zlib:deflateInit(Z),
B1 = zlib:deflate(Z, Data),B2 = zlib:deflate(Z, << >),finish),
zlib:deflateEnd(Z),
list to binary([B1,B2]),
```
deflateSetDictionary(Z, Dictionary) -<sup>&</sup>gt; Adler32

Types:

- $Z = zstream()$
- Dictionary =  $\text{binary}()$
- $\bullet$  Adler32 = integer()

Initializes the compression dictionary from the given byte sequence without producing any compressed output. This function must be called immediately after deflateInit/[1|2|6] or deflateReset/1, before any call of deflate/3. The compressor and decompressor must use exactly the same dictionary (see inflateSetDictionary/2). The adler checksum of the dictionary is returned.

 $deflateRest(Z)$  -> ok

Types:

•  $Z = zstream()$ 

This function is equivalent to deflateEnd/1 followed by deflateInit/[1|2|6], but does not free and reallocate all the internal compression state. The stream will keep the same compression level and any other attributes.

 $deflateParameters(Z, Level, Strategy)$  -> ok

Types:

- $Z = zstream()$
- Level = none | default | best speed | best compression | 0..9
- Strategy = default | filtered | huffman\_only

Dynamically update the compression level and compression strategy. The interpretation of Level and Strategy is as in deflateInit/6. This can be used to switch between compression and straight copy of the input data, or to switch to a different kind of input data requiring a different strategy. If the compression level is changed, the input available so far is compressed with the old level (and may be flushed); the new level will take effect only at the next call of deflate/3.

Before the call of deflateParams, the stream state must be set as for a call of deflate/3, since the currently available input may have to be compressed and flushed.

 $deflateEnd(Z)$  -> ok

Types:

•  $Z = zstream()$ 

End the deflate session and cleans all data used. Note that this function will throw an data error exception if the last call to deflate/3 was not called with Flush set to finish.

 $inf$ lateInit $(7)$  -> ok

Types:

•  $Z = zstream()$ 

Initialize a zlib stream for decompression.

#### $inflateInit(Z, WindowBits)$  -> ok

Types:

- $Z = zstream()$
- WindowBits =  $9..15$ | - $9..15$

Initialize decompression session on zlib stream.

The WindowBits parameter is the base two logarithm of the maximum window size (the size of the history buffer). It should be in the range 9 through 15. The default value is 15 if inflateInit/1 is used. If a compressed stream with a larger window size is given as input, inflate() will throw the data\_error exception. A negative WindowBits value makes zlib ignore the zlib header (and checksum) from the stream. Note that the zlib source mentions this only as a undocumented feature.

 $inflate(Z, Data) \rightarrow DeCompressed$ 

Types:

- $Z = zstream()$
- $\bullet$  Data = iodata $()$
- $\bullet$  DeCompressed = iolist()

inflate/2 decompresses as much data as possible. It may some introduce some output latency (reading input without producing any output).

If a preset dictionary is needed at this point (see inflateSetDictionary below),  $inflate/2$  throws a {need\_dictionary, Adler} exception where Adler is the adler32 checksum of the dictionary chosen by the compressor.

#### $inflateSetDictionary(Z, Dictionary)$  -> ok

Types:

- $Z = zstream()$
- Dictionary =  $\text{binary}()$

Initializes the decompression dictionary from the given uncompressed byte sequence. This function must be called immediately after a call of inflate/2 if this call threw a  ${heed\_dictionary, Adler}$  exception. The dictionary chosen by the compressor can be determined from the Adler value thrown by the call to inflate/2. The compressor and decompressor must use exactly the same dictionary (see deflateSetDictionary/2).

Example:

```
unpack(Z, Compressed, Dict) ->
     case catch zlib:inflate(Z, Compressed) of
          {'EXIT', {\{need\, dictionary\,,DictID\}, \_\}} \rightarrowzlib:inflateSetDictionary(Z, Dict),
                  Uncompressed = zlib:inflate(Z, []);Uncompressed ->
                  Uncompressed
```
end.

inflateReset(Z)  $\rightarrow$  ok

Types:

•  $Z = zstream()$ 

This function is equivalent to inflateEnd/1 followed by inflateInit/1, but does not free and reallocate all the internal decompression state. The stream will keep attributes that may have been set by inflateInit/[1|2].

 $inflateEnd(Z)$  -> ok

Types:

•  $Z = zstream()$ 

End the inflate session and cleans all data used. Note that this function will throw a data error exception if no end of stream was found (meaning that not all data has been uncompressed).

setBufSize(Z, Size) -> ok

Types:

- $Z = zstream()$
- Size = integer $()$

Sets the intermediate buffer size.

 $getBufferSize(Z)$  -> Size

Types:

•  $Z = zstream()$ 

• Size = integer $()$ 

Get the size of intermediate buffer.

#### $crc32(Z)$  -> CRC

Types:

- $Z = zstream()$
- $CRC = integer()$

Get the current calulated CRC checksum.

 $crc32(Z, Binary)$  -> CRC

- $Z = zstream()$
- Binary =  $\text{binary}()$
- $\text{CRC} = \text{integer}()$

Calculate the CRC checksum for Binary.

```
crc32(Z, PrevCRC, Binary) -> CRC
```
Types:

- $Z = zstream()$
- Prev $\text{CRC} = \text{integer}()$
- Binary =  $\text{binary}()$
- $\text{CRC} = \text{integer}()$

Update a running CRC checksum for Binary. If Binary is the empty binary, this function returns the required initial value for the crc.

```
Crc = lists:fold1(fun(Bin,Crc0) ->
                        zlib:crc32(Z, Crc0, Bin),
                   end, zlib:\text{crc32}(Z,\ll\ll\gg), Bins),
```

```
adler32(Z, Binary) \rightarrow Checksum
```
Types:

- $Z = zstream()$
- Binary =  $\text{binary}()$
- Checksum  $=$  integer()

Calculate the Adler-32 checksum for Binary.

```
adler32(Z, PrevAdler, Binary) -> Checksum
```
Types:

- $Z = zstream()$
- Prev $\text{Adler} = \text{integer}()$
- Binary =  $\text{binary}()$
- Checksum = integer()

Update a running Adler-32 checksum for Binary. If Binary is the empty binary, this function returns the required initial value for the checksum.

 $Crc = lists:fold1(fun(Bin,Crc0)$  -> zlib:adler32(Z, Crc0, Bin), end, zlib:adler32(Z, << >>), Bins),

 $compress(Binary)$  -> Compressed

Types:

 $\bullet$  Binary = Compressed = binary $()$ 

Compress a binary (with zlib headers and checksum).

 $uncompress(Binary)$  -> Decompressed

Types:  $\bullet$  Binary = Decompressed = binary() Uncompress a binary (with zlib headers and checksum).

zip(Binary) -<sup>&</sup>gt; Compressed

Types:

 $\bullet$  Binary = Compressed = binary()

Compress a binary (without zlib headers and checksum).

unzip(Binary) -> Decompressed

Types:

 $\bullet$  Binary = Decompressed = binary()

Uncompress a binary (without zlib headers and checksum).

gzip(Data) -<sup>&</sup>gt; Compressed

Types:

 $\bullet$  Binary = Compressed = binary()

Compress a binary (with gz headers and checksum).

#### gunzip(Bin) -<sup>&</sup>gt; Decompressed

Types:

 $\bullet$  Binary = Decompressed = binary()

Uncompress a binary (with gz headers and checksum).

## api

File

The *application resource file* specifies the resources an application uses, and how the application is started. There must always be one application resource file called Application.app for each application Application in the system.

The file is read by the application controller when an application is loaded/started. It is also used by the functions in systools, for example when generating start scripts.

### FILE SYNTAX

The application resource file should be called Application.app where Application is the name of the application. The file should be located in the ebin directory for the application.

It must contain one single Erlang term, which is called an *application specification*:

```
{application, Application,
 [{description, Description},
  {id, Id},
  {vsn, Vsn},
  {modules, Modules},
  {maxP, MaxP},
  {maxT, MaxT},
  {registered, Names},
  {included_applications, Apps},
  {applications, Apps},
  {env, Env},
  {mod, Start},
  {start_phases, Phases}]}.
         Value Default
          ----- -------
```
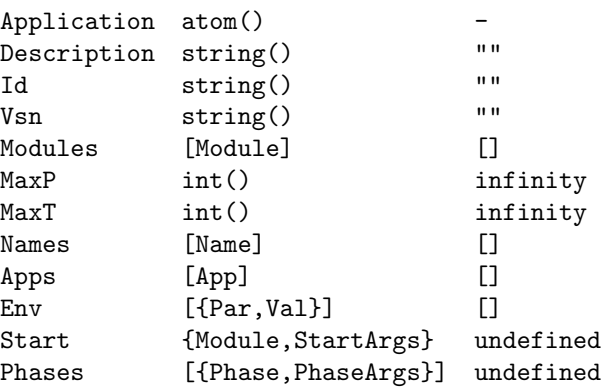

Module =  $Name = App = Par = Phase = atom()$ Val = StartArgs = PhaseArgs = term()

Application is the name of the application.

For the application controller, all keys are optional. The respective default values are used for any omitted keys.

The functions in systools require more information. If they are used, the following keys are mandatory: description, vsn, modules, registered and applications. The other keys are ignored by systools.

description A one-line description of the application.

id Product identification, or similar.

vsn The version of the application.

modules All modules introduced by this application. systools uses this list when generating start scripts and tar files. A module can only be defined in one application.

maxP *Deprecated - will be ignored*

The maximum number of processes allowed in the application.

- maxT The maximum time in milliseconds that the application is allowed to run. After the specified time the application will automatically terminate.
- registered All names of registered processes started in this application. systools uses this list to detect name clashes between different applications.
- included applications All applications which are included by this application. When this application is started, all included application will automatically be loaded, but not started, by the application controller. It is assumed that the topmost supervisor of the included application is started by a supervisor of this application.
- applications All applications which must be started before this application is allowed to be started. systools uses this list to generate correct start scripts. Defaults to the empty list, but note that all applications have dependencies to (at least) kernel and stdlib.
- env Configuration parameters used by the application. The value of a configuration parameter is retrieved by calling application:get env/1,2. The values in the application resource file can be overridden by values in a configuration file (see config(4)) or by command line flags (see  $er1(1)$ ).
- mod Specifies the application callback module and a start argument, see application(3).

The mod key is necessary for an application implemented as a supervision tree, or the application controller will not know how to start it. The mod key can be omitted for applications without processes, typically code libraries such as the application STDLIB.

start phases A list of start phases and corresponding start arguments for the application. If this key is present, the application master will - in addition to the usual call to Module:start/2 - also call

Module:start phase(Phase,Type,PhaseArgs) for each start phase defined by the start phases key, and only after this extended start procedure will application:start(Application) return.

Start phases may be used to synchronize startup of an application and its included applications. In this case, the mod key must be specified as:

{mod, {application\_starter,[Module,StartArgs]}}

The application master will then call Module:start/2 for the primary application, followed by calls to Module: start\_phase/3 for each start phase (as defined for the primary application) both for the primary application and for each of its included application, for which the start phase is defined.

This implies that for an included application, the set of start phases must be a subset of the set of phases defined for the primary application. Refer to *OTP Design Principles* for more information.

SEE ALSO

application(3) [page 34], systools(3)

# config

File

A *configuration file* contains values for configuration parameters for the applications in the system. The erl command line argument -config Name tells the system to use data in the system configuration file Name.config.

Configuration parameter values in the configuration file will override the values in the application resource files (see  $app(4)$ ). The values in the configuration file can be overridden by command line flags (see  $er1(1)$ ).

The value of a configuration parameter is retrieved by calling application:get env/1,2.

## FILE SYNTAX

The configuration file should be called Name.config where Name is an arbitrary name. The .config file contains one single Erlang term. The file has the following syntax:

```
[{Application1, [{Par11, Val11}, ..]},
```

```
..
{ApplicationN, [{ParN1, ValN1}, ..]}].
```
- Application = atom() is the name of the application.
- Par = atom() is the name of a configuration parameter.
- Val = term() is the value of a configuration parameter.

#### sys.config

When starting Erlang in embedded mode, it is assumed that exactly one system configuration file is used, named sys.config. This file should be located in \$ROOT/releases/Vsn, where \$ROOT is the Erlang/OTP root installation directory and Vsn is the release version.

Release handling relies on this assumption. When installing a new release version, the new sys.config is read and used to update the application configurations.

This means that specifying another, or additional, . config files would lead to inconsistent update of application configurations. Therefore, in Erlang 5.4/OTP R10B, the syntax of sys.config was extended to allow pointing out other .config files:

[{Application, [{Par, Val}]} | File].

 $\bullet$  File =  $\text{string}$ () is the name of another .config file. The extension .config may be omitted. It is recommended to use absolute paths. A relative path is relative the current working directory of the emulator.

When traversing the contents of sys.config and a filename is encountered, its contents are read and merged with the result so far. When an application configuration tuple  ${Application, Env}$  is found, it is merged with the result so far. Merging means that new parameters are added and existing parameter values overwritten. Example:

```
sys.config:
```

```
[{myapp,[{par1,val1},{par2,val2}]},
"/home/user/myconfig"].
```
myconfig.config:

[{myapp, [{par2,val3}, {par3, val4}]}].

This will yield the following environment for myapp:

[{par1,val1},{par2,val3},{par3,val4}]

The behaviour if a file specified in sys.config does not exist or is erroneous in some other way, is backwards compatible. Starting the runtime system will fail. Installing a new release version will not fail, but an error message is given and the erroneous file is ignored.

### SEE ALSO

app(4), erl(1), *OTP Design Principles*

# Index of Modules and Functions

Modules are typed in this way. Functions are typed in this way.

abcast/2 rpc , 219 abcast/3 rpc , 219 abs/1 erlang , 75 accept/1 gen tcp , 169 accept/2 gen tcp , 169 accessible\_logs/0 disk log , 55 add\_path/1 code , 47 add\_patha/1 code , 47 add\_paths/1 code , 47 add\_pathsa/1 code , 47 add\_pathsz/1 code , 47 add\_pathz/1 code , 47 add\_report\_handler/1 error logger , 143 add\_report\_handler/2 error logger , 143 add\_slave/1 erl boot server , 67 adler32/2 zlib , 239 adler32/3

zlib , 239 all\_loaded/0 code , 50 allow/1 net kernel , 203 alog/2 disk log , 55 alog\_terms/2 disk log , 55 application get\_all\_env/0, 34 get\_all\_env/1, 34 get\_all\_key/0, 34 get\_all\_key/1, 34 get\_application/0, 35 get\_application/1, 35 get\_env/1, 35 get\_env/2, 35 get\_key/1, 35 get\_key/2, 35 load/1, 35 load/2, 35 loaded\_applications/0, 36 Module:config\_change/3, 42 Module:prep\_stop/1, 41 Module:start/2, 40 Module:start\_phase/3, 41 Module:stop/1, 42 permit/2, 36 set\_env/3, 37 set\_env/4, 37 start/1, 37 start/2, 37 start\_type/0, 38 stop/1, 38 takeover/2, 39 unload/1, 39 unset\_env/2, 39

unset\_env/3, 39 which\_applications/0, 40 which\_applications/1, 40 apply/2 erlang , 76 apply/3 erlang , 76 async\_call/4 rpc , 216 atom to list/1 erlang , 77 auth cookie/0, 43 cookie/1, 43 is\_auth/1, 43 node\_cookie/2, 43 balog/2 disk log , 55 balog\_terms/2 disk log , 55 bchunk/2 disk log , 57 bchunk/3 disk log , 57 binary\_to\_list/1 erlang , 77 binary\_to\_list/3 erlang , 77 binary\_to\_term/1 erlang , 77 block/1 disk log , 56 block/2 disk log , 56 block\_call/4 rpc , 215 block\_call/5 rpc , 216 blog/2 disk\_log, 61 blog\_terms/2 disk\_log, 61 boot/1

init , 195 breopen/3 disk log , 65 btruncate/2 disk log , 66 call/4 rpc , 215 call/5 rpc , 215 cast/4 rpc , 218 change\_group/2 file , 145 change\_header/2 disk log , 56 change\_notify/3 disk log , 56 change\_owner/2 file , 145 change\_owner/3 file , 146 change\_size/2 disk log , 56 change\_time/2 file , 146 change\_time/3 file , 146 check\_process\_code/2 erlang , 78 chunk/1 wrap log reader , 231 chunk/2 disk log , 57 wrap log reader , 231 chunk/3 disk log , 57 chunk\_info/1 disk log , 58 chunk\_step/3 disk log , 58 clash/0 code , 52
clear\_cmd/0 heart , 185 close/1 disk log , 59 file , 146 gen tcp , 170 gen\_udp, 174 inet , 187 wrap log reader , 232 zlib , 234 cmd/1 os , 207 code add\_path/1, 47 add\_patha/1, 47 add\_paths/1, 47 add\_pathsa/1, 47 add\_pathsz/1, 47 add\_pathz/1, 47 all\_loaded/0, 50 clash/0, 52 compiler\_dir/0, 51 del\_path/1, 48 delete/1, 49 ensure\_loaded/1, 49 get\_object\_code/1, 50 get\_path/0, 47 is\_loaded/1, 50 lib\_dir/0, 51 lib\_dir/1, 51 load\_abs/1, 48 load\_binary/3, 49 load\_file/1, 48 objfile\_extension/0, 52 priv\_dir/1, 51 purge/1, 49 rehash/0, 52 replace\_path/2, 48 root\_dir/0, 51 set\_path/1, 46 soft\_purge/1, 50 stick\_dir/1, 52 unstick\_dir/1, 52 where\_is\_file/1, 52 which/1, 50 compiler\_dir/0 code , 51 compress/1 zlib , 239 concat\_binary/1

erlang , 78 connect/3 gen tcp , 168 connect/4 gen tcp , 168 connect\_node/1 net kernel , 203 consult/1 file , 146 controlling\_process/2 gen tcp , 170 gen udp , 173 cookie/0 auth , 43 cookie/1 auth , 43 copy/2 file , 147 copy/3 file , 147 crc32/1 zlib , 238 crc32/2 zlib , 238 crc32/3 zlib , 239 create/1 pg<sup>2</sup> , 213 date/0 erlang , 78 deflate/2 zlib , 235 deflate/3 zlib , 235 deflateEnd/1 zlib , 237 deflateInit/1 zlib , 234 deflateInit/2 zlib , 234 deflateInit/6 zlib , 234

deflateParams/3 zlib , 236 deflateReset/1 zlib , 236 deflateSetDictionary/2 zlib , 236 del\_dir/1 file , 147 del\_lock/1 global , 176 del\_lock/2 global , 176 del\_path/1 code , 48 delete/1 code , 49 file , 148 pg<sup>2</sup> , 213 delete\_module/1 erlang , 78 delete\_report\_handler/1 error logger , 143 delete\_slave/1 erl boot server , 67 disconnect\_node/1 erlang , 79 disk log accessible\_logs/0, 55 alog/2, 55 alog\_terms/2, 55 balog/2, 55 balog\_terms/2, 55 bchunk/2, 57 bchunk/3, 57 block/1, 56 block/2, 56 blog/2, 61 blog\_terms/2, 61 breopen/3, 65 btruncate/2, 66 change\_header/2, 56 change\_notify/3, 56 change\_size/2, 56 chunk/2, 57 chunk/3, 57 chunk\_info/1, 58 chunk\_step/3, 58

close/1, 59 format\_error/1, 59 inc\_wrap\_file/1, 59 info/1, 59 lclose/1, 61 lclose/2, 61 log/2, 61 log\_terms/2, 61 open/1, 62 pid2name/1, 65 reopen/2, 65 reopen/3, 65 sync/1, 65 truncate/1, 66 truncate/2, 66 unblock/1, 66 dns\_hostname/1 net adm , 200 element/2 erlang , 79 ensure\_loaded/1 code , 49 erase/0 erlang , 80 erase/1 erlang , 80 erl boot server add\_slave/1, 67 delete\_slave/1, 67 start/1, 67 start\_link/1, 67 which\_slaves/0, 68 erl ddll format\_error/1, 70 load\_driver/2, 69 loaded\_drivers/0, 70 start/0, 69 start\_link/0, 69 stop/0, 69 unload\_driver/1, 69 erl prim loader get\_file/1, 72 get\_path/0, 73 set\_path/1, 73 start/3, 72 erlang abs/1, 75  $apply/2, 76$ 

```
apply/3, 76atom_to_list/1, 77
binary_to_list/1, 77
binary_to_list/3, 77
binary_to_term/1, 77
check_process_code/2, 78
concat_binary/1, 78
date/0, 78
delete_module/1, 78
disconnect_node/1, 79
element/2, 79
erase/0, 80
erase/1, 80
erlang:append_element/2, 75
erlang:bump_reductions/1, 77
erlang:cancel_timer/1, 77
erlang:demonitor/1, 79
erlang:display/1, 79
erlang:error/1, 80
erlang:error/2, 80
erlang:fault/1, 81
erlang:fault/2, 81
erlang:fun_info/1, 82
erlang:fun_info/2, 83
erlang:fun_to_list/1, 83
erlang:function_exported/3, 84
erlang:get_cookie/0, 85
erlang:get_stacktrace/0, 85
erlang:hash/2, 86
erlang:hibernate/3, 87
erlang:info/1, 87
erlang:integer_to_list/2, 87
erlang:is_builtin/3, 89
erlang:is_record/3, 91
erlang:list_to_integer/2, 93
erlang:loaded/0, 95
erlang:localtime/0, 95
erlang:localtime_to_universaltime/2,
    95
erlang:localtime_to_universaltime/3,
    95
erlang:make_tuple/2, 96
erlang:md5/1, 96
erlang:md5_final/1, 96
erlang:md5_init/0, 97
erlang:md5_update/2, 97
erlang:memory/0, 97
erlang:memory/1, 98
erlang:monitor/2, 99
erlang:phash/2, 104
erlang:phash2/2, 104
erlang:port_call/3, 106
erlang:port_info/1, 107
```
erlang:port\_info/2, 107 erlang:port\_to\_list/1, 107 erlang:ports/0, 108 erlang:process\_display/2, 108 erlang:raise/3, 111 erlang:read\_timer/1, 112 erlang:ref\_to\_list/1, 112 erlang:resume\_process/1, 113 erlang:send/2, 114 erlang:send/3, 114 erlang:send\_after/3, 115 erlang:send\_nosuspend/2, 115 erlang:send\_nosuspend/3, 116 erlang:set\_cookie/2, 116 erlang:start\_timer/3, 121 erlang:suspend\_process/1, 122 erlang:system\_flag/2, 122 erlang:system\_info/1, 123 erlang:system\_monitor/0, 126 erlang:system\_monitor/2, 126 erlang:trace/3, 128 erlang:trace\_info/2, 131 erlang:trace\_pattern/2, 132 erlang:trace\_pattern/3, 133 erlang:universaltime/0, 135 erlang:universaltime\_to\_localtime/2, 135 erlang:yield/0, 136 exit/1, 81 exit/2, 81 float/1, 82 float\_to\_list/1, 82 garbage\_collect/0, 84 garbage\_collect/1, 84 get/0, 84 get/1, 84 get\_keys/1, 85 group\_leader/0, 85 group\_leader/2, 86 halt/0, 86 halt/1, 86 hd/1, 86 integer\_to\_list/1, 87 iolist\_size/1, 88 iolist\_to\_binary/1, 88 is\_alive/0, 88 is\_atom/1, 88 is\_binary/1, 88 is\_boolean/1, 89 is\_float/1, 89 is\_function/1, 89 is\_function/2, 89 is\_integer/1, 90

is\_list/1, 90 is\_number/1, 90 is\_pid/1, 90 is\_port/1, 90 is\_process\_alive/1, 90 is\_record/2, 91 is\_reference/1, 91 is\_tuple/1, 91 length/1, 92 link/1, 92 list\_to\_atom/1, 92 list\_to\_binary/1, 92 list\_to\_existing\_atom/1, 93 list\_to\_float/1, 93 list\_to\_integer/1, 93 list\_to\_pid/1, 94 list\_to\_tuple/1, 94 load\_module/2, 94 make\_ref/0, 96 module\_loaded/1, 98 monitor\_node/2, 100 node/0, 100 node/1, 101 nodes/0, 101 nodes/1, 101 now/0, 101 open\_port/2, 102 pid\_to\_list/1, 104 port\_close/1, 105 port\_command/2, 105 port\_connect/2, 105 port\_control/3, 106 pre\_loaded/0, 108 process\_flag/2, 108 process\_flag/3, 109 process\_info/1, 109 process\_info/2, 110 processes/0, 111 purge\_module/1, 111 put/2, 111 register/2, 113 registered/0, 113 round/1, 113 self/0, 114 setelement/3, 117 size/1, 117 spawn/1, 117 spawn/2, 117 spawn/3, 117 spawn/4, 118 spawn\_link/1, 118 spawn\_link/2, 118 spawn\_link/3, 118

spawn\_link/4, 119 spawn\_opt/2, 119 spawn\_opt/3, 119 spawn\_opt/4, 119 spawn\_opt/5, 120 split\_binary/2, 121 statistics/1, 122 term\_to\_binary/1, 127 term\_to\_binary/2, 128 throw/1, 128 time/0, 128 tl/1, 128 trunc/1, 134 tuple\_to\_list/1, 135 unlink/1, 135 unregister/1, 135 whereis/1, 136 erlang:append\_element/2 erlang , 75 erlang:bump\_reductions/1 erlang , 77 erlang:cancel\_timer/1 erlang , 77 erlang:demonitor/1 erlang , 79 erlang:display/1 erlang , 79 erlang:error/1 erlang , 80 erlang:error/2 erlang , 80 erlang:fault/1 erlang , 81 erlang:fault/2 erlang , 81 erlang:fun\_info/1 erlang , 82 erlang:fun\_info/2 erlang , 83 erlang:fun\_to\_list/1 erlang , 83 erlang:function\_exported/3 erlang , 84 erlang:get\_cookie/0 erlang , 85 erlang:get\_stacktrace/0

erlang , 85 erlang:hash/2 erlang , 86 erlang:hibernate/3 erlang , 87 erlang:info/1 erlang , 87 erlang:integer\_to\_list/2 erlang , 87 erlang:is\_builtin/3 erlang , 89 erlang:is\_record/3 erlang , 91 erlang:list\_to\_integer/2 erlang , 93 erlang:loaded/0 erlang , 95 erlang:localtime/0 erlang , 95 erlang:localtime\_to\_universaltime/2 erlang , 95 erlang:localtime\_to\_universaltime/3 erlang , 95 erlang:make\_tuple/2 erlang , 96 erlang:md5/1 erlang , 96 erlang:md5\_final/1 erlang , 96 erlang:md5\_init/0 erlang , 97 erlang:md5\_update/2 erlang , 97 erlang:memory/0 erlang , 97 erlang:memory/1 erlang , 98 erlang:monitor/2 erlang , 99 erlang:phash/2 erlang , 104

erlang:phash2/2 erlang , 104

erlang:port\_call/3 erlang , 106 erlang:port\_info/1 erlang , 107 erlang:port\_info/2 erlang , 107 erlang:port\_to\_list/1 erlang , 107 erlang:ports/0 erlang , 108 erlang:process\_display/2 erlang , 108 erlang:raise/3 erlang , 111 erlang:read\_timer/1 erlang , 112 erlang:ref\_to\_list/1 erlang , 112 erlang:resume\_process/1 erlang , 113 erlang:send/2 erlang , 114 erlang:send/3 erlang , 114 erlang:send\_after/3 erlang , 115 erlang:send\_nosuspend/2 erlang , 115 erlang:send\_nosuspend/3 erlang , 116 erlang:set\_cookie/2 erlang , 116 erlang:start\_timer/3 erlang , 121 erlang:suspend\_process/1 erlang , 122 erlang:system\_flag/2 erlang , 122 erlang:system\_info/1 erlang , 123 erlang:system\_monitor/0 erlang , 126 erlang:system\_monitor/2

erlang , 126 erlang:trace/3 erlang , 128 erlang:trace\_info/2 erlang , 131 erlang:trace\_pattern/2 erlang , 132 erlang:trace\_pattern/3 erlang , 133 erlang:universaltime/0 erlang , 135 erlang:universaltime\_to\_localtime/2 erlang , 135 erlang:yield/0 erlang , 136 error handler undefined\_function/3, 137 undefined\_lambda/3, 137 error logger add\_report\_handler/1, 143 add\_report\_handler/2, 143 delete\_report\_handler/1, 143 error\_msg/1, 139 error\_msg/2, 139 error\_report/1, 140 error\_report/2, 140 format/2, 139 info\_msg/1, 142 info\_msg/2, 142 info\_report/1, 142 info\_report/2, 142 logfile/1, 143 tty/1, 143 warning\_map/0, 140 warning\_msg/1, 141 warning\_msg/2, 141 warning\_report/1, 141 warning\_report/2, 141 error\_msg/1 error logger , 139 error\_msg/2 error logger , 139 error\_report/1 error logger , 140 error report/2 error logger , 140

eval/1 file , 148 eval/2 file , 148 eval\_everywhere/3 rpc , 218 eval\_everywhere/4 rpc , 218 exit/1 erlang , 81 exit/2 erlang , 81 file change\_group/2, 145 change\_owner/2, 145 change\_owner/3, 146 change\_time/2, 146 change\_time/3, 146 close/1, 146 consult/1, 146 copy/2, 147 copy/3, 147 del\_dir/1, 147 delete/1, 148 eval/1, 148 eval/2, 148 file\_info/1, 149 get\_cwd/0, 149 get\_cwd/1, 149 list\_dir/1, 150 make\_dir/1, 150 make\_link/2, 150

format\_error/1, 149 make\_symlink/2, 151 open/2, 151 path\_consult/2, 153 path\_eval/2, 153 path\_open/3, 154 path\_script/2, 154 path\_script/3, 155 pid2name/1, 155 position/2, 155 pread/2, 156 pread/3, 156 pwrite/2, 156 pwrite/3, 157 read/2, 157 read\_file/1, 157 read\_file\_info/1, 158

read\_link/1, 159 read\_link\_info/1, 159 rename/2, 159 script/1, 160 script/2, 160 set\_cwd/1, 161 sync/1, 161 truncate/1, 161 write/2, 161 write\_file/2, 162 write\_file/3, 162 write\_file\_info/2, 162 file\_info/1 file , 149 find\_executable/1 os , 207 find\_executable/2 os , 207 float/1 erlang , 82 float\_to\_list/1 erlang , 82 format/2 error logger , 139 format\_error/1 disk log , 59 erl ddll , 70 file , 149 inet , 188 garbage\_collect/0 erlang , 84 garbage\_collect/1 erlang , 84 gen tcp accept/1, 169 accept/2, 169 close/1, 170 connect/3, 168 connect/4, 168 controlling\_process/2, 170 listen/2, 169 recv/2, 170 recv/3, 170 send/2, 170 shutdown/2, 171 gen udp close/1, 174

controlling\_process/2, 173 open/1, 172 open/2, 172 recv/2, 173 recv/3, 173 send/4, 173 get/0 erlang , 84 get/1 erlang , 84 get\_all\_env/0 application , 34 get\_all\_env/1 application , 34 get\_all\_key/0 application , 34 get\_all\_key/1 application , 34 get\_application/0 application , 35 get\_application/1 application , 35 get\_args/0 init , 195 get\_argument/1 init , 195 get\_arguments/0 init , 196 get\_closest\_pid/1 pg<sup>2</sup> , 213 get\_cmd/0 heart , 185 get\_cwd/0 file , 149 get\_cwd/1 file , 149 get\_env/1 application , 35 get\_env/2 application , 35 get\_file/1 erl prim loader , 72 get\_key/1 application , 35

get\_key/2 application , 35 get\_keys/1 erlang , 85 get\_local\_members/1 pg<sup>2</sup> , 214 get\_members/1 pg<sup>2</sup> , 214 get\_net\_ticktime/0 net kernel , 205 get\_object\_code/1 code , 50 get\_path/0 code , 47 erl prim loader , 73 get\_plain\_arguments/0 init , 196 get\_rc/0 inet , 187 get\_status/0 init , 196 get\_system\_tracer/0 seq trace , 224 get\_token/0 seq\_trace, 223 get\_token/1 seq\_trace, 223 getaddr/2 inet , 188 getaddrs/2 inet , 188 getBufSize/1 zlib , 238 getenv/0 os , 207 getenv/1 os , 208 gethostbyaddr/1 inet , 188 gethostbyname/1 inet , 188 gethostbyname/2 inet , 188

gethostname/0 inet , 188 getopts/2 inet , 189 getpid/0 os , 208 global del\_lock/1, 176 del\_lock/2, 176 notify\_all\_name/3, 176 random\_exit\_name/3, 176 random\_notify\_name/3, 176 re\_register\_name/2, 177 re\_register\_name/3, 177 register\_name/2, 177 register\_name/3, 177 registered\_names/0, 177 send/2, 177 set\_lock/1, 178 set\_lock/2, 178 set\_lock/3, 178 sync/0, 178 trans/2, 178 trans/3, 179 trans/4, 179 unregister\_name/1, 179 whereis\_name/1, 179 global group global\_groups/0, 181 info/0, 181 monitor\_nodes/1, 181 own\_nodes/0, 181 registered\_names/1, 182 send/2, 182 send/3, 182 sync/0, 182 whereis\_name/1, 182 whereis\_name/2, 182 global\_groups/0 global group , 181 group\_leader/0 erlang , 85 group\_leader/2 erlang , 86 gunzip/1 zlib , 240 gzip/1 zlib , 240

halt/0 erlang , 86 halt/1 erlang , 86  $hd/1$ erlang , 86 heart clear\_cmd/0, 185 get\_cmd/0, 185 set\_cmd/1, 185 host\_file/0 net adm , 200 inc\_wrap\_file/1 disk log , 59 inet close/1, 187 format\_error/1, 188 get\_rc/0, 187 getaddr/2, 188 getaddrs/2, 188 gethostbyaddr/1, 188 gethostbyname/1, 188 gethostbyname/2, 188 gethostname/0, 188 getopts/2, 189 peername/1, 189 port/1, 189 setopts/2, 189 sockname/1, 189 inflate/2 zlib , 237 inflateEnd/1 zlib , 238 inflateInit/1 zlib , 237 inflateInit/2 zlib , 237 inflateReset/1 zlib , 238 inflateSetDictionary/2 zlib , 237 info/0 global group , 181 info/1 disk log , 59

info\_msg/1 error logger , 142 info\_msg/2 error logger , 142 info\_report/1 error logger , 142 info\_report/2 error logger , 142 init boot/1, 195 get\_args/0, 195 get\_argument/1, 195 get\_arguments/0, 196 get\_plain\_arguments/0, 196 get\_status/0, 196 reboot/0, 197 restart/0, 197 script\_id/0, 197 stop/0, 197 integer\_to\_list/1 erlang , 87 iolist\_size/1 erlang , 88 iolist\_to\_binary/1 erlang , 88 is\_alive/0 erlang , 88 is\_atom/1 erlang , 88 is\_auth/1 auth , 43 is\_binary/1 erlang , 88 is\_boolean/1 erlang , 89 is\_float/1 erlang , 89 is\_function/1 erlang , 89 is\_function/2 erlang , 89 is\_integer/1 erlang , 90 is\_list/1 erlang , 90

is\_loaded/1 code , 50 is\_number/1 erlang , 90 is\_pid/1 erlang , 90 is\_port/1 erlang , 90 is\_process\_alive/1 erlang , 90 is\_record/2 erlang , 91 is\_reference/1 erlang , 91 is\_tuple/1 erlang , 91 join/2 pg<sup>2</sup> , 214 lclose/1 disk log , 61 lclose/2 disk log , 61 leave/2 pg<sup>2</sup> , 214 length/1 erlang , 92 lib\_dir/0 code , 51 lib\_dir/1 code , 51 link/1 erlang , 92 list\_dir/1 file , 150 list\_to\_atom/1 erlang , 92 list\_to\_binary/1 erlang , 92 list\_to\_existing\_atom/1 erlang , 93 list\_to\_float/1 erlang , 93

list\_to\_integer/1 erlang , 93 list\_to\_pid/1 erlang , 94 list\_to\_tuple/1 erlang , 94 listen/2 gen tcp , 169 load/1 application , 35 load/2 application , 35 load\_abs/1 code , 48 load\_binary/3 code , 49 load\_driver/2 erl ddll , 69 load\_file/1 code , 48 load\_module/2 erlang , 94 loaded\_applications/0 application , 36 loaded\_drivers/0 erl ddll , 70 localhost/0 net adm , 200 log/2 disk log , 61 log\_terms/2 disk\_log, 61 logfile/1 error logger , 143 make\_dir/1 file , 150 make\_link/2 file , 150 make\_ref/0 erlang , 96 make\_symlink/2 file , 151

```
Module:config_change/3
    application , 42
Module:prep_stop/1
    application , 41
Module:start/2
    application , 40
Module:start_phase/3
    application , 41
Module:stop/1
    application , 42
module_loaded/1
    erlang , 98
monitor_node/2
    erlang , 100
monitor_nodes/1
    global group , 181
    net kernel , 204
monitor_nodes/2
    net kernel , 204
multi_server_call/2
    rpc , 220
multi_server_call/3
    rpc , 220
multicall/3
    rpc , 217
multicall/4
    rpc , 217
multicall/5
    rpc , 217
names/0
    net adm , 200
names/1
    net adm , 200
nb_yield/1
    rpc , 216
nb_yield/2
    rpc , 217
net adm
    dns_hostname/1, 200
    host_file/0, 200
    localhost/0, 200
    names/0, 200
    names/1, 200
    ping/1, 201
```

```
world/0, 201
    world/1, 201
    world_list/1, 201
    world_list/2, 201
net kernel
    allow/1, 203
    connect_node/1, 203
    get_net_ticktime/0, 205
    monitor_nodes/1, 204
    monitor_nodes/2, 204
    set_net_ticktime/1, 205
    set_net_ticktime/2, 205
    start/1, 206
    start/2, 206
    start/3, 206
    stop/0, 206
no functions exported
    packages , 212
node/0
    erlang , 100
node/1
    erlang , 101
node_cookie/2
    auth , 43
nodes/0
    erlang , 101
nodes/1
    erlang , 101
notify_all_name/3
    global , 176
now/0
    erlang , 101
objfile_extension/0
    code , 52
open/0
    zlib , 234
open/1
    disk log , 62
    gen_udp, 172
    wrap_log_reader, 232
open/2
    file , 151
    gen_udp, 172
    wrap_log_reader, 232
open_port/2
```
erlang , 102 os cmd/1, 207 find\_executable/1, 207 find\_executable/2, 207 getenv/0, 207 getenv/1, 208 getpid/0, 208 putenv/2, 208 type/0, 208 version/0, 208 own\_nodes/0 global group , 181 packages no functions exported, 212 parallel\_eval/1 rpc , 221 path\_consult/2 file , 153 path\_eval/2 file , 153 path\_open/3 file , 154 path\_script/2 file , 154 path\_script/3 file , 155 peername/1 inet , 189 permit/2 application , 36 pg2 create/1, 213 delete/1, 213 get\_closest\_pid/1, 213 get\_local\_members/1, 214 get\_members/1, 214 join/2, 214 leave/2, 214 start/0, 214 start\_link/0, 214 which\_groups/0, 214 pid2name/1 disk log , 65 file , 155 pid\_to\_list/1

erlang , 104 pinfo/1 rpc , 221 pinfo/2 rpc , 221 ping/1 net adm , 201 pmap/4 rpc , 221 port/1 inet , 189 port\_close/1 erlang , 105 port\_command/2 erlang , 105 port\_connect/2 erlang , 105 port\_control/3 erlang , 106 position/2 file , 155 pre\_loaded/0 erlang , 108 pread/2 file , 156 pread/3 file , 156 print/1 seq\_trace, 223 print/2 seq\_trace, 223 priv\_dir/1 code , 51 process\_flag/2 erlang , 108 process\_flag/3 erlang , 109 process\_info/1 erlang , 109 process\_info/2 erlang , 110 processes/0 erlang , 111

purge/1 code , 49 purge\_module/1 erlang , 111 put/2 erlang , 111 putenv/2 os , 208 pwrite/2 file , 156 pwrite/3 file , 157 random\_exit\_name/3 global , 176 random\_notify\_name/3 global , 176 re\_register\_name/2 global , 177 re\_register\_name/3 global , 177 read/2 file , 157 read\_file/1 file , 157 read\_file\_info/1 file , 158 read\_link/1 file , 159 read\_link\_info/1 file , 159 reboot/0 init , 197 recv/2 gen tcp , 170 gen\_udp, 173 recv/3 gen tcp , 170 gen udp , 173 register/2 erlang , 113 register\_name/2 global , 177 register\_name/3

global , 177 registered/0 erlang , 113 registered\_names/0 global , 177 registered\_names/1 global group , 182 rehash/0 code , 52 rename/2 file , 159 reopen/2 disk\_log, 65 reopen/3 disk log , 65 replace\_path/2 code , 48 reset\_trace/0 seq\_trace, 224 restart/0 init , 197 root\_dir/0 code , 51 round/1 erlang , 113 rpc abcast/2, 219 abcast/3, 219 async\_call/4, 216 block\_call/4, 215 block\_call/5, 216 call/4, 215 call/5, 215 cast/4, 218 eval\_everywhere/3, 218 eval\_everywhere/4, 218 multi\_server\_call/2, 220 multi\_server\_call/3, 220 multicall/3, 217 multicall/4, 217 multicall/5, 217 nb\_yield/1, 216 nb\_yield/2, 217 parallel\_eval/1, 221 pinfo/1, 221 pinfo/2, 221 pmap/4, 221

```
safe_multi_server_call/2, 220
    safe_multi_server_call/3, 220
    sbcast/2, 219
    sbcast/3, 219
    server_call/4, 219
    yield/1, 216
safe_multi_server_call/2
    rpc , 220
safe_multi_server_call/3
    rpc , 220
sbcast/2
    rpc , 219
sbcast/3
    rpc , 219
script/1
    file , 160
script/2
    file , 160
script_id/0
    init , 197
self/0
    erlang , 114
send/2
    gen\_top, 170
    global , 177
    global group , 182
send/3
    global group , 182
send/4
    gen\_udp, 173
seq_trace
    get_system_tracer/0, 224
    get_token/0, 223
    get_token/1, 223
    print/1, 223
    print/2, 223
    reset_trace/0, 224
    set_system_tracer/1, 224
    set_token/1, 222
    set_token/2, 222
server_call/4
    rpc , 219
set cmd/1
    heart , 185
set_cwd/1
```
file , 161 set\_env/3 application , 37 set\_env/4 application , 37 set\_lock/1 global , 178 set\_lock/2 global , 178 set\_lock/3 global , 178 set\_net\_ticktime/1 net kernel , 205 set\_net\_ticktime/2 net kernel , 205 set\_path/1 code , 46 erl prim loader , 73 set\_system\_tracer/1 seq trace , 224 set\_token/1 seq trace , 222 set\_token/2 seq\_trace, 222 setBufSize/2 zlib , 238 setelement/3 erlang , 117 setopts/2 inet , 189 shutdown/2 gen\_tcp, 171 size/1 erlang , 117 sockname/1 inet , 189 soft\_purge/1 code , 50 spawn/1 erlang , 117 spawn/2 erlang , 117 spawn/3

erlang , 117 spawn/4 erlang , 118 spawn\_link/1 erlang , 118 spawn\_link/2 erlang , 118 spawn\_link/3 erlang , 118 spawn\_link/4 erlang , 119 spawn\_opt/2 erlang , 119 spawn\_opt/3 erlang , 119 spawn\_opt/4 erlang , 119 spawn\_opt/5 erlang , 120 split\_binary/2 erlang , 121 start/0 erl ddll , 69 pg<sup>2</sup> , 214 start/1 application , 37 erl boot server , 67 net kernel , 206 start/2 application , 37 net kernel , 206 start/3 erl prim loader , 72 net kernel , 206 start\_link/0 erl ddll , 69 pg<sup>2</sup> , 214 start\_link/1 erl boot server , 67 start\_type/0 application , 38 statistics/1 erlang , 122 stick\_dir/1

code , 52 stop/0 erl ddll , 69 init , 197 net kernel , 206 stop/1 application , 38 sync/0 global , 178 global group , 182 sync/1 disk log , 65 file , 161 takeover/2 application , 39 term\_to\_binary/1 erlang , 127 term\_to\_binary/2 erlang , 128 throw/1 erlang , 128 time/0 erlang , 128 tl/1 erlang , 128 trans/2 global , 178 trans/3 global , 179 trans/4 global , 179 trunc/1 erlang , 134 truncate/1 disk log , 66 file , 161 truncate/2 disk log , 66 tty/1 error logger , 143 tuple\_to\_list/1 erlang , 135 type/0

os , 208 unblock/1 disk log , 66 uncompress/1 zlib , 239 undefined\_function/3 error handler , 137 undefined\_lambda/3 error handler , 137 unlink/1 erlang , 135 unload/1 application , 39 unload\_driver/1 erl ddll , 69 unregister/1 erlang , 135 unregister\_name/1 global , 179 unset env/2 application , 39 unset\_env/3 application , 39 unstick\_dir/1 code , 52 unzip/1 zlib , 240 version/0 os , 208 warning\_map/0 error logger , 140 warning\_msg/1 error logger , 141 warning\_msg/2 error logger , 141 warning\_report/1 error logger , 141 warning\_report/2 error logger , 141 where\_is\_file/1 code , 52

whereis/1 erlang , 136 whereis\_name/1 global , 179 global group , 182 whereis\_name/2 global group , 182 which/1 code , 50 which\_applications/0 application , 40 which\_applications/1 application , 40 which\_groups/0 pg<sup>2</sup> , 214 which\_slaves/0 erl boot server , 68 world/0 net adm , 201 world/1 net adm , 201 world\_list/1 net adm , 201 world\_list/2 net adm , 201 wrap log reader chunk/1, 231 chunk/2, 231 close/1, 232 open/1, 232 open/2, 232 write/2 file , 161 write\_file/2 file , 162 write\_file/3 file , 162 write\_file\_info/2 file , 162 yield/1 rpc , 216 zip/1 zlib , 240

zlib

adler32/2, 239 adler32/3, 239 close/1, 234 compress/1, 239 crc32/1, 238 crc32/2, 238 crc32/3, 239 deflate/2, 235 deflate/3, 235 deflateEnd/1, 237 deflateInit/1, 234 deflateInit/2, 234 deflateInit/6, 234 deflateParams/3, 236 deflateReset/1, 236 deflateSetDictionary/2, 236 getBufSize/1, 238 gunzip/1, 240 gzip/1, 240 inflate/2, 237 inflateEnd/1, 238 inflateInit/1, 237 inflateInit/2, 237 inflateReset/1, 238 inflateSetDictionary/2, 237 open/0, 234 setBufSize/2, 238 uncompress/1, 239 unzip/1, 240 zip/1, 240